#### REPUBLIQUE ALGERIENNE DEMOCRATIQUE ET POPULAIRE **الجمهورية الجزائرية الديمقراطية الشعبية**

MINISTERE DE L'ENSEIGNEMENT SUPERIEUR ET DE LA RECHERCHE SCIENTIFIQUE وزارة التعليم العالي والبحث العلمي

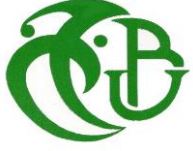

UNIVERSITE -SAAD DAHLEB- BLIDA 1 **جامعة سعد دحلب -البليدة 1**

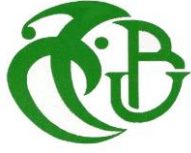

Faculté de Technologie **كلية التكنولوجيا**

Département de Génie Civil **دائرة الهندسة المدنية**

## **MEMOIRE DE PROJET DE FIN D'ETUDES مذكرة نهاية التدرج**

**Pour l'Obtention du diplôme DE MASTER EN GENIE CIVIL Option :** MATERIAUX

**THÈME**

# Etude d'un batiment multifonctionnel (R+8+1SS) contreventé par des voiles en béton armé

**Devant les membres de jury : Présenté par :**

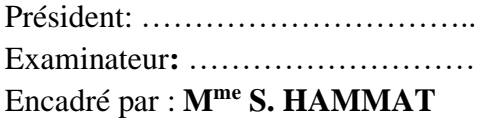

**BENOTSMANE Abdelkader** 

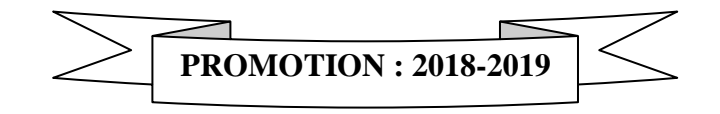

#### **ملخص**

يهدف هذا المشروع إلى دراسة بناية ذات طابع سكني و إداري تتألف من طابق ارضي+ 8 طوابق + طابق سفلي, بجدران خرسانية مسلحة. البناية تقع في والية البليدة المصنفة ضمن المنطقة الزلزالية رقم III حسب القواعد الجزائرية المضادة للزالزل version 99RPA( 2003) دراسة و تحليل البناية تمت باستعمال برنامج (14V2000.SAP(. تحديد الأبعاد وتسليح كل العناصر المقاومة للبناية صمم طبق المعايير و القوانين المعمول بها في الجزائر (RPA 99 version 2003, BAEL91 modifie 99 ) تسليح العناصر المقاومة ) األعمدة و العارضات ( تم بواسطة ,SOCOTEC أما الجدران الخرسانية المسلحة تم يدويا.

## Résumé

Ce projet consiste principalement en l'étude d'une structure à usage administratif et habitation de R+8 étages+ un sous-sol contreventée par des voiles en béton armé.

La structure est implantée dans la wilaya de Blida, zone de sismicité III selon le règlement parasismique Algérien (RPA 99 version 2003).

L'étude et l'analyse de ce projet ont été réalisées avec le logiciel (SAP 2000.V14).

Le dimensionnement et le ferraillage de tous les éléments de la structure ont été faits conformément aux règles de conception et de calcul des structures en béton armé à savoir le BAEL 91 et le RPA99 .

Le ferraillage des éléments porteurs (poteaux, poutres) a été fait par le logiciel de ferraillage SOCOTEC, tandis que celui des voiles et a été élaboré manuellement.

## **Abstract**

This project consists mainly in analysis of a structure for residential and office use of  $R+8$  floors + one basement floor with shear walls.

The structure is located in BLIDA, which is characterizing by a high seismic activity (zone III). The study is carrying out regarding the Algerian seismic code (RPA99 modified in 2003).

The study and the analysis of this project has been established by the software (SAP 2000.V14).

The calculation of dimensions and the reinforcement of all elements of structure were carrying out

according to the Algerian reinforced concrete code BAEL91 and RPA99.

Reinforcement of structural elements (columns, beams) was done by the software (SOCOTEC), while the shell element was done manually.

#### **Remercîment**

Tout d'abord, nous tenons à remercier chaleureusement toutes les personnes qui nous ont aidés de près ou de loin à réaliser cet ouvrage et en particulier notre encadrante Madame HAMMAT, pour sa disponibilité permanente, pour son aide et ces orientations précieuses.

Nous tenons également à remercier les honorables membres du jury, pour l'honneur qu'ils nous ont accordés en acceptant d'évaluer notre travail.

Nos remerciements s'adressent également à tous les enseignants du département de Génie civil de l'université de Blida1, car ce travail n'aurait pu se concrétiser sans les efforts et la matière première qu'ils ont mise à notre disposition.

Nous remercions également tous nos proches, parents, collègues et amis pour leur soutien matériel et moral pour que nous puissions réaliser notre projet de fin d'études de master.

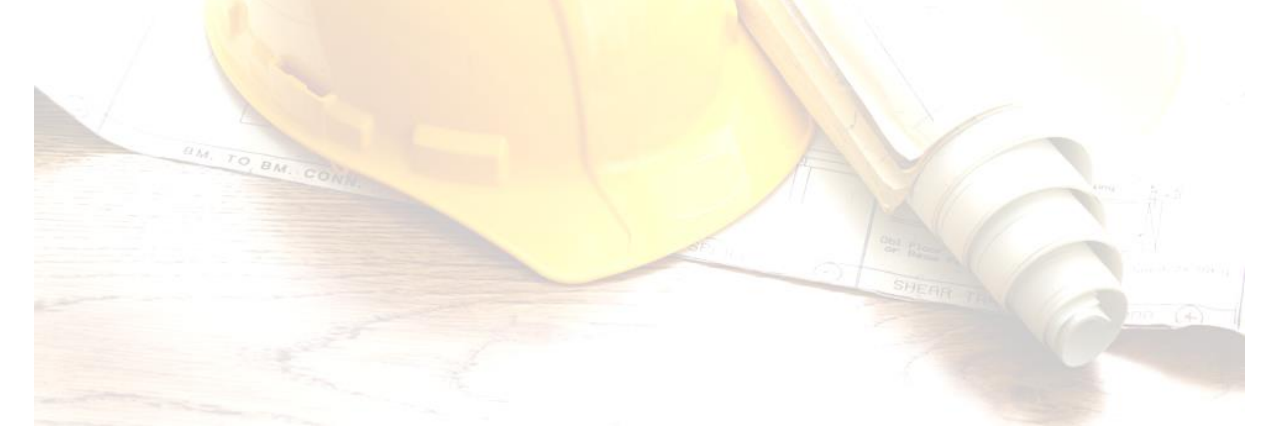

## **Sommaire**

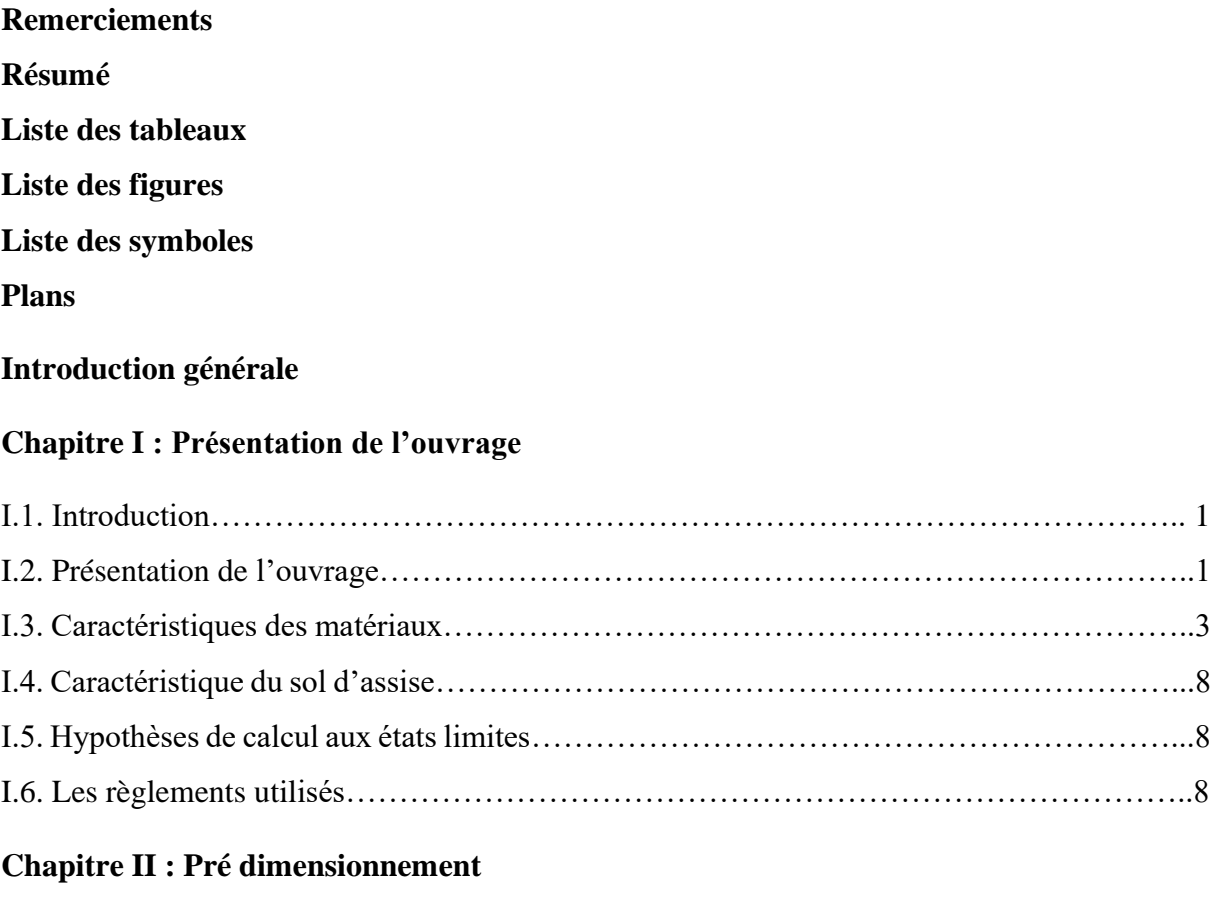

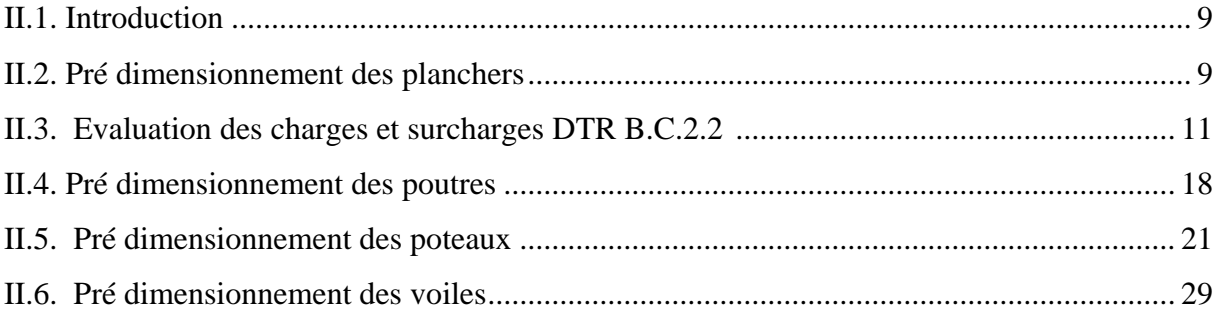

## **Chapitre III : Calcul des éléments secondaires**

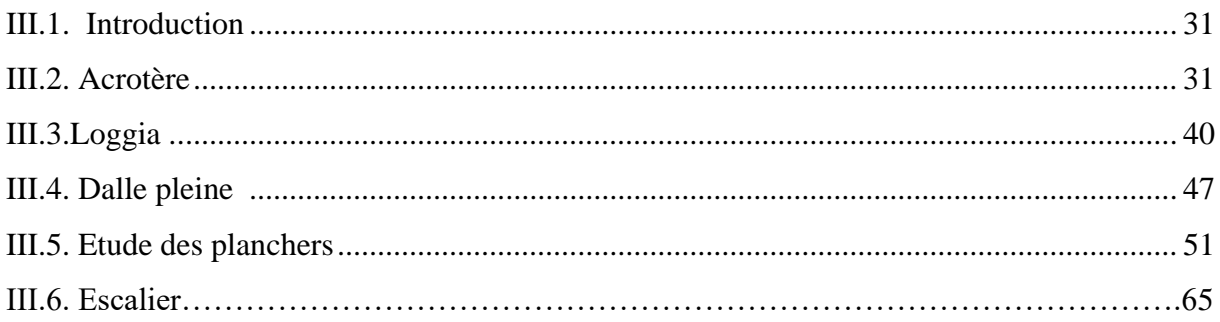

## Chapitre IV : Etude dynamique en zone sismique

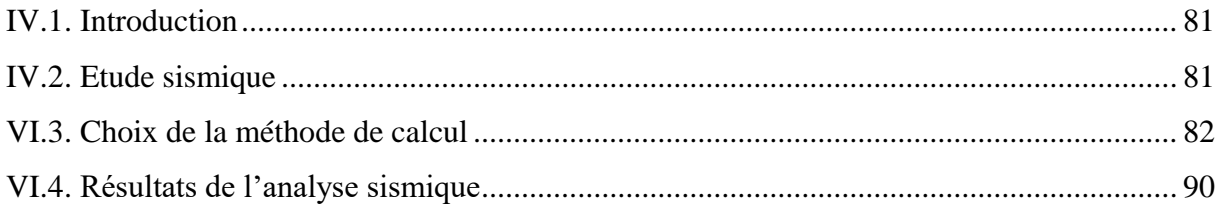

## Chapitre V : Ferraillage des éléments résistant

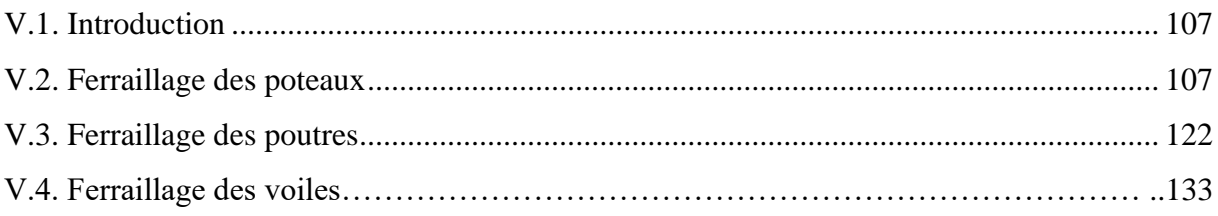

## **Chapitre VI : Etude des fondations**

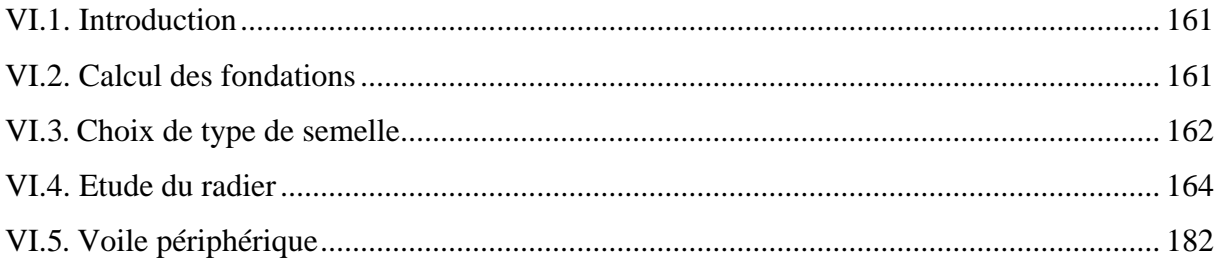

## **Conclusion générale**

**Références** 

Annexe

#### **Introduction générale**

L'Algérie, par son emplacement géographique, fait partie des pays soumis à une très grande activité et risque sismique. Récemment, l'Algérie a été frappée par de nombreux tremblement de terre, surtout pendant les dernières décennies. Ces derniers ont causé d'énormes pertes humaines et des dégâts matériels importants.

Pour mieux se préparer contre d'éventuels événements sismiques, il est strictement nécessaire de bien comprendre le phénomène des tremblements de terre qui est à l'origine de ces mouvements.

Les ingénieurs en génie civil sont appelés à concevoir des structures dotées d'une rigidité et d'une résistance suffisantes dans le but de protéger les constructions contre les effets sismiques, tout en prenant en considération les aspects structuraux, fonctionnels, économiques, esthétiques et la viabilité de l'ouvrage.

Notre projet porte sur l'étude d'un bâtiment multifonctionnel (usage administratif + habitations) en R+8+S.S, il est contreventé par des voiles en béton armé.

Le premier chapitre comprend une présentation descriptive de l'ouvrage avec les dimensions en plan et en élévation et la présentation des caractéristiques des matériaux mis en œuvre.

Le pré dimensionnement des éléments résistants (poteaux, poutres, planchers et voiles), fait l'objet de notre travail dans le 2<sup>ème</sup> chapitre.

Le 3ème est consacré entièrement à l'étude des éléments secondaire que comporte notre bâtiment. Nous citons (l'acrotère, les escaliers, les planchers et les balcons).

En plus du calcul statique, nous essayons de trouver le meilleur comportement dynamique pour notre structure dans le 4<sup>ème</sup> chapitre. Pour cela nous tenons les différentes dispositions des voiles de contreventement, on retiendra la bonne disposition possible qui garantit à la structure un comportement dynamique qui répond aux critères imposés par les règles parasismiques Algériennes (RPA99/version 2003).

Le ferraillage des poteaux, poutres et des voiles se réalisera avec les résultats finaux de l'étude dynamique tout en vérifiant les critères imposés par le **RPA99** et le **BAEL91**, dans le 5eme chapitre.

Le dernier chapitre de notre travail a pour objet de présenter l'étude des fondations suivie par une conclusion générale.

## **LISTE DES TABLEAUX**

#### **Chapitre II : Pré dimensionnement**

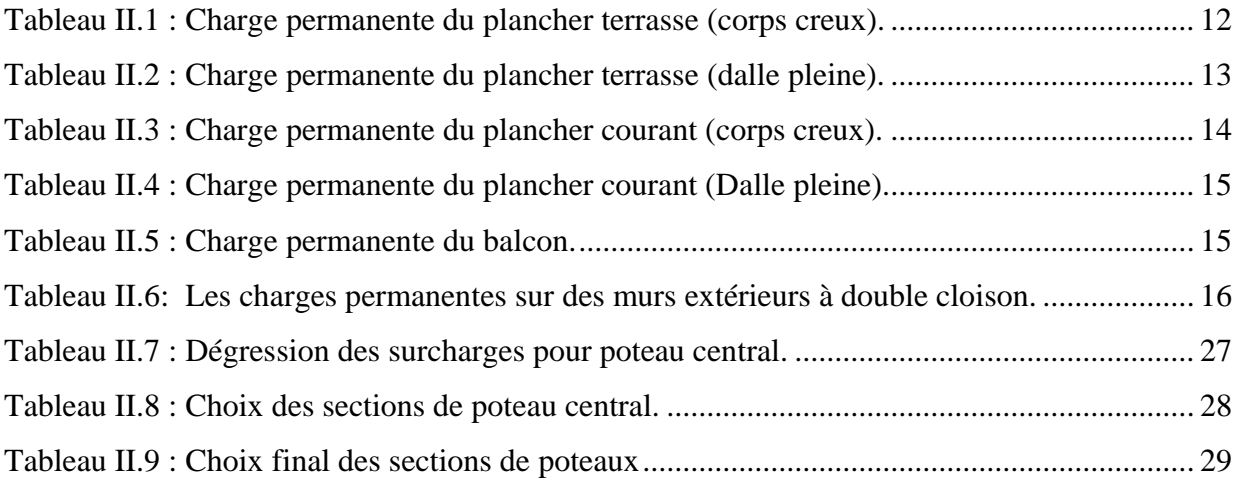

## **Chapitre III : Calcul des éléments non structuraux**

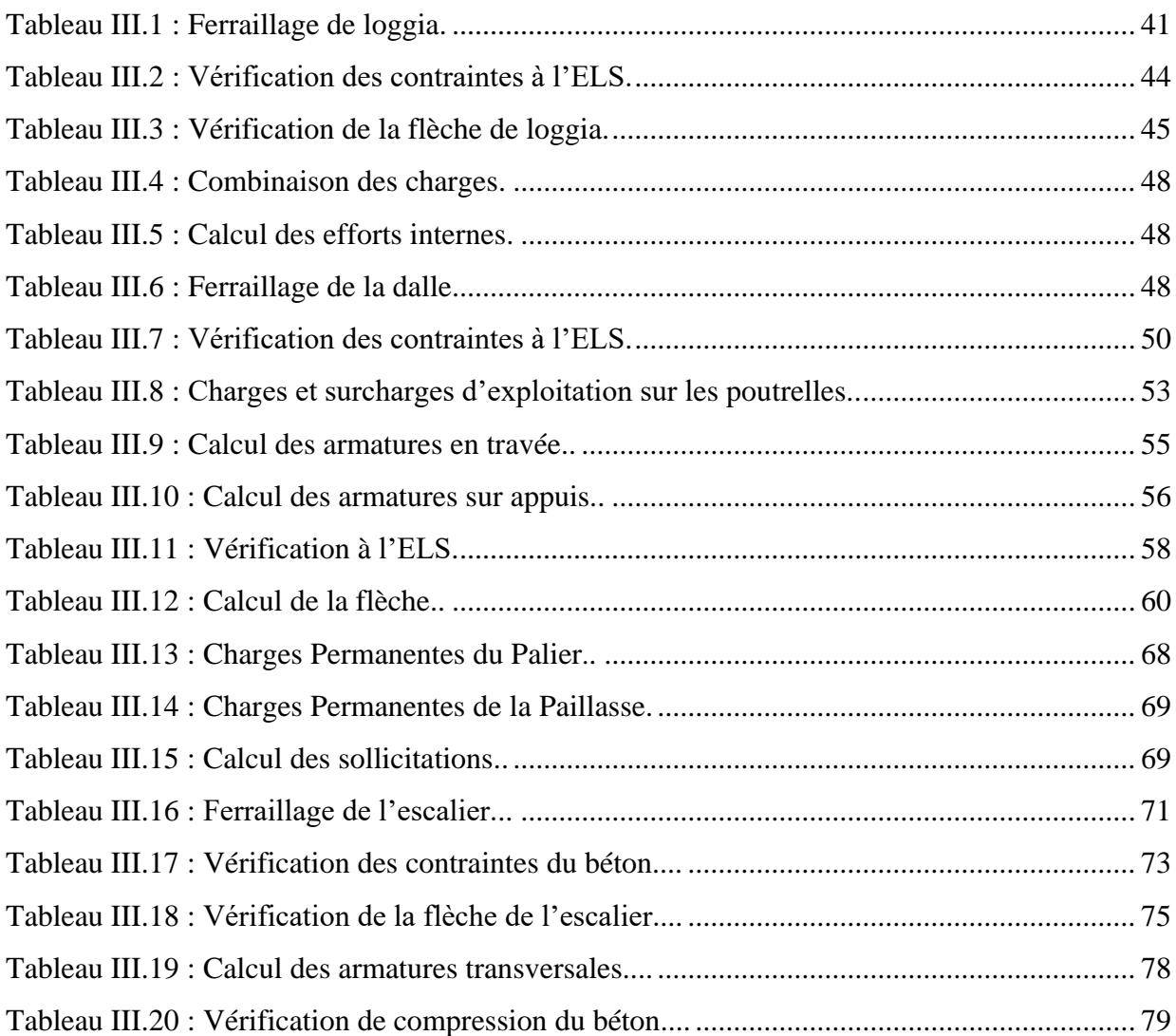

## **Chapitre IV : Etude dynamique en zone sismique**

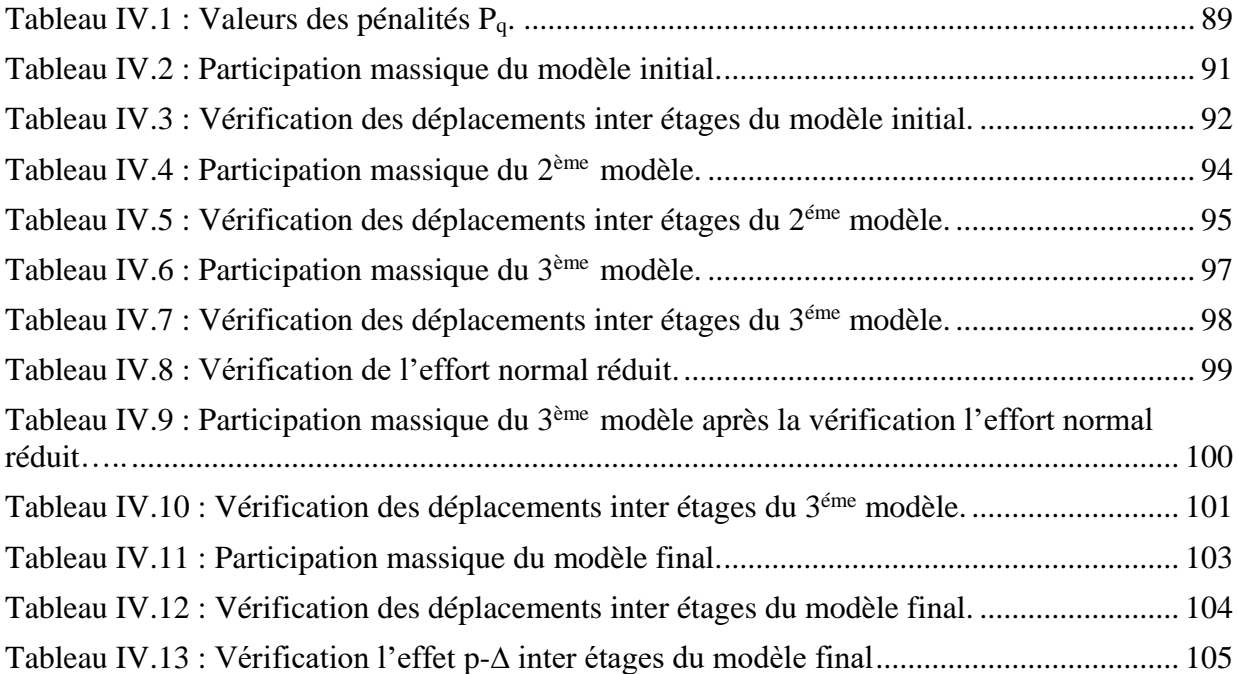

## **Chapitre V : Ferraillage des éléments résistant**

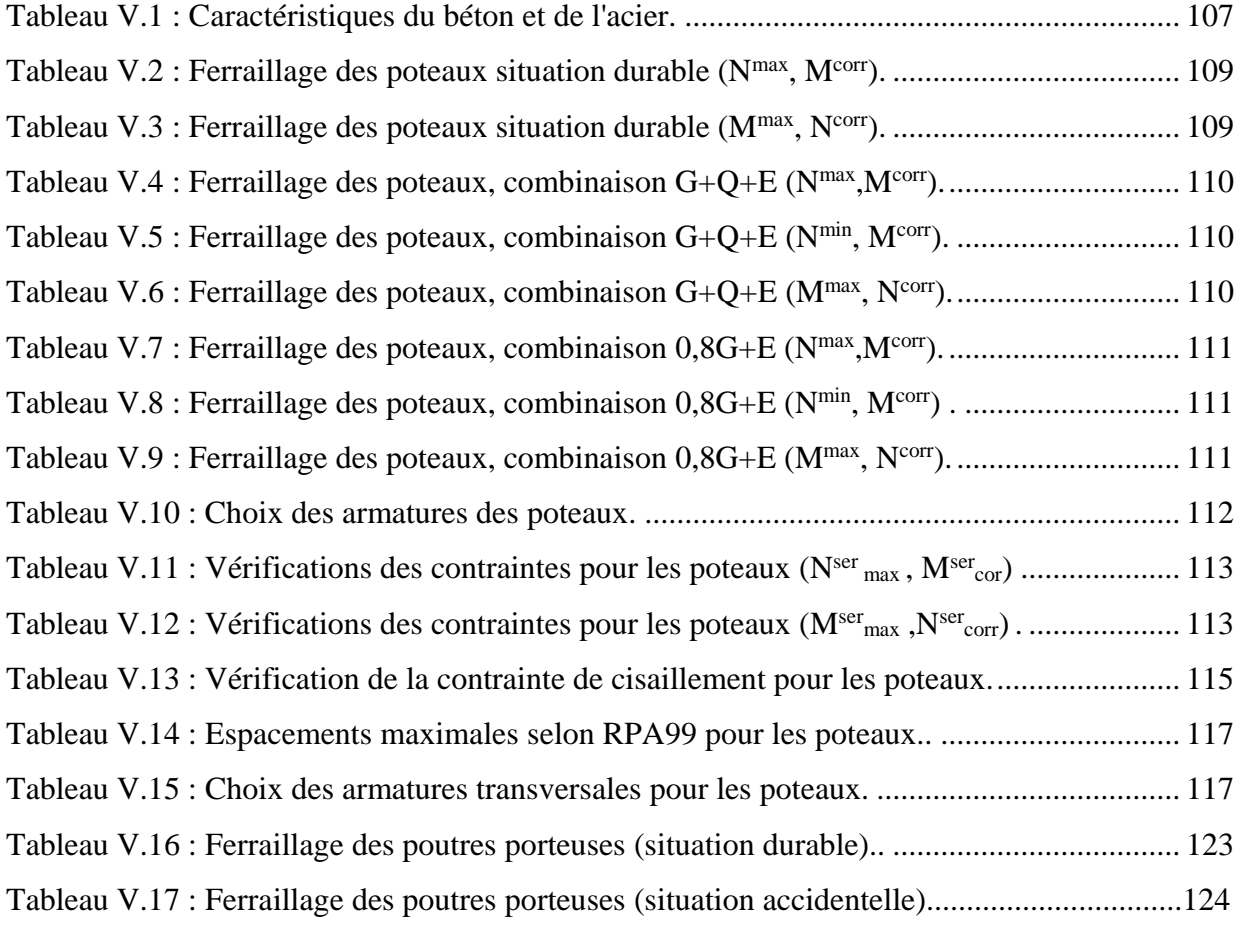

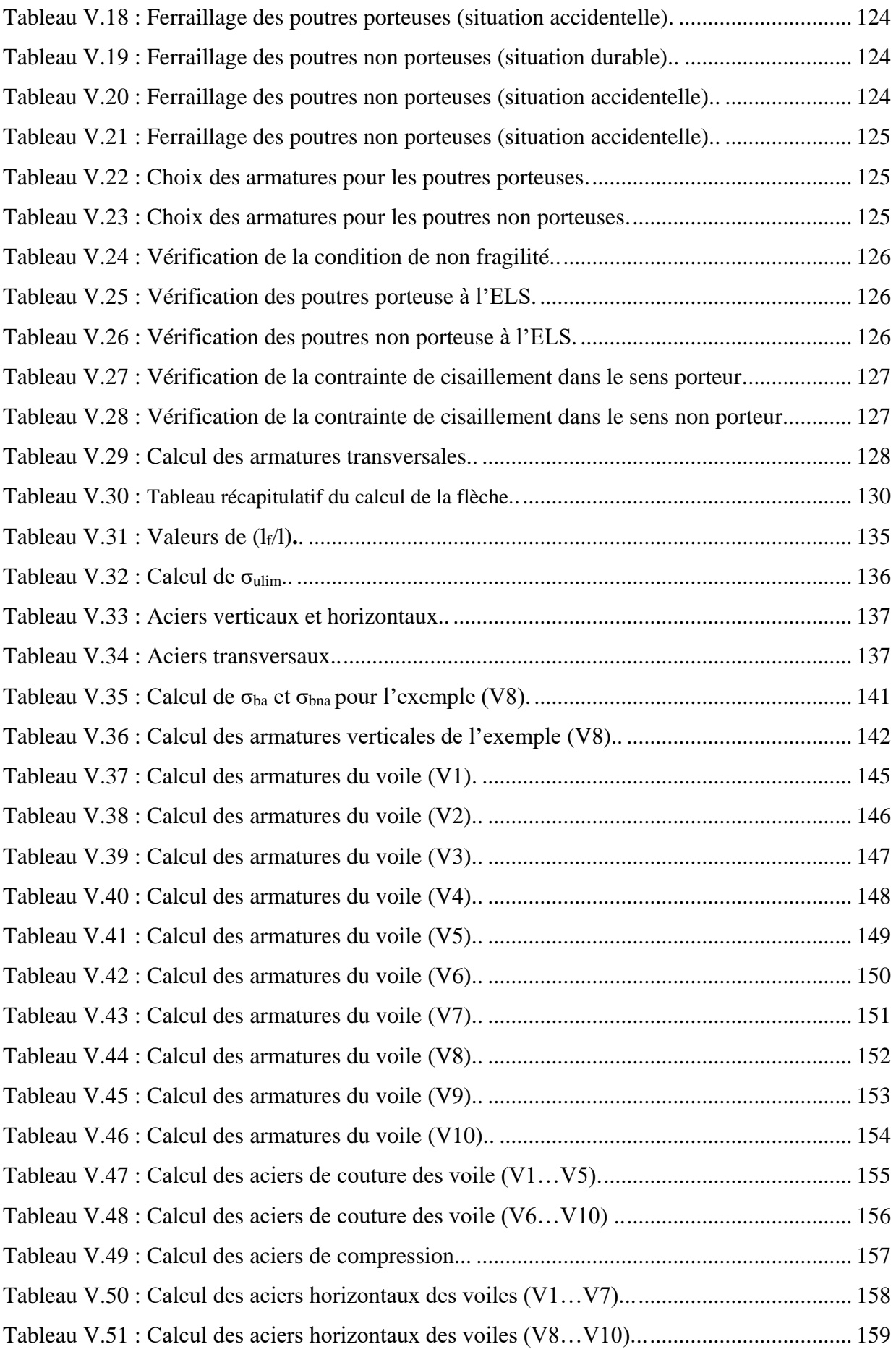

## **Chapitre VI : Etude des fondations**

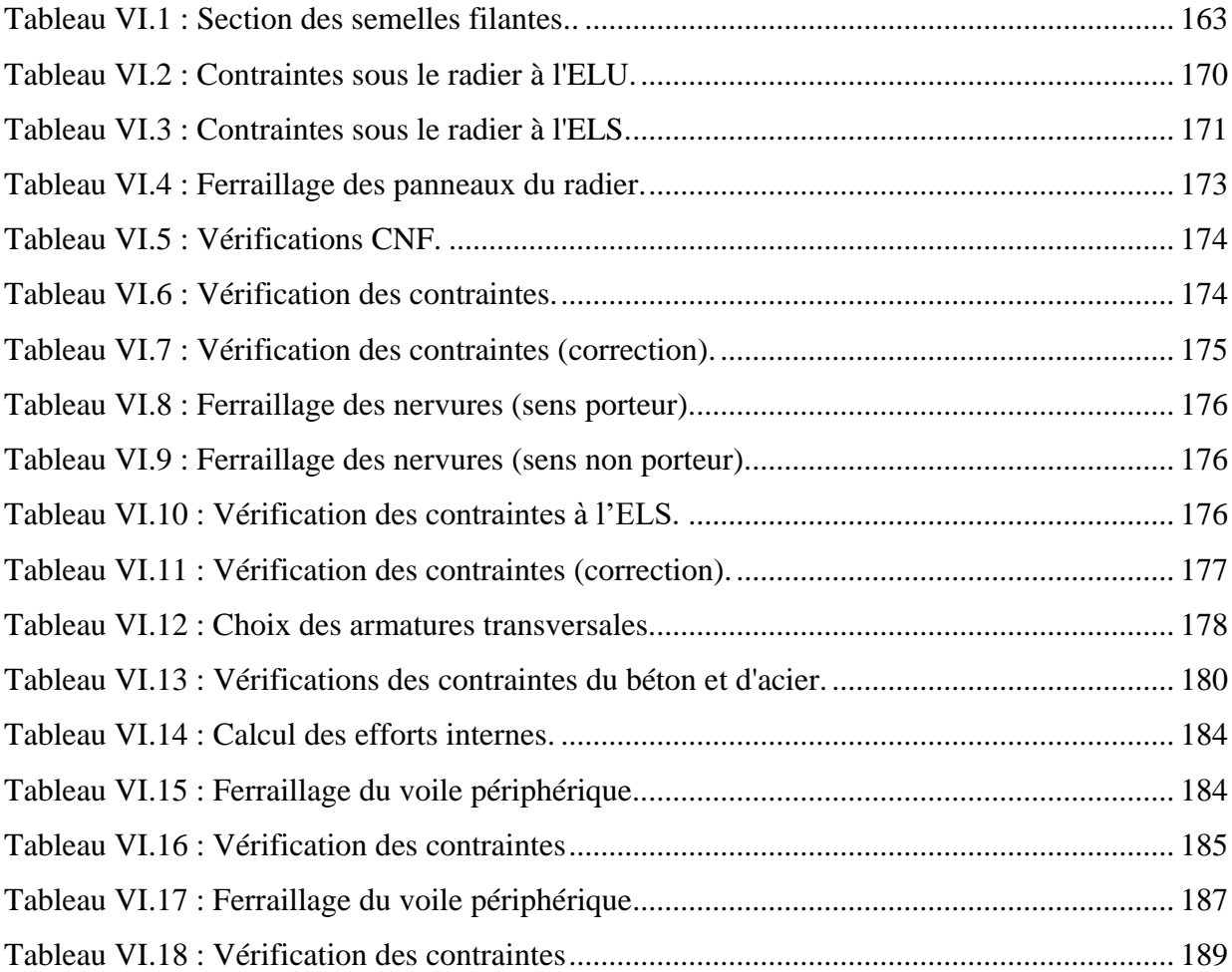

## **LISTE DES FIGURES**

## **Chapitre I : Généralités**

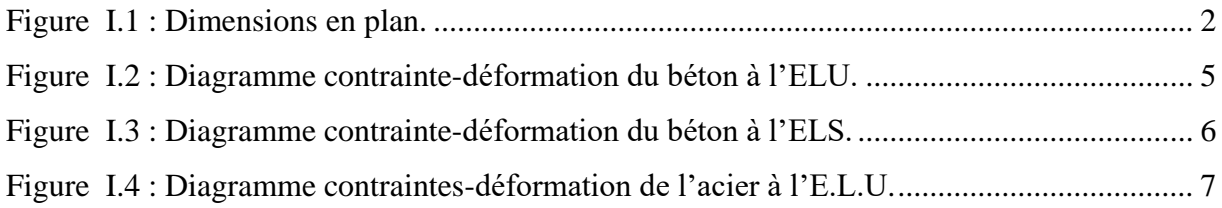

## **Chapitre II : Pré dimensionnement**

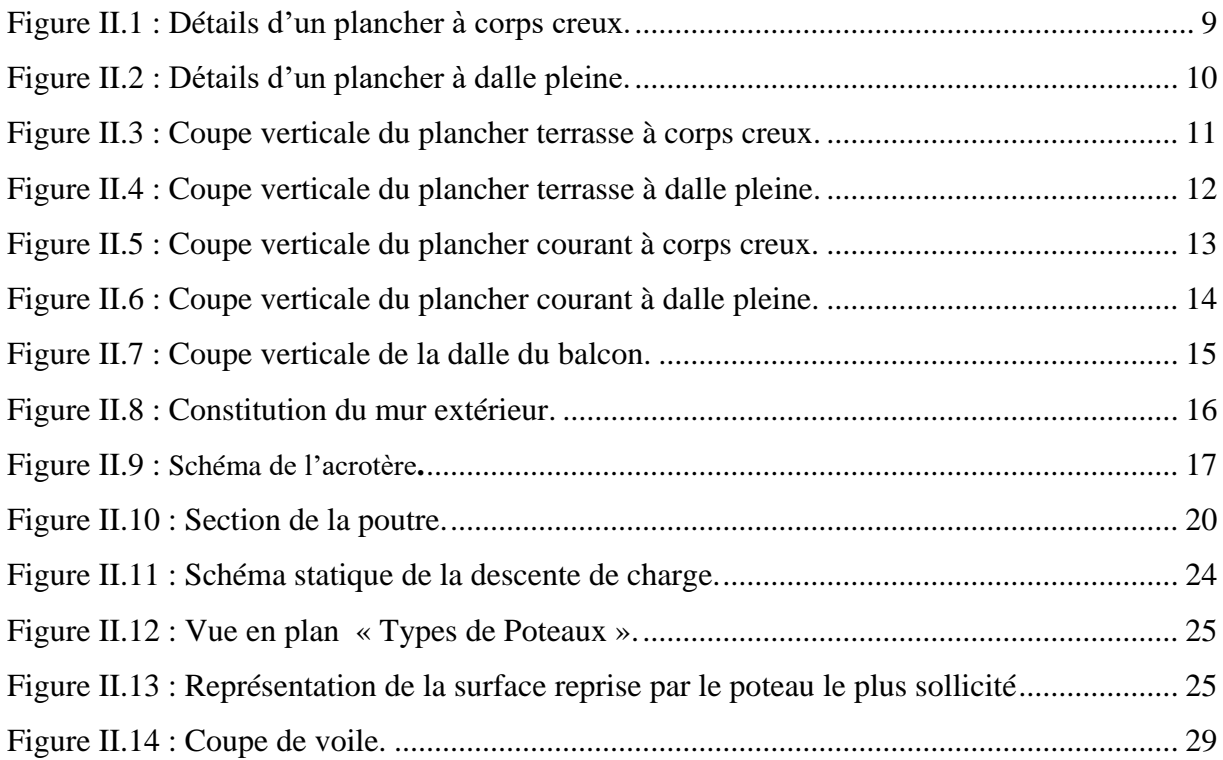

## **Chapitre III : Calcul des éléments secondaires**

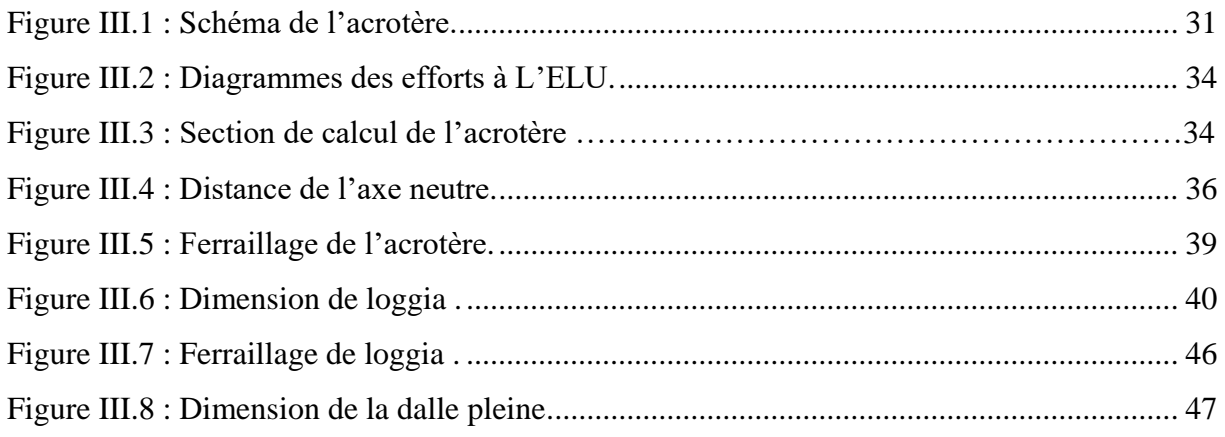

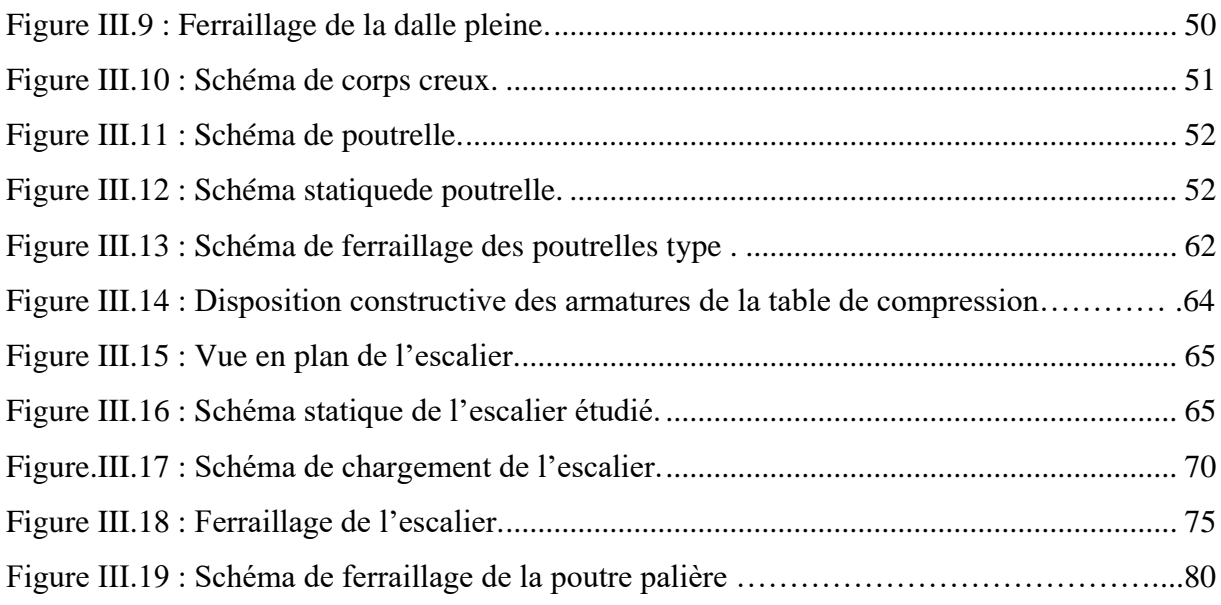

## **Chapitre IV : Etude dynamique en zone sismique**

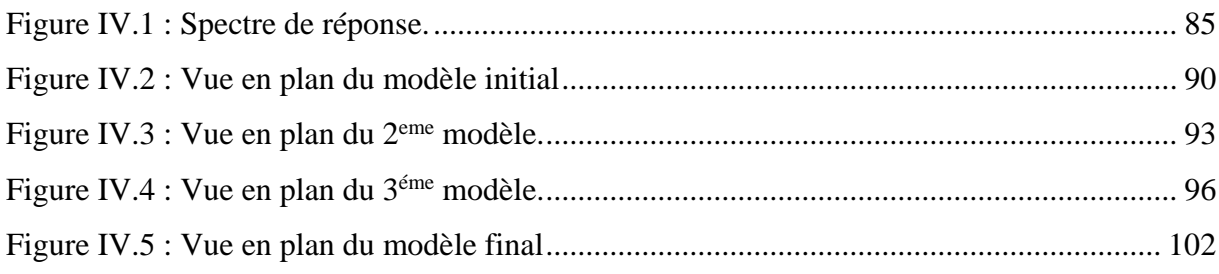

## **Chapitre V : Ferraillage des éléments résistant**

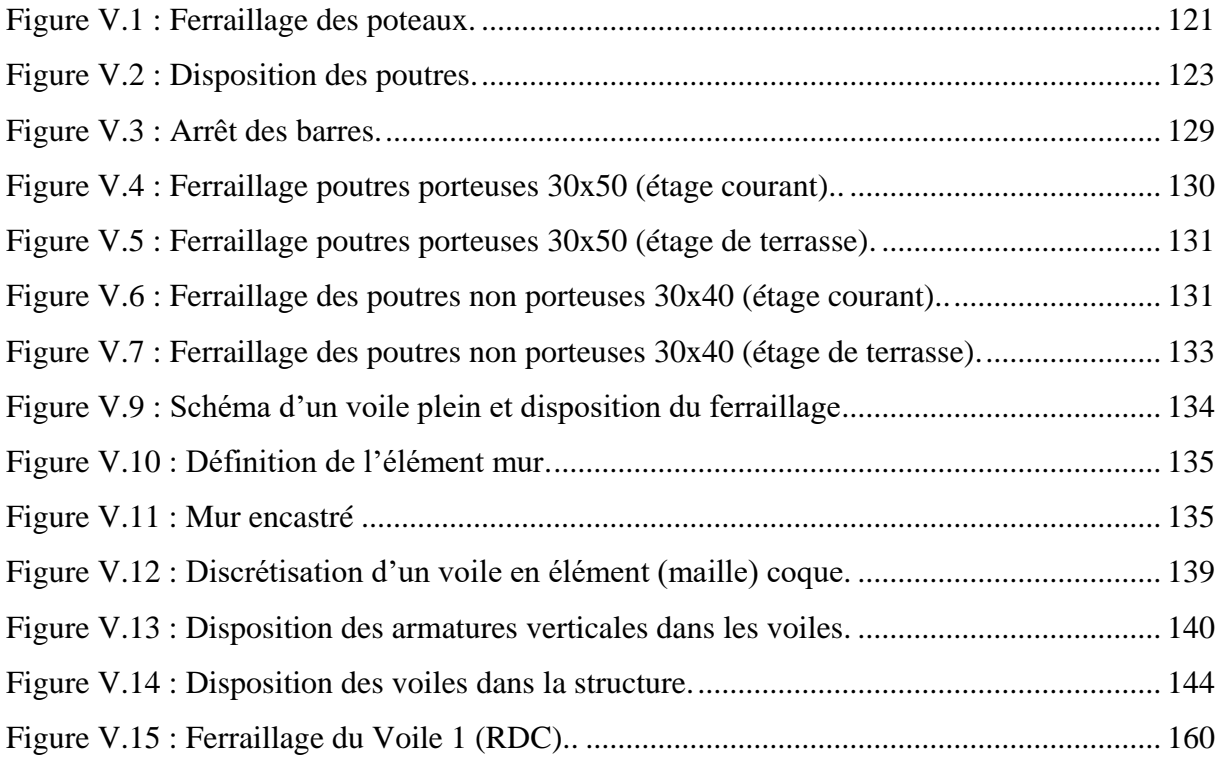

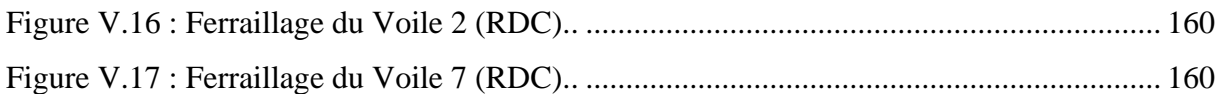

## **Chapitre VI : Etude des fondations**

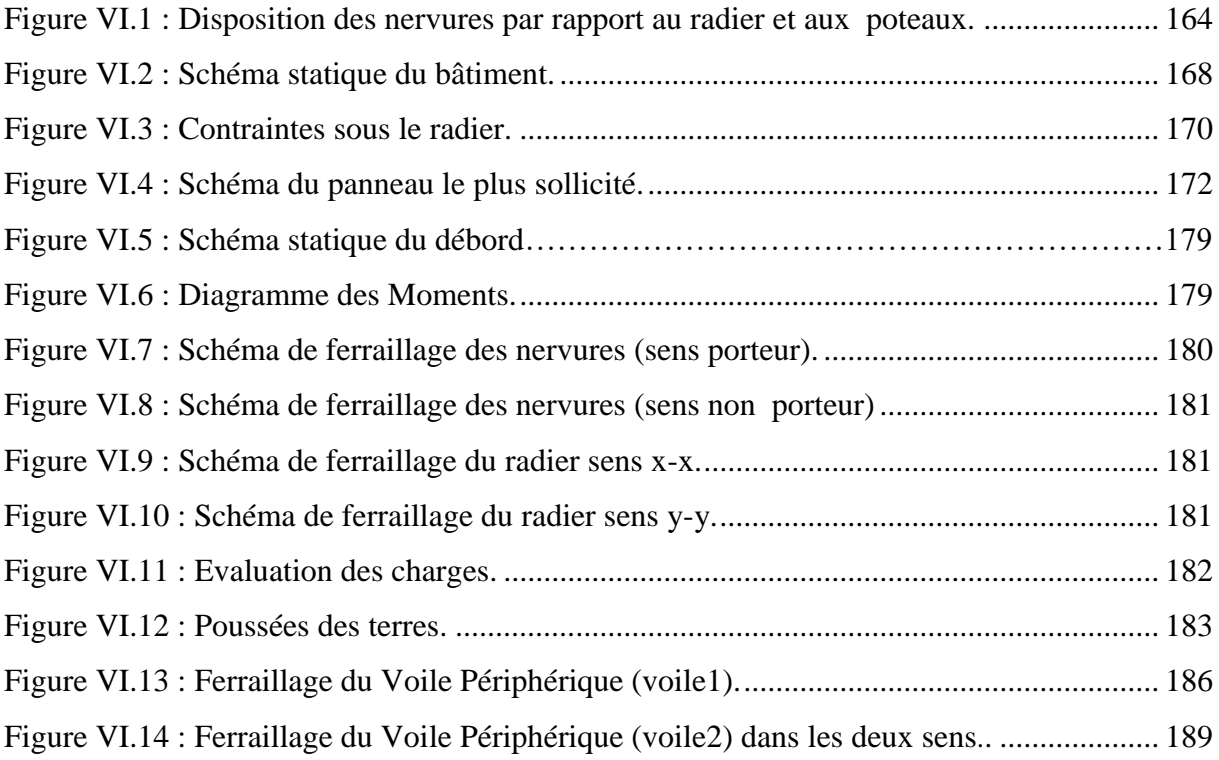

## **Liste des symboles**

- A **:** Coefficient d'accélération de zone, Coefficient numérique en fonction de l'angle de frottement.
- A<sup>s</sup> **:** Aire d'une section d'acier.
- At**:** Section d'armatures transversales.
- B **:** Aire d'une section de béton.
- ø **:** Diamètre des armatures, mode propre.
- **:** Angle de frottement.
- Qadm **:** Capacité portante admissible.
- Q **:** Charge d'exploitation.
- $\gamma_s$ : Coefficient de sécurité dans l'acier.
- $\gamma_b$ : Coefficient de sécurité dans le béton.
- $\sigma_s$ : Contrainte de traction de l'acier.
- $\sigma_{bc}$ : Contrainte de compression du béton.
- $\overline{\sigma}_s$ : Contrainte de traction admissible de l'acier.
- $\overline{\sigma}_{bc}$ : Contrainte de compression admissible du béton.
- $\tau_u$ : Contrainte ultime de cisaillement.
- **:** Contrainte tangentielle.
- **:** Coefficient de pondération.
- $\sigma_{\text{sol}}$ : Contrainte du sol.
- $\sigma_m$ : Contrainte moyenne.
- G **:** Charge permanente.
- **:** Déformation relative.
- V<sup>0</sup> **:** Effort tranchant a la base.
- E.L.U **:** Etat limite ultime.
- E.L.S **:** Etat limite service.
- Nser **:** Effort normal pondéré aux états limites de service.
- N<sup>u</sup> **:** Effort normal pondéré aux états limites ultime.
- T<sup>u</sup> **:** Effort tranchant ultime.
- T **:** Période.
- S<sub>t</sub>: Espacement.
- **:** Elancement.
- F **:** Force concentrée.

f **:** Flèche.

- *f* **:** Flèche admissible.
- D **:** Fiche d'ancrage.
- L **:** Longueur ou portée.
- L<sup>f</sup> **:** Longueur de flambement.
- I<sup>p</sup> **:** Indice de plasticité.
- I<sup>c</sup> **:** Indice de consistance.
- d **:** Hauteur utile.
- F<sup>e</sup> **:** Limite d'élasticité de l'acier.
- M<sup>u</sup> **:** Moment à l'état limite ultime.
- Mser **:** Moment à l'état limite de service.
- Mt**:** Moment en travée.
- M<sub>a</sub>: Moment sur appuis.

M<sup>0</sup> **:** Moment en travée d'une poutre reposant sur deux appuis libres, Moment a la base.

- I **:** Moment d'inertie.
- fi **:** Flèche due aux charges instantanées.
- fv **:** Flèche due aux charges de longue durée.
- Ifi**:** Moment d'inertie fictif pour les déformations instantanées.
- Ifv **:** Moment d'inertie fictif pour les déformations différées.
- M **:** Moment, Masse.
- Eij**:** Module d'élasticité instantané.
- Evj : Module d'élasticité différé.
- E<sup>s</sup> **:** Module d'élasticité de l'acier.
- fc28 **:** Résistance caractéristique à la compression du béton à 28 jours d'age.
- ft28 **:** Résistance caractéristique à la traction du béton à 28 jours d'age.
- Fcj**:** Résistance caractéristique à la compression du béton à j jours d'age.
- K **:** Coefficient de raideur de sol.
- **:** Rapport de l'aire d'acier à l'aire de béton.
- Y **:** Position de l'axe neutre.

A<sup>g</sup> **:** Section transversale brute du voile ou trumeau.

I<sup>0</sup> **:** Moment d'inertie de la section totale homogène

- ek **:** Déplacement dû aux forces sismiques (y compris l'effet de torsion).
- Acv **:** Section brute du béton par mètre linéaire limité par l'épaisseur de l'âme.
- Φ**:** Coefficient de sécurité.
- αc **:** Coefficient dependant de l'élancement du mur.
- ρv **:** Pourcentage des armatures verticales dans lame du mur.
- ρh **:** Pourcentage des armatures horizontales dans lame du mur.
- ρn **:** Pourcentage nominale des armatures dans lame du mur.
- hw: Hauteur totale du voile.
- lw **:** Longueur du mur en plan.

#### **Conclusion**

Ce projet de fin d'étude nous a permis, d'un côté, d'assimiler les différentes techniques et logiciels de calcul de structure en éléments finis, d'un autre côté, la réglementation régissant les principes de conception et de calcul dans le domaine du bâtiment.

A la fin de ce projet, nous sommes arrivés aux constats suivants :

- Le pré dimensionnement rend les étapes qui le suivent faciles telle que l'étude dynamique.
- Notre analyse approfondie, nous a démontré que le choix des dispositions des voiles de contreventement est un facteur prédominant pour une bonne conception : dit un comportement optimal de la structure.
- Pendant la conception et le calcul parasismique d'une structure, nous avons tenu compte de deux facteurs essentiels, à savoir la sécurité et l'économie.
- La quantité de voile n'implique pas un bon comportement de la structure, mais la disposition optimale de ces derniers, c'est-à-dire le rapprochement maximal du centre des masses avec le centre d'inerties donne des résultats satisfaisants et qui se traduit par une économie sur l'utilisation du béton et de l'acier, en infrastructure et en superstructure, tout en respectant la réglementation en vigueur, comme c'est le cas dans notre projet.
- La modélisation de notre structure, en utilisant le logiciel SAP2000, nous a permis d'établir un calcul tridimensionnel et dynamique dans le but de faciliter les calculs, d'avoir une meilleure approche de la réalité et un gain de temps très important dans l'analyse de la structure.
- La simplicité de la structure doit être respectée en priorité par le concepteur car sa modélisation, son calcul, son dimensionnement, ainsi sa mise en œuvre permettant d'anticiper aisément son comportement en cas de séisme.

#### **Conclusion**

Ce projet de fin d'étude nous a permis, d'un côté, d'assimiler les différentes techniques et logiciels de calcul de structure en éléments finis, d'un autre côté, la réglementation régissant les principes de conception et de calcul dans le domaine du bâtiment.

A la fin de ce projet, nous sommes arrivés aux constats suivants :

- Le pré dimensionnement rend les étapes qui le suivent faciles telle que l'étude dynamique.
- Notre analyse approfondie, nous a démontré que le choix des dispositions des voiles de contreventement est un facteur prédominant pour une bonne conception : dit un comportement optimal de la structure.
- Pendant la conception et le calcul parasismique d'une structure, nous avons tenu compte de deux facteurs essentiels, à savoir la sécurité et l'économie.
- La quantité de voile n'implique pas un bon comportement de la structure, mais la disposition optimale de ces derniers, c'est-à-dire le rapprochement maximal du centre des masses avec le centre d'inerties donne des résultats satisfaisants et qui se traduit par une économie sur l'utilisation du béton et de l'acier, en infrastructure et en superstructure, tout en respectant la réglementation en vigueur, comme c'est le cas dans notre projet.
- La modélisation de notre structure, en utilisant le logiciel SAP2000, nous a permis d'établir un calcul tridimensionnel et dynamique dans le but de faciliter les calculs, d'avoir une meilleure approche de la réalité et un gain de temps très important dans l'analyse de la structure.
- La simplicité de la structure doit être respectée en priorité par le concepteur car sa modélisation, son calcul, son dimensionnement, ainsi sa mise en œuvre permettant d'anticiper aisément son comportement en cas de séisme.

## **II.1. Introduction**

Le pré dimensionnement a pour but de faire une estimation approximative des dimensions des éléments résistants, c'est le point de départ et la base de la justification à la résistance et la stabilité de l'ouvrage aux sollicitations.

Pour le pré dimensionnement des éléments de notre structure, nous nous sommes basés sur les règlements en vigueurs, notamment le**«BAEL 91 modifié 99 » ,** le**« RPA99 version 2003 »** et le **« CBA93 »** .

## **II.2. Pré dimensionnement des planchers**

Les planchers sont des panneaux horizontaux conçus afin de supporter les charges verticales puis les transmettre aux éléments porteurs et aussi pour isoler les différents étages du point de vue thermique et acoustique.

#### **Plancher en corps creux :**

La structure étudiée comporte des planchers à **corps creux**. Ce type de plancher est constitué par des éléments porteurs (poutrelle), et par des éléments de remplissage (corps creux), avec une dalle de compression.

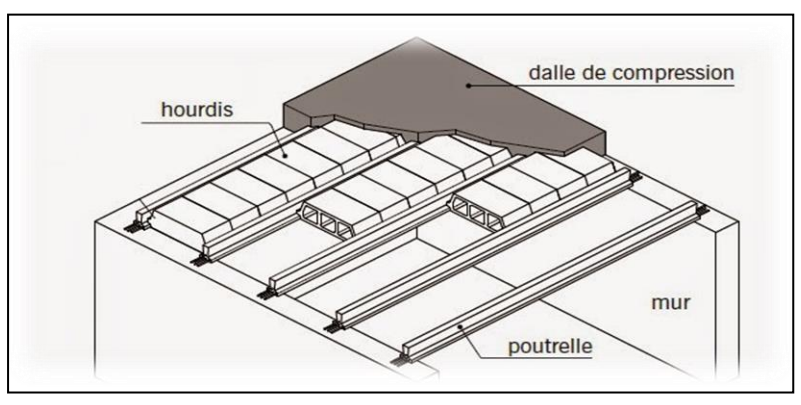

 **Figure II.1 :** Détails d'un plancher à corps creux**.**

L'épaisseur du plancher en corps creux est déterminée par la formule suivante :

$$
h_{t}\geq \frac{L}{22.5}
$$

L : Longueur de la portée libre maximale de la grande travée dans le sens des poutrelles.

h<sup>t</sup> : Hauteur total du plancher.

 $L = 475 - 30 = 445$  cm

L= 445 cm  $h_t \geq \frac{445}{225}$  $\frac{143}{22,5}$  = 19,78 cm

Donc on adoptera des planchers à corps creux avec une hauteur de **(16+5) = 21cm.**

Avec :

16 cm : hauteur du corps creux.

5cm : hauteur de la dalle de compression.

#### **dalle pleine (Balcon)**

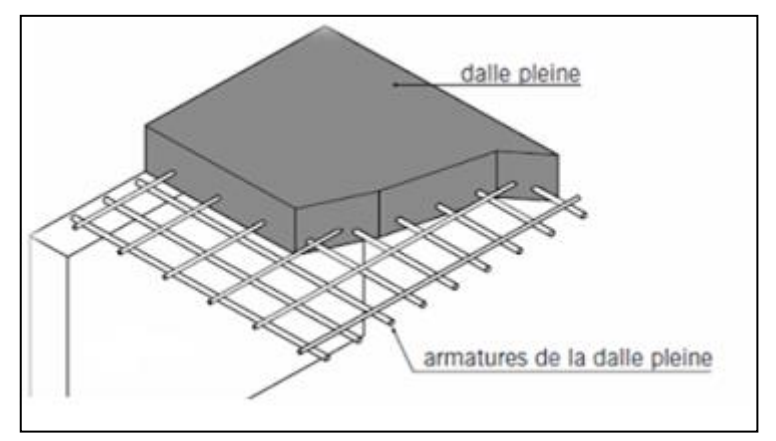

**Figure II.2 :** Détails d'un plancher à dalle pleine**.**

On déduira l'épaisseur de la dalle à partir de la condition suivante :

#### - **Résistance à la flexion**

On doit vérifier la condition selon le nombre des appuis :

Dalle reposant sur deux appuis :  $\frac{1}{35}$ *lx*  $\leq e \leq \frac{1}{30}$ *lx*

Avec :

e **:** Epaisseur de la dalle pleine.

L<sub>x</sub> : la portée mesurée entre nus des appuis du panneau le plus sollicité. L<sub>x</sub> : 120 cm

On aura donc **:**  $3,43 \le e \le 4$  (cm). On admet : **e = 10 cm** 

#### - **Résistance au feu**

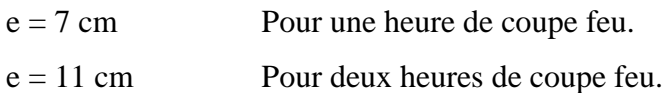

#### - **Isolation phonique**

Le confort et l'isolation phonique exigent une épaisseur minimale de **: e = 13 cm**

On admet **: e = 15 cm**

D'après les conditions précédentes, l'épaisseur des dalles pleines **:**

 $e \ge \max(10; 11; 15) \text{ cm } \implies e = 15 \text{ cm}.$ 

#### **II.3. Evaluation des charges et surcharges**

Dans cette étape les charges et les surcharges qui influent sur la résistance et la stabilité de notre ouvrage seront déterminées.

#### **a. Charges permanentes**

- **1. Plancher terrasse inaccessible**
- **Dalle en corps creux**

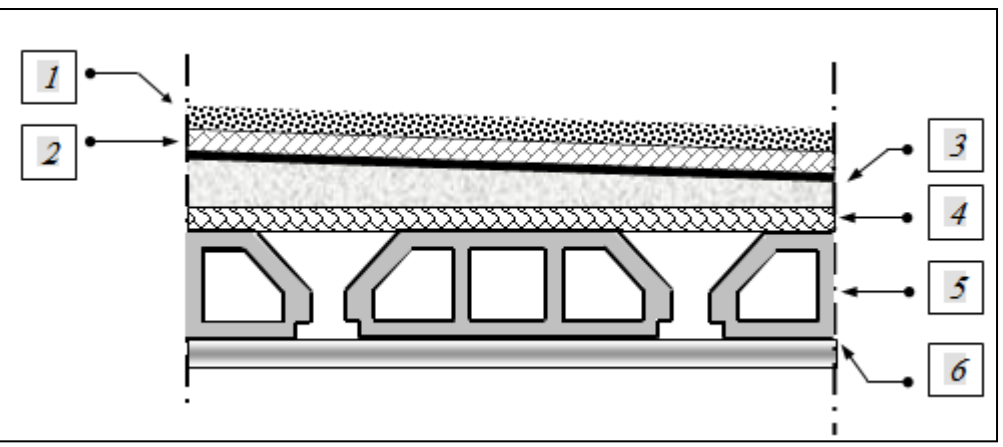

**Figure II.3 :** Coupe verticale du plancher terrasse à corps creux**.**

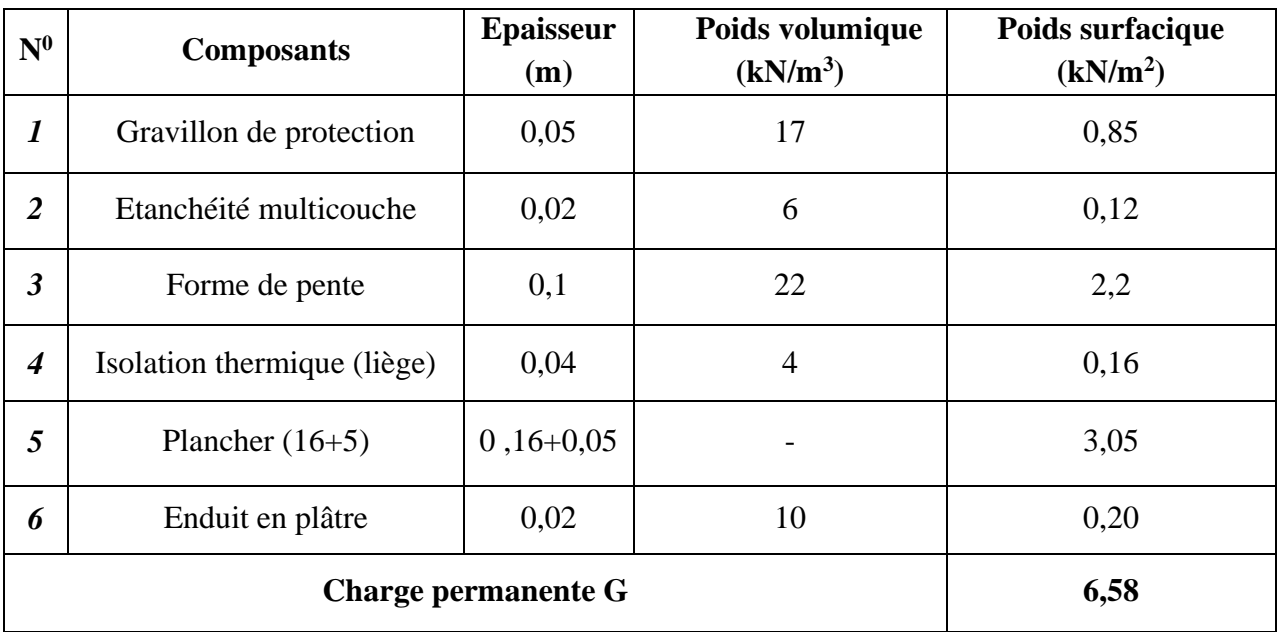

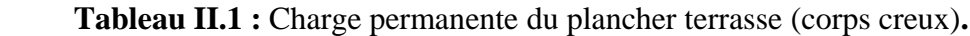

## **Dalle pleine**

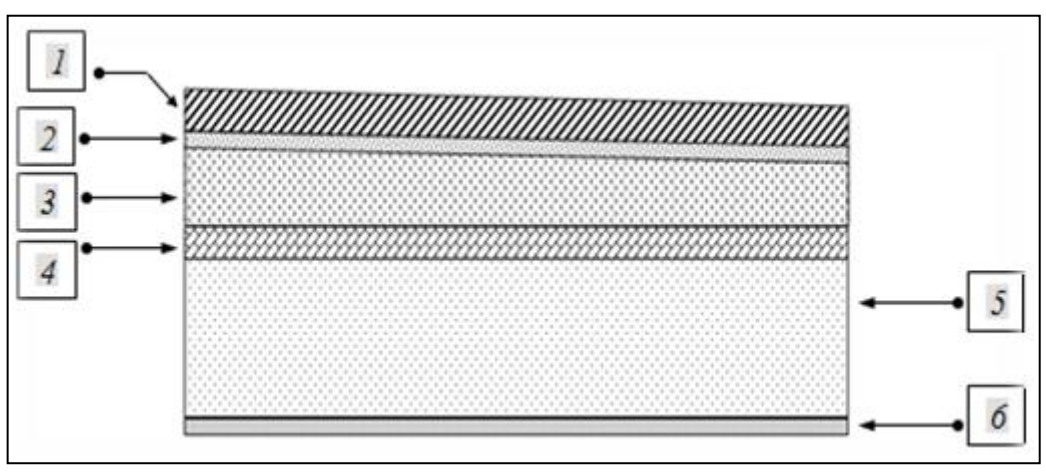

**Figure II.4 :** Coupe verticale du plancher terrasse à dalle pleine**.**

| $\mathbf{N}^0$          | Composants                  | Epaisseur (m) | Poids volumique<br>$(kN/m^3)$ | Poids surfacique $(kN/m2)$ |
|-------------------------|-----------------------------|---------------|-------------------------------|----------------------------|
| $\mathbf{1}$            | Gravillon de protection     | 0,05          | 17                            | 0,85                       |
| $\overline{2}$          | Etanchéité multicouche      | 0,02          | 6                             | 0,12                       |
| 3                       | Forme de pente              | 0,1           | 22                            | 2,2                        |
| $\overline{\mathbf{4}}$ | Isolation thermique (liège) | 0,04          | $\overline{4}$                | 0,16                       |
| 5                       | Dalle pleine                | 0,15          | 25                            | 3,75                       |
| 6                       | Enduit en plâtre            | 0,02          | 10                            | 0,20                       |
|                         | Charge permanente G         | 7,28          |                               |                            |

 **Tableau II.2 :** Charge permanente du plancher terrasse (dalle pleine)**.**

## **2. Plancher de l'étage courant**

#### **Dalle en corps creux**

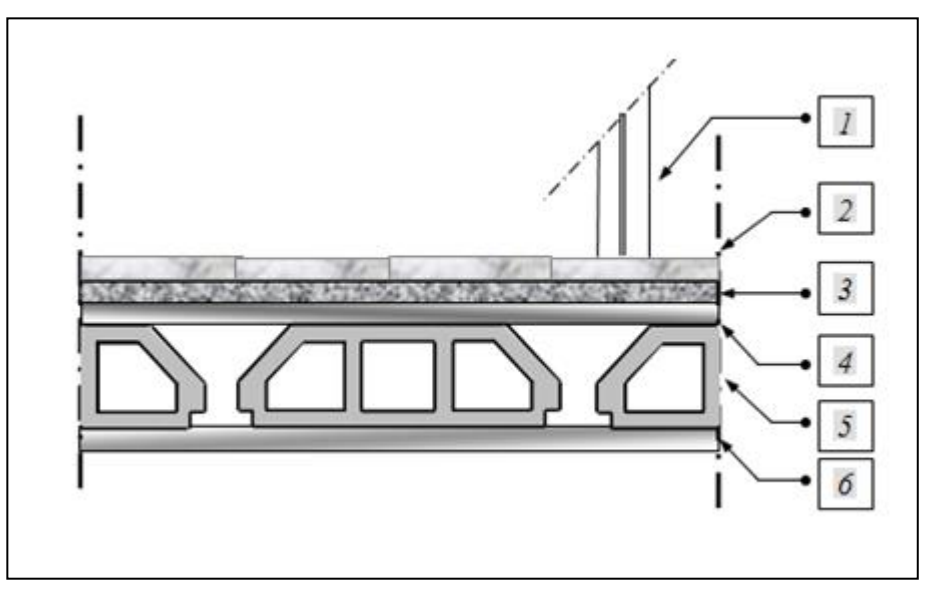

 **Figure II.5 :** Coupe verticale du plancher courant à corps creux**.**

| $N^0$                   | Composants                 | Epaisseur (m) | Poids volumique<br>(kN/m <sup>3</sup> ) | Poids surfacique<br>(kN/m <sup>2</sup> ) |
|-------------------------|----------------------------|---------------|-----------------------------------------|------------------------------------------|
| 1                       | Cloisons de distribution   | 0,10          |                                         | 1,00                                     |
| $\overline{2}$          | Carrelage                  | 0,02          | 20                                      | 0,40                                     |
| 3                       | Mortier de pose            | 0,02          | 20                                      | 0,40                                     |
| $\overline{\mathbf{4}}$ | Lit de sable               | 0,02          | 18                                      | 0,36                                     |
| 5                       | Plancher $(16+5)$          | $0,16+0,05$   | -                                       | 3,05                                     |
| 6                       | Enduit de plâtre           | 0,02          | 10                                      | 0,20                                     |
|                         | <b>Charge permanente G</b> | 5,41          |                                         |                                          |

**Tableau II.3 :** Charge permanente du plancher courant (corps creux)**.**

### **Dalle pleine**

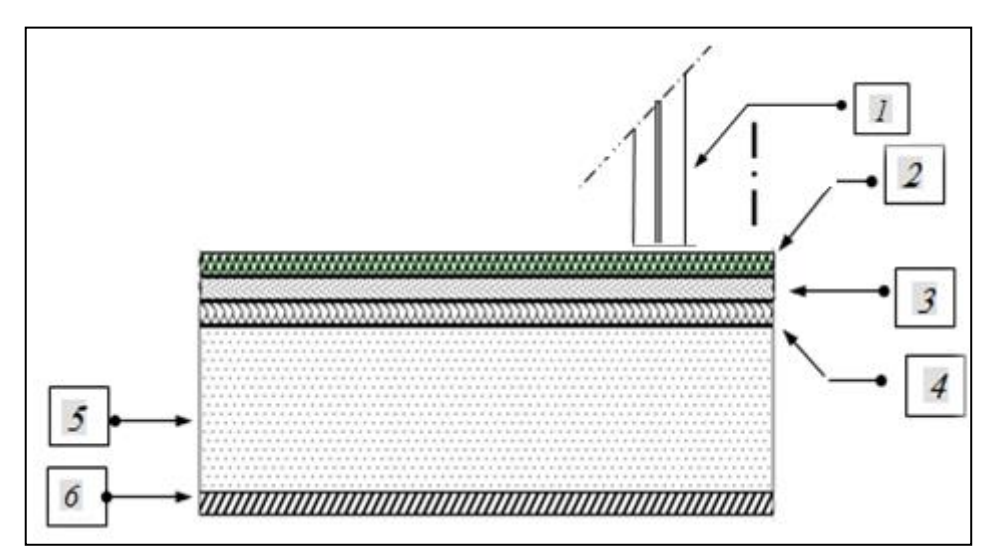

 **Figure II.6 :** Coupe verticale du plancher courant à dalle pleine**.**

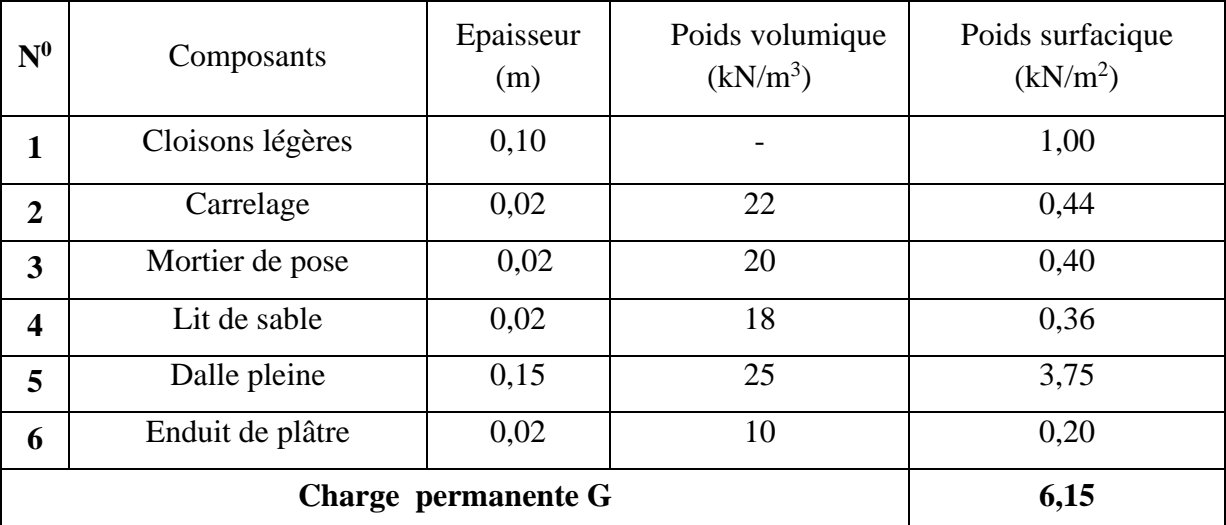

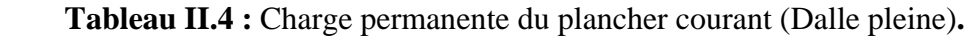

## **3. Balcon**

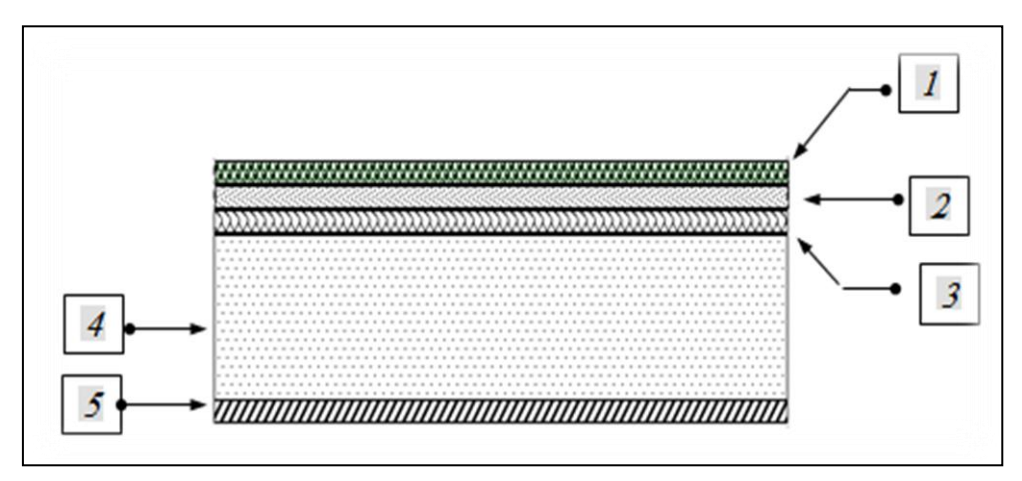

**Figure II.7 :** Coupe verticale de la dalle du balcon**.**

| $\mathbf{N}^0$          | <b>Composants</b>          | Epaisseur (m) | Poids volumique<br>(kN/m <sup>3</sup> ) | Poids surfacique<br>(kN/m <sup>2</sup> ) |
|-------------------------|----------------------------|---------------|-----------------------------------------|------------------------------------------|
| 1                       | Carrelage                  | 0,02          | 20                                      | 0,40                                     |
| $\overline{2}$          | Mortier de pose            | 0,02          | 20                                      | 0,40                                     |
| 3                       | Lit de sable               | 0,02          | 18                                      | 0,36                                     |
| $\overline{\mathbf{4}}$ | Dalle pleine               | 0,15          | 25                                      | 3,75                                     |
| 5                       | Enduit de ciment           | 0,02          | 18                                      | 0,36                                     |
|                         | <b>Charge permanente G</b> | 5,27          |                                         |                                          |

 **Tableau II.5 :** Charge permanente du balcon**.**

## **4. Maçonnerie**

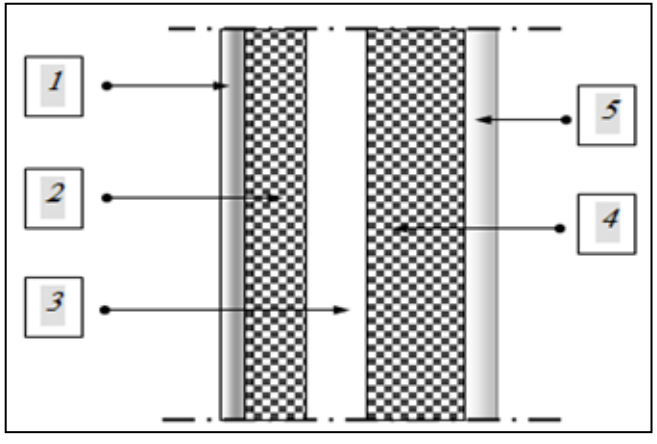

**Figure II.8 :** constitution du mur extérieur**.**

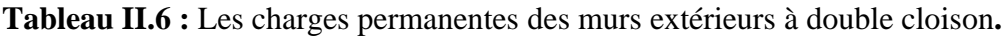

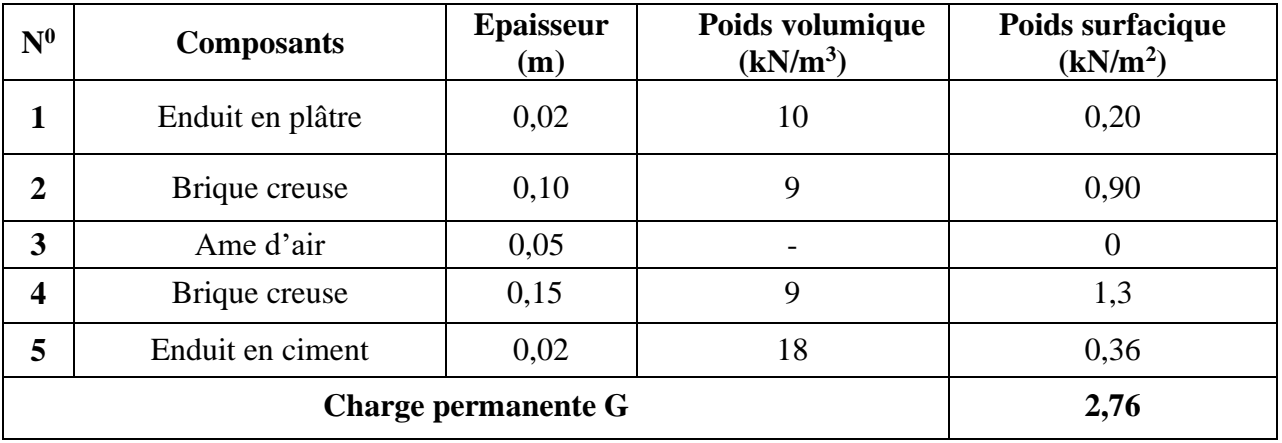

#### **5. Acrotère**

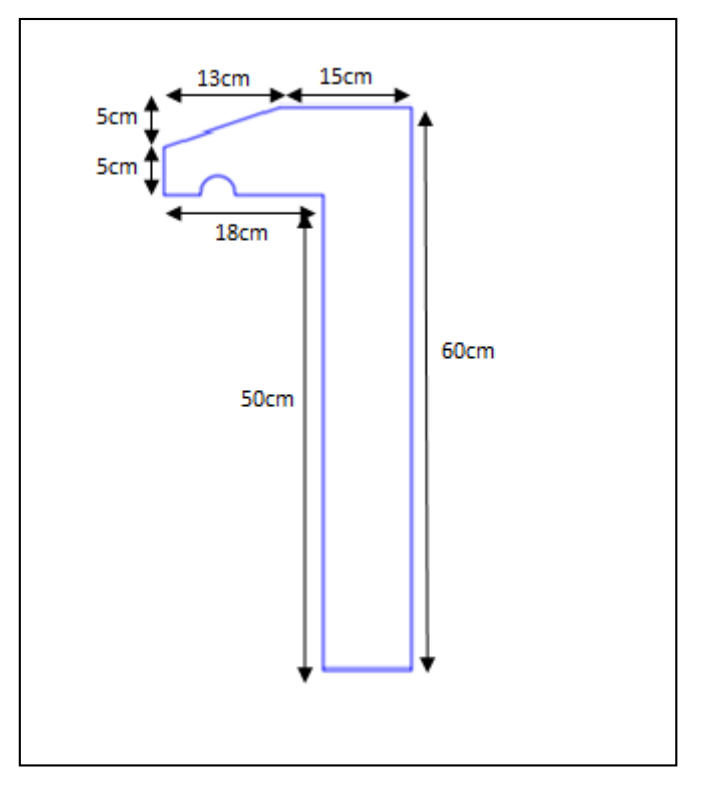

**Figure II.9 :** Schéma de l'acrotère.

Le poids propre de l'acrotère pour 1 ml est de  $G_1 = \rho_b \times s$ 

- $\rho$ <sub>b</sub> : Le poids volumique du béton tel que  $\rho$ <sup>b</sup> = 25 kN/m<sup>3</sup>
- s : La surface transversale totale.

$$
S = (0,10 \times 0,60) + (0,05 \times 0,18) + (0,05 \times 0,05) + (0,13 \times \frac{0,05}{2}) = 0,075 \text{ m}.
$$

D'où le poids propre de l'acrotère :

 $G_1 = 25 \times 0.075 = 1.88$  kN/m

Le poids des enduits au ciment (ép = 2cm,  $\rho = 18 \text{kN/m}^3$ ) :

$$
G_2 = \rho \times e \times P = 18 \times 0.02 \times (0.60 + 0.15 + 0.1393 + 0.05 + 0.18 + 0.50) = 0.58
$$
 kN/ml

Le poids total de l'acrotère :

 $G = G_1 + G_2 = 2,46$  kN/m

#### **b. Charges d'exploitation**

On distingue les charges d'exploitation, selon la nature des planchers et leurs usages :

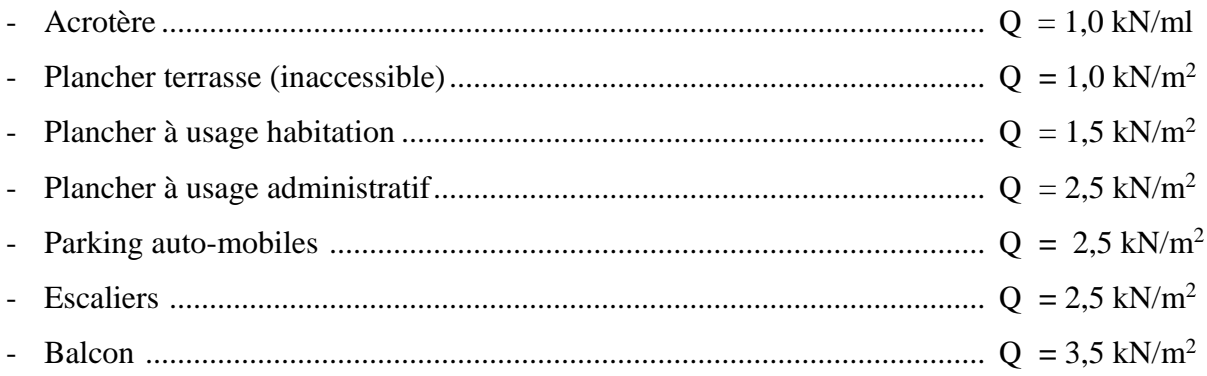

## **II.4. Pré dimensionnement des poutres**

On peut définir les poutres comme étant des éléments porteurs horizontaux, leur pré dimensionnement se base sur les étapes suivantes :

- Détermination des dimensions (h, b) à partir des formules empiriques donnée par le B.A.E.L 91 modifié 99.
- Vérification des conditions imposées sur (h, b) par le Règlement Parasismique Algérien (RPA 99 version 2003).

Ces étapes sont résumées dans ce qui suit :

- **Selon le BAEL 91 modifié 99**
- La hauteur h de la poutre doit être :  $\frac{2}{15} \le h \le \frac{1}{10}$  $L \leq h \leq \frac{L}{h}$  $\leq h \leq$
- La longueur b de poutre doit être :  $0.3h \le b \le 0.7h$

#### Avec :

- L : Portée libre maximale de la poutre.
- h : Hauteur de la poutre.
- b : Largeur de la poutre.

#### **Selon le R.P.A 99 (version2003)**

- La hauteur *h* de la poutre doit être :  $h \ge 30$  *cm*
- La largeur *b* de la poutre doit être :  $b \ge 20$  *cm*
- Le rapport hauteur largueur doit être :  $\frac{1}{1} \leq 4$ *h b*  $\leq$

#### **Calcul :**

- **Poutre Porteuse**
- **a.**  $L_{\text{max}} = 585 30 = 555$  cm

555  $\frac{1}{15} \leq h \leq$ 555 10

 $37 \le h \le 55.5 \Rightarrow$  On opte pour h = 50 cm

$$
0.3 \times 50 \leq b \leq 0.7 \times 50
$$

- $15 \le b \le 35 \Rightarrow$  On prend  $b = 30$  cm
- **b.**  $L_{\text{max}} = 659 30 = 629 \text{ cm}$

$$
\frac{629}{15}\leq h\leq \frac{629}{10}
$$

- $41,93 \le h \le 62,9 \Rightarrow$  On opte pour h = 50 cm
- $0,3 \times 50 \le b \le 0,7 \times 50$
- $15 \le b \le 35 \Rightarrow$  On prend  $b = 30$  cm

Nous choisissons une poutre de **:**  $\mathbf{b} \times \mathbf{h} = 30 \times 50 \text{ cm}^2$ 

#### **Vérification selon le RPA99**

 $h = 50$  cm  $\geq 30$  cm condition vérifiée

 $b = 30$  cm  $\geq 20$  cm condition vérifiée

 $\boldsymbol{h}$  $\boldsymbol{b}$  $= 1, 67 \leq 4$  condition vérifiée

#### **Poutre non porteuse**

 $L_{max} = 475 - 30 = 445$  cm

$$
\frac{445}{15}\leq h\leq \frac{445}{10}
$$

 $15 \le b \le 35 \Rightarrow$  On opte pour h = 50 cm

 $0.3 \times 40 \le b \le 0.7 \times 40$ 

 $12 \le b \le 28 \Rightarrow$  On prend  $b = 30$  cm

Nous choisissons une poutre de **:**  $\mathbf{b} \times \mathbf{h} = 30 \times 40 \text{ cm}^2$ 

#### **Vérification selon le RPA99**

 $h = 40$  cm  $\geq 30$  cm condition vérifiée  $b = 30$  cm  $\geq 20$  cm condition vérifiée  $\boldsymbol{h}$  $\boldsymbol{b}$ condition vérifiée

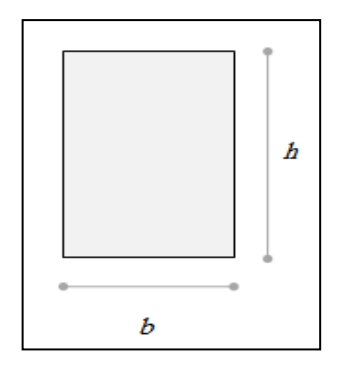

**Figure II.10 :** section de la poutre.

#### **Conclusion**

Les dimensions finales des poutres sont :

Les poutres porteuses :  $(b \times h) = (30 \times 50)$  cm<sup>2</sup>.

Les poutres non porteuses :  $(b \times h) = (30 \times 40)$  cm<sup>2</sup>.

## **II.5. Pré dimensionnement des poteaux**

#### **a. Principe**

Les poteaux sont des éléments constituant l'ossature verticale des structures, qui transmettent les charges verticales aux fondations et participent au contreventement des structures. Les poteaux sont pré dimensionnés en compression simple. Nous choisissons le poteau le plus sollicité de la structure et nous généralisons le cas pour les autres types de poteaux.

Chaque poteau porte la surface du plancher située au-dessus de ce poteau. Notre calcul est basé sur la descente de charge. La loi de dégression des charges d'exploitation est appliquée pour tous les étages.

- Calcul de la surface reprise par le poteau le plus sollicité.
- Evaluation de l'effort normal ultime de la compression à chaque niveau.
- La section du poteau est alors calculée aux états limite ultime (ELU) vis-à-vis de la compression simple du poteau.
- La section du poteau obtenue doit vérifier les conditions minimales imposées par le **« RPA99 version 2003 » .**

#### **b. Loi de dégression**

Soit  $Q_0$  la charge d'exploitation sur le plancher terrasse couvrant le bâtiment,  $Q_1$ ,  $Q_2$ ,  $Q_3$ ,  $Q_n$ les charges d'exploitation respectives des planchers des étages. 1, 2, 3, …n numérotés à partir du sommet du bâtiment.

On adoptera pour le calcul des points d'appui les charges d'exploitation suivantes **:**

- Sous toit ou terrasse …………………...Qo
- Sous dernier étage (Étage 1) ………… $Q_0 + Q_1$
- Sous étage immédiatement inférieur **:**
- (étage 2)………………………..Q0+ 0,95 (Q1+ Q2)
- (étage 3)………………………..Q0+ 0.90 (Q1+ Q2+ Q3)
- (étage 4)………………………..Q0+ 0.85 (Q1+ Q2+ Q3+ Q4)

 $\left( \text{etage n} \right)$   $\ldots$   $\ldots$   $\ldots$   $\ldots$   $\ldots$   $\ldots$   $\ldots$   $\ldots$   $\frac{1}{2n}$ *n* 2  $\frac{3+n}{2}$  (Q<sub>1</sub> + Q<sub>2</sub> + Q<sub>3</sub>+.....Q<sub>n</sub>)

Le coefficient  $\frac{3}{2n}$ *n* 2  $\frac{3+n}{2}$  étant valable pour *n* ≥ 5

Avec **:**

n : nombre d'étage.

Q<sup>0</sup> : la surcharge d'exploitation sur la terrasse.

 $Q_1$ ,  $Q_2$ ,....,  $Q_n$ : les charges d'exploitation des planchers respectifs.

#### **Pré dimensionnement des poteaux**

Pour le pré dimensionnement des poteaux on suppose qu'ils sont soumis à la compression simple par la formule suivante :

$$
N_{u} = \alpha \left[ \frac{Br.f_{c28}}{0.9\gamma_{b}} + \frac{A_{s}fe}{\gamma_{s}} \right] \dots \dots \dots (1).
$$

Avec **:**

N<sub>u</sub>: effort normal ultime (compression)=1,35G+1,5Q;

 $\alpha$ : coefficient réducteur tenant compte de la stabilité  $(\alpha = f(\lambda))$ .

$$
\lambda: \text{élancement d'EULER}\bigg(\lambda = \frac{l_f}{i}\bigg).
$$

 $l_f$ : longueur de flambement

i : rayon de giration 
$$
\left(i = \sqrt{\frac{I}{B}}\right)
$$
.

I : moment d'inertie de la section par rapport à l'axe passant par son centre de gravité et perpendiculaire au plan de flambement J  $\backslash$  $\overline{\phantom{a}}$ l  $I = \frac{hb^2}{12}$  $I = \frac{hb^3}{12}$ .

B : surface de la section du béton

 $\gamma_b$ : coefficient de sécurité pour le béton  $(\gamma_b=1,50)$ ………situation durable.

 $γ<sub>s</sub>$ : coefficient de sécurité pour l'acier (γ<sub>s</sub>=1,15)…………situation durable.

fe : limite élastique de l'acier ( $f_e = 500MPa$ ).

 $f_{c28}$ : contrainte caractéristique du béton à 28 jours ( $f_{c28} = 25MPa$ ).

A<sup>s</sup> : section d'acier comprimée.

Br : section réduite d'un poteau, obtenue en réduisant de sa section réelle 1cm d'épaisseur surtout son périphérique tel que :

- Poteau carrée ..............  $B_r = (a 0.02) (b 0.02) [\text{cm}^2]$
- **Selon le « BAEL 91 modifié 99 »**

$$
0,2\% \leq \frac{A_s}{B} \leq 5\%
$$

On cherche à dimensionner le poteau de telle sorte que :  $\frac{1}{n} = 1\%$ *B As*

$$
\bullet \ \alpha = \frac{0,85}{1 + 0,2\left(\frac{\lambda}{35}\right)^2} \qquad \text{si} \quad \lambda = 50
$$
\n
$$
\bullet \ \alpha = 0,6\left(\frac{50}{\lambda}\right)^2 \qquad \text{si} \quad 50 < \lambda < 100
$$

Pour les poteaux, il est préférable de prendre  $\lambda = 35 \rightarrow \alpha = 0,708$ 

On tire de l'équation (1) la valeur de *Br* :

$$
Br \ge \frac{N_u}{\alpha \left( \frac{f_{c28}}{0.9\gamma_b} + \frac{A_s}{B} \frac{fe}{\gamma_s} \right)} = 0.062 N_u
$$

#### **Le minimum requis par « RPA99 version 2003 »**

Pour une zone sismique III, on doit avoir au minimum **:**

$$
\begin{cases}\nMin(a;b) \ge 30cm \\
Min(a;b) > \frac{h_e}{20} \\
\frac{1}{4} < \frac{a}{b} < 4\n\end{cases}
$$

Avec **:**

(a ; b) **:** dimensions de la section.

he : hauteur d'étage

Schéma statique de la descente de charge **:**

| N <sub>1</sub>       |  |
|----------------------|--|
| N <sub>2</sub>       |  |
| N3                   |  |
| N <sub>4</sub>       |  |
| N <sub>5</sub>       |  |
| N6                   |  |
| N <sub>7</sub>       |  |
| N <sub>8</sub>       |  |
| <b>RDC</b>           |  |
| S.SOL                |  |
| <del>,,,,,,,</del> , |  |

**Figure II.11 :** Schéma statique de la descente de charge.

#### **Calcul des poteaux**

Le poteau le plus sollicité est le poteau central.

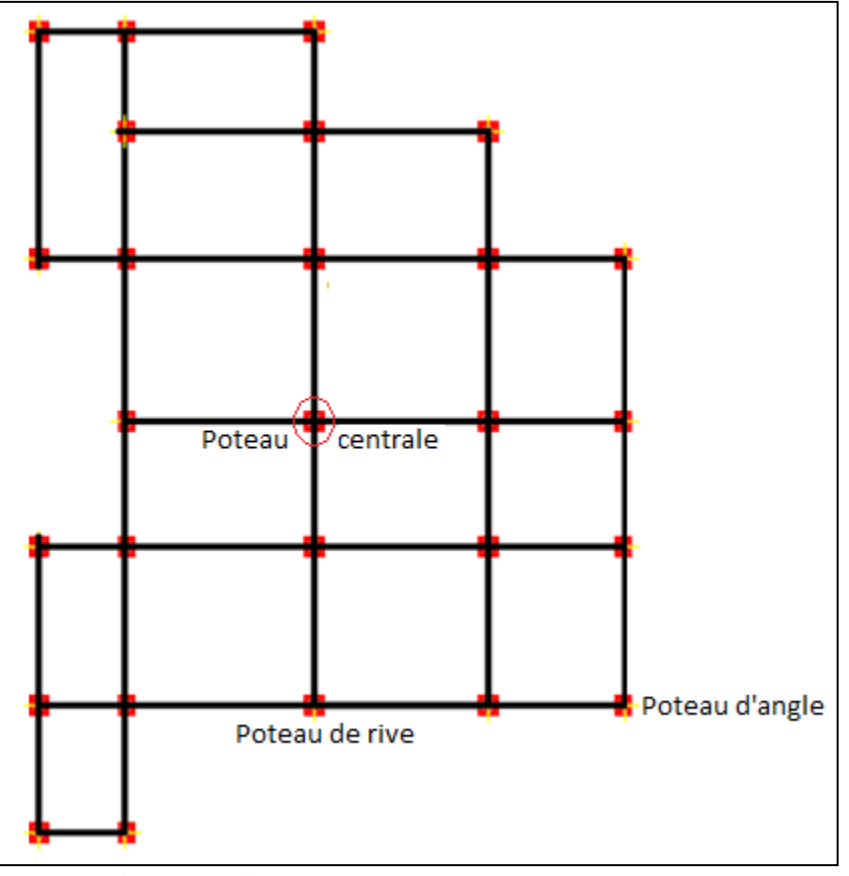

**Figure II.12 :** Vue en plan « Types de Poteaux »**.**

#### **c. Calcul de la décente de charge**

La surface du plancher revenant au poteau central (le plus sollicité) : **S = 23,46 m².**

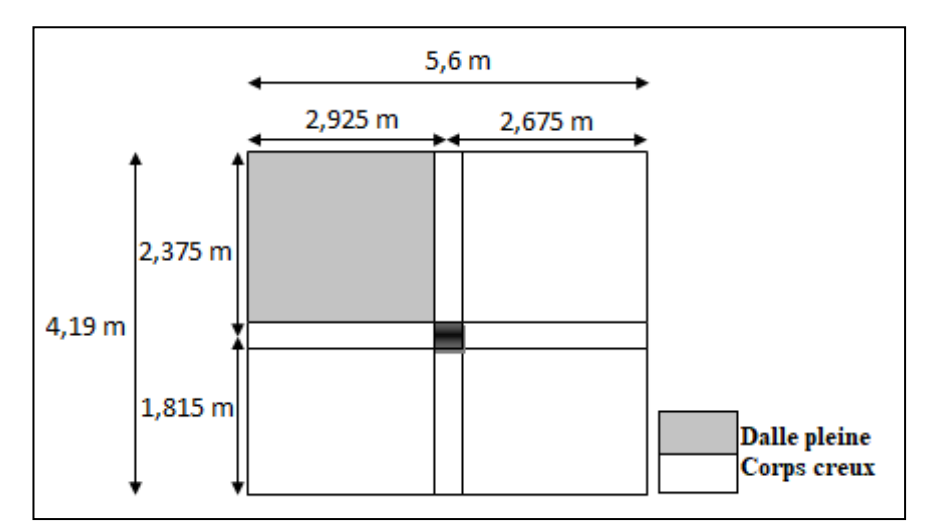

Figure II.13 : représentation de la surface reprise par le poteau le plus sollicité.

La portée de la poutre principale : 5,6 m

La portée de la poutre secondaire : 4,19 m

#### **1. Calcul des différents poids**

#### **Poids de la buanderie**

- Poids de l'acrotère :  $G = (2,925+2,375) \times 2,46 = 13,038$  kN
- Poids du plancher :  $G = (2.925 \times 2.375) \times 6.58 = 45,731$  kN
- Poids des poutres : G =  $(2,925 \times 0,3 \times 0,5 \times 25) + (2,375 \times 0,3 \times 0,4 \times 25) = 18,095$  kN
- Poids du mur : G =  $(2,925+2,375) \times (3,23-0,5) \times 2,76 = 39,93$  kN
- Poids du poteau : G =  $(3,23-0,5) \times 25 \times (0,3)^2 = 6,14$  kN

#### **Poids des poutres**

- Poids des poutres porteuses :  $G_{PP} = (2.925+2.675) \times 0.3 \times 0.5 \times 25 = 21$  kN
- Poids des poutres non porteuses :  $G_{PNP} = (2,375+1,815) \times 0.3 \times 0.4 \times 25 = 12,57$  kN

#### **Poids de poteaux**

- Poids de poteau de terrasse :  $(3,23-0,5) \times 25 \times (0,3)^2 = 6,14$  kN
- Poids de poteau des étages courants :  $(3.23-0.5) \times 25 \times (0.3)^2 = 6.14$  kN
- Poids de poteau de RDC :  $(4.08-0.5) \times 25 \times (0.3)^2 = 8.06$  kN
- Poids de poteau du S.S :(3,06 –0,5) × 25×  $(0,3)^2 = 5,76$  kN

#### **2. Dégression des surcharges pour poteau central**

L'évolution des charges d'exploitation sont traitées sur le tableau suivant :
| Niveau des<br>planchers | $Q_i$ (kN/m <sup>2</sup> ) | <b>Charge</b><br>D'exploitation | $\Sigma$ Charges<br>D'exploitation | Q cumulée<br>(kN/m <sup>2</sup> ) |
|-------------------------|----------------------------|---------------------------------|------------------------------------|-----------------------------------|
| N <sub>1</sub>          | $Q_0$                      | $\mathbf{1}$                    | $Q_0$                              | $\mathbf{1}$                      |
| N <sub>2</sub>          | $Q_1$                      | 1,5                             | $Q_0 + Q_1$                        | 2,5                               |
| N <sub>3</sub>          | Q <sub>2</sub>             | 1,5                             | $Q_0+0.95(Q_1+Q_2)$                | 3,85                              |
| N <sub>4</sub>          | $Q_3$                      | 1,5                             | $Q_0+0,90(Q_1+Q_2+Q_3)$            | 5,05                              |
| N <sub>5</sub>          | $Q_4$                      | 1,5                             | $Q_0+0.85(Q_1+Q_2+Q_3+Q_4)$        | 6,10                              |
| N <sub>6</sub>          | Q <sub>5</sub>             | 1,5                             | $Q_0+0.80(Q_1+\cdots+Q_5)$         | $\tau$                            |
| N <sub>7</sub>          | $Q_6$                      | 1,5                             | $Q_0+0.75(Q_1+\cdots+Q_6)$         | 7,75                              |
| N <sub>8</sub>          | $Q_7$                      | 1,5                             | $Q_0+0.714(Q_1+\cdots+Q_7)$        | 8,497                             |
| $N_{RDC}$               | $Q_8$                      | 2,5                             | $Q_0+0.687(Q_1+\cdots+Q_8)$        | 9,931                             |
| $N_{ S. SOL}$           | Q <sub>9</sub>             | 2,5                             | $Q_0+0,667(Q_1+\cdots+Q_9)$        | 11,339                            |

 **Tableau II.7 :** Dégression des surcharges pour poteau central.

### **3. Exemple de calcul de la descente de charge sur le poteau centrale :**

- Poids supporté par le poteau du 8ème étage : Poids de la buanderie + Poids du plancher terrasse +

Poids des poutres + Poids de poteau terrasse.

Application numérique : 122,934 + 154,367 + 33,57 + 6,14 = 317,011 kN.

- Poids supporté par le poteau du 7<sup>ème</sup> étage : Poids venant du 8<sup>ème</sup> étage + Poids du plancher de l'étage courant + Poids des poutres + Poids de poteau de l'étage courant.

Application numérique : 317,011 + 132,04 + 33,57 + 6,14 = 488,761 kN.

Les résultats sont donnés dans le tableau de choix des sections de poteau central.

## **Choix des sections des poteaux centraux**

| Poteau  | Niveaux    | $N_G$<br>(kN) | $N_0$<br>(kN) | $N_{u}$<br>(kN) | Br<br>$\rm(cm^2)$ | $a = b$<br>(cm) | Choix<br>$\rm (cm^2)$ | <b>RPA</b><br>(cm <sup>2</sup> ) |
|---------|------------|---------------|---------------|-----------------|-------------------|-----------------|-----------------------|----------------------------------|
|         | Niveau 8   | 317,011       | 23,46         | 463,155         | 287,156           | 18,95           | $30*30$               | $30*30$                          |
|         | Niveau 7   | 488,761       | 58,65         | 747,802         | 463,637           | 23,53           | $30*30$               | $30*30$                          |
|         | Niveau 6   | 660,511       | 90,321        | 1027,171        | 636,846           | 27,23           | $30*30$               | $30*30$                          |
| Central | Niveau 5   | 832,261       | 118,473       | 1301,262        | 806,782           | 30,40           | 35*35                 | $30*30$                          |
|         | Niveau 4   | 1004,011      | 143,106       | 1570,074        | 973,446           | 33,20           | 35*35                 | $30*30$                          |
|         | Niveau 3   | 1175,761      | 164,22        | 1833,607        | 1136,836          | 35,72           | 40*40                 | $30*30$                          |
|         | Niveau 2   | 1347,511      | 181,815       | 2091,862        | 1296,954          | 38,01           | 40*40                 | 30*30                            |
|         | Niveau 1   | 1519,261      | 199,340       | 2350,012        | 1457,007          | 40,17           | 45*45                 | $30*30$                          |
|         | <b>RDC</b> | 1692,931      | 232,981       | 2634,928        | 1633,655          | 42,42           | 45*45                 | $30*30$                          |
|         | S.SOL      | 1864,301      | 266,013       | 2915,825        | 1807,811          | 44,52           | 45*45                 | 30*30                            |

**Tableau II.8 :** Choix des sections de poteau central.

## **4. Conclusion**

| <b>Niveau</b>          | $a * b$ (cm <sup>2</sup> ) |
|------------------------|----------------------------|
| 8 <sup>ème</sup> étage | $30*30$                    |
| 7 <sup>ème</sup> étage | $30*30$                    |
| $6eme$ étage           | $30*30$                    |
| 5 <sup>ème</sup> étage | 35*35                      |
| 4 <sup>ème</sup> étage | 35*35                      |
| 3 <sup>ème</sup> étage | $40*40$                    |
| $2eme$ étage           | 40*40                      |
| $1er$ étage            | 45*45                      |
| <b>RDC</b>             | 45*45                      |
| <b>S.SOL</b>           | 45*45                      |

**Tableau II.9 :** choix final des sections de poteaux**.**

## **II.6. Pré dimensionnement des voiles**

Les voiles sont des murs en béton armé, ils présentent généralement une grande résistance et une grande rigidité vis-à-vis des forces horizontales. Pour leur pré dimensionnement, nous nous sommes basés sur les recommandations de **l'RPA99 version 2003**.

L'épaisseur minimale est de 15cm. De plus, l'épaisseur doit être déterminée en fonction de la hauteur libre d'étage h<sup>e</sup> et des conditions de rigidité aux extrémités.

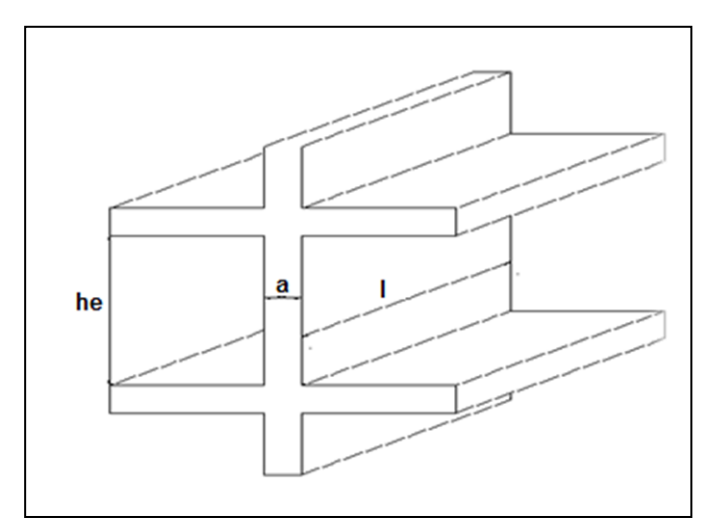

 **Figure II.14 :** coupe de voile**.**

Dans notre cas

$$
a_{min} \geq \ max \left\{ 15 \ cm \ ; h_e / 20 \right\}
$$

Avec :

h<sup>e</sup> : Hauteur libre d'étage.

amin : Epaisseur de voile.

• Pour RDC :  $h_e = (4,08 - 0.5) = 3,58$  m

 $a_{\text{min}} \ge \max \left\{ 15 \text{ cm} ; 17.9 \text{ cm} \right\} \Rightarrow a_{\text{min}} = 20 \text{ cm}.$ 

**Conclusion :** on adopte pour RDC et les étages courants { $a = 20$  cm }

#### **ORGANIGRAMME I**

#### **SECTION RECTANGULAIRE A L'E.L.U EN FLEXION SIMPLE**

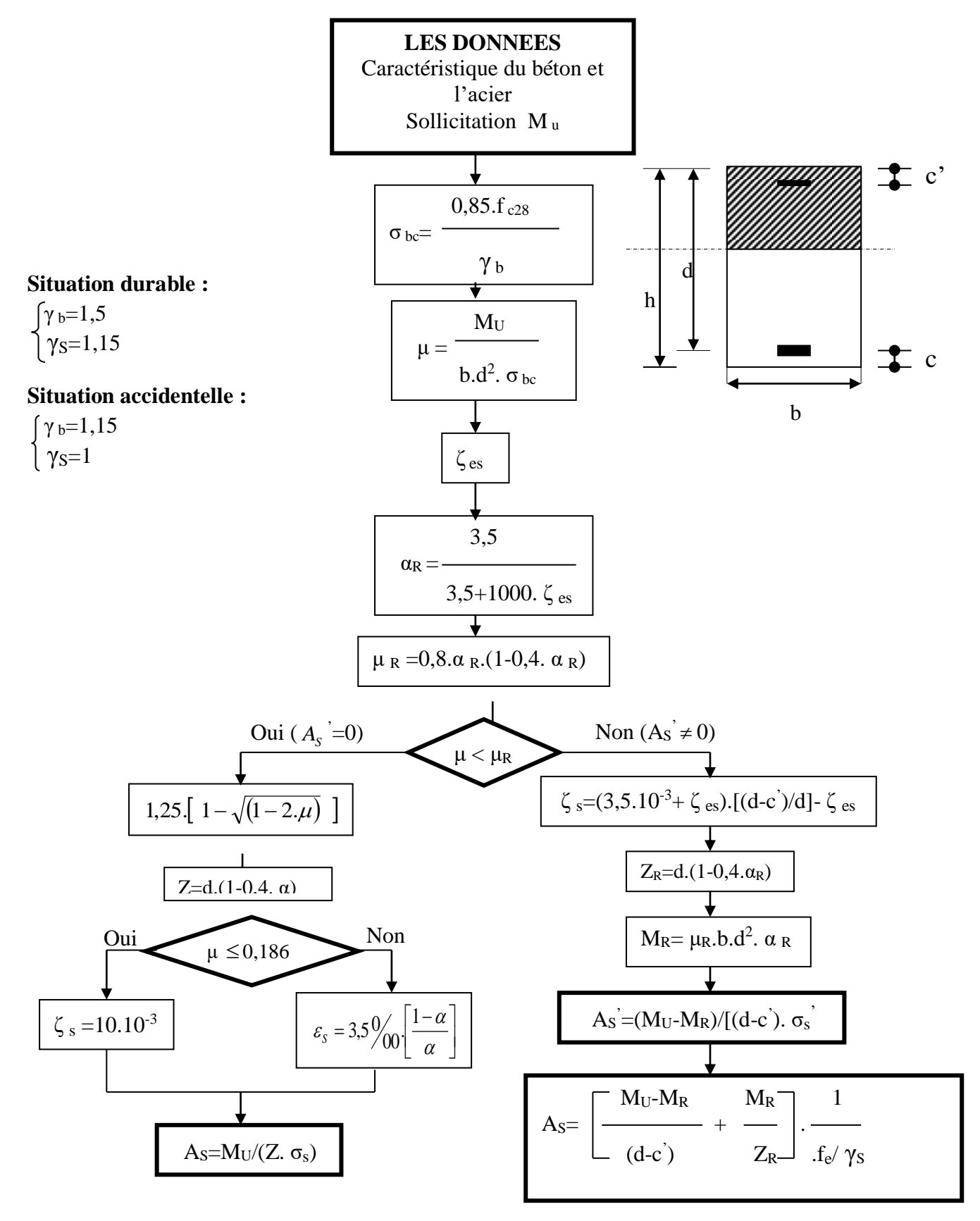

#### **ORGANIGRAMME II**

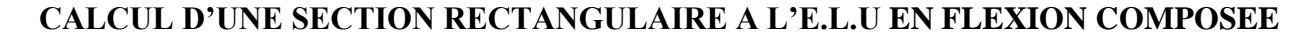

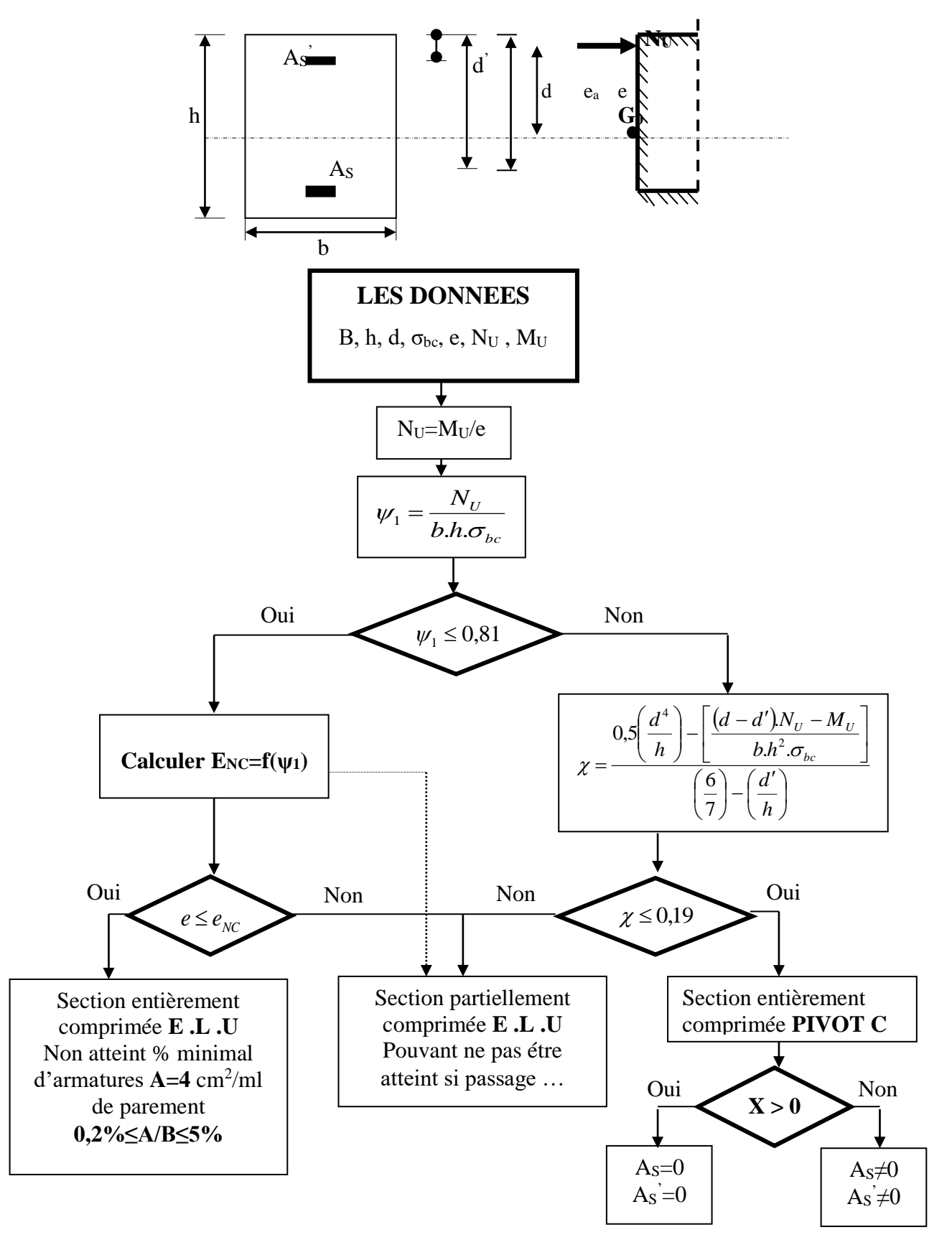

#### **ORGANIGRAMME III**

#### **VERIFICATION D'UNE SECTION RECTANGULAIRE A L'E .L .S**

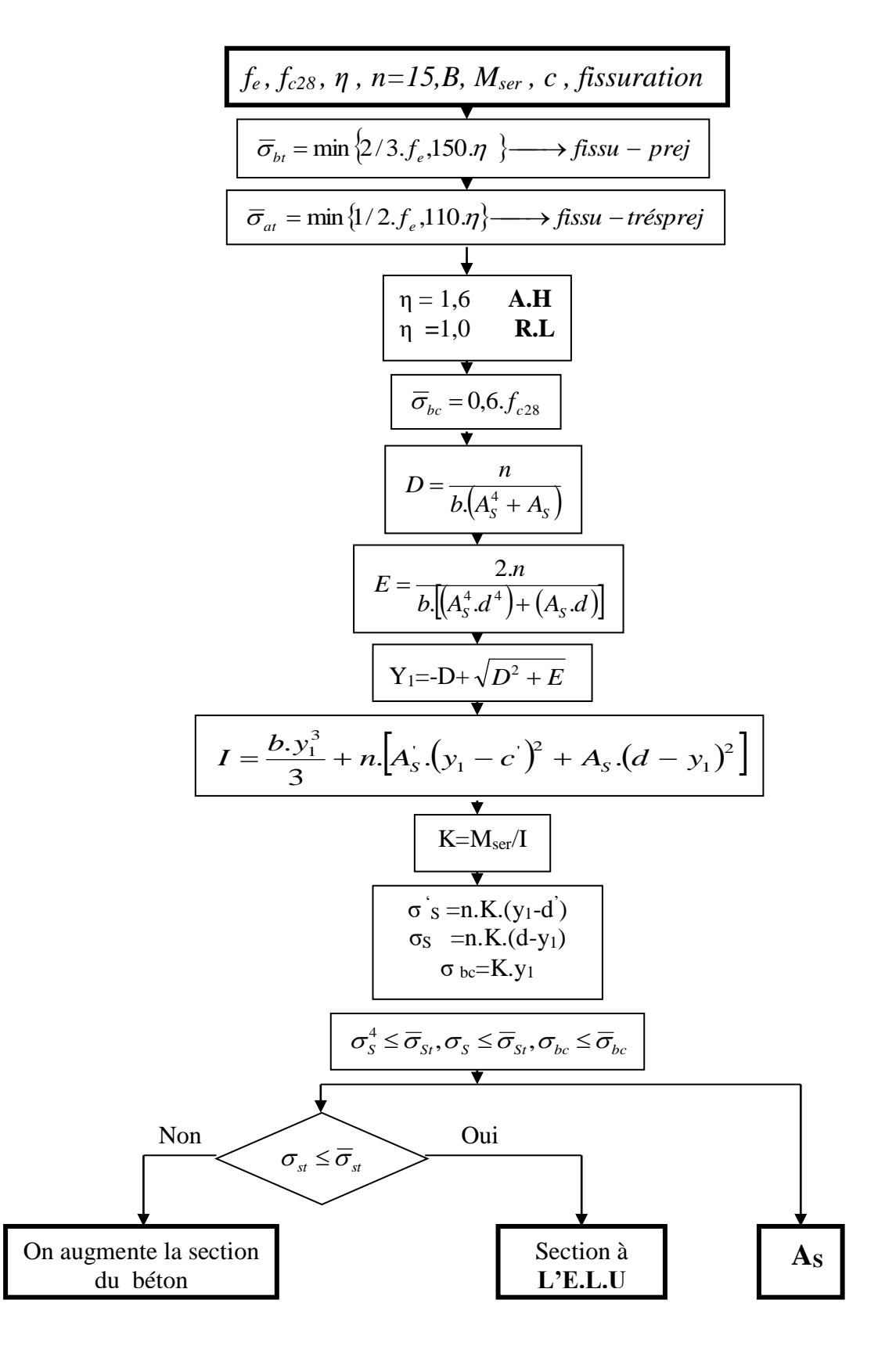

#### **ORGANIGRAMME IV**

#### **FLEXION COMPOSEE A L' E.L.S**

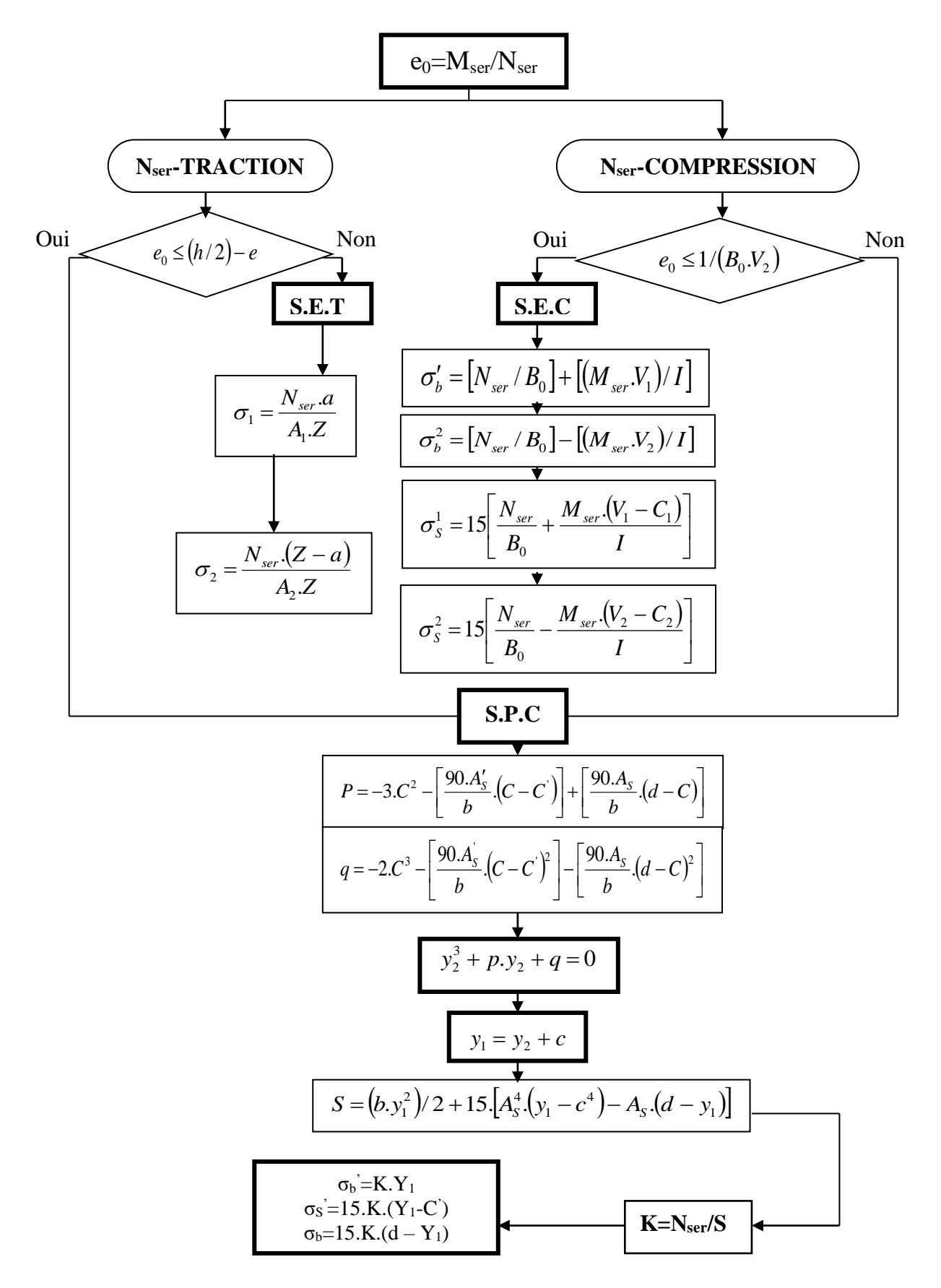

#### **ORGANIGRAMME -2-**

#### **CALCUL D'UNE SECTION EN -TE- A L'E.L.U EN FLEXION SIMPLE**

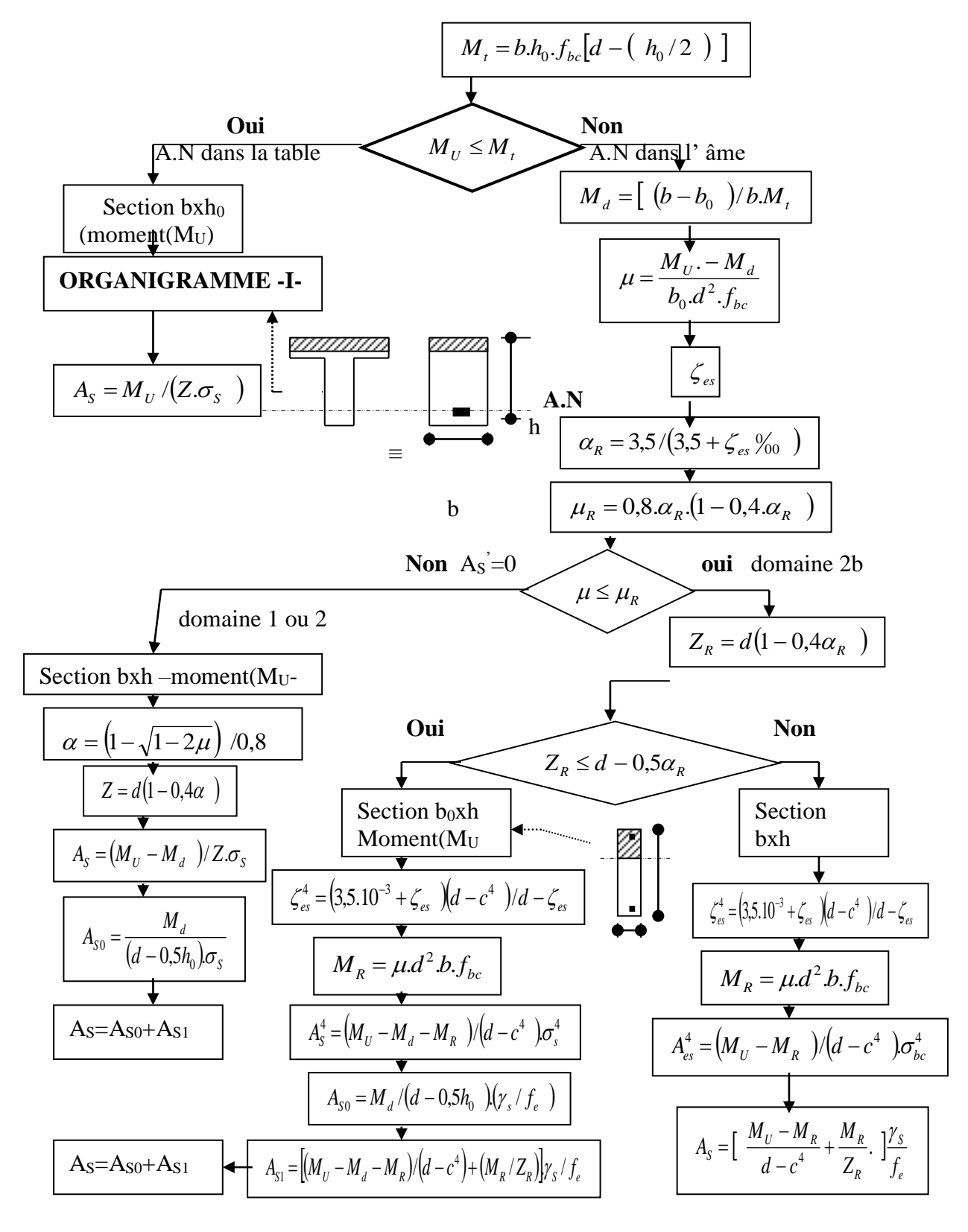

# **V.1 Introduction**

Le ferraillage des éléments structuraux (poteaux, poutres et voiles) doit être conforme aux règlements en vigueur en l'occurrence le **CBA 93** et le **RPA99 version 2003,** pour qu'ils puissent reprendre tous genre de sollicitations.

# **V.2 Ferraillage des poteaux**

### **a. Introduction**

Les poteaux sont des éléments structuraux verticaux, qui ont un rôle très important dans la transmission des efforts vers les fondations.

Les sections des poteaux sont soumises à la flexion composée (M, N), compression "N", et à un moment fléchissant "M" .

Une section soumise à la flexion composée peut être l'un des trois cas suivants :

- Section entièrement tendue SET.
- Section entièrement comprimée SEC.
- Section partiellement comprimée SPC.
- Caractéristiques du béton et de l'acier :

| Situation    | Béton            |                 |                     | Acier      |          |                  |
|--------------|------------------|-----------------|---------------------|------------|----------|------------------|
|              | $\gamma_{\rm b}$ | $f_{c28}$ (MPa) | $\sigma_{bc}$ (MPa) | $\gamma_s$ | fe (MPa) | $\sigma_s$ (MPa) |
| Durable      | 1,5              | 25              | 14,17               | 1,15       | 500      | 434,78           |
| Accidentelle | 1,15             | 25              | 18,48               |            | 500      | 500              |

 **Tableau V.1 :** Caractéristiques du béton et de l'acier.

### **b. Combinaison d'action**

On fait le calcul pour les situations suivantes **:** 

### **Selon CBA 93**

Situation durable : **ELU :** 1,35G+1,5Q

 **ELS :** G+Q

### **Selon RPA 99**

Situation accidentelle :G+Q+E

 $0.8G \pm E$ 

Selon ces combinaisons, on distingue les cas suivants **:**

- Effort normal maximal et le moment correspondant  $(N<sup>max</sup>, M<sup>corr</sup>)$ .
- Le moment maximum et l'effort correspondant (Mmax, Ncorr).
- Effort normal minimal et le moment correspondant  $(N^{min}, M^{corr})$ .

#### **c. Recommandation selon RPA99 version 2003**

Les armatures longitudinales doivent être à haute adhérence, droites et sans crochets.

Pour une zone sismique III leur pourcentage est limité par :

$$
0.9\% < \frac{A_s}{B} < 3\%
$$
 \t Zone count (Z.C)  
 
$$
0.9\% < \frac{A_s}{B} < 6\%
$$
 \t Zone de recouverment (Z.R)

Avec :

A<sup>s</sup> **:** La section d'acier.

B : Section du béton [cm<sup>2</sup>].

- Le diamètre minimal est de 12mm.
- La longueur minimale de 50Ø en zone de recouvrement.
- La distance entre les barres verticales dans une face du poteau ne doit pas dépasser 20cm.
- Les jonctions par recouvrement doivent être faites si possible, à l'extérieur des zones nodales.

Les tableaux suivants regroupent tous les résultats des efforts ainsi que la section d'armature calculée en utilisant les différentes combinaisons.

On utilise Le logiciel de SOCOTEC pour le ferraillage des sections.

## **1. Situation durable**

# Combinaison **: 1,35G + 1,5Q**

 $\bullet$  (N<sup>max</sup>, M<sup>corr</sup>) **:** 

| <b>Niveaux</b>                      | <b>Sections</b>                   | N <sub>max</sub> | M <sup>corr</sup> | Sollicitation | $A_{s}$                           | $A_{\rm s\ min}$         |
|-------------------------------------|-----------------------------------|------------------|-------------------|---------------|-----------------------------------|--------------------------|
|                                     | $\lceil$ cm <sup>2</sup> $\rceil$ | [kN]             | [kN.m]            |               | $\lceil$ cm <sup>2</sup> $\rceil$ | $RPA$ [cm <sup>2</sup> ] |
| $7^{\text{éme}}$ / $8^{\text{éme}}$ | 30x30                             | $-608,043$       | 21,042            | <b>SEC</b>    | $\Omega$                          | 8,1                      |
| $6^{\text{eme}}$                    | 35x35                             | $-827,840$       | 27,121            | <b>SEC</b>    | $\Omega$                          | 11,02                    |
| 4 <sup>eme</sup> /5 <sup>eme</sup>  | 40x40                             | $-1342,800$      | 5,118             | <b>SEC</b>    | $\theta$                          | 14,40                    |
| 3 <sup>ème</sup>                    | 45x45                             | $-1617,683$      | 5,867             | <b>SEC</b>    | $\Omega$                          | 18,22                    |
| 1 <sup>er</sup> / 2 <sup>ème</sup>  | 50x50                             | $-2185,346$      | 4,913             | <b>SEC</b>    | $\Omega$                          | 22,50                    |
| <b>RDC</b>                          | 55x55                             | $-2390,281$      | 2,819             | <b>SEC</b>    | $\Omega$                          | 27,22                    |

**Tableau V.2** : Ferraillage des poteaux situation durable (Nmax, Mcorr).

 $\bullet$   $(M^{max}, N^{corr})$  :

**Tableau V.3 :** Ferraillage des poteaux situation durable (M<sup>max</sup>, N<sup>corr</sup>).

| <b>Niveaux</b>                      | Sections                          | M <sub>max</sub> | Ncorr       | Sollicitation | $A_{s}$                           | $A_{\rm s\ min}$         |
|-------------------------------------|-----------------------------------|------------------|-------------|---------------|-----------------------------------|--------------------------|
|                                     | $\lceil$ cm <sup>2</sup> $\rceil$ | [kN.m]           | [kN]        |               | $\lceil$ cm <sup>2</sup> $\rceil$ | $RPA$ [cm <sup>2</sup> ] |
| $7^{\text{éme}}$ / $8^{\text{éme}}$ | 30x30                             | 50,318           | $-248,458$  | <b>SPC</b>    | 2,39                              | 8,1                      |
| $6^{\text{eme}}$                    | 35x35                             | 57,471           | $-422,044$  | <b>SPC</b>    | 0,21                              | 11,02                    |
| 4 <sup>ème</sup> /5 <sup>éme</sup>  | 40x40                             | 71,931           | $-532,314$  | <b>SEC</b>    | $\Omega$                          | 14,40                    |
| $3$ <sup>ème</sup>                  | 45x45                             | 63,089           | $-822,010$  | <b>SEC</b>    | $\Omega$                          | 18,22                    |
| 1 <sup>er</sup> / 2 <sup>ème</sup>  | 50x50                             | 53,936           | $-1005,233$ | <b>SEC</b>    | $\Omega$                          | 22,50                    |
| <b>RDC</b>                          | 55x55                             | 29,686           | $-1189,294$ | <b>SEC</b>    | $\Omega$                          | 27,22                    |

## **2. Situation accidentelle**

Combinaison **: G+Q+E**

 $\bullet$  (N<sup>max</sup>, M<sup>corr</sup>) :

**Tableau V.4 :** Ferraillage des poteaux, combinaison G+Q+E (Nmax, M<sup>corr</sup>).

| Sections                          | N <sub>max</sub> | M <sup>corr</sup> | Sollicitation | $A_{s}$                           | $As$ min                 |
|-----------------------------------|------------------|-------------------|---------------|-----------------------------------|--------------------------|
| $\lceil$ cm <sup>2</sup> $\rceil$ | [kN]             | [kN.m]            |               | $\lceil$ cm <sup>2</sup> $\rceil$ | $RPA$ [cm <sup>2</sup> ] |
| 30x30                             | $-556,031$       | 87,378            | <b>SPC</b>    | 3,78                              | 8,1                      |
| 35x35                             | $-768,134$       | 132,565           | <b>SPC</b>    | 4,68                              | 11,02                    |
| 40x40                             | $-1212,695$      | 163,348           | <b>SPC</b>    | 2,02                              | 14,40                    |
| 45x45                             | $-1447,212$      | 190,889           | <b>SEC</b>    | $\Omega$                          | 18,22                    |
| 50x50                             | $-2141,594$      | 205,132           | <b>SEC</b>    | $\Omega$                          | 22,50                    |
| 55x55                             | $-2457,813$      | 168,756           | <b>SEC</b>    | $\Omega$                          | 27,22                    |
|                                   |                  |                   |               |                                   |                          |

 $\bullet$  (N<sup>min</sup>, M<sup>corr</sup>) :

**Tableau V.5 :** Ferraillage des poteaux, combinaison G+Q+E (N<sup>min</sup>, M<sup>corr</sup>).

| <b>Niveaux</b>                      | Sections           | $N^{\min}$ | M <sup>corr</sup> | Sollicitation | $A_{s}$  | $A_{\rm s\ min}$         |
|-------------------------------------|--------------------|------------|-------------------|---------------|----------|--------------------------|
|                                     | [cm <sup>2</sup> ] | [kN]       | [kN.m]            |               | $[cm^2]$ | $RPA$ [cm <sup>2</sup> ] |
| $7^{\text{éme}}$ / $8^{\text{éme}}$ | 30x30              | 10,889     | 30,084            | <b>SPC</b>    | 2,44     | 8,1                      |
| $6^{\text{éme}}$                    | 35x35              | 49,127     | 54,390            | <b>SPC</b>    | 4,05     | 11,02                    |
| 4 <sup>ème</sup> /5 <sup>éme</sup>  | 40x40              | 196,539    | 76,062            | <b>SPC</b>    | 5,75     | 14,40                    |
| 3 <sup>ème</sup>                    | 45x45              | 285,627    | 96,936            | <b>SPC</b>    | 7,71     | 18,22                    |
| 1 <sup>er</sup> / 2 <sup>ème</sup>  | 50x50              | 607,001    | 178,143           | <b>SPC</b>    | 14,06    | 22,50                    |
| RDC                                 | 55x55              | 835,041    | 106,569           | <b>SPC</b>    | 12,70    | 27,22                    |

 $\bullet$   $(M^{max}, N^{corr})$  :

**Tableau V.6 :** Ferraillage des poteaux, combinaison G+Q+E (M<sup>max, Ncorr</sup>).

| <b>Niveaux</b>                     | Sections                          | M <sub>max</sub> | N <sup>corr</sup> | Sollicitation | $A_{s}$                           | $A_{\rm s\ min}$         |
|------------------------------------|-----------------------------------|------------------|-------------------|---------------|-----------------------------------|--------------------------|
|                                    | $\lceil$ cm <sup>2</sup> $\rceil$ | [kN.m]           | [kN]              |               | $\lceil$ cm <sup>2</sup> $\rceil$ | $RPA$ [cm <sup>2</sup> ] |
| 7 <sup>éme</sup> /8 <sup>éme</sup> | 30x30                             | 97,911           | $-162,882$        | <b>SPC</b>    | 7,39                              | 8,1                      |
| $6^{\text{eme}}$                   | 35x35                             | 151,346          | $-320,981$        | <b>SPC</b>    | 8,84                              | 11,02                    |
| 4 <sup>ème</sup> /5 <sup>éme</sup> | 40x40                             | 204,391          | $-73,916$         | <b>SPC</b>    | 11,94                             | 14,40                    |
| 3 <sup>eme</sup>                   | 45x45                             | 242,883          | 141,925           | <b>SPC</b>    | 14,00                             | 18,22                    |
| 1 <sup>er</sup> / 2 <sup>ème</sup> | 50x50                             | 259,272          | 307,970           | <b>SPC</b>    | 14,75                             | 22,50                    |
| <b>RDC</b>                         | 55x55                             | 168,765          | $-2457,813$       | <b>SEC</b>    | $\theta$                          | 27,22                    |

# Combinaison **: 0,8G+E**

 $\bullet$  (N<sup>max</sup>, M<sup>corr</sup>) :

| <b>Niveaux</b>                      | <b>Sections</b>                   | N <sub>max</sub> | M <sup>corr</sup> | Sollicitation | $A_{s}$                           | A <sub>s min</sub>       |
|-------------------------------------|-----------------------------------|------------------|-------------------|---------------|-----------------------------------|--------------------------|
|                                     | $\lceil$ cm <sup>2</sup> $\rceil$ | [kN]             | [kN.m]            |               | $\lceil$ cm <sup>2</sup> $\rceil$ | $RPA$ [cm <sup>2</sup> ] |
| $7^{\text{éme}}$ / $8^{\text{éme}}$ | 30x30                             | $-426,262$       | 82,072            | <b>SPC</b>    | 4,07                              | 8,1                      |
| $6^{\text{6me}}$                    | 35x35                             | $-584,402$       | 125,646           | <b>SPC</b>    | 4,86                              | 11,02                    |
| 4 <sup>ème</sup> /5 <sup>éme</sup>  | 40x40                             | $-917,700$       | 157,019           | <b>SPC</b>    | 2,77                              | 14,40                    |
| $3$ <sup>ème</sup>                  | 45x45                             | $-1169,508$      | 215,320           | <b>SPC</b>    | 2,76                              | 18,22                    |
| 1 <sup>er</sup> / 2 <sup>ème</sup>  | 50x50                             | $-1909,081$      | 202,844           | <b>SEC</b>    | $\Omega$                          | 22,50                    |
| <b>RDC</b>                          | 55x55                             | $-2217,100$      | 168,143           | <b>SEC</b>    | $\Omega$                          | 27,22                    |

**Tableau V.7 :** Ferraillage des poteaux, combinaison 0,8G+E (Nmax, M<sup>corr</sup>).

 $\bullet$  (N<sup>min</sup>, M<sup>corr</sup>) :

**Tableau V.8 :** Ferraillage des poteaux, combinaison 0,8G+E (N<sup>min</sup>, M<sup>corr</sup>).

| <b>Niveaux</b>                      | Sections           | $N^{\overline{\min}}$ | M <sup>corr</sup> | Sollicitation | $A_{s}$                           | $A_{\rm s\ min}$         |
|-------------------------------------|--------------------|-----------------------|-------------------|---------------|-----------------------------------|--------------------------|
|                                     | [cm <sup>2</sup> ] | [kN]                  | [kN.m]            |               | $\lceil$ cm <sup>2</sup> $\rceil$ | $RPA$ [cm <sup>2</sup> ] |
| $7^{\text{éme}}$ / $8^{\text{éme}}$ | 30x30              | 43,338                | 32,036            | <b>SPC</b>    | 2,93                              | 8,1                      |
| $6^{\text{éme}}$                    | 35x35              | 100,307               | 57,008            | <b>SPC</b>    | 4,75                              | 11,02                    |
| 4 <sup>ème</sup> /5 <sup>éme</sup>  | 40x40              | 287,226               | 78,324            | <b>SPC</b>    | 7,36                              | 14,40                    |
| $3$ <sup>ème</sup>                  | 45x45              | 397,404               | 99,386            | <b>SPC</b>    | 9,00                              | 18,22                    |
| 1 <sup>er</sup> / 2 <sup>ème</sup>  | 50x50              | 835,477               | 175,220           | <b>SPC</b>    | 16,32                             | 22,50                    |
| RDC                                 | 55x55              | 1069,703              | 104,823           | <b>SPC</b>    | 14,98                             | 27,22                    |

 $\bullet$   $(M^{max}, N^{corr})$  :

**Tableau V.9 :** Ferraillage des poteaux, combinaison 0,8G+E (M<sup>max, Ncorr</sup>).

| <b>Niveaux</b>                      | Sections                          | M <sub>max</sub> | N <sup>corr</sup> | Sollicitation | $A_{s}$                           | $A_{\rm s\ min}$         |
|-------------------------------------|-----------------------------------|------------------|-------------------|---------------|-----------------------------------|--------------------------|
|                                     | $\lceil$ cm <sup>2</sup> $\rceil$ | [kN.m]           | [kN]              |               | $\lceil$ cm <sup>2</sup> $\rceil$ | $RPA$ [cm <sup>2</sup> ] |
| $7^{\text{éme}}$ / $8^{\text{éme}}$ | 30x30                             | 96,029           | $-127,893$        | <b>SPC</b>    | 7,39                              | 8,1                      |
| $6^{\text{eme}}$                    | 35x35                             | 149,039          | $-238,769$        | <b>SPC</b>    | 9,09                              | 11,02                    |
| 4 <sup>ème</sup> /5 <sup>éme</sup>  | 40x40                             | 195,936          | $-515,082$        | <b>SPC</b>    | 8,26                              | 14,40                    |
| $3$ <sup>ème</sup>                  | 45x45                             | 226,817          | 327,102           | <b>SPC</b>    | 14,81                             | 18,22                    |
| 1 <sup>er</sup> / 2 <sup>ème</sup>  | 50x50                             | 246,105          | $-1563,406$       | <b>SEC</b>    | $\Omega$                          | 22,50                    |
| RDC                                 | 55x55                             | 168,143          | $-2217,100$       | <b>SEC</b>    | $\theta$                          | 27,22                    |

#### **d. Choix des armatures**

**Remarque :** le ferraillage donné par le *SOCOTEC* correspond au ferraillage d'une seule face

du poteau.

| Niveaux                             | Sections    | As <sup>cal</sup> /face | $As^{min}$  | $As^{max}$                 | As <sup>max</sup>          | Choix des         | As adopté       |
|-------------------------------------|-------------|-------------------------|-------------|----------------------------|----------------------------|-------------------|-----------------|
|                                     | $\rm(cm^2)$ | $\text{cm}^2$ )         | $\rm(cm^2)$ | $(Z.C)$ (cm <sup>2</sup> ) | $(Z.R)$ (cm <sup>2</sup> ) | armatures         | $\text{cm}^2$ ) |
| $7^{\text{éme}}$ / $8^{\text{éme}}$ | 30x30       | 7,39                    | 8,1         | 27                         | 54                         | 12T16             | 24,13           |
| $6^{\text{eme}}$                    | 35x35       | 9,09                    | 11,02       | 36,75                      | 73,5                       | 4T20+8T16         | 28,65           |
| 4 <sup>ème</sup> /5 <sup>éme</sup>  | 40x40       | 11,94                   | 14,40       | 48                         | 96                         | 12T20             | 37,70           |
| 3 <sup>eme</sup>                    | 45x45       | 14,81                   | 18,22       | 60,75                      | 121,5                      | 16T <sub>20</sub> | 50,27           |
| 1 <sup>er</sup> /2 <sup>eme</sup>   | 50x50       | 16,32                   | 22,50       | 75                         | 150                        | 8T25+8T16         | 55,35           |
| <b>RDC</b>                          | 55x55       | 14,98                   | 27,22       | 90,75                      | 181,5                      | $8T25 + 8T16$     | 55,35           |

 **Tableau V.10 :** Choix des armatures des poteaux.

#### **e. Vérification vis-à-vis de l'état limite de service**

Les contraintes sont calculées à l'état limite de service sous (Mser, Nser), puis elles sont comparées aux contraintes admissible données par :

**Béton :**  $\sigma_{_{bc}}$  =  $0.6 f_{_{c28}}$  = 15MPa

**Acier** : Fissuration peu nuisible………Pas de vérification.

Fissuration préjudiciable……  $\overline{\sigma}_s = \zeta_s = Min \left( \frac{2}{3} f_e, \max(0.5 f_e; 110 \sqrt{n_f} f_i) \right)$  $\left(\frac{2}{5} f_e, \max(0.5 f_e; 110 \sqrt{m_{fi}})\right)$ L  $\overline{\sigma}_s = \zeta_s = Min \left( \frac{2}{3} f_e, \max \left( 0.5 f_e, 110 \sqrt{n f_i} \right) \right)$ 2

Fissuration très préjudiciable………… $\overline{\sigma}_s = 0.8 \zeta_s$ 

Avec  $\colon \eta = 1.6$  pour les aciers H.A

Dans notre cas la fissuration est considérée préjudiciable, donc σs = 250 MPa.

Les résultats sont récapitulés dans les tableaux suivants **:**

 $\bullet$  (N<sup>ser</sup><sub>max</sub>, M<sup>ser</sup><sub>cor</sub>):

| Niveaux                            | Sections           | N <sup>ser</sup><br>max | M <sup>ser</sup><br>corr | $A_{S \text{ adopté}}$ | $\sigma_{\rm s}$ | $\sigma_{\rm s}$ add | $\sigma_{bc}$ | $\sigma_{bc}$ | Vérification |
|------------------------------------|--------------------|-------------------------|--------------------------|------------------------|------------------|----------------------|---------------|---------------|--------------|
|                                    | (cm <sup>2</sup> ) | (kN)                    | (kN.m)                   | $\text{cm}^2$ )        | (MPa)            | (MPa)                | (MPa)         | (MPa)         |              |
| 7 <sup>éme</sup> /8 <sup>éme</sup> | 30x30              | 444,732                 | 15,275                   | 24,13                  | 85,40            | 250                  | 6,14          | 15            | ok           |
| $6^{\text{éme}}$                   | 35x35              | 604,488                 | 19,675                   | 28,65                  | 81,70            | 250                  | 5,75          | 15            | ok           |
| 4 <sup>ème</sup> /5 <sup>éme</sup> | 40x40              | 978,141                 | 3,767                    | 37,70                  | 77,20            | 250                  | 5,18          | 15            | ok           |
| 3 <sup>ème</sup>                   | 45x45              | 1178,151                | 4,315                    | 50,27                  | 73,20            | 250                  | 4,91          | 15            | ok           |
| 1 <sup>er</sup> /2 <sup>eme</sup>  | 50x50              | 1591,273                | 3,612                    | 55,35                  | 79,40            | 250                  | 5,31          | 15            | ok           |
| <b>RDC</b>                         | 55x55              | 1741,009                | 2,071                    | 55,35                  | 73,50            | 250                  | 4,91          | 15            | ok           |

 **Tableau V.11 :** Vérification des contraintes pour les poteaux.

 $\bullet$  (M<sup>ser</sup><sub>max</sub>,N<sup>ser</sup><sub>corr</sub>):

 **Tableau V.12 :** Vérification des contraintes pour les poteaux.

| Niveaux                             | Sections    | $Mser$ max | $N^{\rm ser}$ corr | $As$ adopté        | $\sigma_{s}$ | $\sigma$ <sub>s add</sub> | $\sigma_{bc}$ | $\sigma_{bc}$ | Vérification |
|-------------------------------------|-------------|------------|--------------------|--------------------|--------------|---------------------------|---------------|---------------|--------------|
|                                     | $\rm(cm^2)$ | (kN.m)     | (kN)               | (cm <sup>2</sup> ) | (MPa)        | (MPa)                     | (MPa)         | (MPa)         |              |
| $7^{\text{éme}}$ / $8^{\text{éme}}$ | 30x30       | 36,696     | 182,680            | 24,13              | 96,70        | 250                       | 8,05          | 15            | ok           |
| $6^{\text{éme}}$                    | 35x35       | 41,771     | 308,442            | 28,65              | 81,50        | 250                       | 6,22          | 15            | ok           |
| $4^{\text{ème}}/5^{\text{éme}}$     | 40x40       | 52,250     | 388,717            | 37,70              | 72,90        | 250                       | 5,41          | 15            | ok           |
| 3 <sup>eme</sup>                    | 45x45       | 45,773     | 599,839            | 50,27              | 61,70        | 250                       | 4,38          | 15            | ok           |
| 1 <sup>er</sup> /2 <sup>eme</sup>   | 50x50       | 39,140     | 733,392            | 55,35              | 52,20        | 250                       | 3,63          | 15            | ok           |
| <b>RDC</b>                          | 55x55       | 21,764     | 872,308            | 55,35              | 43,70        | 250                       | 2,98          | 15            | ok           |

## **f. Vérification De L'effort Tranchant**

## **Vérification de la contrainte de cisaillement**

Le calcul de la contrainte de cisaillement se fait au niveau de l'axe neutre. La contrainte de cisaillement est exprimée en fonction de l'effort tranchant à l'état limite ultime par **:** 

Il faut vérifier que **:**   $u = \frac{-u}{bd} \leq \overline{\tau}_u$  $\tau_{\mu} = \frac{T_{\mu}}{T_{\mu}} \leq \overline{\tau}_{\mu}$  ..................Poteaux carré. Avec :

**<sup>u</sup> :** contrainte de cisaillement ;

**T<sup>u</sup> :** effort tranchant à l'état limite ultime de la section étudiée ;

**b :** la largeur de la section étudiée ;

**d :** la hauteur utile ;

La contrainte de cisaillement est limitée par une contrainte admissible  $\tau_u$  égale à :

**Selon le BAEL [1]**

*Min f MPa <sup>u</sup> <sup>c</sup>* 0,13 ,5 <sup>28</sup> ………….Fissuration peu nuisible ;

 $\bar{\tau}_u = Min \left(0, 10 f_{c28}, 4MPa\right)$ .................Fissuration préjudiciable et très préjudiciable.

**Selon RPA99 version 2003 [2]**

 $\bar{\tau}_u = \rho_d f_{c28}$  $\rho_d = 0.075$ ………………si l'élancement  $\lambda \ge 5$ ρd = 0,040……………….si l'élancement λ < 5

Avec **:**

$$
\lambda
$$
: L'élancement du poteau,  $\lambda = \frac{L_f}{i}$ 

**i** : Rayon de giration,  $i = \sqrt{\frac{1}{B}}$  $i = \sqrt{\frac{I}{I}}$ 

**I :** Moment d'inertie de la section du poteau dans la direction considérée ;

**B :** Section du poteau ;

**L<sub>f</sub>** : Longueur de flambement, on prend  $L_f = 0.7 L_0$ .

Les résultats sont regroupés dans les tableaux suivants **:**

| Niveaux                            | Section            | $T_{u}$ | $\tau_{\rm u}$ |       |          | $\overline{\tau}_{u}^{\,RPA}$ | $\overline{\tau}_{u}^{\textit{BAEL}}$ | Vérification |
|------------------------------------|--------------------|---------|----------------|-------|----------|-------------------------------|---------------------------------------|--------------|
|                                    | (cm <sup>2</sup> ) | (kN)    | (MPa)          | λ     | $\rho_d$ | (MPa)                         | (MPa)                                 |              |
| 7 <sup>éme</sup> /8 <sup>éme</sup> | 30x30              | 29,983  | 0,370          | 26,11 | 0,075    | 1,875                         | 2,5                                   | ok           |
| $6^{\text{6me}}$                   | 35x35              | 33,592  | 0,305          | 22,39 | 0,075    | 1,875                         | 2,5                                   | ok           |
| 4 <sup>ème</sup> /5 <sup>éme</sup> | 40x40              | 42,795  | 0,297          | 19,59 | 0.075    | 1,875                         | 2,5                                   | ok           |
| 3 <sup>eme</sup>                   | 45x45              | 36,433  | 0,199          | 17,41 | 0.075    | 1,875                         | 2,5                                   | ok           |
| 1 <sup>er</sup> /2 <sup>eme</sup>  | 50x50              | 26,985  | 0,119          | 15,67 | 0,075    | 1,875                         | 2,5                                   | ok           |
| <b>RDC</b>                         | 55x55              | 11,579  | 0,043          | 17,99 | 0,075    | 1,875                         | 2,5                                   | ok           |

 **Tableau V.13 :** Vérification de la contrainte de cisaillement pour les poteaux.

#### **g. Ferraillage transversal des poteaux**

Les armatures transversales sont déterminées à partir des formules du **CBA 93** et celles du **RPA99 version 2003**, elles sont données comme suit **:**

#### **Selon CBA 93**

 $\sqrt{ }$ 

$$
\begin{cases}\nS_t \leq Min(0, 9d; 40cm) \\
\varphi_t \leq Min\left(\frac{h}{35}; \frac{b}{10}; \varphi_t\right) \\
\frac{A_t f_e}{bS_t} \geq Max\left(\frac{\tau_u}{2}; 0, 4MPa\right)\n\end{cases}
$$

Avec :

A<sub>t</sub>: Section d'armatures transversales ;

b **:** Largeur de la section droite ;

h **:** Hauteur de la section droite ;

S<sub>t</sub>: Espacement des armatures transversales ;

 $\mathcal{O}_t$ : Diamètre des armatures transversales ;

Ø<sup>l</sup> **:** Diamètre des armatures longitudinales.

#### **Selon le RPA99 version 2003**

$$
\frac{A_t}{S_t} = \frac{\rho_a T_u}{h f_e}
$$

#### Avec **:**

A<sub>t</sub>: Section d'armatures transversales ;

S<sub>t</sub>: Espacement des armatures transversales ;

T<sup>u</sup> **:** Effort tranchant à l'ELU ;

f<sup>e</sup> **:** Contrainte limite élastique de l'acier d'armatures transversales ;

h**:** Hauteur totale de la section brute ;

ρ<sup>a</sup> **:** Coefficient correcteur qui tient compte du mode fragile de la rupture par l'effort tranchant.

 $\rho_a = 2, 5, \ldots, \ldots, \ldots, \text{si } \lambda_g \geq 5$ 

 $\rho_a = 3.75$ ………………si  $\lambda_g < 5$ 

λ<sup>g</sup> **:** Espacement géométrique.

- L'espacement des armatures transversales est déterminé comme suit **:**

S<sup>t</sup> ≤ 10 cm………………………...Zone nodale (zone III).

I J  $\left(\frac{b}{i}, \frac{h}{i}; 10\phi_i\right)$  $\backslash$  $S_t \leq Min \left( \frac{b}{2}; \frac{h}{2}; 10\phi_l \right)$  …………...Zone courante (zone III).

Øl**:** Diamètre minimal des armatures longitudinales du poteau.

- La quantité d'armatures transversales minimale *S b A t* en (%) est donnée comme suite **:**

g 0,3%.........................si 5  $\left[0,3\%$ ............................si $\lambda_{g} \ge$ 

0,8%.........................si 3  $\left\{0,8\%$ .........................si $\lambda_{\scriptscriptstyle\wp}} \leq$ 

[Interpolation entre les valeurs limites précédentes si $3 \leq \lambda_{\rm g} \leq 5$ I

$$
\lambda_g
$$
: L'élancement géométrique du poteau  $\left(\lambda_g = \frac{L_f}{a}\right)$ 

a **:** Dimension de la section droite du poteau.

L<sup>f</sup> **:** Longueur du flambement du poteau.

Pour les armatures transversales  $f_e = 240 \text{ MPa}$  (FeE240).

Le tableau suivant regroupe les résultats des espacements maximums des poteaux **:**

| Niveaux                             | section         |               |                      |             | $S_t$ (cm)    |
|-------------------------------------|-----------------|---------------|----------------------|-------------|---------------|
|                                     | $\text{cm}^2$ ) | <b>Barres</b> | $\varnothing_1$ (mm) | Zone nodale | Zone courante |
| $7^{\text{éme}}$ / $8^{\text{éme}}$ | 30 x 30         | 12T16         | 16                   | 10          | 15            |
| $6^{\text{éme}}$                    | 35x35           | 4T20+8T16     | 20 et 16             | 10          | 15            |
| $4^{\text{ème}}/5^{\text{éme}}$     | 40 x40          | 12T20         | 20                   | 10          | 20            |
| 3 <sup>ème</sup>                    | 45x45           | 16T20         | 20                   | 10          | 20            |
| 1 <sup>er</sup> /2 <sup>eme</sup>   | 50x50           | 8T25+8T16     | 16 et 25             | 10          | 15            |
| <b>RDC</b>                          | 55x55           | 8T25+8T16     | 16 et 25             | 10          | 15            |

 **Tableau V.14 :** Espacements maximales selon RPA99 pour les poteaux.

- Le choix des armatures transversales est regroupé dans le tableau suivant **:**

| Niveaux                             | section<br>(cm <sup>2</sup> ) | $L_f$<br>(m) | $\lambda_{\rm g}$<br>(% ) | $\rho_a$ | $T_u^{\max}$<br>(kN) | Zone        | $S_t$<br>(cm) | $A_t^{\text{cal}}$<br>(cm <sup>2</sup> ) | Choix | $A_s^{adp}$<br>(cm <sup>2</sup> ) |
|-------------------------------------|-------------------------------|--------------|---------------------------|----------|----------------------|-------------|---------------|------------------------------------------|-------|-----------------------------------|
| $7^{\text{éme}}$ / $8^{\text{éme}}$ | 30 x30                        | 2,261        | 7,536                     | 2,50     | 29,983               | N           | 10            | 0,50                                     | 4T8   | 2,01                              |
|                                     |                               |              |                           |          |                      | $\mathbf C$ | 15            | 0,75                                     | 4T8   | 2,01                              |
| 6 <sup>éme</sup>                    | 35x35                         | 2,261        | 6,460                     | 2,50     | 33,592               | N           | 10            | 0,48                                     | 4T8   | 2,01                              |
|                                     |                               |              |                           |          |                      | $\mathbf C$ | 15            | 0,72                                     | 4T8   | 2,01                              |
| 4 <sup>ème</sup> /5 <sup>éme</sup>  | 40x40                         | 2,261        | 5,652                     | 2,50     | 42,795               | N           | 10            | 0,53                                     | 4T8   | 2,01                              |
|                                     |                               |              |                           |          |                      | $\mathbf C$ | 20            | 1,06                                     | 4T8   | 2,01                              |
| 3 <sup>eme</sup>                    | 45x45                         | 2,261        | 5,024                     | 2,50     | 36,433               | N           | 10            | 0,40                                     | 4T8   | 2,01                              |
|                                     |                               |              |                           |          |                      | $\mathbf C$ | 20            | 0,81                                     | 4T8   | 2,01                              |
| 1 <sup>er</sup> /2 <sup>ème</sup>   | 50x50                         | 2,261        | 4,522                     | 3,75     | 26,985               | $\mathbf N$ | 10            | 0,40                                     | 4T8   | 2,01                              |
|                                     |                               |              |                           |          |                      | $\mathbf C$ | 15            | 0,61                                     | 4T8   | 2,01                              |
| <b>RDC</b>                          | 55x55                         | 2,856        | 5,192                     | 2,50     | 11,579               | N           | 10            | 0,11                                     | 4T8   | 2,01                              |
|                                     |                               |              |                           |          |                      | $\mathbf C$ | 15            | 0,16                                     | 4T8   | 2,01                              |

 **Tableau V.15 :** Choix des armatures transversales pour les poteaux.

## **h. Longueur de recouvrement**

La longueur minimale de recouvrement est de **:**  $L_r = 50 \, \emptyset$ <sub>l</sub> en zone III.

Pour **:**

- Ø = 25 mm……………….L<sup>r</sup> = 125 cm
- Ø = 20 mm……………….L<sup>r</sup> = 100 cm
- Ø = 16 mm……………….L<sup>r</sup> = 80 cm

#### **i. Ferraillage des poteaux de sous-sol :**

Les poteaux de l'infrastructure sont supposés travailler à la compression simple, La section d'armature longitudinale sera donnée par **:**

$$
A_s \ge \left[\frac{N_u}{\alpha} - \frac{B_r \cdot f_{c28}}{0.9 \gamma_b}\right] \frac{\gamma_s}{f_e} \quad \textbf{[1]}
$$

Avec **:**

Nu**:** Effort normal de compression simple pondéré ;

 $\gamma_b$ : Coefficient de sécurité du béton tel que  $\Rightarrow \gamma_b = 1.5$  situation durable ou transitoire ;  $\gamma_b$ : Coefficient de sécurité de l'acier tel que  $\Rightarrow \gamma_s = 1.15$  situation durable ou transitoire ; **:** Coefficient de réduction en fonction de λ.

$$
\begin{cases}\n\alpha = \frac{0.85}{1 + 0.2 \left(\frac{\lambda}{35}\right)^2} & \text{Pour } \lambda \langle 50 \rangle \\
\alpha = 0.6 \left(\frac{50}{\lambda}\right)^2 & \text{Pour } 50 \le \lambda \le 70\n\end{cases}
$$

$$
\lambda = \frac{L_f}{i}
$$
 pour un poteau carré

 $L_f$ : longueur de flambement, on prend  $L_f = 0.7 L_0$ 

i **:** rayon de giration de la section du béton seul avec  $\mathbf{i} = \sqrt{\frac{1}{B}}$  $i = \sqrt{\frac{I}{I}}$ 

 $f_{c28}$ : contrainte de compression du béton à 28 jours  $f_{C28} = 25 \text{ MPa}$ 

f<sup>e</sup> **:** contrainte limite élastique les aciers f<sup>e</sup> = 500 MPa

B<sup>r</sup> **:** la section réduite d'un poteau obtenue en déduisant de la section réelle 1cm d'épaisseur sur tout sa périphérie tel que **:** 

 $B_r = (a - 0.02)^2$  [m<sup>2</sup>] pour un poteau carré.

### **1. Calcul de l'effort normal pondéré**

Prenons le poteau le plus sollicité dont l'effort normal.

 $N_{u (RDC)} = 2457,813$  kN

- Poids du plancher…………………...…….....(5,41 x 16,51)+(6,15 x 6,95) = 132,04 kN
- Poids du poteau………………………...........(0,55) <sup>2</sup> x (3,06 0,50) x 25 = 19,36 kN
- Poids de la poutre principale............................GPP = 21 kN
- Poids de la poutre secondaire……................ $G_{PNP} = 12,57$  kN  $G = 184,97$  kN
- Surcharge d'exploitation **:**  $Q = 2.5 \times 23.46 = 58.65 \text{ kN}$

 $N_{\text{u1}} = 1,35G + 1,5Q = 337,684$  kN

Donc l'effort normal total revenant aux poteaux de sous-sol **:** 

 $N_{u (ss)} = N_{u (RDC)} + N_{u1} = 2795,491$  kN

### **2. Calcul du ferraillage**

Le poteau du sous-sol est de section carré  $B = 55$  x 55 cm<sup>2</sup>

50

$$
i = \frac{a}{\sqrt{12}} = 15,88cm
$$

$$
\lambda = \frac{0.7 \times 3,06,10^2}{15,88} = 13,489 < 0.075
$$

$$
\alpha = \frac{0.85}{1 + 0.2 \left(\frac{\lambda}{35}\right)^2} = 0.825
$$

$$
Br = (55-2)^2 = 2809 \, cm^2
$$

D'où **:**

$$
A_s \ge \left(\frac{2795,491 \times 10^3}{0,825} - \frac{2809 \times 10^2}{0,9} \times \frac{25}{1,5}\right) \frac{1,15}{500}
$$
  

$$
A_s \ge -41,71 \text{ cm}^2
$$

Le calcul du poteau le plus sollicité au niveau du sous-sol en compression simple, sous un effort normal à la base égal à « 2795,491 kN **»** a donné une section inférieure à celle exigée par **l' RPA99 V2003** (As <sub>min</sub> = 27,22cm<sup>2</sup>).

Notre choix est la même section d'armature des poteaux du RDC.

Soit **:** As =  $8T25+8T16 = 55,35$  cm<sup>2</sup>.

**j. Schéma de ferraillage des poteaux**

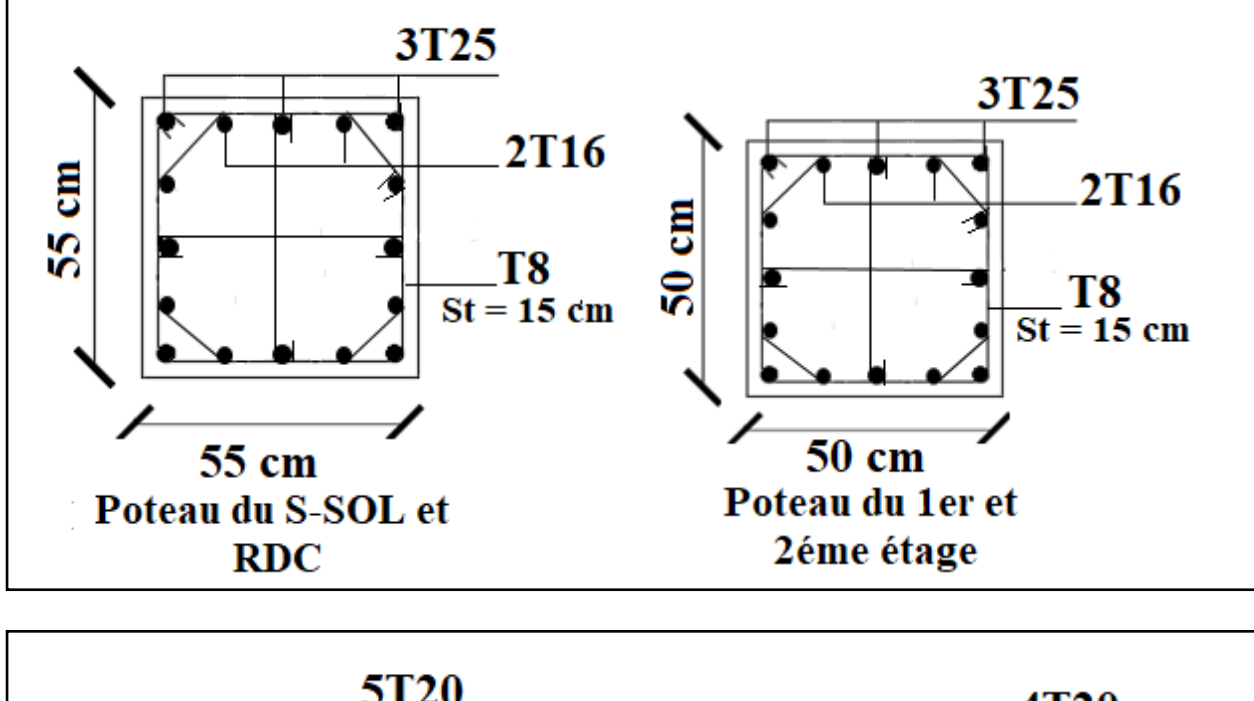

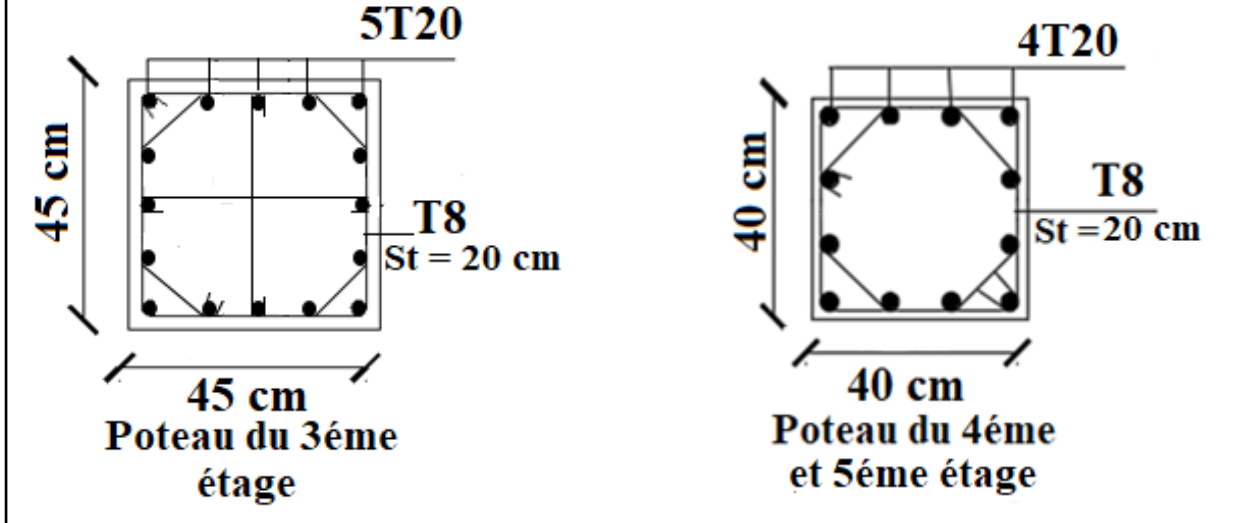

.

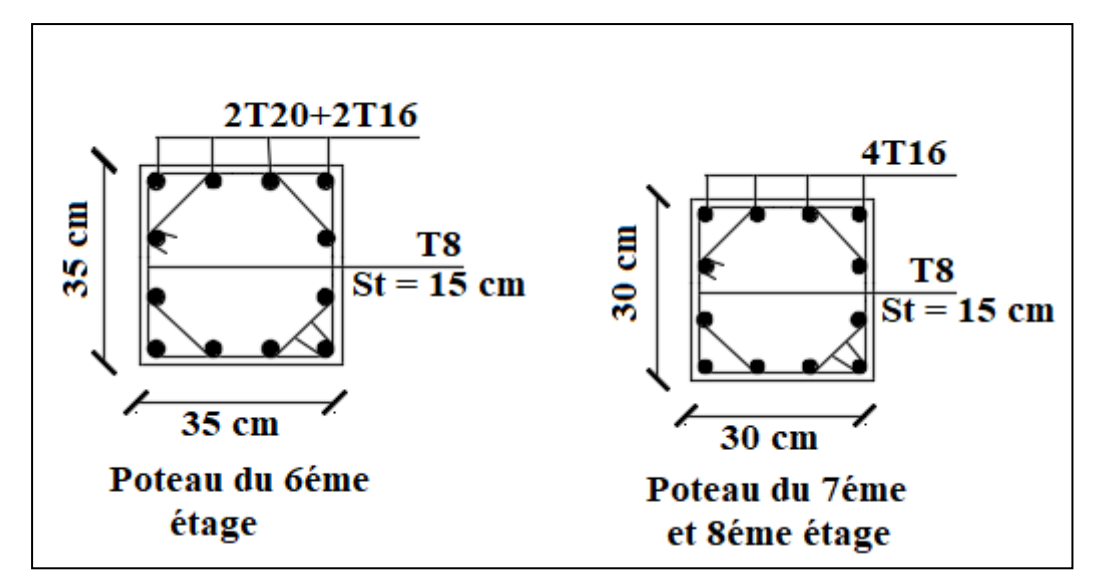

**Figure V.1 :** Ferraillage des poteaux.

# **V.3 Ferraillage des poutres**

#### **a. Introduction**

Les poutres sont des éléments structuraux horizontaux qui permettent la transmission des charges aux poteaux, elles sont sollicitées par des moments de flexion et des efforts tranchants Le ferraillage des poutres est donné par l'organigramme de la flexion simple (voir annexe). On fait le calcul pour les situations suivantes **:**

### **Selon CBA 93**

Situation durable : **E.L.U :** 1,35 G + 1,5 Q

**E.L.S** :  $G + Q$ 

#### **Selon RPA 99**

Situation accidentelle : G+Q+E

 $0.8G \pm E$ 

#### **b. Recommandations selon RPA99 version 2003**

- Le pourcentage total minimum des aciers longitudinaux sur toute la longueur de la poutre est de 0,5% en toute section.
- Le pourcentage total maximum des aciers longitudinaux est de **:**

4% en zone courante.

6% en zone de recouvrement.

- La longueur minimale de recouvrement est de 50Ø en zone III.
- L'ancrage des armatures longitudinales supérieures et inférieures dans les poteaux de rive et d'angle doit être effectué avec des crochets à 90°.

### **c. Calcul de ferraillage**

Pour le calcul de ferraillage dans les poutres, nous avons considéré les portiques suivants les deux sens **:**

- Sens porteur (poutre porteuse).
- Sens non porteur (poutre non porteuse)

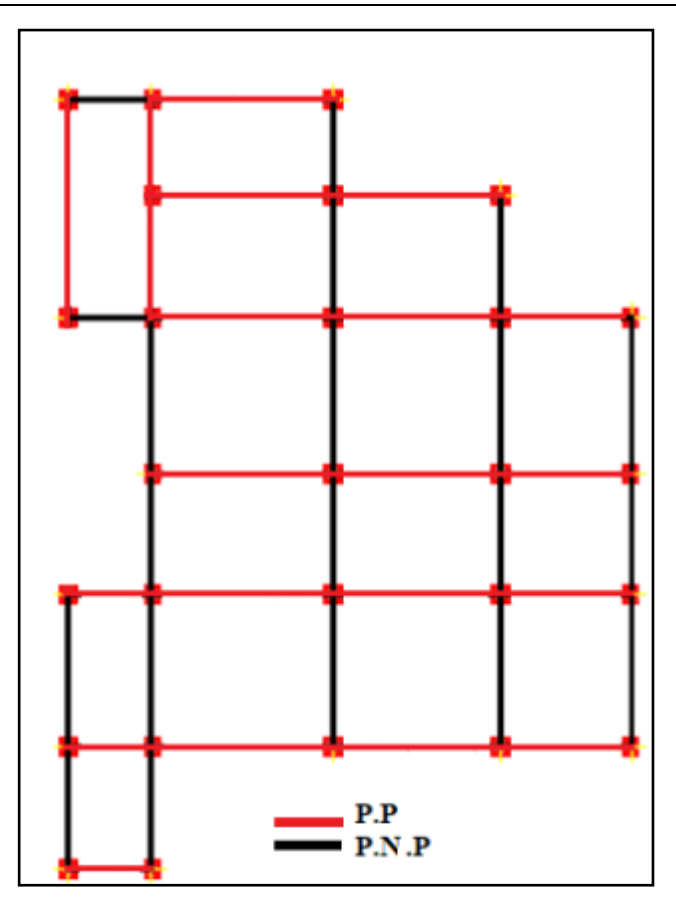

 **Figure V.2 :** Disposition des Poutres.

Les résultats sont regroupés dans les tableaux suivants **:**

**Sens porteur (30 x 50)** Situation durable **: 1,35G + 1,5Q** 

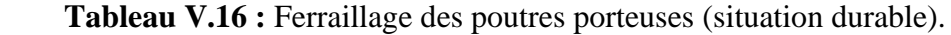

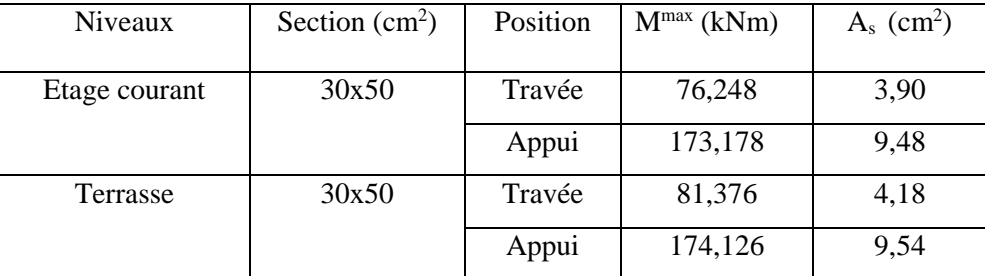

• Situation accidentelle  $: G + Q + E$ 

| Niveaux       | Section $(cm2)$ | Position | $Mmax$ (kNm) | $A_s$ (cm <sup>2</sup> ) |
|---------------|-----------------|----------|--------------|--------------------------|
| Etage courant | 30x50           | Travée   | 300,693      | 15,02                    |
|               |                 | Appui    | 347,738      | 17,99                    |
| Terrasse      | 30x50           | Travée   | 290,067      | 14,39                    |
|               |                 | Appui    | 204,154      | 9,60                     |

 **Tableau V.17 :** Ferraillage des poutres porteuses (situation accidentelle).

 $\bullet$  Situation accidentelle **: 0,8 G** + **E** 

 **Tableau V.18 :** Ferraillage des poutres porteuses (situation accidentelle).

| <b>Niveaux</b>  | Section $(cm2)$ | Position | $Mmax$ (kNm) | $A_s$ (cm <sup>2</sup> ) |
|-----------------|-----------------|----------|--------------|--------------------------|
| Etage courant   | 30x50           | Travée   | 307,904      | 15,46                    |
|                 |                 | Appui    | 339,637      | 17,46                    |
| <b>Terrasse</b> | 30x50           | Travée   | 197,575      | 9,25                     |
|                 |                 | Appui    | 274,614      | 13,48                    |

## **1. Sens non porteur (30 x 40)**

 $\bullet$  Situation durable **:** 1,35G + 1,5Q

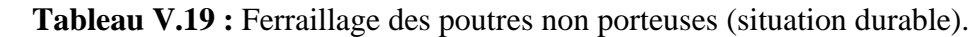

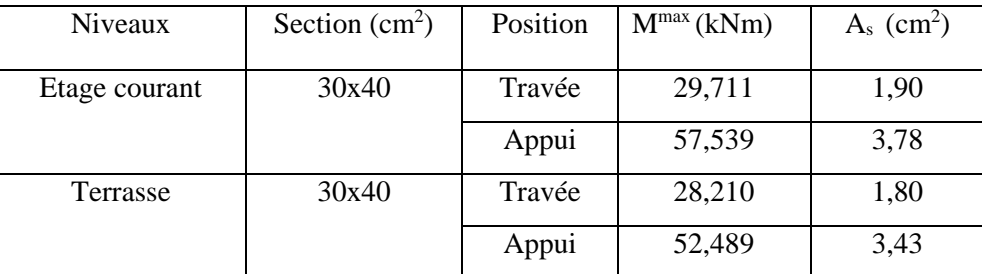

• Situation accidentelle  $: G + Q + E$ 

**Tableau V.20 :** Ferraillage des poutres non porteuses (situation accidentelle).

| Niveaux       | Section $(cm2)$ | Position | $Mmax$ (kNm) | $A_s$ (cm <sup>2</sup> ) |
|---------------|-----------------|----------|--------------|--------------------------|
| Etage courant | 30x40           | Travée   | 142,432      | 8,63                     |
|               |                 | Appui    | 171,282      | 10,69                    |
| Terrasse      | 30x40           | Travée   | 113,617      | 6,71                     |
|               |                 | Appui    | 146,329      | 8,90                     |

 $\bullet$  Situation accidentelle **: 0,8 G** + **E** 

| Niveaux       | Section $(cm2)$ | Position | $Mmax$ (kNm) | $A_s$ (cm <sup>2</sup> ) |
|---------------|-----------------|----------|--------------|--------------------------|
| Etage courant | 30x40           | Travée   | 146,427      | 8,91                     |
|               |                 | Appui    | 167,287      | 10,40                    |
| Terrasse      | 30x40           | Travée   | 117,028      | 6,93                     |
|               |                 | Appui    | 141,396      | 8,56                     |

**Tableau V.21 :** Ferraillage des poutres non porteuses (situation accidentelle).

## **d. Choix des armatures**

## **1. Sens porteur (30 x 50)**

 **Tableau V.22 :** Choix des armatures pour les poutres porteuses.

| Niveaux  | Section         | Position | M <sub>max</sub> | $A_s^{\max}$ | $A_{\rm s}^{\rm max}({\rm ZR})$ | $A_{\scriptscriptstyle SRPA}^{\scriptscriptstyle \min}$ | $A_s^{cal}$  | Choix des     | $A_{s}^{adp}$   |
|----------|-----------------|----------|------------------|--------------|---------------------------------|---------------------------------------------------------|--------------|---------------|-----------------|
|          | $\text{cm}^2$ ) |          | (kNm)            | (ZC)         | (cm <sup>2</sup> )              | $\rm (cm^2)$                                            | $\rm (cm^2)$ | armatures     | $\text{cm}^2$ ) |
|          |                 |          |                  | $\rm (cm^2)$ |                                 |                                                         |              |               |                 |
| Etage    | 30x50           | Travée   | 307,904          | 60           | 90                              | 7,50                                                    | 15,46        | $4T20 + 2T14$ | 15,65           |
| courant  |                 | Appui    | 347,738          |              |                                 |                                                         | 17,99        | 6T20          | 18,85           |
| Terrasse | 30x50           | Travée   | 290,067          | 60           | 90                              | 7,50                                                    | 14,39        | 4T20+2T14     | 15,65           |
|          |                 | Appui    | 274,614          |              |                                 |                                                         | 13,48        | 4T20+2T14     | 15,65           |

## **2. Sens non porteur (30 x 40)**

 **Tableau V.23 :** Choix des armatures pour les poutres non porteuses.

| Niveaux  | Section         | Position | M <sub>max</sub> | $A_{\textrm{\tiny{e}}}^{\textrm{\tiny{max}}}$ | $A_{\rm c}^{\rm max}$ (ZR) | $A_{\scriptscriptstyle sRPA}^{\scriptscriptstyle\min}$ | $A_s^{cal}$  | Choix des        | $A_s^{adp}$        |
|----------|-----------------|----------|------------------|-----------------------------------------------|----------------------------|--------------------------------------------------------|--------------|------------------|--------------------|
|          | $\text{cm}^2$ ) |          | (kNm)            | (ZC)                                          | (cm <sup>2</sup> )         | $\rm (cm^2)$                                           | $\rm (cm^2)$ | armatures        | (cm <sup>2</sup> ) |
|          |                 |          |                  | $\text{cm}^2$ )                               |                            |                                                        |              |                  |                    |
| Etage    | 30x40           | Travée   | 146,427          | 48                                            | 72                         | 6                                                      | 8.91         | 4T16+2T14        | 11,12              |
| courant  |                 | Appui    | 171,282          |                                               |                            |                                                        | 10,69        | $4T16 + 2T14$    | 11,12              |
| Terrasse | 30x40           | Travée   | 117,028          | 48                                            | 72                         | 6                                                      | 6,93         | 4T <sub>16</sub> | 8,04               |
|          |                 | Appui    | 146,329          |                                               |                            |                                                        | 8,90         | $4T16 + 2T14$    | 11,12              |

# **e. Condition de non fragilité**

$$
A_s \ge A_s^{\min} = 0,23bd \frac{f_{t28}}{f_e} \quad \textbf{[1]} \qquad \text{avec : } f_{t28} = 2,1 \text{MPa ; } f_e = 500 \text{MPa}.
$$

| Section $(cm2)$ | A choisit<br>$A_{s(min)}$ (cm <sup>2</sup> ) | $A_s^{min}(cm^2)$ | <b>Vérification</b> |
|-----------------|----------------------------------------------|-------------------|---------------------|
| 30x50           | 15,65                                        | 1,30              | Vérifiée            |
| 30x40           | 8,04                                         | 1,04              | Vérifiée            |

**Tableau V.24 :** Vérification de la condition de non fragilité.

## **f. Vérification vis à vis de l'ELS**

## **1. Sens porteur (30 x 50)**

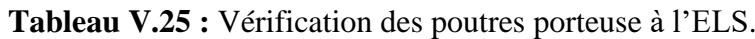

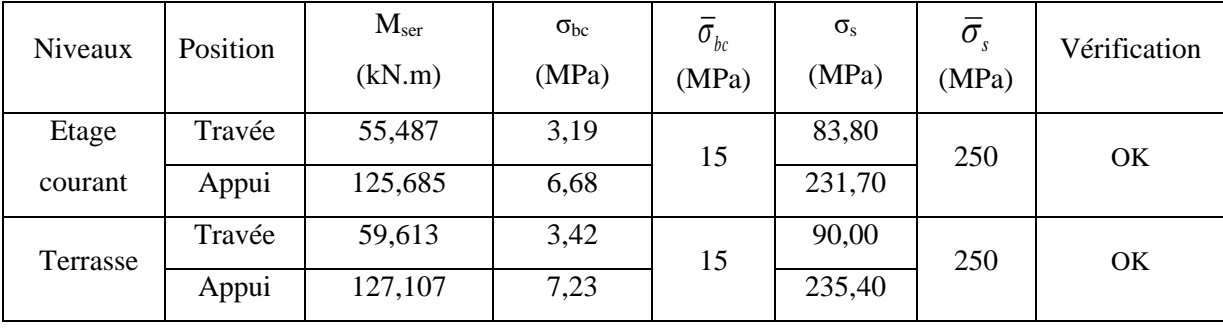

## **2. Sens non porteur (30 x 40)**

 **Tableau V.26 :** Vérification des poutres non porteuse à l'ELS.

| Niveaux  | Position | $M_{\rm ser}$<br>(kN.m) | $\sigma_{bc}$<br>(MPa) | $\bar{\sigma_{}}_{bc}$<br>(MPa) | $\sigma_{\rm s}$<br>(MPa) | $\overline{\sigma}_s$<br>(MPa) | Vérification |  |
|----------|----------|-------------------------|------------------------|---------------------------------|---------------------------|--------------------------------|--------------|--|
| Etage    | Travée   | 21,780                  | 2,24                   | 15                              | 59,30                     | 250                            | OK.          |  |
| courant  | Appui    | 42,009                  | 4,38                   |                                 | 155,70                    |                                |              |  |
| Terrasse | Travée   | 20,404                  | 2,32                   | 15                              | 75,90                     | 250                            | OK.          |  |
|          | Appui    | 38,566                  | 4,01                   |                                 | 142,70                    |                                |              |  |

## **g. Vérification de l'effort tranchant**

**Vérification de la contrainte de cisaillement**

Il faut vérifier que :  $\tau_u = \frac{I_u}{bd} \leq \bar{\tau}_u$  $\tau_{\mu} = \frac{T_{\mu}}{2} \leq \bar{\tau}$ 

#### Avec **:**

**T<sup>u</sup> :** l'effort tranchant maximum,

- **b :** Largeur de la section de la poutre,
- **d :** Hauteur utile,

 $\overline{\tau}_{\text{\tiny u}}$  = Min  $\left(0, 10 \text{f}_{\text{c28}}; 4 \text{MPa} \right)$  = 2,5MPa (Fissuration préjudiciable).**Selon le BAEL 91 modifié 99** 

### **1. Sens porteur (30 x 50)**

 **Tableau V.27 :** Vérification de la contrainte de cisaillement dans le sens porteur.

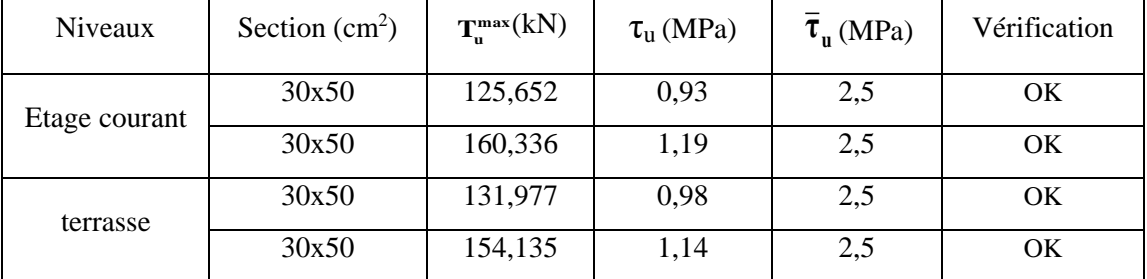

### **2. Sens non porteur (30 x 40)**

 **Tableau V.28 :** Vérification de la contrainte de cisaillement dans le sens non porteur.

| Niveaux       | Section $(cm2)$ | $\mathbf{T}_{u}^{\max}(kN)$ | $\tau$ <sub>u</sub> (MPa) | $\tau_{\rm n}$ (MPa) | Vérification |
|---------------|-----------------|-----------------------------|---------------------------|----------------------|--------------|
| Etage courant | 30x40           | 51,062                      | 0,47                      | 2,5                  | OK           |
|               | 30x40           | 49,630                      | 0,46                      | 2,5                  | OK           |
| terrasse      | 30x40           | 34,580                      | 0,32                      | 2,5                  | OK           |
|               | 30x40           | 45,330                      | 0,42                      | 2,5                  | OK           |

### **h. Calcul des armatures transversales**

L'acier choisi pour les armatures transversales est FeE240 ( $f_e = 240 MPa$ , H.A).

• **Selon le BALL 91 modifié 99 :** 
$$
\begin{cases} S_{t} = Min(0,9d;40cm) \\ \frac{A_{t}}{bS_{t}} \geq \frac{\tau_{u} - 0.3f_{t28}K}{0.8f_{e}} & K = 1 \\ \frac{A_{t}f_{e}}{bS_{t}} \geq Max\left(\frac{\tau_{u}}{2};0,4MPa\right) \end{cases}
$$

 **Selon le RPA 99 version 2003 :**  *Zonecourante h S Zonenodale <sup>h</sup> S Min A S b t t l t t* ........................................... 2 ;12 ......................... 4 0,003 

$$
Avec: \phi_t \le Min\left(\frac{h}{35}; \phi_t; \frac{b}{10}\right) = 1,43cm
$$

On prend  $: \emptyset_1 = 8$ mm

Les résultats de calcul sont résumés dans le tableau suivant **:**

| Sens           | Section<br>$\text{cm}^2$ ) | $T_u(kN)$ | $\tau_u(MPa)$ | BAEL91     |                 | RPA99           |    | $S_{t}^{adp}$ (cm) |              | Choix |
|----------------|----------------------------|-----------|---------------|------------|-----------------|-----------------|----|--------------------|--------------|-------|
|                |                            |           |               | $S_t$ (cm) | $S_t$ (cm) $ZC$ | $S_t$ (cm) $ZN$ | ZN | <b>ZC</b>          | $\rm (cm^2)$ |       |
| Porteur        | 30x50                      | 160,336   | 1,19          | 40         | 25              | 12,50           | 10 | 20                 | 1,8          | 4T8   |
| Non<br>Porteur | 30x40                      | 51,062    | 0,47          | 32,40      | 20              | 10              | 10 | 20                 | 1,8          | 4T8   |

 **Tableau V.29 :** Calcul des armatures transversales.

### **i. Recouvrement des armatures longitudinales**

 $L_r = 50\%$  (zone III).

L<sup>r</sup> **:** Longueur de recouvrement

On a **:**

Ø = 20 mm………………...Lr = 100cm

Ø = 16 mm……………..….Lr = 80 cm

Ø = 14 mm……………..….Lr = 70 cm

### **j. Arrêt des barres**

Armatures inférieures **:**  10  $h \leq \frac{L}{h}$ 

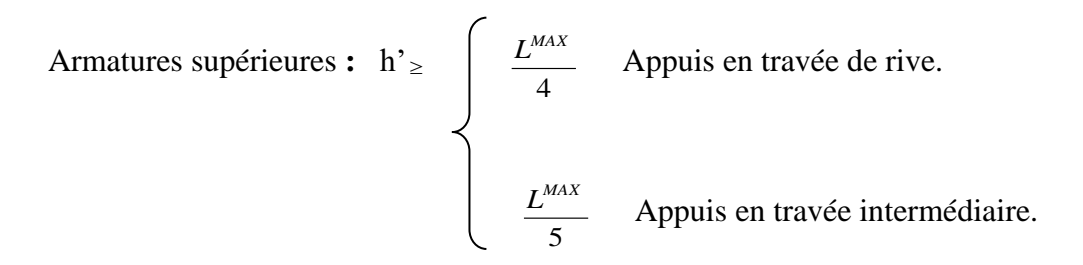

## $Avec: L = Max (L<sub>gauche</sub>; L<sub>droite</sub>)$

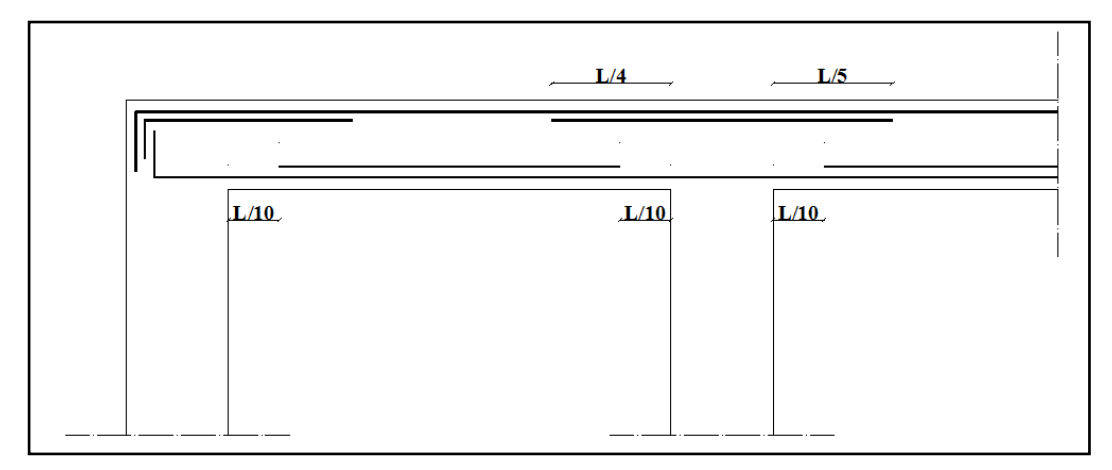

**Figure V.3 :** Arrêt des barres.

## **k. Vérification de la flèche**

Flèche totale : 
$$
\Delta f_T = f_v - f_i \leq f_{adm}
$$

Avec :

f<sup>i</sup> **:** La flèche due aux charges instantanées.

f<sup>v</sup> **:** La flèche due aux charges de longues durée.

Tel que **:**

Poutre porteuse (30x50): 
$$
f_{\text{adm}} = 0.5 \text{ (cm)} + \frac{555}{1000} = 1.055 \text{ cm}
$$

$$
x^{40} \cdot \quad f = \, \frac{445}{2000}
$$

Poutre non porteuse  $(30x40)$  **: f**<sub>a</sub>

$$
adm = \frac{443}{500} = 0,89cm
$$

## **- Calcul de la flèche due aux déformations instantanées**

$$
f_i = \frac{M_{ser}l^2}{10E_iI_{fi}}
$$

### **- Calcul de la flèche due aux déformations différées**

$$
f_v = \frac{M_{ser}l^2}{10E_vI_{fv}}
$$

#### **Remarque**

La vérification de la flèche a été faite en utilisant le logiciel *SOCOTEC*.

Les résultats sont récapitulés dans ce tableau **:** 

| Cas         | Section $(cm2)$ | $\Delta f$ $(mm)$ | (mm)<br>$J$ adm $\chi$ | Vérification |
|-------------|-----------------|-------------------|------------------------|--------------|
| Porteur     | 30x50           | 10,12             | 10,55                  | OΚ           |
| Non porteur | 30x40           | 7,96              | 8,90                   | OΚ           |

 **Tableau V.30 :** Tableau récapitulatif du calcul de la flèche.

#### **l. Armatures de peau**

Pour éviter des fissurations abusives dans les pièces relativement sollicitées, il convient à prévoir s'il y a lieu des armatures de peau.

Ces armatures sont réparties et disposées parallèlement à la fibre moyenne des poutres de grande hauteur ; leur section est d'au moins 3 cm<sup>2</sup> par mètre de longueur de paroi mesurée perpendiculairement à leur direction. **[C.B.A.93]**

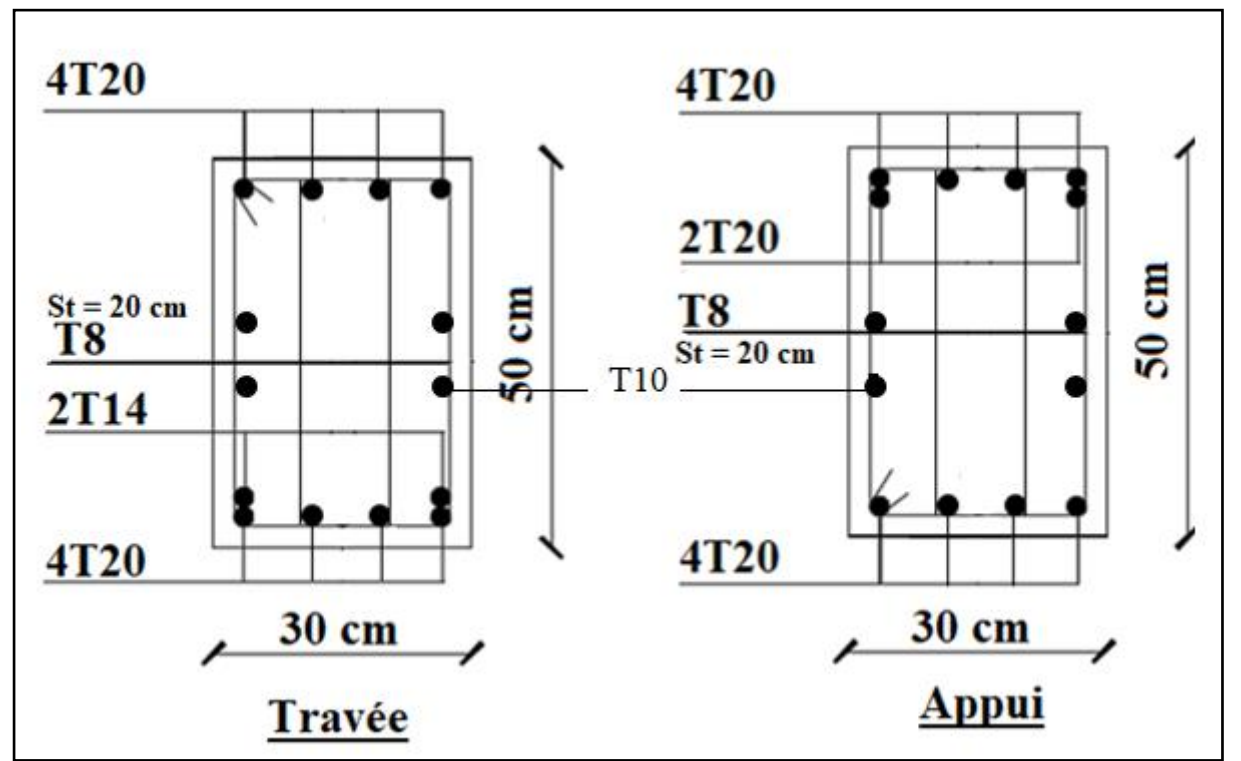

**m. Schéma de ferraillage des poutres**

**Figure V.4 :** Ferraillage poutres porteuses 30x50 (étage courant).

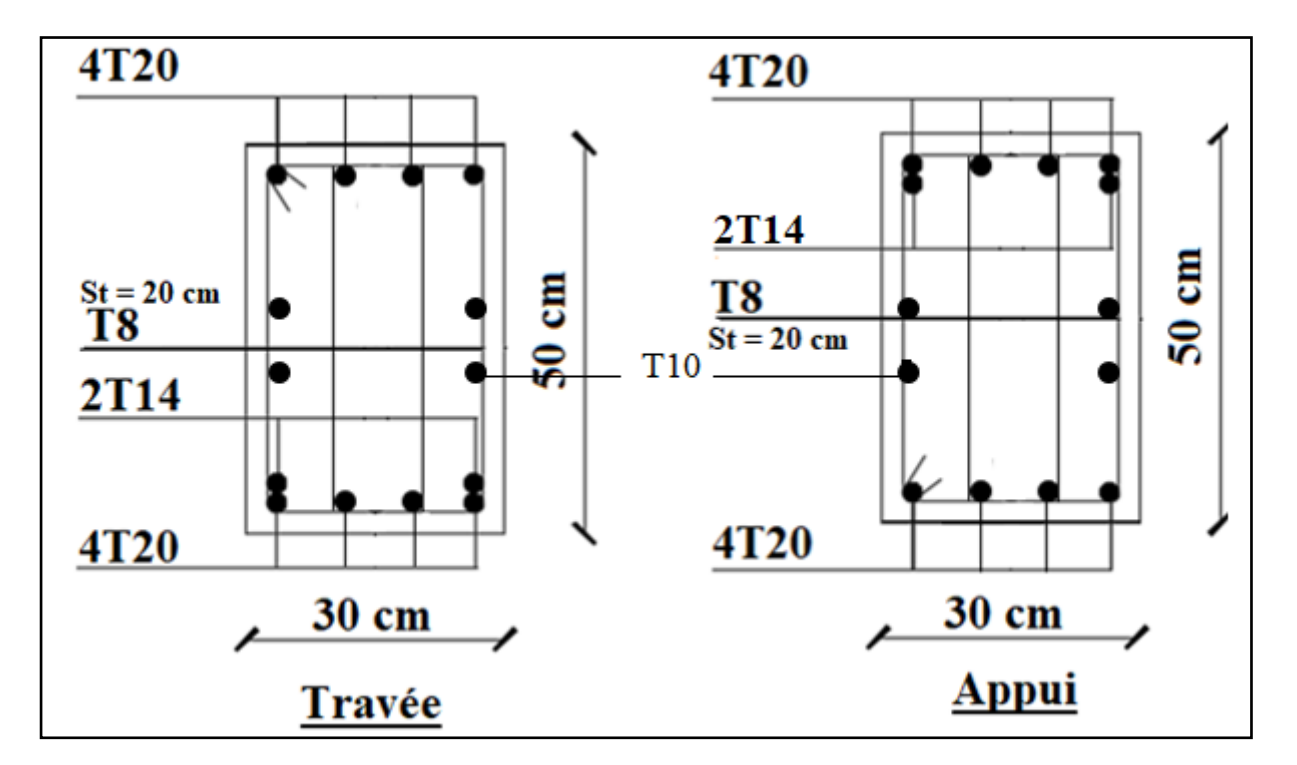

**Figure V.5 :** Ferraillage poutres porteuses 30x50 (étage de terrasse).

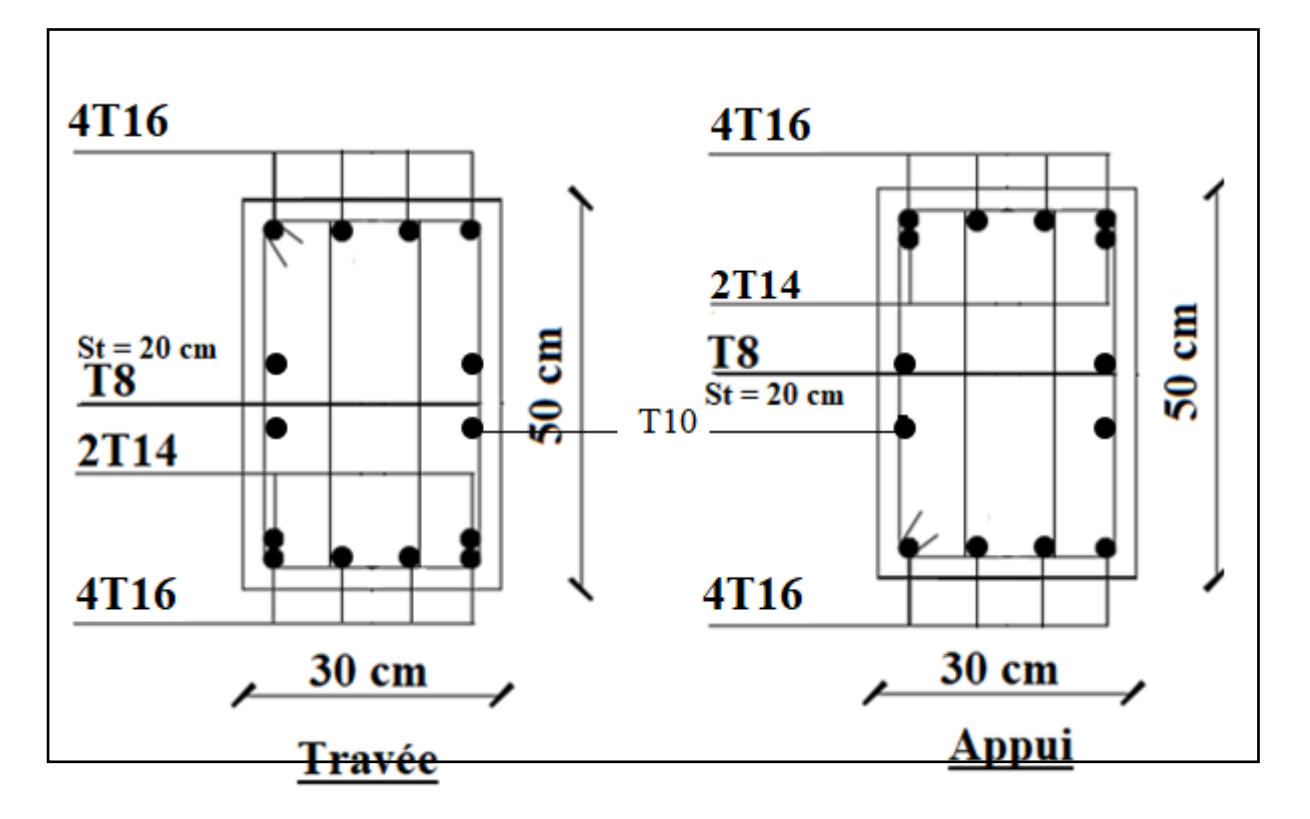

**Figure V.6 :** Ferraillage des poutres non porteuses 30x40 (étage courant).

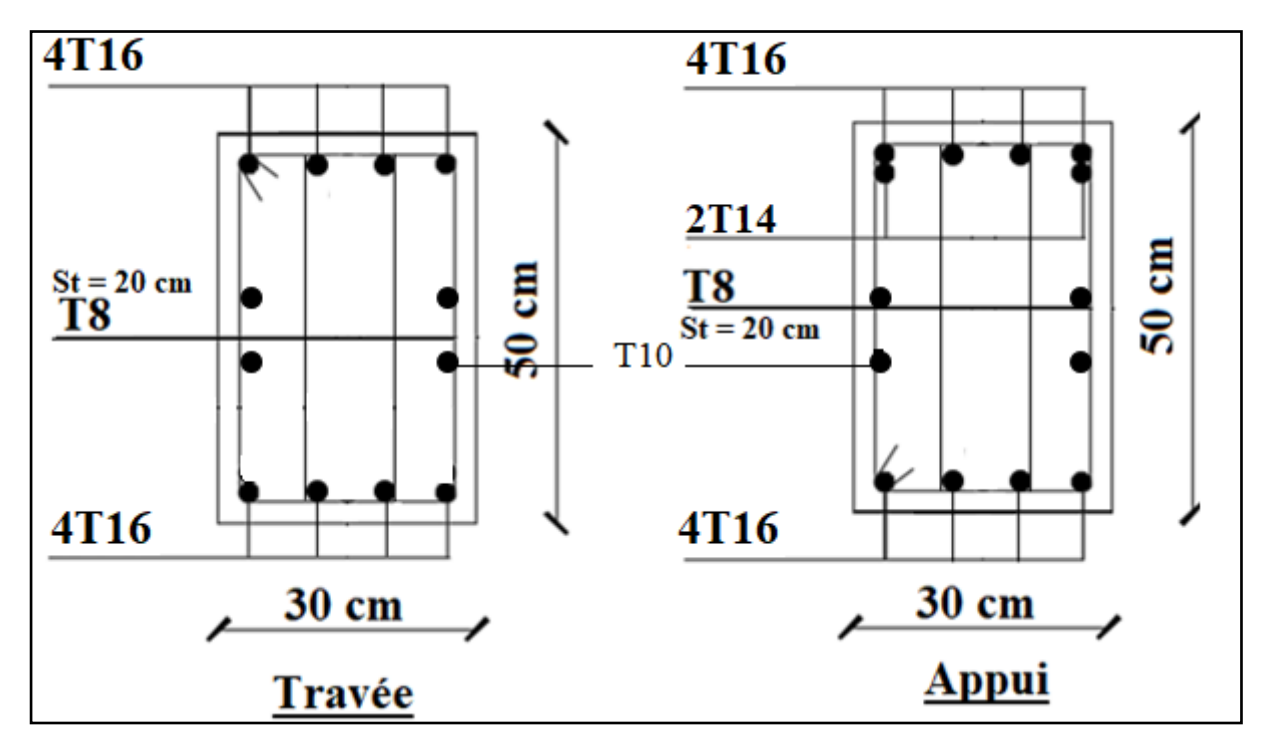

**Figure V.7 :** Ferraillage des poutres non porteuses 30x40 (étage de terrasse).

# **V.4. Ferraillage des voiles**

#### **a. Introduction**

Le calcul des voiles se fait par plusieurs méthodes où chacune ayant ses caractéristiques, parmi ces méthodes on va utiliser une méthode simplifiée basée sur les contraintes (méthodes des contraintes). Le voile est sollicité par un effort normal (N) et un effort tranchant (V), et un moment fléchissant (M).

Le ferraillage d'un voile en béton armé est composé :

- D'armatures verticales concentrées aux deux extremités du voile (de pourcentage  $\rho_{V0}$ ) et d'armatures verticales uniformément reparies (de pourcentage  $\rho_V$ ).
- D'armatures horizontales, parallèles aux faces des murs, elles aussi uniformément réparties et de pourcentage  $\rho_{H}$ .
- Les armatures transversales (epingles) (perpendiculaires aux parement du voile).
- Les armatures verticales extrêmes sont soumises à d'importantes forces de traction et de compression, créant ainsi un couple capable d'équilibrer le moment appliqué. À la base du voile, sur une hauteur critique des cadres sont disposés autour de ces armatures afin d'organiser la ductilité de ces zones.
- les armatures de l'âme horizontales et verticales ont le rôle d'assurer la résistante à l'effort tranchant.

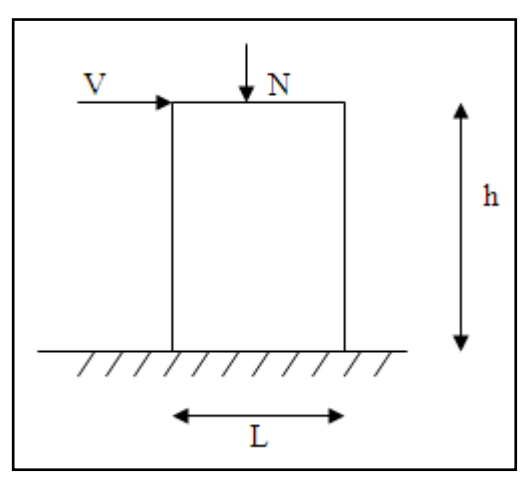

**Figure V.8 :** Section rectangulaire, soumise à la flexion composée.
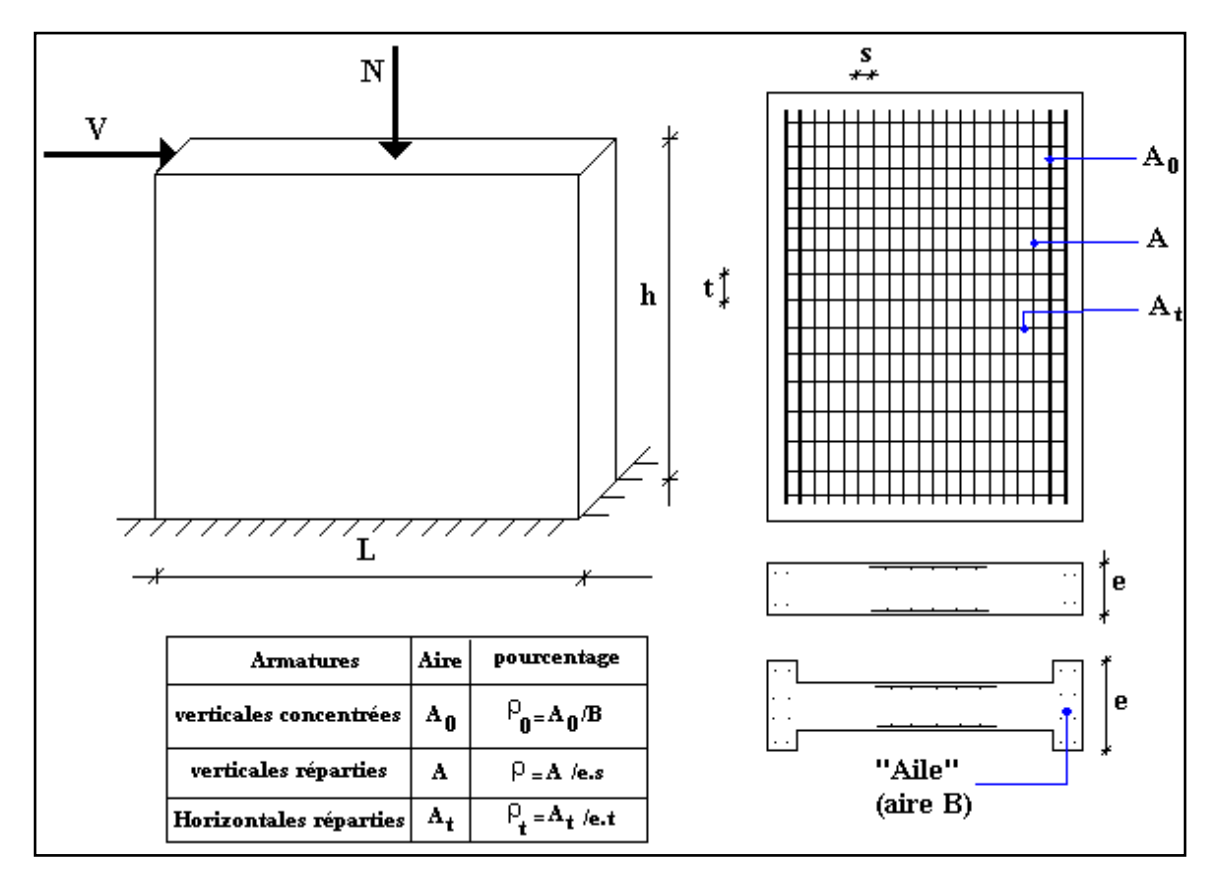

**Figure V.9 :** Schéma d'un voile plein et disposition du ferraillage.

### **b. Préconisation du BAEL91**

### **Justifications sous sollicitations normales**

## **1. Conditions d'application :**

- La longueur du mur  $: d \ge 5$
- L'épaisseur a du mur **:**
- $\blacksquare$  a  $\geq$  10cm Pour les murs intérieurs.
- $\blacksquare$  a  $\geq$  12cm Pour les murs exterieurs comportant une protection.
- $\blacksquare$  a  $\geq$ 15cm Pour les murs exterieurs dont la résistance à la pénétration de l'eau peut être affectée par la fissuration du béton.
- L'élancement mécanique  $\lambda$ :  $\lambda \le 80$
- Le raidisseur d'extêmité  $r : r \geq 3a$

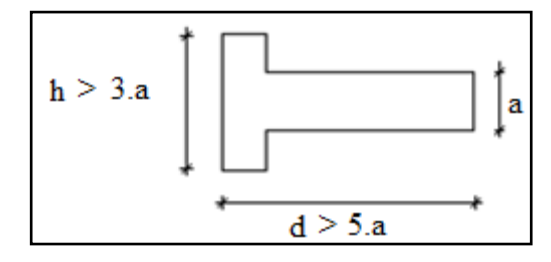

**Figure V.10** : Définition de l'élément mur.

### **2. Longueur de flambement :** (murs non raidi latéralement)

Soit **:**

l: La hauteur libre du mur;

lf : La longueur libre de flambement d'un mur non raidi.

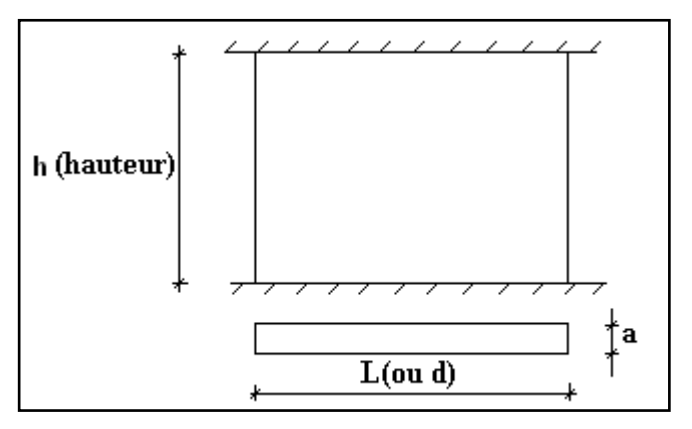

**Fgure V.11 :** Mur encastré.

Lorsqu'un mur n'est pas raidi latéralement par des murs en retour, la longueur libre de flambement de l<sup>f</sup> déduit de la hauteur libre du mur l, en fonction de ses liaisons avec le plancher. Les valeurs du

rapport J  $\backslash$  $\overline{\phantom{a}}$  $\overline{\phantom{a}}$ L ſ *l l f* sont données par le tableau suivant **:**

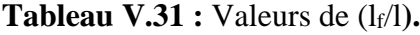

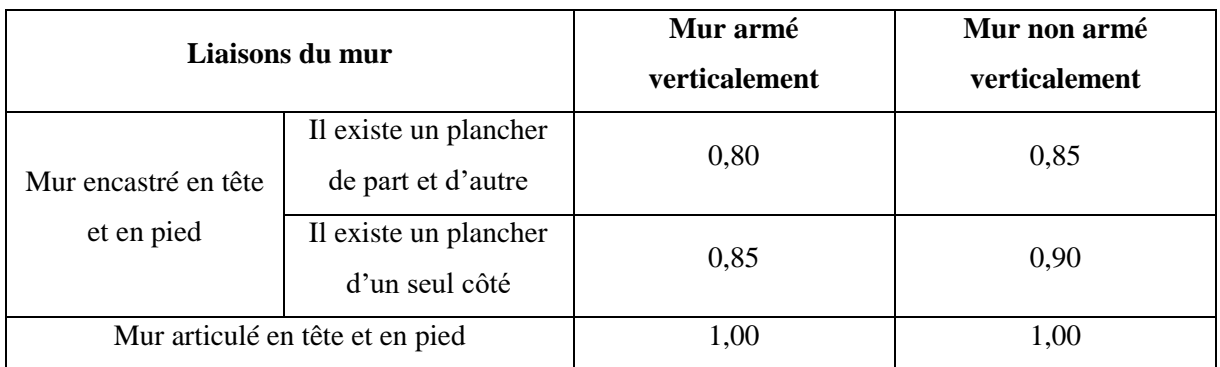

L'élancement mécanique  $\lambda$  se déduit de la longueur libre de flambement par la relation :

$$
\lambda = \frac{l_f \sqrt{12}}{a}
$$

### **3. Effort de compression en ELU**

Soient **:** 

lf : longueur de flambement calculée en (b)

a: épaisseur du voile

d: longueur du voile

fc28: résistance caractéristique du béton à 28 jours

fe: limite élastique de l'acier

 $\gamma_b = 1,5$  (sauf combinaison accidentelles pour lesquelles  $\gamma_b = 1,15$ )

 $\gamma_s = 1,15$  (sauf pour combinaison accidentelles pour lesquelles  $\gamma_s=1$ )

### **Note :**

Les valeurs de  $\alpha$  données par le tableau ci dessous sont valables dans le cas ou plus de la moitié des charges est appliquée après 90 jours.

**Tableau V.32 :** Calcul de  $\sigma_{\text{ulim}}$ .

|                              | Notation  | Unités         | Voiles armé verticalement                                                           | Voile non armé verticalement                            |
|------------------------------|-----------|----------------|-------------------------------------------------------------------------------------|---------------------------------------------------------|
|                              |           |                |                                                                                     |                                                         |
| Elancement                   | λ         |                |                                                                                     | $l_f \sqrt{12}$                                         |
|                              |           |                |                                                                                     | $\mathfrak{a}$                                          |
| Section réduite              | $B_r$     | M <sup>2</sup> |                                                                                     | $d(a-0,02)$                                             |
| Pour $\lambda \leq 50$       | $\alpha$  |                | 0,85                                                                                |                                                         |
| Pour $50 \le \lambda \le 80$ |           |                | $1+0,2\left(\frac{\lambda}{35}\right)^2$<br>0,6 $\left(\frac{50}{\lambda}\right)^2$ | $\frac{0,65}{1+0,2\left(\frac{\lambda}{30}\right)^2}$   |
| Effort limite ELU            | $N_u$ lim | kN             | $\alpha \left[ \frac{B_r f_{c28}}{0.9 \gamma_b} + \frac{A_s f_e}{\gamma_s} \right]$ | $a \left[ \frac{B_r f_{c28}}{0.9 \gamma_b} \right]$     |
| <b>Contraintes limites</b>   | $\sigma$  | kPa            | $\sigma_{ba} = \frac{N_{u \text{lim}}}{ad}$                                         | $\overline{\sigma_{bna}} = \frac{N_{u \text{lim}}}{ad}$ |

## **Remarque :**

La contrainte limite vaut  $\sigma_{\text{min}} = \frac{2.4 \text{ m}}{a \text{ d}}$ *N<sup>u</sup>*  $\sigma_{\text{ulim}} = \frac{N_{\text{ulim}}}{I}$  que nous appelions  $\sigma_{\text{bna}}$  ou  $\sigma_{\text{ba}}$  suivant que le béton est non armé ou armé.

## **4. Aciers minimaux**

Si  $\sigma_u^c < \sigma_{bna}$  on a pas besoin d'armatures comprimées, on prendra alors les valeurs minimales données par le tableau suivant :  $(\sigma_u^c$  est la contrainte de compression ultime calculée).

L'épaisseur du voile est désignée par la lettre a.

### - **Aciers verticaux, aciers horizontaux :**

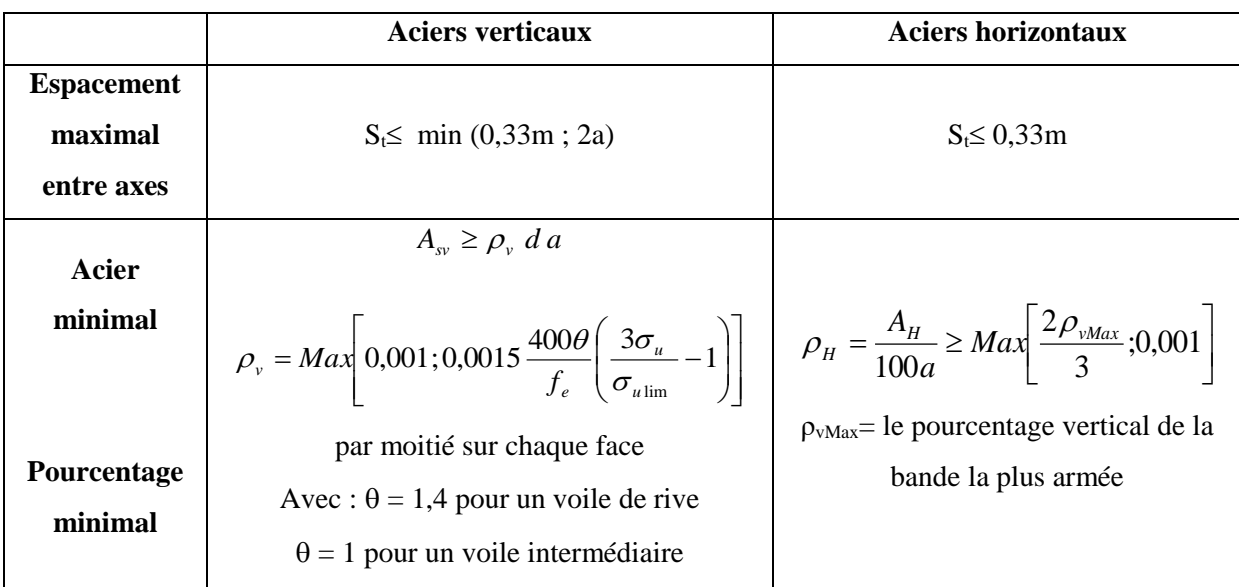

### **Tableau V.33 :** Aciers verticaux et horizontaux.

- **Aciers transversaux :** (perpendiculaire aux parements)

Seuls les aciers verticaux (de diamètre  $\mathcal{O}_1$ ) pris en compte dans le calcul de N<sub>u lim</sub> sont à maintenir par des armatures transversales (de diamètre  $\mathcal{O}_t$ ).

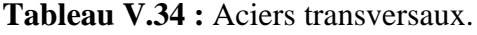

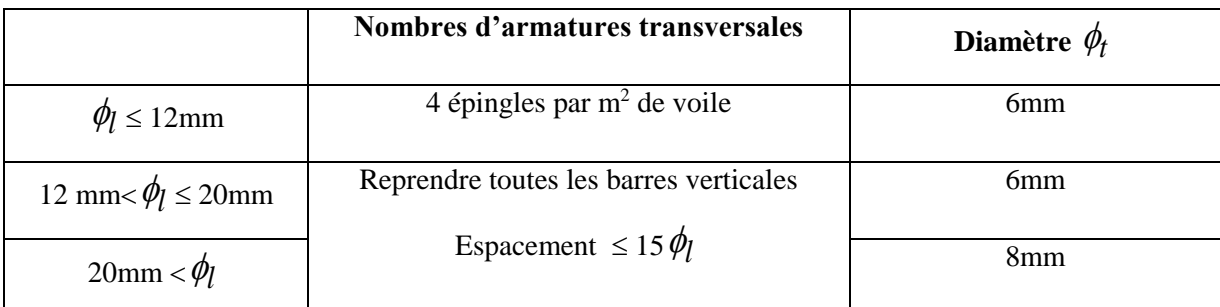

## **5. Cisaillement**

Aucune vérification à l'effort tranchant ultime n'est exigée en compression si le cisaillement

est inférieur à  $0.05f_{c28}$  (il faudra donc vérifier que  $S_{12} \le 0.05f_{c28}$ ).

## **c. Méthode simplifiée basée sur les contraintes (calcul des aciers verticaux)**

Comme déjà dit, les voiles du Bâtiment sont sollicitées en flexion composée.

Les contraintes normales engendrées  $(\sigma)$  peuvent être soit des contraintes de compression ou de traction.

## **1. Zone comprimée**

Si  $\sigma$  < 0  $\rightarrow$  compression

## **2. Zone tendue**

 $\text{Si } \sigma > 0 \rightarrow \text{traction}$ 

Lorsqu' une partie (zone) du voile est tendue, la contrainte de traction (moyenne) $\sigma_m$  vaut :

$$
\sigma_m = \frac{F_T}{(e \times l_m)}
$$

Avec : F<sub>T</sub>: force de traction.

e : épaisseur du voile.

l<sup>m</sup> : longueur de la section considérée (ici maille).

Cette contrainte entraîne une section d'acier A<sub>s</sub> tel que **:**  $A_s = \frac{F_i}{F}$ *s*  $A = \frac{F_a}{F_a}$  $=\frac{F_t}{\sigma}$  ...(1)

Cette quantité d'acier sera répartie en deux nappes (une sur chaque face du voile).

Rappelons que les voiles ont été modélisés par des éléments Shell à 4 nœuds.

Un maillage horizontal et vertical (voir figure ci-après) de chaque voile est nécessaire pour approcher les valeurs réelles des contraintes.

Le rapport (a/b) des dimensions de la maille est choisi proche de l'unité **:**

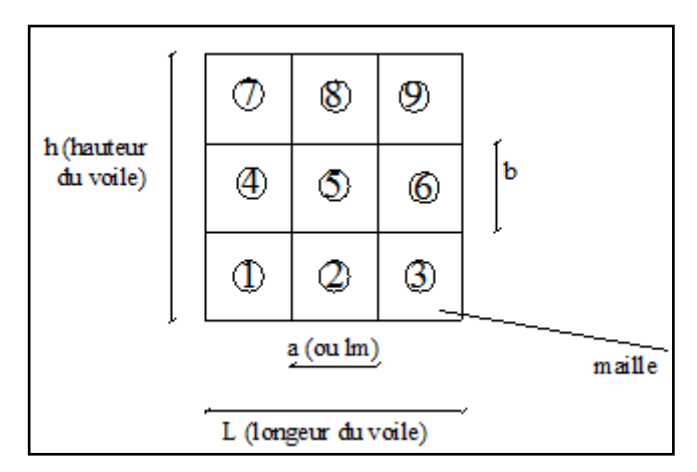

**Figure V.12 :** Discrétisation d'un voile en élément (maille) coque.

La lecture des contraintes moyennes (de traction ou de compression) se fait directement au milieu de chaque maille dont le ferraillage est calculé par l'équation (1) dans le cas de la traction.

### **d. Aciers horizontaux**

$$
A_{h1} = \frac{2}{3} A_{v}, \qquad (A_{v} = A_{s}) \text{ of the number of terms of } A_{h2} = \frac{\overline{\tau}_{u} b_{0} S_{t}}{0.8(0.8 f_{e})} = \frac{1.4 \tau_{u} a S_{t}}{0.8 f_{e}} 1.25,
$$

 $\tau_u = S_{12}$  est donnée par les résultats du logiciel **SAP2000**,

 $S_t$ : Espacement maximal trouvé pour  $A_v$ ,

 $b_0 = a$  (épaisseur du trumeau),

$$
A_h \ge Max(A_{h1}, A_{h2})\cdot
$$

## **e. Préconisation du règlement parasismique algérien (RPA 99/VER2003)**

## **1. Aciers verticaux :**

- Lorsqu'une partie du voile est tendue sous l'action des forces verticales et horizontales, l'effort de traction doit être pris en totalité par les armatures, le pourcentage minimum des armatures verticales sur toute la zone tendue est de 0,2%.
- Il est possible de concentrer des armatures de traction à l'extrémité du voile ou du trumeau, la section totale d'armatures verticales de la zone tendue devant rester au moins égale à 0.20% de la section horizontale du béton tendu.
- Les barres verticales des zones extrêmes devraient être ligaturées avec des cadres horizontaux dont l'espacement ne doit pas être supérieur à l'épaisseur du voile.
- Si les efforts importants de compressions agissent sur l'extrémité, les barres verticales doivent respecter les conditions imposées aux poteaux.
- Les barres verticales du dernier niveau doivent être munies de crochets (jonction par recouvrement).
- A chaque extrémité du voile (trumeau) l'espacement des barres doit être réduit de moitié sur 1/10 de la largeur du voile. Cet espacement d'extrémité doit être au plus égal à 15cm.

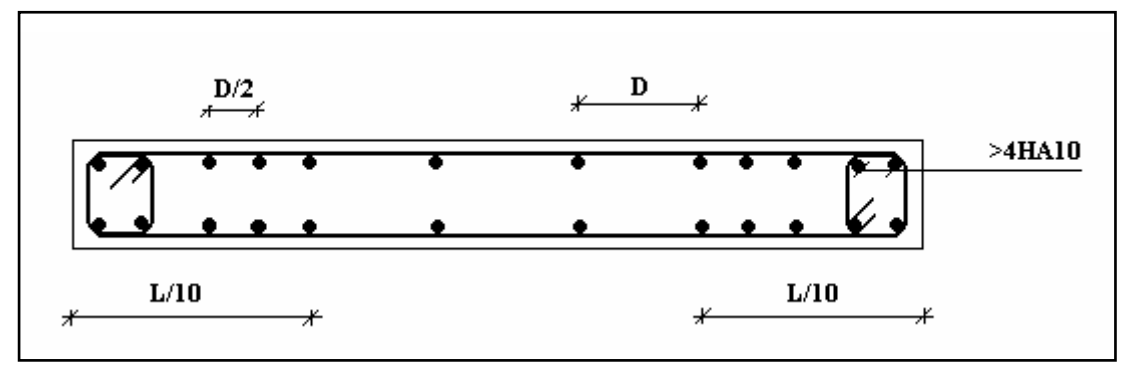

**Figure V.13 :** Disposition des armatures verticales dans les voiles.

#### **2. Aciers horizontaux**

Les barres horizontales doivent être munies de crochets à 135° ayant une longueur de 10  $\phi$ . Dans le cas où il existerait des talons de rigidité, les barres horizontales devront être ancrées sans crochets si les dimensions des talons permettent la réalisation d'un ancrage droit.

#### **3. Règles communes**

Le pourcentage minimum d'armatures verticales et horizontales des trumeaux, est donné comme suit **:**

- Globalement dans la section du voile 0,15%
- En zone courante 0.10%

L'espacement des barres horizontales et verticales doit être inférieur à la plus petite des deux

(2) valeurs suivantes : 
$$
S \le \begin{cases} 1,5a \\ 30cm \end{cases}
$$

Les deux nappes d'armatures doivent être reliées avec au moins 4 épingles au mètre carré.

Dans chaque nappe, les barres horizontales doivent être disposées vers l'extérieur.

Le diamètre des barres verticales et horizontales des voiles (à l'exception des zones d'about) ne devrait pas dépasser 1/10 de l'épaisseur du voile.

*e*

Les longueurs de recouvrement doivent être égales à **:**

- 40pour les barres situées dans les zones où le renversement du signe des efforts est possible.
- 20 opour les barres situées dans les zones comprimées sous l'action de toutes les combinaisons possibles de charges.
- Le long des joints de reprise de coulage, l'effort tranchant doit être pris par les aciers de couture dont la section doit être calculée avec la formule **:** *f*  $A = 1,1 \frac{V}{I}$ .

Cette quantité doit s'ajouter à la section d'aciers tendus nécessaires pour équilibrer les efforts

traction dus aux moments de renversement.

## **f. Exemple de calcul (V4, V')**

Soit le voile de :

L = 2,65 m; a = 0,20 m (épaisseur) ; h<sub>e</sub> = 3,23 m (hauteur d'étage)

### **Contraintes limites**

Pour une hauteur d'étage de 3,23m d'où la hauteur libre est égale à **:**

 $h_{\text{rdc}} = 3,23 - 0,50 = 2,73$  m

(0,45 m : hauteur de la poutre)

**Tableau V.35 :** Calcul de σba et σbna pour l'exemple (V8).

|                                                                                         | Unité          | Béton non armé                                                                                                    | Béton armé                                                                                                    |
|-----------------------------------------------------------------------------------------|----------------|----------------------------------------------------------------------------------------------------|----------------------------------------------------------------------------------------------------|
| Longueur de                                                                             | m              | $0,85 \times 2,73 = 2,32$                                                                                                    | $0,80 \times 2,73 = 2,18$                                                                                                    |
| flambement If                                                                           |                |                                                                                                    |                                                                                                    |
| Elancement $\lambda$                                                                    |                |                                                                                                    |                                                                                                    |
|                                                                                         |                | $\frac{L_f \times \sqrt{12}}{0,20} = 40,18$                                                                                                    | $\frac{L_f \times \sqrt{12}}{0,20} = 37,76$                                                                                        |
| Coefficient $\alpha$                                                                    |                | 0,67                                                                                                    | 0,49                                                                                                    |
| <b>Section réduite</b><br>$B_r$ (par ml)                                                | $\mathbf{M}^2$ | $(a-0,02)1 = (0,20-0,02)1 = 0,18$                                                                                                    | 0,18                                                                                                    |
| Avec $d = 1m$                                                                           |                |                                                                                                    |                                                                                                    |
| <b>Contraintes</b><br>limites<br>$\sigma = \frac{N_{u \lim}}{}$<br>a d<br>Avec $d = 1m$ | <b>MPa</b>     | $\sigma_{bna} = \frac{0.67}{1000} \left[ \frac{180000 \times 25}{0.9 \times 1,15 \times 200} \right] \left[ \sigma_{ba} = 10.67 \text{ MPa} \right]$<br>$\sigma_{bna} = 14,56 \, MPa$ | $\sigma_{ba} = \frac{0.49}{200 \times 1000} \left( \frac{0.18 \times 10^6 \times 25}{0.9 \times 1.15} + A_s \frac{500}{1} \right)$ |

## **Remarque :**

 $B_{et} = (0,20)$  (0,88) m<sup>2</sup>  $A_s = 0,176 \times 10^{-4}$  m<sup>2</sup>

## **Armatures de traction**

Tableau V.36 : Calcul des armatures verticales de l'exemple (V8).

| <b>Maille</b><br>$L_i = 0.88$ m                                                                                |                | 1                | $\overline{2}$  | 3                |                |
|----------------------------------------------------------------------------------------------------|----------------|------------------|-----------------|------------------|----------------|
| Dimensions $(m2)$<br>$(a * l_i) = S_j$                                                                         |                | 0,176            | 0,176           |                  | 0,176          |
| Contrainte moyenne par maille<br>$\sigma_j(MPa)$                                                               |                | 5,16             | 1,19            | 4,76             |                |
| <b>Force de traction</b><br>$F_t(MN) = \sigma_j S_j$                                                           |                | 0,908            | 0,209           | 0,837            |                |
| Section d'acier (cm <sup>2</sup> )<br>$A_s = \frac{F_t}{\sigma_s}$<br>(situation accidentelle $\gamma_s = 1$ ) |                | 18,16            | 4,18            | 16,74            |                |
| Aciers minimaux (cm <sup>2</sup> )<br>1. Selon BAEL:<br>$0,1\%$ S <sub>béton</sub>                             |                | 1,76             | 1,76            | 1,76             |                |
| 2. Selon RPA99:<br>$0,2\%$ Sbéton                                                                              | 3,52           |                  | 3,52            | 3,52             |                |
| choix                                                                                                    | $2\times 4T20$ | $2 \times 2$ T16 | $2\times 7T214$ | $2 \times 2$ T16 | $2\times 4T20$ |
| $A_{v \text{ adopté}}$                                                                                         |                | 33,17            | 21,55           | 33,17            |                |
| $S_i$ : espacement (cm)                                                                                        | 9              | 18               | 18              | 18               | 9              |

## **Armatures de joint de bétonnage (aciers de couture) : [2]**

$$
A_{vj} = 1,1 \frac{\overline{V}}{f_e} \qquad ; \qquad \overline{V} = 1,4V_u^{cal} \qquad ; \qquad V_u^{cal} = S_{12}.a.1
$$
  

$$
A_{vj} = 1,1 \frac{3,21 \times 200 \times (880)}{500} 1,4 = 1740,07 \text{ mm}^2
$$
  

$$
A_{vj} = 17,40 \text{ cm}^2
$$

## **Aciers horizontaux**

$$
A_{h1} = \frac{\bar{\tau}_{u}.a.S_{t}}{(0,8f_{e})0,8} \qquad S_{t \text{ min}} = 300 \text{mm.}
$$
  
\n
$$
\bar{\tau}_{u} = 1.4\tau_{u} = 1.4S_{12}
$$
  
\n
$$
A_{h1} = \frac{1.4 (3,21)(200)(300)}{(0,8)(500)(0,8)} = 8,42 \text{ cm}^2
$$
  
\n
$$
A_{h2} = \frac{2}{3} A_{v} \text{ ; } A_{v} = \{\text{Section d'acier vertical de la bande la plus armé}\}
$$
  
\n
$$
A_{h2} = \frac{2}{3} (32,30) = 21,53 \text{ cm}^2
$$
  
\n
$$
A_{h \text{ min}} = (0,15\%)a.l = \frac{0,15}{100}(0,20)(0,88) = 2,64 \text{ cm}^2
$$
  
\nD'où :  
\n
$$
A_{h} = \text{Max}(A_{h1}, A_{h2}, A_{h}^{\min}) = 21,53 \text{ cm}^2
$$
  
\nSoit : 2×7T14 = 21,55 cm<sup>2</sup>

Avec :  $S_t = \frac{880}{6} = 146$  *mm*  $=\frac{880}{1}$ 

On prend :  $S_t < S_t$ <sub>min</sub> = 300 mm........vérifié.

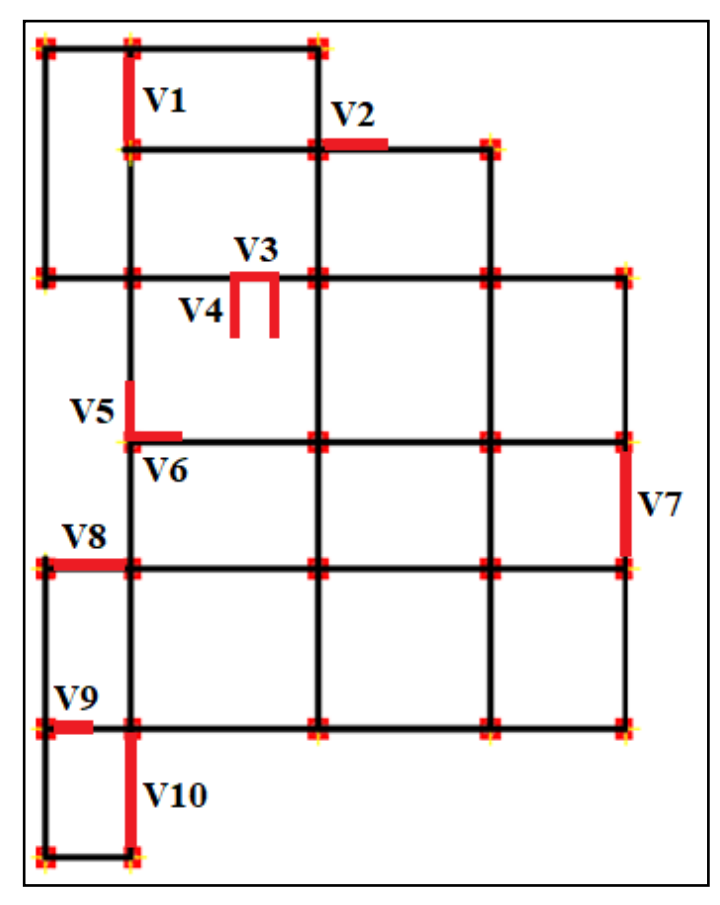

## **g. Présentation des résultats Armature verticale de traction**

Figure V.14 : Disposition des voiles dans la structure.

# - **Voile (V1) : L** = 2,92 m

| <b>Hauteur</b>      | maille         | a    | $L_i$ | $S_i$             | $\sigma_j$ | $F_t$      | $A_{v}$            | $A_{v+}$           | Le choix                          | Avadopté           | $S_t$           |
|---------------------|----------------|------|-------|-------------------|------------|------------|--------------------|--------------------|-----------------------------------|--------------------|-----------------|
| (m)                 |                | (m)  | (m)   | (m <sup>2</sup> ) | (MPa)      | (MN)       | (cm <sup>2</sup> ) | $A_{vi}$ cal       |                                   | (cm <sup>2</sup> ) | (cm)            |
|                     | $\mathbf{1}$   |      | 0,973 | 0,195             |            | 0,784      |                    | (cm <sup>2</sup> ) |                                   |                    | 12              |
|                     |                | 0,20 |       |                   | 4,02       |            | 15,68              | 24,94              | $2\times3T20$<br>$2 \times 2$ T16 | 26,89              | 24              |
| <b>RDC</b>          | $\overline{2}$ | 0,20 | 0,973 | 0,195             | 0,76       | 0,148      | 2,96               | 14,04              | $2\times 5T14$                    | 15,39              | 24              |
|                     |                |      |       |                   |            |            |                    |                    |                                   |                    |                 |
|                     | 3              | 0,20 | 0,973 | 0,195             | 4,38       | 0,854      | 17,08              | 26,01              | $2 \times 2$ T16                  | 26,89              | 24              |
|                     |                |      |       |                   |            |            |                    |                    | $2\times3T20$                     |                    | 12              |
|                     | $\mathbf{1}$   | 0,20 | 0,973 | 0,195             | 2,34       | 0,456      | 9,12               | 18,23              | $2\times3T16$                     | 20,11              | 12              |
|                     |                |      |       |                   |            |            |                    |                    | $2 \times 2T16$                   |                    | 24              |
| 1ère                | $\overline{2}$ | 0,20 | 0,973 | 0,195             | 0,21       | 0,041      | 0,82               | 11,30              | $2\times 5T12$                    | 11,31              | 24              |
|                     |                |      |       |                   |            |            |                    |                    |                                   |                    |                 |
| $2$ ème             | $\mathfrak{Z}$ | 0,20 | 0,973 | 0,195             | 2,94       | 0,573      | 11,46              | 19,97              | $2 \times 2T16$                   | 20,11              | 24              |
|                     |                |      |       |                   |            |            |                    |                    | $2\times3T16$                     |                    | 12              |
|                     | $\mathbf{1}$   | 0,20 | 0,973 | 0,195             | 0,52       | 0,101      | 2,02               | 10,17              | $2\times3T14$                     | 13,76              | 12              |
|                     |                |      |       |                   |            |            |                    |                    | $2 \times 2$ T12                  |                    | 24              |
| 3 <sup>ème</sup>    | $\overline{2}$ | 0,20 | 0,973 | 0,195             | $-0,73$    | $\sqrt{2}$ | $\sqrt{2}$         | $\sqrt{2}$         | $2\times 5T10$                    | 7,85               | 24              |
|                     |                |      |       |                   |            |            |                    |                    |                                   |                    |                 |
| <i><b>A</b></i> ème | 3              | 0,20 | 0,973 | 0,195             | 1,11       | 0,216      | 4,32               | 10,79              | $2 \times 2$ T12                  | 13,76              | 24              |
|                     |                |      |       |                   |            |            |                    |                    | $2\times3T14$                     |                    | 12              |
|                     | $\mathbf{1}$   | 0,20 | 0,973 | 0,195             | 0,35       | 0,068      | 1,36               | 8,67               | $2\times3T14$                     | 13,76              | 12              |
|                     |                |      |       |                   |            |            |                    |                    | $2 \times 2$ T12                  |                    | 24              |
| 5 <sup>eme</sup>    | $\overline{2}$ | 0,20 | 0,973 | 0,195             | $-0,76$    | $\sqrt{2}$ | $\sqrt{2}$         | $\sqrt{2}$         | $2\times 5T10$                    | 7,85               | 24              |
|                     |                |      |       |                   |            |            |                    |                    |                                   |                    |                 |
| $6$ <sup>ème</sup>  | $\overline{3}$ | 0,20 | 0,973 | 0,195             | 0,14       | 0,027      | 0,54               | 4,97               | $2 \times 2$ T12                  | 13,76              | 24              |
|                     |                |      |       |                   |            |            |                    |                    | $2\times3T14$                     |                    | 12              |
|                     | $\mathbf{1}$   | 0,20 | 0,973 | 0,195             | 1,54       | 0,300      | 6,00               | 13,13              | $2\times3T14$                     | 13,76              | 12              |
|                     |                |      |       |                   |            |            |                    |                    | $2 \times 2$ T12                  |                    | 24              |
| 7 <sup>eme</sup>    | $\overline{2}$ | 0,20 | 0,973 | 0,195             | 0,59       | 0,115      | 2,30               | 7,33               | $2\times5T10$                     | 7,85               | 24              |
|                     |                |      |       |                   |            |            |                    |                    |                                   |                    |                 |
| <b>g</b> ème        |                |      |       |                   |            |            |                    |                    |                                   |                    |                 |
|                     | $\overline{3}$ | 0,20 | 0,973 | 0,195             | 0,88       | 0,172      | 3,44               | 6,25               | $2 \times 2$ T12                  | 13,76              | $\overline{24}$ |
|                     |                |      |       |                   |            |            |                    |                    |                                   |                    |                 |
|                     |                |      |       |                   |            |            |                    |                    | $2\times3T14$                     |                    | 12              |

**Tableau V.37 :** Calcul des armatures du voile (V1).

# - **Voile (V2) : L** = 2,00 m

| <b>Hauteur</b>     | maille         | a    | $L_i$ | $S_i$             | $\sigma_j$ | $F_t$ | $A_v$              | $A_{v+}$                           | Le choix       | Avadopté           | $S_t$          |
|--------------------|----------------|------|-------|-------------------|------------|-------|--------------------|------------------------------------|----------------|--------------------|----------------|
| (m)                |                | (m)  | (m)   | (m <sup>2</sup> ) | (MPa)      | (MN)  | (cm <sup>2</sup> ) | $A_{vj}$ cal<br>(cm <sup>2</sup> ) |                | (cm <sup>2</sup> ) | (cm)           |
|                    | $\mathbf{1}$   | 0,20 | 1,00  | 0,20              | 2,46       | 0,492 | 9,84               | 20,55                              | $2\times3T20$  | 34,93              | 9              |
|                    |                |      |       |                   |            |       |                    |                                    | $2\times4T16$  |                    | 18             |
| <b>RDC</b>         | $\overline{2}$ | 0,20 | 1,00  | 0,20              | 5,73       | 1,146 | 22,92              | 31,72                              | $2\times4T16$  | 34,93              | 18             |
|                    |                |      |       |                   |            |       |                    |                                    | $2\times3T20$  |                    | 9              |
|                    | $\mathbf{1}$   | 0,20 | 1,00  | 0,20              | 0,13       | 0,026 | 0,52               | 9,08                               | $2\times3T14$  | 21,55              | 9              |
|                    |                |      |       |                   |            |       |                    |                                    | $2\times 4T14$ |                    | 18             |
| 1 <sup>ère</sup>   | $\overline{2}$ | 0,20 | 1,00  | 0,20              | 1,82       | 0,364 | 7,28               | 18,67                              | $2\times 4T14$ | 21,55              | 18             |
| $2$ ème            |                |      |       |                   |            |       |                    |                                    | $2\times3T14$  |                    | $\overline{9}$ |
|                    |                |      |       |                   |            |       |                    |                                    |                |                    |                |
|                    | $\mathbf{1}$   | 0,20 | 1,00  | 0,20              | $-1,09$    |       |                    |                                    | $2\times3T12$  | 15,83              | 9              |
|                    |                |      |       |                   |            |       |                    |                                    | $2\times 4T12$ |                    | 18             |
| 3 <sup>ème</sup>   | $\overline{2}$ | 0,20 | 1,00  | 0,20              | 0,34       | 0,068 | 1,36               | 12,57                              | $2\times 4T12$ | 15,83              | 18             |
| 4 <sup>ème</sup>   |                |      |       |                   |            |       |                    |                                    | $2\times3T12$  |                    | 9              |
|                    | $\mathbf{1}$   | 0,20 | 1,00  | 0,20              | 0,29       | 0,058 | 1,16               | 8,73                               | $2\times3T14$  | 15,83              | 9              |
| $\overline{5}$ ème |                |      |       |                   |            |       |                    |                                    | $2\times 4T14$ |                    | 18             |
|                    | $\overline{2}$ | 0,20 | 1,00  | 0,20              | 0,74       | 0,148 | 2,96               | 13,18                              | $2\times 4T12$ | 15,83              | 18             |
| $6$ <sup>ème</sup> |                |      |       |                   |            |       |                    |                                    |                |                    |                |
|                    |                |      |       |                   |            |       |                    |                                    | $2\times3T12$  |                    | 9              |
|                    | $\mathbf{1}$   | 0,20 | 1,00  | 0,20              | 1,12       | 0,224 | 4,48               | 10,33                              | $2\times3T14$  | 15,83              | $\overline{9}$ |
|                    |                |      |       |                   |            |       |                    |                                    | $2\times 4T14$ |                    | 18             |
| 7 <sup>eme</sup>   |                |      |       |                   |            |       |                    |                                    |                |                    |                |
| <b>g</b> ème       | $\overline{2}$ | 0,20 | 1,00  | 0,20              | 1,27       | 0,254 | 5,08               | 13,14                              | $2\times 4T12$ | 15,83              | 18             |
|                    |                |      |       |                   |            |       |                    |                                    | $2\times3T12$  |                    | 9              |
|                    |                |      |       |                   |            |       |                    |                                    |                |                    |                |

 **Tableau V.38 :** Calcul des armatures du voile (V2).

# - **Voile (V3) : L** = 1,80 m

| <b>Hauteur</b>     | maille         | a    | $L_i$ | $S_i$             | $\sigma_j$ | $F_t$ | $A_{v}$            | $A_{v+}$                 | Le choix      | Avadopté           | $S_t$ |
|--------------------|----------------|------|-------|-------------------|------------|-------|--------------------|--------------------------|---------------|--------------------|-------|
| (m)                |                | (m)  | (m)   | (m <sup>2</sup> ) | (MPa)      | (MN)  | (cm <sup>2</sup> ) | $A_{vj}$ cal             |               | (cm <sup>2</sup> ) | (cm)  |
|                    | $\mathbf{1}$   | 0,20 | 0,90  | 0,18              | 3,13       | 0,563 | 11,26              | $\text{cm}^2$ )<br>25,17 | $2\times3T20$ | 28,09              | 10    |
|                    |                |      |       |                   |            |       |                    |                          | $2\times3T14$ |                    | 20    |
| <b>RDC</b>         | $\overline{2}$ | 0,20 | 0,90  | 0,18              | 2,51       | 0,452 | 9,04               | 22,78                    | $2\times3T14$ | 28,09              | 20    |
|                    |                |      |       |                   |            |       |                    |                          | $2\times3T20$ |                    | 10    |
|                    | $\mathbf{1}$   | 0,20 | 0,90  | 0,18              | 1,88       | 0,338 | 6,76               | 21,60                    | $2\times3T16$ | 21,30              | 10    |
|                    |                |      |       |                   |            |       |                    |                          | $2\times3T14$ |                    | 20    |
| 1 <sup>ère</sup>   | $\overline{2}$ | 0,20 | 0,90  | 0,18              | 1,58       | 0,284 | 5,68               | 19,92                    | $2\times3T14$ | 21,30              | 20    |
| $2$ ème            |                |      |       |                   |            |       |                    |                          |               |                    |       |
|                    |                |      |       |                   |            |       |                    |                          | $2\times3T16$ |                    | 10    |
|                    | $\mathbf{1}$   | 0,20 | 0,90  | 0,18              | 1,02       | 0,184 | 3,68               | 17,70                    | $2\times3T16$ | 18,85              | 10    |
|                    |                |      |       |                   |            |       |                    |                          | $2\times3T12$ |                    | 20    |
| 3 <sup>ème</sup>   | $\overline{2}$ | 0,20 | 0,90  | 0,18              | 0,54       | 0,097 | 1,94               | 14,91                    | $2\times3T12$ | 18,85              | 20    |
| 4 <sup>ème</sup>   |                |      |       |                   |            |       |                    |                          | $2\times3T16$ |                    | 10    |
|                    | $\mathbf{1}$   | 0,20 | 0,90  | 0,18              | 1,19       | 0,214 | 4,28               | 15,86                    | $2\times3T14$ | 16,03              | 10    |
|                    |                |      |       |                   |            |       |                    |                          | $2\times3T12$ |                    | 20    |
| $5$ ème            | $\overline{2}$ | 0,20 | 0,90  | 0,18              | 0,93       | 0,167 | 3,34               | 13,26                    | $2\times3T12$ | 16,03              | 20    |
| $6$ <sup>ème</sup> |                |      |       |                   |            |       |                    |                          | $2\times3T14$ |                    | 10    |
|                    |                |      |       |                   |            |       |                    |                          |               |                    |       |
|                    | $\mathbf{1}$   | 0,20 | 0,90  | 0,18              | 1,74       | 0,313 | 6,26               | 13,85                    | $2\times3T14$ | 13,95              | 10    |
| 7 <sup>eme</sup>   |                |      |       |                   |            |       |                    |                          | $2\times3T10$ |                    | 20    |
|                    | $\overline{2}$ | 0,20 | 0,90  | 0,18              | 1,41       | 0,254 | 5,08               | 10,18                    | $2\times3T10$ | 13,95              | 20    |
| <b>g</b> ème       |                |      |       |                   |            |       |                    |                          |               |                    | 10    |
|                    |                |      |       |                   |            |       |                    |                          | $2\times3T14$ |                    |       |
|                    |                |      |       |                   |            |       |                    |                          |               |                    |       |

**Tableau V.39 :** Calcul des armatures du voile (V3).

# - **Voile (V4, V4') : L** = 1,95 m

| <b>Hauteur</b>     | maille         | a    | $L_i$ | $S_i$             | $\sigma_i$ | $F_t$ | $A_{v}$            | $A_{v+}$                        | Le choix       | Avadopté           | $\mathbf{S}_\mathrm{t}$ |
|--------------------|----------------|------|-------|-------------------|------------|-------|--------------------|---------------------------------|----------------|--------------------|-------------------------|
| (m)                |                | (m)  | (m)   | (m <sup>2</sup> ) | (MPa)      | (MN)  | (cm <sup>2</sup> ) | $A_{vj}$ cal<br>$\text{cm}^2$ ) |                | (cm <sup>2</sup> ) | (cm)                    |
|                    | $\mathbf{1}$   | 0,20 | 0,975 | 0,195             | 4,37       | 0,852 | 17,04              | 21,30                           | $2\times3T16$  | 21,30              | 10                      |
|                    |                |      |       |                   |            |       |                    |                                 | $2\times3T14$  |                    | 20                      |
| <b>RDC</b>         | $\overline{2}$ | 0,20 | 0,975 | 0,195             | 1,96       | 0,382 | 7,64               | 12,62                           | $2\times3T14$  | 21,30              | 20                      |
|                    |                |      |       |                   |            |       |                    |                                 | $2\times3T16$  |                    | 10                      |
|                    | $\mathbf{1}$   | 0,20 | 0,975 | 0,195             | 2,52       | 0,491 | 9,82               | 13,36                           | $2\times3T12$  | 13,57              | 10                      |
| 1 <sup>ère</sup>   | $\overline{2}$ |      |       |                   |            |       |                    |                                 | $2\times 3T12$ |                    | 20                      |
|                    |                | 0,20 | 0,975 | 0,195             | 0,62       | 0,121 | 2,42               | 5,54                            | $2\times3T12$  | 13,57              | 20                      |
| $2$ ème            |                |      |       |                   |            |       |                    |                                 | $2\times 3T12$ |                    | 10                      |
|                    | $\mathbf{1}$   | 0,20 | 0,975 | 0,195             | 1,84       | 0,359 | 7,18               | 11,44                           | $2\times3T12$  | 11,50              | 10                      |
|                    |                |      |       |                   |            |       |                    |                                 | $2\times3T10$  |                    | 20                      |
| 3 <sup>ème</sup>   | $\overline{2}$ | 0,20 | 0,975 | 0,195             | 0,58       | 0,113 | 2,26               | 5,98                            | $2\times3T10$  | 11,50              | 20                      |
| 4 <sup>ème</sup>   |                |      |       |                   |            |       |                    |                                 | $2\times3T12$  |                    | 10                      |
|                    | $\mathbf{1}$   | 0,20 | 0,975 | 0,195             | 1,75       | 0,341 | 6,82               | 10,96                           | $2\times3T12$  | 11,50              | 10                      |
|                    |                |      |       |                   |            |       |                    |                                 | $2\times3T10$  |                    | 20                      |
| $5$ ème            | $\overline{2}$ | 0,20 | 0,975 | 0,195             | 0,67       | 0,131 | 2,62               | 6,10                            | $2\times3T10$  | 11,50              | 20                      |
| $6$ <sup>ème</sup> |                |      |       |                   |            |       |                    |                                 | $2\times3T12$  |                    | 10                      |
|                    | $\mathbf{1}$   | 0,20 | 0,975 | 0,195             | 1,88       | 0,366 | 7,32               | 11,17                           | $2\times3T12$  | 11,50              | 10                      |
| 7 <sup>eme</sup>   |                |      |       |                   |            |       |                    |                                 | $2\times3T10$  |                    | 20                      |
|                    | $\overline{2}$ | 0,20 | 0,975 | 0,195             | 1,39       | 0,271 | 5,42               | 8,54                            | $2\times3T10$  | 11,50              | 20                      |
| <b>g</b> ème       |                |      |       |                   |            |       |                    |                                 |                |                    |                         |
|                    |                |      |       |                   |            |       |                    |                                 | $2\times3T12$  |                    | 10                      |
|                    |                |      |       |                   |            |       |                    |                                 |                |                    |                         |

 **Tableau V.40 :** Calcul des armatures du voile (V4).

# - **Voile (V5) : L** = 1,50 m

| <b>Hauteur</b><br>(m) | maille         | a<br>(m) | $L_i$<br>(m) | $S_i$<br>(m <sup>2</sup> ) | $\sigma_i$<br>(MPa) | $F_t$<br>(MN) | $A_v$<br>(cm <sup>2</sup> ) | $A_{v+}$<br>$A_{vj}$ cal<br>(cm <sup>2</sup> ) | Le choix                          | Avadopté<br>(cm <sup>2</sup> ) | $S_t$<br>(cm)   |
|-----------------------|----------------|----------|--------------|----------------------------|---------------------|---------------|-----------------------------|------------------------------------------------|-----------------------------------|--------------------------------|-----------------|
|                       | $\mathbf{1}$   | 0,20     | 0,75         | 0,15                       | 0,46                | 0,069         | 1,38                        | 5,49                                           | $2 \times 2$ T14                  | 15,39                          | 9               |
| <b>RDC</b>            |                |          |              |                            |                     |               |                             |                                                | $2\times3T14$                     |                                | $\overline{18}$ |
|                       | $\overline{2}$ | 0,20     | 0,75         | 0,15                       | 4,09                | 0,614         | 12,28                       | 15,37                                          | $2\times3T14$                     | 15,39                          | 18              |
|                       |                |          |              |                            |                     |               |                             |                                                | $2 \times 2$ T14                  |                                |                 |
|                       | $\mathbf{1}$   | 0,20     | 0,75         | 0,15                       | $-0,71$             | $\sqrt{2}$    | $\sqrt{2}$                  | $\sqrt{2}$                                     | $2 \times 2$ T12                  | 11,31                          | 9               |
| 1 <sup>ère</sup>      |                |          |              |                            |                     |               |                             |                                                | $2\times3T12$                     |                                | 18              |
|                       | $\overline{2}$ | 0,20     | 0,75         | 0,15                       | 1,55                | 0,233         | 4,66                        | 8,63                                           | $2\times3T12$                     | 11,31                          | 18              |
| $2$ ème               |                |          |              |                            |                     |               |                             |                                                | $2 \times 2$ T12                  |                                | 9               |
|                       |                |          |              |                            |                     |               |                             |                                                |                                   |                                |                 |
|                       | $\mathbf{1}$   | 0,20     | 0,75         | 0,15                       | $-1,08$             | $\sqrt{2}$    | $\sqrt{2}$                  | $\sqrt{2}$                                     | $2 \times 2$ T12                  | 11,31                          | 9               |
| 3 <sup>ème</sup>      |                |          |              |                            |                     |               |                             |                                                | $2\times3T12$                     |                                | 18              |
| 4 <sup>ème</sup>      | $\overline{2}$ | 0,20     | 0,75         | 0,15                       | 0,31                | 0,047         | 0,94                        | 5,37                                           | $2\times3T12$                     | 11,31                          | 18              |
|                       |                |          |              |                            |                     |               |                             |                                                | $2 \times 2$ T12                  |                                | 9               |
|                       | $\mathbf{1}$   | 0,20     | 0,75         | 0,15                       | $-0,53$             | $\sqrt{2}$    | $\sqrt{2}$                  | $\sqrt{2}$                                     | $2 \times 2$ T12                  | 11,31                          | $\overline{9}$  |
| $\frac{2}{5}$ ème     |                |          |              |                            |                     |               |                             |                                                | $2\times3T12$                     |                                | 18              |
|                       | $\overline{2}$ | 0,20     | 0,75         | 0,15                       | 0,48                | 0,072         | 1,44                        | 5,78                                           | $2\times3T12$                     | 11,31                          | 18              |
| <b>Gème</b>           |                |          |              |                            |                     |               |                             |                                                | $2 \times 2$ T12                  |                                | 9               |
|                       |                |          |              |                            |                     |               |                             |                                                |                                   |                                |                 |
|                       | $\mathbf{1}$   | 0,20     | 0,75         | 0,15                       | 0,59                | 0,089         | 1,78                        | 6,35                                           | $2 \times 2$ T12<br>$2\times3T12$ | 11,31                          | 9<br>18         |
| 7 <sup>eme</sup>      |                |          |              |                            |                     |               |                             |                                                |                                   |                                |                 |
|                       | $\overline{2}$ | 0,20     | 0,75         | 0,15                       | 1,74                | 0,261         | 5,22                        | 10,11                                          | $2\times3T12$                     | 11,31                          | 18              |
| <b>g</b> ème          |                |          |              |                            |                     |               |                             |                                                | $2 \times 2$ T12                  |                                | 9               |
|                       |                |          |              |                            |                     |               |                             |                                                |                                   |                                |                 |
|                       |                |          |              |                            |                     |               |                             |                                                |                                   |                                |                 |

**Tableau V.41 :** Calcul des armatures du voile (V5).

# $-$  **Voile (V6) :**  $L = 1,50$  m

| <b>Hauteur</b><br>(m) | maille         | a<br>(m) | $L_i$<br>(m) | $S_i$<br>(m <sup>2</sup> ) | $\sigma_i$<br>(MPa) | $F_t$<br>(MN) | $A_{v}$<br>(cm <sup>2</sup> ) | $A_{v+}$<br>$A_{vj}$ cal | Le choix      | Avadopté<br>(cm <sup>2</sup> ) | $S_t$<br>(cm)  |
|-----------------------|----------------|----------|--------------|----------------------------|---------------------|---------------|-------------------------------|--------------------------|---------------|--------------------------------|----------------|
|                       |                |          |              |                            |                     |               |                               | $\text{cm}^2$ )          |               |                                |                |
|                       | $\mathbf{1}$   | 0,20     | 0,75         | 0,15                       | 1,71                | 0,257         | 5,14                          | 12,11                    | $2\times3T16$ | 24,13                          | $8\,$          |
|                       |                |          |              |                            |                     |               |                               |                          | $2\times3T16$ |                                | 16             |
| <b>RDC</b>            | $\overline{2}$ | 0,20     | 0,75         | 0,15                       | 6,13                | 0,919         | 18,38                         | 23,50                    | $2\times3T16$ | 24,13                          | 16             |
|                       |                |          |              |                            |                     |               |                               |                          | $2\times3T16$ |                                | $8\,$          |
|                       | $\mathbf{1}$   | 0,20     | 0,75         | 0,15                       | $-0,29$             | $\sqrt{2}$    | $\sqrt{2}$                    | $\sqrt{2}$               | $2\times3T12$ | 13,57                          | $\overline{8}$ |
|                       |                |          |              |                            |                     |               |                               |                          | $2\times3T12$ |                                | 16             |
| 1 <sup>ère</sup>      | $\overline{2}$ | 0,20     | 0,75         | 0,15                       | 2,19                | 0,329         | 6,58                          | 11,24                    | $2\times3T12$ | 13,57                          | 16             |
| $2$ ème               |                |          |              |                            |                     |               |                               |                          |               |                                |                |
|                       |                |          |              |                            |                     |               |                               |                          | $2\times3T12$ |                                | $\overline{8}$ |
|                       | $\mathbf{1}$   | 0,20     | 0,75         | 0,15                       | $-0,44$             | $\sqrt{2}$    | $\sqrt{2}$                    | $\sqrt{2}$               | $2\times3T10$ | 9,42                           | 8              |
| 3 <sup>ème</sup>      |                |          |              |                            |                     |               |                               |                          | $2\times3T10$ |                                | 16             |
| 4 <sup>ème</sup>      | $\overline{2}$ | 0,20     | 0,75         | 0,15                       | 1,32                | 0,198         | 3,96                          | 8,71                     | $2\times3T10$ | 9,42                           | 16             |
|                       |                |          |              |                            |                     |               |                               |                          | $2\times3T10$ |                                | $8\,$          |
|                       | $\mathbf{1}$   | 0,20     | 0,75         | 0,15                       | 0,22                | 0,033         | 0,66                          | 4,44                     | $2\times3T10$ | 9,42                           | $\overline{8}$ |
|                       |                |          |              |                            |                     |               |                               |                          | $2\times3T10$ |                                | 16             |
| $\frac{2}{5}$ ème     | $\overline{2}$ | 0,20     | 0,75         | 0,15                       | 1,78                | 0,267         | 5,34                          | 9,54                     | $2\times3T10$ | 9,42                           | 16             |
| <b>Gème</b>           |                |          |              |                            |                     |               |                               |                          | $2\times3T10$ |                                | $\overline{8}$ |
|                       |                |          |              |                            |                     |               |                               |                          |               |                                |                |
|                       | $\mathbf{1}$   | 0,20     | 0,75         | 0,15                       | 1,03                | 0,154         | 3,08                          | 6,68                     | $2\times3T10$ | 9,42                           | $8\,$          |
|                       |                |          |              |                            |                     |               |                               |                          | $2\times3T10$ |                                | 16             |
| $7$ ème               |                |          |              |                            |                     |               |                               |                          |               |                                |                |
| 8 <sup>ème</sup>      | $\overline{2}$ | 0,20     | 0,75         | 0,15                       | 1,86                | 0,279         | 5,58                          | 8,67                     | $2\times3T10$ | 9,42                           | 16             |
|                       |                |          |              |                            |                     |               |                               |                          | $2\times3T10$ |                                | $\,8\,$        |
|                       |                |          |              |                            |                     |               |                               |                          |               |                                |                |
|                       |                |          |              |                            |                     |               |                               |                          |               |                                |                |

**Tableau V.42 :** Calcul des armatures du voile (V6).

- **Voile (V7) : L** = 3,63 m

| <b>Hauteur</b>     | maille         | a    | $L_i$ | $S_i$             |                     | $F_t$      | $A_{v}$            | $A_{v+}$           | Le choix       | Avadopté        | $S_t$          |
|--------------------|----------------|------|-------|-------------------|---------------------|------------|--------------------|--------------------|----------------|-----------------|----------------|
| (m)                |                | (m)  | (m)   | (m <sup>2</sup> ) | $\sigma_j$<br>(MPa) | (MN)       | (cm <sup>2</sup> ) | $A_{vj}$ cal       |                | $\text{cm}^2$ ) | (cm)           |
|                    |                |      |       |                   |                     |            |                    | (cm <sup>2</sup> ) |                |                 |                |
|                    | $\mathbf{1}$   | 0,20 | 0,908 | 0,182             | 5,58                | 1,016      | 20,32              | 29,15              | $2\times5T16$  | 32,17           | 8              |
|                    |                |      |       |                   |                     |            |                    |                    |                |                 |                |
|                    |                |      |       |                   |                     |            |                    |                    | $2\times3T16$  |                 | 16             |
|                    | $\overline{2}$ | 0,20 | 0,908 | 0,182             | 0,69                | 0,126      | 2,52               | 13,25              | $2\times 6T14$ | 13,57           | 16             |
| <b>RDC</b>         |                |      |       |                   |                     |            |                    |                    |                |                 |                |
|                    | 3              | 0,20 | 0,908 | 0,182             | 0,51                | 0,093      | 1,86               | 12,65              | $2\times 6T14$ | 13,57           | 16             |
|                    |                |      |       |                   |                     |            |                    |                    |                |                 |                |
|                    |                |      |       |                   |                     |            |                    |                    |                |                 |                |
|                    | $\overline{4}$ | 0,20 | 0,908 | 0,182             | 5,46                | 0,994      | 19,88              | 28,54              | $2\times3T16$  | 32,17           | 16             |
|                    |                |      |       |                   |                     |            |                    |                    | $2\times5T16$  |                 | $8\,$          |
|                    | $\mathbf{1}$   | 0,20 | 0,908 | 0,182             | 4,53                | 0,824      | 16,48              | 24,98              | $2\times5T16$  | 26,90           | $8\,$          |
|                    |                |      |       |                   |                     |            |                    |                    | $2\times3T12$  |                 | 16             |
| 1 <sup>ère</sup>   | $\sqrt{2}$     | 0,20 | 0,908 | 0,182             | 0,29                | 0,053      | 1,06               | 11,57              | $2\times 6T14$ | 13,57           | 16             |
|                    |                |      |       |                   |                     |            |                    |                    |                |                 |                |
| $2$ ème            | 3              | 0,20 | 0,908 | 0,182             | 0,21                | 0,038      | 0,76               | 11,21              | $2\times 6T14$ | 13,57           | 16             |
|                    |                |      |       |                   |                     |            |                    |                    |                |                 |                |
|                    |                |      |       |                   |                     |            |                    |                    |                |                 |                |
|                    | $\overline{4}$ | 0,20 | 0,908 | 0,182             | 4,37                | 0,795      | 15,90              | 24,28              | $2\times3T12$  | 26,90           | 16             |
|                    |                |      |       |                   |                     |            |                    |                    | $2\times5T16$  |                 | $8\,$          |
|                    | $\mathbf 1$    | 0,20 | 0,908 | 0,182             | 2,27                | 0,413      | 8,26               | 15,58              | $2\times 5T12$ | 16,02           | $\overline{8}$ |
|                    |                |      |       |                   |                     |            |                    |                    | $2\times3T10$  |                 | 16             |
| 3 <sup>ème</sup>   | $\overline{2}$ | 0,20 | 0,908 | 0,182             | $-0,42$             | $\sqrt{2}$ | $\sqrt{2}$         | $\sqrt{2}$         | $2\times 6T10$ | 9,42            | 16             |
|                    |                |      |       |                   |                     |            |                    |                    |                |                 |                |
| 4 <sup>ème</sup>   | 3              | 0,20 | 0,908 | 0,182             | $-0,49$             | $\sqrt{2}$ | $\sqrt{2}$         | $\sqrt{2}$         | $2\times 6T10$ | 9,42            | 16             |
|                    |                |      |       |                   |                     |            |                    |                    |                |                 |                |
|                    | $\overline{4}$ | 0,20 | 0,908 | 0,182             | 2,05                | 0,373      | 7,46               | 14,28              | $2\times3T10$  | 16,02           | 16             |
|                    |                |      |       |                   |                     |            |                    |                    | $2\times 5T12$ |                 | $8\,$          |
|                    | $\mathbf{1}$   | 0,20 | 0,908 | 0,182             | 0,77                | 0,140      | 2,80               | 8,78               | $2\times 5T10$ | 12,57           | $8\,$          |
|                    |                |      |       |                   |                     |            |                    |                    |                |                 |                |
| 5 <sup>eme</sup>   |                |      |       |                   |                     |            |                    |                    | $2\times3T10$  |                 | 16             |
| ٠                  | $\overline{2}$ | 0,20 | 0,908 | 0,182             | $-0,71$             | $\sqrt{2}$ | $\sqrt{2}$         | $\sqrt{2}$         | $2\times 6T10$ | 9,42            | 16             |
| $6$ <sup>ème</sup> |                |      |       |                   |                     |            |                    |                    |                |                 |                |
|                    | 3              | 0,20 | 0,908 | 0,182             | $-0,79$             | $\sqrt{2}$ | $\sqrt{2}$         | $\sqrt{2}$         | $2\times 6T10$ | 9,42            | 16             |
|                    |                |      |       |                   |                     |            |                    |                    |                |                 |                |
|                    | $\overline{4}$ | 0,20 | 0,908 | 0,182             | 0,69                | 0,126      | 2,52               | 7,38               | $2\times3T10$  | 12,57           | 16             |
|                    |                |      |       |                   |                     |            |                    |                    | $2\times5T10$  |                 | $8\,$          |
|                    | $\mathbf{1}$   | 0,20 | 0,908 | 0,182             | 1,98                | 0,360      | 7,20               | 11,95              | $2\times 5T10$ | 12,57           | $8\,$          |
|                    |                |      |       |                   |                     |            |                    |                    | $2\times3T10$  |                 | 16             |
| 7 <sup>eme</sup>   | $\overline{2}$ | 0,20 | 0,908 | 0,182             | 0,37                | 0,067      | 1,34               | 5,70               | $2\times 6T10$ | 9,42            | 16             |
|                    |                |      |       |                   |                     |            |                    |                    |                |                 |                |
| <b>g</b> ème       | $\overline{3}$ |      | 0,908 | 0,182             | 0,34                | 0,062      | 1,24               |                    |                |                 |                |
|                    |                | 0,20 |       |                   |                     |            |                    | 5,37               | $2\times 6T10$ | 9,42            | 16             |
|                    |                |      |       |                   |                     |            |                    |                    |                |                 |                |
|                    |                |      |       |                   |                     |            |                    |                    |                |                 |                |
|                    | $\overline{4}$ | 0,20 | 0,908 | 0,182             | 2,01                | 0,366      | 7,32               | 10,39              | $2\times3T10$  | 12,57           | 16             |
|                    |                |      |       |                   |                     |            |                    |                    | $2\times5T10$  |                 | $8\,$          |

**Tableau V.43 :** Calcul des armatures du voile (V7).

# - **Voile (V8) : L** = 2,65 m

| <b>Hauteur</b>      | maille         | $\mathbf{a}$ | $L_i$ | $S_i$             | $\sigma_j$ | $F_t$          | $A_{v}$            | $A_{v+}$                    | Le choix         | Avadopté           | $S_t$          |
|---------------------|----------------|--------------|-------|-------------------|------------|----------------|--------------------|-----------------------------|------------------|--------------------|----------------|
| (m)                 |                | (m)          | (m)   | (m <sup>2</sup> ) | (MPa)      | (MN)           | (cm <sup>2</sup> ) | $A_{vi}$ cal                |                  | (cm <sup>2</sup> ) | (cm)           |
|                     | $\mathbf{1}$   | 0,20         | 0,88  | 0,176             | 5,16       | 0,908          | 18,16              | (cm <sup>2</sup> )<br>32,30 | $2\times 4T20$   | 33,17              | 9              |
|                     |                |              |       |                   |            |                |                    |                             | $2 \times 2$ T16 |                    | 18             |
|                     | $\overline{2}$ | 0,20         | 0,88  | 0,176             | 1,17       | 0,209          | 4,12               | 21,52                       | $2\times 7T14$   | 21,55              | 18             |
| <b>RDC</b>          |                |              |       |                   |            |                |                    |                             |                  |                    |                |
|                     | $\overline{3}$ | 0,20         | 0,88  | 0,176             | 4,76       | 0,838          | 16,76              | 31,17                       | $2 \times 2$ T16 | 33,17              | 18             |
|                     |                |              |       |                   |            |                |                    |                             | $2\times 4T20$   |                    | 9              |
|                     | $\mathbf{1}$   | 0,20         | 0,88  | 0,176             | 3,55       | 0,625          | 12,50              | 24,37                       | $2\times 4T16$   | 24,13              | $\overline{9}$ |
|                     |                |              |       |                   |            |                |                    |                             | $2 \times 2$ T16 |                    | 18             |
| 1 <sup>ère</sup>    | $\overline{2}$ | 0,20         | 0,88  | 0,176             | 0,25       | 0,044          | 0,88               | 15,57                       | $2 \times 7$ T12 | 15,83              | 18             |
| $2$ ème             |                |              |       |                   |            |                |                    |                             |                  |                    |                |
|                     | $\overline{3}$ | 0,20         | 0,88  | 0,176             | 2,31       | 0,407          | 8,14               | 20,49                       | $2 \times 2T16$  | 24,13              | 18             |
|                     |                |              |       |                   |            |                |                    |                             | $2\times 4T16$   |                    | 9              |
|                     | $\mathbf{1}$   | 0,20         | 0,88  | 0,176             | 1,08       | 0,190          | 3,80               | 10,79                       | $2\times 4T12$   | 13,57              | $\overline{9}$ |
|                     |                |              |       |                   |            |                |                    |                             | $2 \times 2$ T12 |                    | 18             |
| 3 <sup>ème</sup>    | $\overline{2}$ | 0,20         | 0,88  | 0,176             | $-1,02$    | $\overline{ }$ | $\sqrt{ }$         | $\sqrt{2}$                  | $2\times 7T10$   | 11,00              | 18             |
| <i><b>A</b></i> ème |                |              |       |                   |            |                |                    |                             |                  |                    |                |
|                     | $\overline{3}$ | 0,20         | 0,88  | 0,176             | 0,14       | 0,025          | 0,50               | 7,98                        | $2 \times 2$ T12 | 13,57              | 18             |
|                     |                |              |       |                   |            |                |                    |                             | $2\times 4T12$   |                    | 9              |
|                     | $\mathbf{1}$   | 0,20         | 0,88  | 0,176             | 0,41       | 0,072          | 1,44               | 6,58                        | $2\times 4T12$   | 12,19              | 9              |
|                     |                |              |       |                   |            |                |                    |                             | $2 \times 2T10$  |                    | 18             |
| 5 <sup>eme</sup>    | $\overline{2}$ | 0,20         | 0,88  | 0,176             | $-0,84$    | $\overline{1}$ | $\sqrt{2}$         | $\sqrt{2}$                  | $2 \times 7T10$  | 11,00              | 18             |
| $6$ <sup>ème</sup>  |                |              |       |                   |            |                |                    |                             |                  |                    |                |
|                     | 3              | 0,20         | 0,88  | 0,176             | 1,03       | 0,181          | 3,62               | 9,09                        | $2 \times 2T10$  | 12,19              | 18             |
|                     |                |              |       |                   |            |                |                    |                             | $2\times 4T12$   |                    | 9              |
|                     | $\mathbf{1}$   | 0,20         | 0,88  | 0,176             | 0,63       | 0,111          | 2,22               | 8,23                        | $2\times 4T12$   | 12,19              | 9              |
|                     |                |              |       |                   |            |                |                    |                             | $2 \times 2T10$  |                    | 18             |
| $7$ ème             | $\overline{2}$ |              | 0,88  | 0,176             | 0,44       | 0,077          | 1,54               | 8,37                        |                  | 11,00              | 18             |
| <b>g</b> ème        |                | 0,20         |       |                   |            |                |                    |                             | $2\times 7T10$   |                    |                |
|                     |                |              |       |                   |            |                |                    |                             |                  |                    |                |
|                     | $\overline{3}$ | 0,20         | 0,88  | 0,176             | 1,39       | 0,245          | 4,90               | 7,93                        | $2 \times 2T10$  | 12,19              | 18             |
|                     |                |              |       |                   |            |                |                    |                             |                  |                    |                |
|                     |                |              |       |                   |            |                |                    |                             | $2\times 4T12$   |                    | 9              |

**Tableau V.44 :** Calcul des armatures du voile (V8).

# - **Voile (V9) : L** = 1,30 m

| <b>Hauteur</b>     | maille         | a    | $L_i$ | $S_i$             | $\sigma_i$ | $F_t$ | $A_v$              | $A_{v+}$                           | Le choix         | Avadopté           | $S_t$          |
|--------------------|----------------|------|-------|-------------------|------------|-------|--------------------|------------------------------------|------------------|--------------------|----------------|
| (m)                |                | (m)  | (m)   | (m <sup>2</sup> ) | (MPa)      | (MN)  | (cm <sup>2</sup> ) | $A_{vj}$ cal<br>(cm <sup>2</sup> ) |                  | (cm <sup>2</sup> ) | (cm)           |
|                    | $\mathbf{1}$   | 0,20 | 0,65  | 0,130             | 2,54       | 0,330 | 6,60               | 12,16                              | $2\times3T14$    | 15,39              | 9              |
|                    |                |      |       |                   |            |       |                    |                                    | $2 \times 2$ T14 |                    | 18             |
| <b>RDC</b>         | $\overline{2}$ | 0,20 | 0,65  | 0,130             | 2,36       | 0,307 | 6,14               | 13,82                              | $2 \times 2T14$  | 15,39              | 18             |
|                    |                |      |       |                   |            |       |                    |                                    | $2\times3T14$    |                    | 9              |
|                    | $\mathbf{1}$   | 0,20 | 0,65  | 0,130             | 2,31       | 0,300 | 6,00               | 11,72                              | $2\times3T14$    | 15,39              | 9              |
| 1 <sup>ère</sup>   |                |      |       |                   |            |       |                    |                                    | $2 \times 2$ T14 |                    | 18             |
|                    | $\overline{2}$ | 0,20 | 0.65  | 0,130             | 1,82       | 0,237 | 4,74               | 14,54                              | $2 \times 2T14$  | 15,39              | 18             |
| $2$ ème            |                |      |       |                   |            |       |                    |                                    |                  |                    |                |
|                    |                |      |       |                   |            |       |                    |                                    | $2\times3T14$    |                    | 9              |
|                    | $\mathbf{1}$   | 0,20 | 0,65  | 0,130             | 1,68       | 0,218 | 4,36               | 9,84                               | $2\times3T14$    | 15,39              | 9              |
|                    |                |      |       |                   |            |       |                    |                                    | $2 \times 2$ T14 |                    | 18             |
| 3 <sup>ème</sup>   | $\overline{2}$ | 0,20 | 0,65  | 0,130             | 1,91       | 0,248 | 4,96               | 14,12                              | $2 \times 2$ T14 | 15,39              | 18             |
| 4 <sup>ème</sup>   |                |      |       |                   |            |       |                    |                                    | $2\times3T14$    |                    | 9              |
|                    | $\mathbf{1}$   | 0,20 | 0,65  | 0,130             | 0,81       | 0,105 | 2,10               | 6,66                               | $2\times3T14$    | 12,95              | 9              |
| 5 <sup>eme</sup>   |                |      |       |                   |            |       |                    |                                    | $2 \times 2$ T12 |                    | 18             |
|                    | $\overline{2}$ | 0,20 | 0,65  | 0,130             | 1,77       | 0,230 | 4,60               | 12,64                              | $2 \times 2$ T12 | 12,95              | 18             |
| $6$ <sup>ème</sup> |                |      |       |                   |            |       |                    |                                    | $2\times3T14$    |                    | $\overline{9}$ |
|                    |                |      |       |                   |            |       |                    |                                    |                  |                    |                |
|                    | $\mathbf{1}$   | 0,20 | 0,65  | 0,130             | 0,41       | 0,053 | 1,06               | 3,94                               | $2\times3T12$    | 9,93               | 9              |
| 7 <sup>eme</sup>   |                |      |       |                   |            |       |                    |                                    | $2 \times 2$ T10 |                    | 18             |
|                    | $\overline{2}$ | 0,20 | 0,65  | 0,130             | 1,36       | 0,177 | 3,54               | 8,38                               | $2 \times 2$ T10 | 9,93               | 18             |
| <b>g</b> ème       |                |      |       |                   |            |       |                    |                                    |                  |                    |                |
|                    |                |      |       |                   |            |       |                    |                                    | $2\times3T12$    |                    | 9              |
|                    |                |      |       |                   |            |       |                    |                                    |                  |                    |                |

**Tableau V.45 :** Calcul des armatures du voile (V9).

- **Voile (V10) : L** = 3,70 m

|                                                                                                    | $S_t$          |
|----------------------------------------------------------------------------------------------------|----------------|
| maille<br>$S_i$<br>Le choix<br>$F_t$<br><b>Hauteur</b><br>$L_i$<br>$A_{v}$<br>$A_{v+}$<br>a<br>Avadopté<br>$\sigma_j$<br>$A_{vj}$ cal<br>(m <sup>2</sup> )<br>(cm <sup>2</sup> )<br>(MN)<br>(m)<br>(MPa)<br>(cm <sup>2</sup> )<br>(m)<br>(m) | (cm)           |
| (cm <sup>2</sup> )                                                                                                    |                |
| $\mathbf{1}$<br>0,20<br>0,925<br>0,185<br>6,44<br>1,191<br>23,82<br>33,22<br>$2\times 6T16$<br>33,37                                                                                                    | $\overline{7}$ |
| $2\times3T14$                                                                                                    | 14             |
| 0,20<br>0,925<br>0,185<br>2,26<br>0,418<br>8,36<br>$\overline{2}$<br>20,21<br>$2 \times 7$ T14<br>21,55                                                                                                    | 14             |
|                                                                                                    |                |
| <b>RDC</b>                                                                                                    |                |
| 3<br>2,08<br>$2\times 7T14$<br>0,20<br>0,925<br>0,185<br>0,56<br>0,104<br>14,10<br>21,55                                                                                                    | 14             |
|                                                                                                    |                |
| 0,875<br>17,50<br>$\overline{4}$<br>0,20<br>0,925<br>0,185<br>4,73<br>27,24<br>33,37<br>$2\times3T14$                                                                                                    | 14             |
| $2\times 6T16$                                                                                                    | $\overline{7}$ |
| 0,185<br>0,20<br>0,925<br>5,48<br>1,014<br>20,28<br>29,85<br>33,37<br>$2\times 6T16$<br>$\mathbf{1}$                                                                                                    | $\tau$         |
| $2\times3T14$                                                                                                    | 14             |
| 1 <sup>ère</sup><br>$\overline{2}$<br>0,20<br>0,925<br>0,185<br>0,363<br>7,26<br>1,96<br>19,28<br>21,55<br>$2\times 7T14$                                                                                                    | 14             |
|                                                                                                    |                |
| $2$ ème<br>3<br>0,20<br>0,925<br>0,185<br>0,27<br>0,050<br>13,30<br>1,00<br>$2\times 7T14$<br>21,55                                                                                                    | 14             |
|                                                                                                    |                |
|                                                                                                    |                |
| 0,925<br>0,185<br>3,35<br>0,620<br>0,20<br>12,40<br>22,42<br>$2\times3T14$<br>33,37<br>$\overline{4}$                                                                                                    | 14             |
| $2\times 6T16$                                                                                                    | $\overline{7}$ |
| 0,20<br>0,925<br>0,185<br>3,39<br>0,627<br>12,54<br>20,17<br>$\mathbf{1}$<br>$2\times 6T12$<br>20,36                                                                                                    | $\overline{7}$ |
| $2\times3T12$                                                                                                    | 14             |
| 3 <sup>ème</sup><br>0,185<br>0,82<br>$\overline{2}$<br>0,20<br>0,925<br>0,152<br>3,04<br>12,66<br>15,83<br>$2 \times 7$ T12                                                                                                    | 14             |
|                                                                                                    |                |
| 4 <sup>ème</sup>                                                                                                    |                |
| 0,185<br>$-0,39$<br>$\overline{3}$<br>0,20<br>0,925<br>$\sqrt{ }$<br>$\sqrt{2}$<br>$\sqrt{ }$<br>$2 \times 7$ T12<br>15,83                                                                                                    | 14             |
|                                                                                                    |                |
| 0,20<br>0,925<br>0,185<br>1,44<br>0,266<br>5,32<br>$2\times3T12$<br>20,36<br>$\overline{4}$<br>14,09                                                                                                    | 14             |
| $2\times 6T12$                                                                                                    | $\tau$         |
| 0,185<br>1,59<br>$\mathbf{1}$<br>0,20<br>0,925<br>0,294<br>5,88<br>11,46<br>$2\times 6T10$<br>14,14                                                                                                    | $\tau$         |
| $2\times3T10$<br>5 <sup>eme</sup>                                                                                                    | 14             |
| 2<br>0,20<br>0,925<br>0,185<br>0,19<br>0,035<br>0,70<br>7,59<br>$2\times 7T10$<br>11,00                                                                                                    | 14             |
| 6 <sup>ème</sup>                                                                                                    |                |
| 0,925<br>0,185<br>$-0,47$<br>3<br>0,20<br>$2\times 7T10$<br>11,00<br>$\sqrt{2}$<br>$\sqrt{2}$<br>$\sqrt{2}$                                                                                                    | 14             |
|                                                                                                    |                |
| 0,20<br>0,925<br>0,185<br>1,31<br>0,242<br>4,84<br>11,43<br>$2\times3T10$<br>14,14<br>$\overline{4}$                                                                                                    | 14             |
| $2\times 6T10$                                                                                                    | $\overline{7}$ |
| 0,925<br>0,185<br>1,39<br>0,257<br>8,10<br>0,20<br>5,14<br>14,14<br>$2\times 6T10$<br>$\mathbf{1}$                                                                                                    | $\tau$         |
| $2\times3T10$                                                                                                    | 14             |
| $7$ ème<br>0,20<br>0,925<br>0,185<br>0,22<br>0,82<br>$\overline{2}$<br>0,041<br>11,00<br>4,12<br>$2 \times 7T10$                                                                                                    | 14             |
|                                                                                                    |                |
| <b>g</b> ème<br>$\overline{3}$<br>0,20<br>0,185<br>0,925<br>0,51<br>0,094<br>$2 \times 7T10$<br>1,88<br>5,46<br>11,00                                                                                                    | 14             |
|                                                                                                    |                |
|                                                                                                    |                |
| 2,34<br>0,433<br>0,20<br>0,925<br>0,185<br>8,66<br>12,59<br>$2\times3T10$<br>14,14<br>$\overline{4}$                                                                                                    | 14             |
| $2\times 6T10$                                                                                                    | $\tau$         |

**Tableau V.46 :** Calcul des armatures du voile (V10).

## **Armature de joint de bétonnage (acier de couture)**

|                                    | V1                           |                              | V <sub>2</sub>          |                                        | V3                           |                                           | $V4 = V4'$              |                               | V <sub>5</sub>          |                                           |
|------------------------------------|------------------------------|------------------------------|-------------------------|----------------------------------------|------------------------------|-------------------------------------------|-------------------------|-------------------------------|-------------------------|-------------------------------------------|
| étages                             | $\tau$ <sub>u</sub><br>(Mpa) | $A_{vi}$ cal<br>$\rm (cm^2)$ | $\tau_{\rm u}$<br>(Mpa) | $A_{\rm vj}^{\rm cal}$<br>$\rm (cm^2)$ | $\tau$ <sub>u</sub><br>(Mpa) | $A_{vi}$ cal<br>$\rm \left( cm^2 \right)$ | $\tau_{\rm u}$<br>(Mpa) | $A_{vi}$ cal<br>$\text{cm}^2$ | $\tau_{\rm u}$<br>(Mpa) | $A_{vi}$ cal<br>$\rm \left( cm^2 \right)$ |
|                                    | 1,55                         | 9,29                         | 1,74                    | 10,71                                  | 2,51                         | 13,91                                     | 0,71                    | 4,26                          | 0,89                    | 4,11                                      |
| <b>RDC</b>                         | 1,85                         | 11,08                        | 1,43                    | 8,80                                   | 2,48                         | 13,74                                     | 0,83                    | 4,98                          | 0,67                    | 3,09                                      |
|                                    | 1,49                         | 8,93                         |                         |                                        |                              |                                           |                         |                               |                         |                                           |
|                                    | 1,52                         | 9,11                         | 1,39                    | 8,56                                   | 2,68                         | 14,84                                     | 0,59                    | 3,54                          | 0,74                    | 3,41                                      |
| 1 <sup>ère</sup> -2 <sup>ème</sup> | 1,75                         | 10,48                        | 1,85                    | 11,39                                  | 2,57                         | 14,24                                     | 0,52                    | 3,12                          | 0,86                    | 3,97                                      |
|                                    | 1,42                         | 8,51                         |                         |                                        |                              |                                           |                         |                               |                         |                                           |
|                                    | 1,36                         | 8,15                         | 1,41                    | 8,68                                   | 2,53                         | 14,02                                     | 0,71                    | 4,26                          | 0,92                    | 4,25                                      |
| 3ème_4ème                          | 1,40                         | 8,39                         | 1,82                    | 11,21                                  | 2,34                         | 12,97                                     | 0,62                    | 3,72                          | 0,96                    | 4,43                                      |
|                                    | 1,08                         | 6,47                         |                         |                                        |                              |                                           |                         |                               |                         |                                           |
|                                    | 1,22                         | 7,31                         | 1,23                    | 7,57                                   | 2,09                         | 11,58                                     | 0,69                    | 4,14                          | 0,90                    | 4,15                                      |
| $5eme - 6ème$                      | 1,03                         | 6,17                         | 1,66                    | 10,22                                  | 1,79                         | 9,92                                      | 0,58                    | 3,48                          | 0,94                    | 4,34                                      |
|                                    | 0,74                         | 4,43                         |                         |                                        |                              |                                           |                         |                               |                         |                                           |
|                                    | 1,19                         | 7,13                         | 0,95                    | 5,85                                   | 1,37                         | 7,59                                      | 0,64                    | 3,84                          | 0,99                    | 4,57                                      |
| 7 <sup>ème</sup> -8 <sup>ème</sup> | 0,84                         | 5,03                         | 1,31                    | 8,06                                   | 0,92                         | 5,10                                      | 0,52                    | 3,12                          | 1,06                    | 4,89                                      |
|                                    | 0,47                         | 2,81                         |                         |                                        |                              |                                           |                         |                               |                         |                                           |

**Tableau V.47 :** Calcul des aciers de couture des voiles (V1…V5).

|                                    | V <sub>6</sub>          |                                            | V7                           |                                               | V8                           |                                 | V <sub>9</sub>               |                                    | V10                          |                                 |
|------------------------------------|-------------------------|--------------------------------------------|------------------------------|-----------------------------------------------|------------------------------|---------------------------------|------------------------------|------------------------------------|------------------------------|---------------------------------|
| étages                             | $\tau_{\rm u}$<br>(Mpa) | $A_{vj}$ cal<br>$\left(\text{cm}^2\right)$ | $\tau$ <sub>u</sub><br>(Mpa) | $A_{vj}$ cal<br>$\mathbf{c}$ m <sup>2</sup> ) | $\tau$ <sub>u</sub><br>(Mpa) | $A_{vj}^{cal}$<br>$\text{cm}^2$ | $\tau$ <sub>u</sub><br>(Mpa) | $A_{vj}$ cal<br>(cm <sup>2</sup> ) | $\tau$ <sub>u</sub><br>(Mpa) | $A_{vj}^{cal}$<br>$\text{cm}^2$ |
|                                    | 1,51                    | 6,97                                       | 1,58                         | 8,83                                          | 2,61                         | 14,14                           | 1,39                         | 5,56                               | 1,65                         | 9,40                            |
| <b>RDC</b>                         | 1,11                    | 5,12                                       | 1,92                         | 10,73                                         | 3,21                         | 17,40                           | 1,92                         | 7,68                               | 2,08                         | 11,85                           |
|                                    |                         |                                            | 1,93                         | 10,79                                         | 2,66                         | 14,41                           |                              | $\sqrt{2}$                         | 2,11                         | 12,02                           |
|                                    |                         |                                            | 1,55                         | 8,66                                          |                              |                                 |                              | $\sqrt{2}$                         | 1,71                         | 9,74                            |
|                                    | 0,98                    | 4,52                                       | 1,52                         | 8,50                                          | 2,19                         | 11,87                           | 1,43                         | 5,72                               | 1,68                         | 9,57                            |
| 1 <sup>ère</sup> -2 <sup>ème</sup> | 1,01                    | 4,66                                       | 1,88                         | 10,51                                         | 2,71                         | 14,69                           | 2,45                         | 9,80                               | 2,11                         | 12,02                           |
|                                    |                         |                                            | 1,87                         | 10,45                                         | 2,28                         | 12,35                           |                              | $\sqrt{2}$                         | 2,16                         | 12,30                           |
|                                    |                         |                                            | 1,50                         | 8,38                                          |                              |                                 |                              |                                    | 1,76                         | 10,02                           |
|                                    | 0,95                    | 4,38                                       | 1,31                         | 7,32                                          | 1,29                         | 6,99                            | 1,37                         | 5,48                               | 1,34                         | 7,63                            |
| 3 <sup>ème</sup> -4 <sup>ème</sup> | 1,03                    | 4,75                                       | 1,47                         | 8,22                                          | 1,56                         | 8,45                            | 2,29                         | 9,16                               | 1,69                         | 9,62                            |
|                                    |                         | $\prime$                                   | 1,45                         | 8,11                                          | 1,38                         | 7,48                            |                              |                                    | 1,77                         | 10,08                           |
|                                    |                         | $\prime$                                   | 1,22                         | 6,82                                          |                              | $\sqrt{2}$                      |                              | /                                  | 1,54                         | 8,77                            |
|                                    | 0,82                    | 3,78                                       | 1,07                         | 5,98                                          | 0,95                         | 5,14                            | 1,14                         | 4,56                               | 0,98                         | 5,58                            |
| 5 <sup>ème</sup> -6 <sup>ème</sup> | 0,91                    | 4,20                                       | 1,09                         | 6,09                                          | 1,09                         | 5,90                            | 2,01                         | 8,04                               | 1,21                         | 6,89                            |
|                                    |                         |                                            | 1,01                         | 5,64                                          | 1,01                         | 5,47                            |                              | 7                                  | 1,29                         | 7,35                            |
|                                    |                         |                                            | 0,87                         | 4,86                                          |                              |                                 |                              |                                    | 1,22                         | 6,95                            |
|                                    | 0,78                    | 3,60                                       | 0,85                         | 4,75                                          | 1,11                         | 6,01                            | 0,72                         | 2,88                               | 0,52                         | 2,96                            |
| 7 <sup>ème</sup> -8 <sup>ème</sup> | 0,67                    | 3,09                                       | 0,78                         | 4,36                                          | 1,26                         | 6,83                            | 1,21                         | 4,84                               | 0,58                         | 3,30                            |
|                                    |                         |                                            | 0,74                         | 4,13                                          | 0,56                         | 3,03                            |                              | 7                                  | 0,63                         | 3,58                            |
|                                    |                         |                                            | 0,55                         | 3,07                                          |                              |                                 |                              |                                    | 0,69                         | 3,93                            |

**Tableau V.48 :** Calcul des aciers de couture des voiles (V6…V10).

### **Aciers verticaux de compression**

 $\sigma^{\text{max}} = 1,09MPa \prec \sigma_{ba} = 10,67MPa \Rightarrow \text{Le voile n'est pas armé à la compression, on prend la}$ section minimale

 $\rho_v = \text{Max } \{ \text{min } \textbf{BAEL} \; ; \; \text{min } \textbf{RPA} \; 99 \}$ 

**Selon le BAEL :**  $ρ<sub>v</sub>=0,10%$ 

**Selon le RPA 99 :**  $ρ<sub>v</sub>=0,15%$ 

 $A_{v \text{ cal}} = Max (A_{v \text{ RPA}}, A_{v \text{ BAEL}})$ 

| <b>Voiles</b>  | Li(m) | $A_s^{\text{cal}}$ (cm <sup>2</sup> ) | <b>Choix</b> |        | $A_{\text{adopté}}(\text{cm}^2)$ |  |
|----------------|-------|---------------------------------------|--------------|--------|----------------------------------|--|
|                |       |                                       |              |        |                                  |  |
| V1             | 0,973 | 2,92                                  |              | 2x5T10 | 7,85                             |  |
|                |       |                                       |              |        |                                  |  |
| V2             | 1,00  |                                       | 2x3T12       | 2x4T12 | 15,83                            |  |
|                |       | 3                                     |              |        |                                  |  |
| V <sub>5</sub> | 0,75  | 2,25                                  | 2x2T12       | 2x3T12 | 11,31                            |  |
|                |       |                                       |              |        |                                  |  |
| V6             | 0,75  | 2,25                                  | 2x3T10       | 2x3T10 | 13,57                            |  |
|                |       |                                       |              |        |                                  |  |
| V7             | 0,908 | 2,72                                  |              | 2x6T10 | 9,42                             |  |
|                |       |                                       |              |        |                                  |  |
| V8             | 0,88  | 2,64                                  |              | 2x7T10 | 11,00                            |  |
|                |       |                                       |              |        |                                  |  |
| <b>V10</b>     | 0,925 | 2,78                                  |              | 2x7T12 | 15,83                            |  |
|                |       |                                       |              |        |                                  |  |
|                |       |                                       |              |        |                                  |  |

**Tableau V.49 :** Calcul des aciers de compression.

## **Aciers horizontaux**

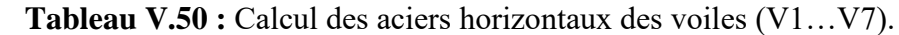

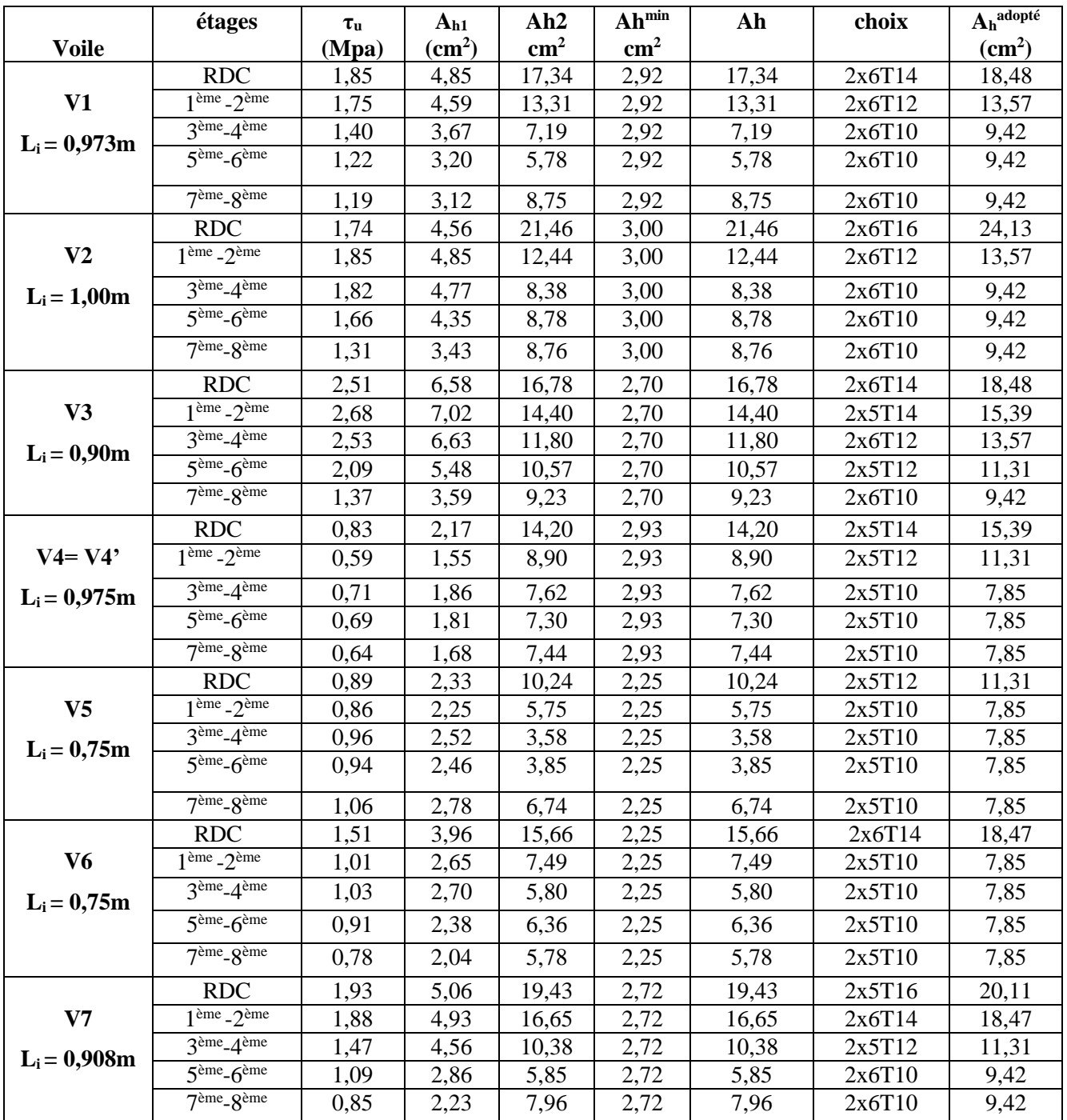

|                | étages                             | $\tau_{\rm u}$ | A <sub>h1</sub>           | Ah2           | $Ah^{min}$    | Ah    | choix  | $A_h$ adopté      |
|----------------|------------------------------------|----------------|---------------------------|---------------|---------------|-------|--------|-------------------|
| <b>Voile</b>   |                                    | (Mpa)          | $\rm \left( cm^2 \right)$ | $\text{cm}^2$ | $\text{cm}^2$ |       |        | $\textbf{(cm}^2)$ |
|                | <b>RDC</b>                         | 3,23           | 8,47                      | 21,53         | 2,64          | 21,53 | 2x7T14 | 21,55             |
| V8             | $\frac{m}{2}$ eme $-2$ ème         | 2,71           | 7,10                      | 16,24         | 2,64          | 16,24 | 2x6T14 | 18,47             |
| $L_i = 0,88m$  | $3ème-4ème$                        | 1,56           | 4,09                      | 7,19          | 2,64          | 7,19  | 2x5T10 | 7,85              |
|                | $5ème-6ème$                        | 1,09           | 2,86                      | 6,06          | 2,64          | 6,06  | 2x5T10 | 7,85              |
|                | $7ème-8ème$                        | 1,26           | 3,30                      | 5,48          | 2,64          | 5,48  | 2x5T10 | 7,85              |
|                | <b>RDC</b>                         | 1,92           | 5,03                      | 9,21          | 1,95          | 9,21  | 2x5T12 | 11,31             |
| V9             | $1eme - 2ème$                      | 2,45           | 6,42                      | 9,69          | 1,95          | 9,69  | 2x5T12 | 11,31             |
|                | $3eme-4eme$                        | 2,29           | 6,00                      | 9,41          | 1,95          | 9,41  | 2x6T10 | 9,42              |
| $L_i = 0,65m$  | $5ème-6ème$                        | 2,01           | 5,27                      | 8,42          | 1,95          | 8,42  | 2x6T10 | 9,42              |
|                | $7ème - 8ème$                      | 1,21           | 3,17                      | 5,58          | 1,95          | 5,58  | 2x5T10 | 7,85              |
|                | RDC.                               | 2,11           | 5,53                      | 22,14         | 2,78          | 22,14 | 2x6T16 | 24,13             |
| V10            | $1eme - 2ème$                      | 2,16           | 5,66                      | 19,90         | 2,78          | 19,90 | 2x5T16 | 20,11             |
| $L_i = 0.925m$ | $3ème-4ème$                        | 1,77           | 4,64                      | 13,44         | 2,78          | 13,44 | 2x6T12 | 13,57             |
|                | $5ème-6ème$                        | 1,29           | 3,38                      | 7,64          | 2,78          | 7,64  | 2x6T12 | 9,42              |
|                | 7 <sup>ème</sup> -8 <sup>ème</sup> | 0,69           | 1,81                      | 8,39          | 2,78          | 8,39  | 2x6T12 | 9,42              |

 **Tableau V.51 :** Calcul des aciers horizontaux des voiles (V8…V10).

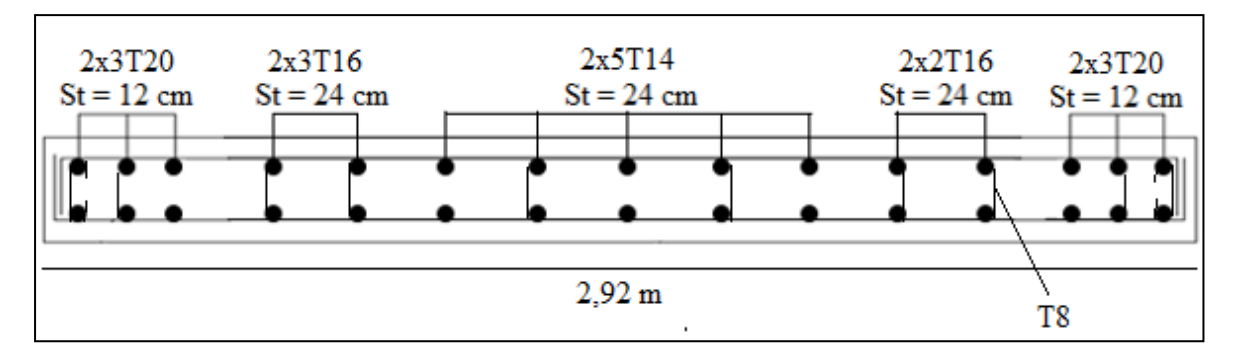

## **Schéma de ferraillage des voiles**

**Figure V.15 :** Ferraillage du Voile 1 (RDC).

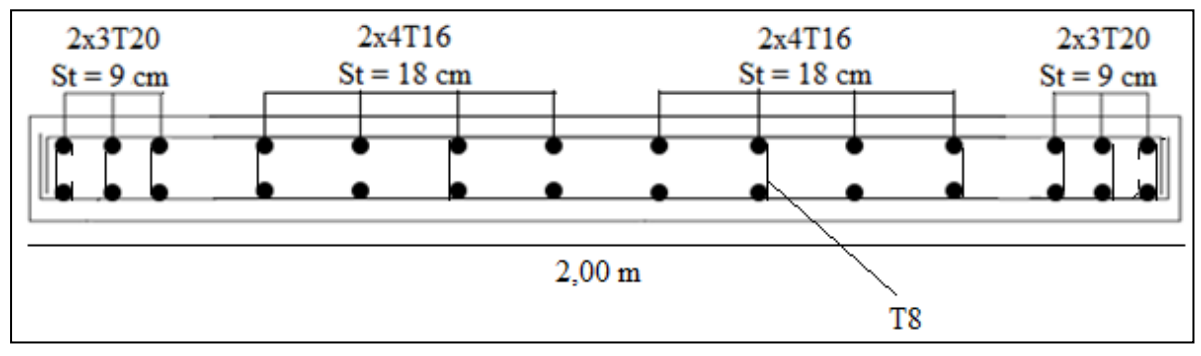

**Figure V.16 :** Ferraillage du Voile 2 (RDC).

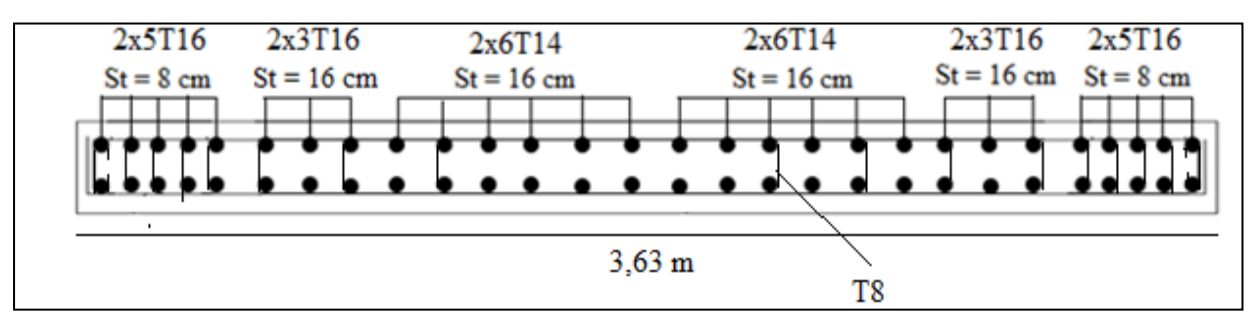

**Figure V.17 :** Ferraillage du Voile 7 (RDC).

## **III.1. Introduction**

La construction est un ensemble d'éléments qui sont classés en deux catégories, éléments structuraux et éléments non structuraux. Dans ce chapitre on s'intéresse uniquement à l'étude des éléments non structuraux, ces éléments ne font pas partie du système de contreventement et leur calcul se fait généralement sous des actions permanentes et surcharges d'exploitations. Cependant le calcul de ces éléments s'effectue suivant le règlement **(BAEL 91 modifié 99)** en respectant le règlement parasismique algérien **(RPA 99 modifié 2003).**

## **III.2. Acrotère**

## **a. Introduction**

L'acrotère sera calculé comme une console encastrée au niveau du plancher terrasse inaccessible.

D'après sa disposition, l'acrotère est soumis à une flexion composée due aux charges suivantes :

- Son poids propre sous forme d'un effort normal vertical.
- Une force horizontale due à une main courante  $Q = 1$  kN/ml.

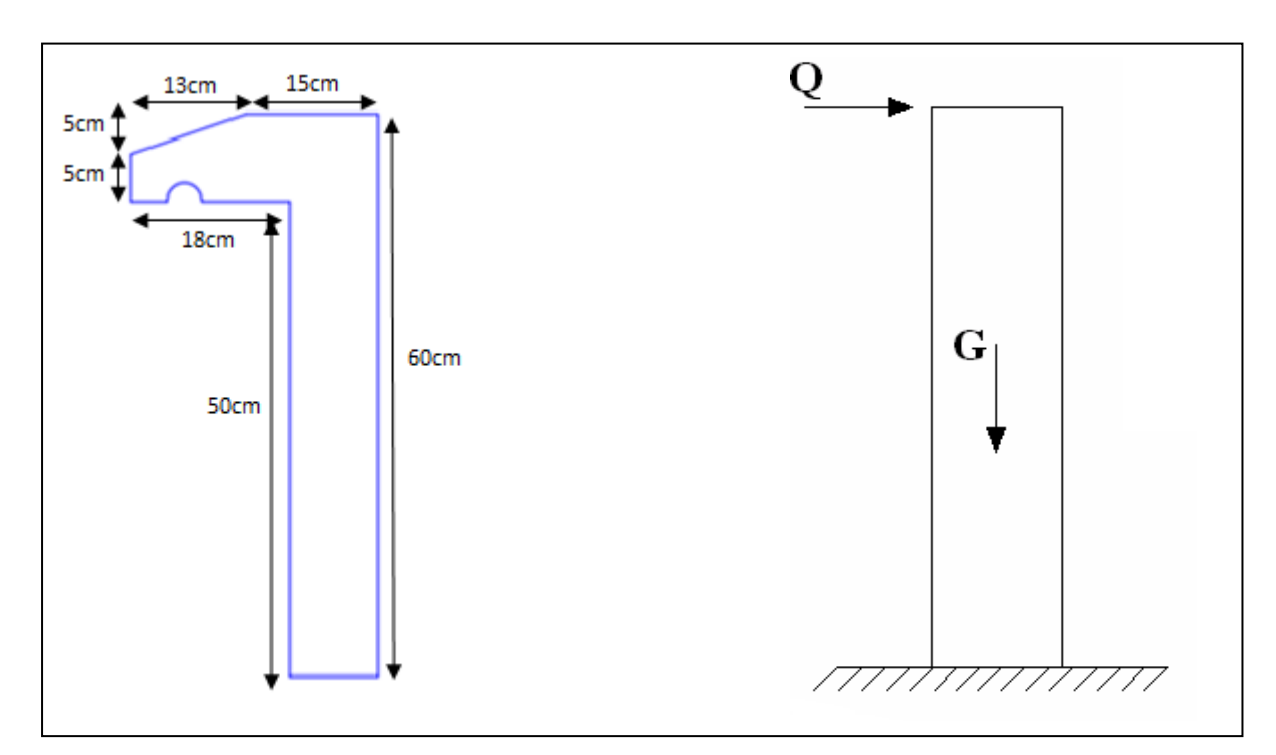

**Figure III.1** : Schéma de l'acrotère.

### **b. Evaluation des charges**

### **1. Charge d'exploitation**

 $Q = 1,00$  kN/ml

#### **2. Charge permanente**

Le poids propre de l'acrotère pour 1 ml est de  $G_1 = \rho_b \times s$ 

 $\rho_{b}$ : Le poids volumique du béton tel que  $\rho_{b} = 25 \text{ kN/m}^3$ 

s : La surface transversale totale.

 $S = (0.10 \times 0.60) + (0.05 \times 0.18) + (0.05 \times 0.05) + (0.13 \times \frac{0.05}{2})$  $\frac{1}{2}$  $(0.075 \text{ m.})$ 

D'où le poids propre de l'acrotère :

 $G_1 = 25 \times 0.075 = 1.88$  kN/m

Le poids des enduits au ciment (ep = 2cm,  $\rho = 18 \text{kN/m}^3$ ) :

 $G_2 = \rho \times e \times P = 18 \times 0.02 \times (0.60 + 0.15 + 0.1393 + 0.05 + 0.18 + 0.50) = 0.58$  kN/ml

Le poids total de l'acrotère :

 $G = G_1 + G_2 = 2,46$  kN/m

L'acrotère doit être vérifié sous l'action d'un effort sismique F<sub>p</sub> appliqué à sa partie supérieure. Si  $F_p > 1.5$  Q : on va utiliser cette force pour déterminer les efforts qui seront utilisés pour le calcul de ferraillage.

On  $a: F_p = 4 A C_p W_p$  [2]. Avec :

- $F_p$ : force horizontale agissant sur les éléments non structuraux.
- A : Coefficient d'accélération pour la zone III, groupe 2,  $A = 0.25$ .
- $C_p$ : Facteur des forces horizontales ( $C_p = 0.8$ ) pour élément console.
- $W_p$ : poids de l'acrotère  $W_p = 2,46$  kN.

Alors :

 $F_p = 4 \times 0,25 \times 0,8 \times 2,46 = 1,97$  kN.

 $Q_{u} = Max (1,5Q ; F_{p})$ 

 $1,5Q = 1,5 \times 1 = 1,5$  kN;  $F_p = 1,97$  kN.

Alors :  $\Rightarrow$  Q<sub>u</sub> = 1,97 kN

Donc pour une bande de 1m de largeur : **G = 2,46 kN/ml** et **Q = 1,97 kN/ml.**

## **c. Calcul des efforts**

Le calcul se fait pour une bande de 1m de largeur.

## **E.L.U** :

 $N_u = 1,35 \times G = 1,35 \times 2,46 = 3,32$  kN

 $M_u = 1,5 \times F_p \times h = 1,5 \times 1,97 \times 0,60 = 1,77$  kN.m

 $T_u = 1.5 \times F_p = 1.5 \times 1.97 = 2.96$  kN

## **E.L.S** :

 $N_{ser} = G = 2,46$  kN

 $M_{ser} = F_p \times h = 1,97 \times 0,60 = 1,18$  kN

 $T<sub>ser</sub> = F<sub>p</sub> = 1,97 kN$ 

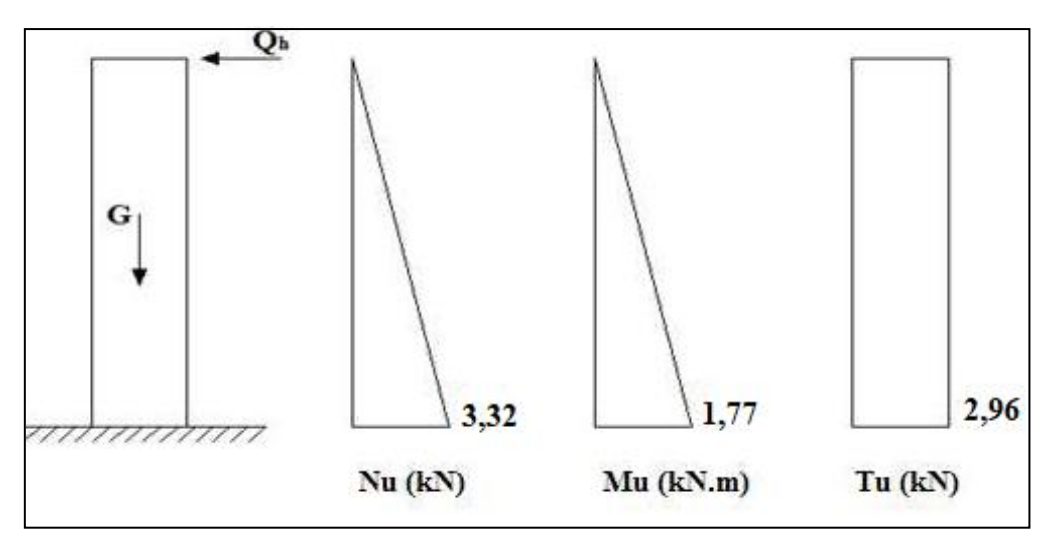

 **Figure III.2 :** Diagrammes des efforts à L'ELU**.**

# **d. Ferraillage de l'acrotère**

L'acrotère est sollicité en flexion composée, le calcul s'effectuera à l'E.L.U.

Données :  $h = 10$  cm ;  $b = 100$  cm ;  $f_{c28} = 25$  MPa ;  $M_u = 1,77$  kN.m ;  $N_u = 3,32$  kN

 $f_{bc} = 14,17 \text{ MPa}$ ; c = c'= 2 cm ; f<sub>e</sub> = 500 MPa ; d = h-c = 10-2 = 8 cm

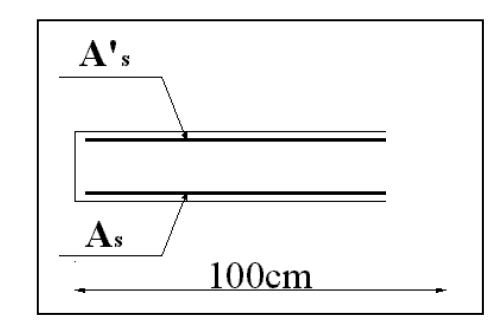

**Figure III.3 :** Section de calcul de l'acrotère.

### **1. Calcul de l'excentricité**

$$
e_0 = \frac{M_u}{N_u} = \frac{1.77}{3.32} \times 100 = 53,31cm
$$
  

$$
\left.\frac{h}{2} - c\right| = \frac{10}{2} - 2 = 3cm
$$
  

$$
\left.\frac{e_0}{2} - \frac{h}{2} - c\right| \implies \text{Section particle}
$$
 (SPC).

Le centre de pression se trouve à l'extérieur de la section.

Les armatures seront calculées à la flexion simple en équilibrant le moment fictif Mf.

### **2. Calcul du moment fictif « M<sup>f</sup> »**

$$
M_f = M_u + N_u \left(\frac{h}{2} - c'\right) = 1,87 \, \text{kNm}
$$
\n
$$
\mu = \frac{M_f}{bd^2 \sigma_{bc}} = 0,021
$$

 $\mu = 0.021 \prec \mu_R = 0.392 \Rightarrow A_s = 0$  Les armatures comprimées ne sont pas nécessaires.

$$
\alpha = 1,25(1 - \sqrt{1 - 2\mu}) = 0,027
$$
  
\n
$$
Z = d(1 - 0,4\alpha) = 7,91cm
$$
  
\n
$$
\mu = 0,021 \prec 0,186 \Rightarrow \zeta_s = 10\% \qquad et \quad \sigma_s = \frac{fe}{\gamma_s} = 434,78MPa
$$

$$
A_{sf} = f(M_f)
$$
  
\n
$$
A_{sf} = \frac{M_f}{Z\sigma_s} = 54,37 \text{ mm}^2
$$
  
\n•  $A_{s1} = A'_s = 0$   
\n•  $A_{s2} = A_{sf} - \frac{N_u}{\sigma_s} = 46,73 \text{ mm}^2$   
\n*Donc*: 
$$
\begin{cases} A_{s1} = 0 \text{ cm}^2 \\ A_{s2} = 0,47 \text{ cm}^2 \end{cases}
$$

### **e. Vérification de la section d'acier selon « BAEL 91»**

Il faut vérifier A<sup>s</sup> avec la section minimale imposée par la règle du millième et par la règle de non fragilité :

$$
A_s^{\min} \geq Max \left\{ \frac{bh}{1000}; 0,23bd \frac{f_{t28}}{fe} \right\}
$$

Avec :  $f_{128} = 2,1 \text{ MPa}$ ; fe = 500 MPa; b = 100 cm; d = 8 cm.

$$
A_s^{\min} \geq Max\{1cm^2; 0,77cm^2\} = 1cm^2
$$

Donc : on opte finalement pour **6T6 =** 1,7cm<sup>2</sup>

Avec un espacement  $S_t = \frac{100}{2} = 20$ *cm* 5  $=\frac{100}{ }$  =

### **f. Armatures de répartitions**

$$
A_r \ge \frac{A_s}{4} \Rightarrow A_r \ge 0,425 \, \text{cm}^2
$$

On choisit  $4T6 = 1,13 \text{cm}^2$ , avec un espacement  $S_t = \frac{80}{3} = 20 \text{cm}^2$ 3  $=\frac{60}{1}$ 

### **g. Vérification à l'E.L.S**

### - **Détermination de l'axe neutre**

La fissuration est considérée comme préjudiciable.

 $-c \Rightarrow$  $\mathsf{I}$  $\mathsf{I}$  $\int$  $\overline{\phantom{a}}$ ⊱  $\mathcal{L}$  $-c=-2=$   $\frac{1}{2} - c'$  $2 = 3$ 2  $\frac{h}{2} - c' = \frac{10}{2}$ 47,96 0 0  $e_{\circ} \succ \frac{h}{-}-c$  $\frac{h}{c} - c' = \frac{10}{c} - 2 = 3cm$  $\frac{1}{N}$  = 41,90*cm*  $e_{\circ} = \frac{M}{\cdot}$ *ser ser*  $\succ -c' \Rightarrow$  La section est partiellement comprimée (SPC).

C : La distance entre le centre de pression et la fibre la plus comprimée.  $C = d - e_A$ 

$$
A \text{vec}: \ e_{A} = \frac{M_{ser}}{N_{ser}} + \left(d - \frac{h}{2}\right) = 50,96 \, \text{cm} \implies C = -43 \, \text{cm} \tag{C < 0}
$$

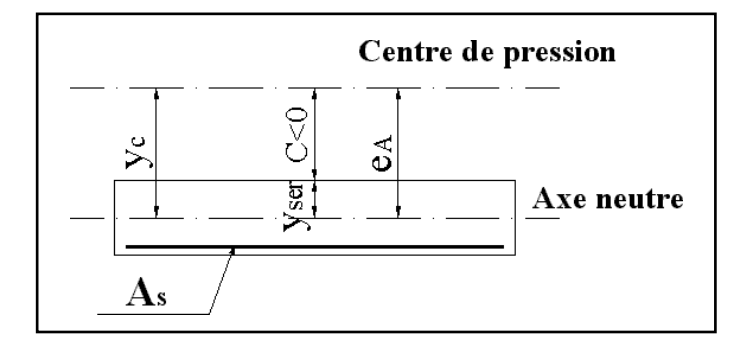

 **Figure III.4 :** Distance de l'axe neutre.

## D'après le **«BAEL 91 modifié 99 »**

On doit résoudre l'équation suivante :

$$
y_c^3 + py_c + q = 0
$$

*y<sup>c</sup>* : Distance entre le centre de pression et l'axe neutre.

Avec :

$$
n = 15; \begin{cases} p = -3c^2 + 6n(c - c')\frac{A'}{b} + 6n(d - c)\frac{A_s}{b} = -5468,97\\ et\\ q = -2c^3 - 6n(c - c')^2\frac{A'}{b} - 6n(d - c)^2\frac{A_s}{b} = 155034,47 \end{cases}
$$

La solution de l'équation du troisième degré est obtenue par :

$$
\Delta = q^2 + \left(\frac{4p^3}{27}\right) = -197629382,5
$$
  
\n
$$
\cos\varphi = \frac{3q}{2p}\sqrt{\frac{-3}{p}} = -0,99 \Rightarrow \varphi = 171,89^\circ
$$
  
\n
$$
a = 2\sqrt{\frac{-p}{3}} = 85,39
$$
  
\n
$$
y_1 = a\cos\left(\frac{\varphi}{3} + 120\right) = -85,29cm
$$
  
\n
$$
y_2 = a\cos\left(\frac{\varphi}{3}\right) = 46,13cm
$$
  
\n
$$
y_3 = a\cos\left(\frac{\varphi}{3} + 240\right) = 39,16cm
$$

La solution qui convient est :  $y_c = 46,13$ cm

$$
Car: y_{ser} = y_c + c < d.
$$

 $y_{ser} = 46,13-43 = 3,13cm < 8cm$ 

$$
Donc : \begin{cases} y_{ser} = 3,13cm \\ y_c = 46,13cm \end{cases}
$$

## - **Calcul du moment d'inertie**

$$
I = \frac{b}{3} y_{ser}^3 + n \Big[ A_s (d - y_{ser})^2 + A'_s (y_{ser} - c')^2 \Big] = 1626,92 \, \text{cm}^4 \qquad ; \quad n = 15
$$

### **h. Vérification des contraintes**

### **1. Contraintes de béton**

$$
\sigma_{bc} = \left(\frac{N_{ser}}{I} y_c\right) y_{ser} \le \overline{\sigma}_{bc} = 0.6 f_{c28} = 15 MPa
$$
\n
$$
\sigma_{bc} = \left(\frac{2,46.10^3 x 46,13.10}{1626,92.10^4}\right) x 31,3 = 2,18 MPa \prec \overline{\sigma}_{bc} = 15 MPa
$$
............*veitifie*

## **2. Contraintes de l'acier**

$$
\sigma_s = n \left( \frac{N_{ser}}{I} y_c \right) (d - y_{ser}) \le \overline{\sigma}_s \dots \dots \dots \dots A \text{cier tendu}
$$
\n
$$
\sigma'_s = n \left( \frac{N_{ser}}{I} y_c \right) (y_{ser} - c') \le \overline{\sigma}_s \dots \dots \dots \dots A \text{cier comprimé}
$$
\n
$$
\overline{\sigma}_s = Min \left( \frac{2}{3} fe; Max(0, 5fe; 110\sqrt{\eta f_{ij}}) \right) = 250 MPa \dots \dots \dots \dots (\eta = 1, 6 \text{ pour les aciers HA})
$$

*MPa vérifiée s s* 50,95 ............... 

*MPa vérifiée s s* 11,82 .................

## **i. Vérification de l'effort tranchant**

La contrainte de cisaillement est donnée par la formule suivante :

$$
\tau_u = \frac{T_u}{bd} \le \bar{\tau}_u = Min\{0, 1f_{c28}; 4MPa\} = 2, 5MPa
$$
  

$$
\tau_u = \frac{2, 46 \cdot 10^3}{80.10^3} = 0,031MPa \prec \bar{\tau}_u = 2,5MPa
$$
.................*veinfinite*

## **j. Schéma de ferraillage**

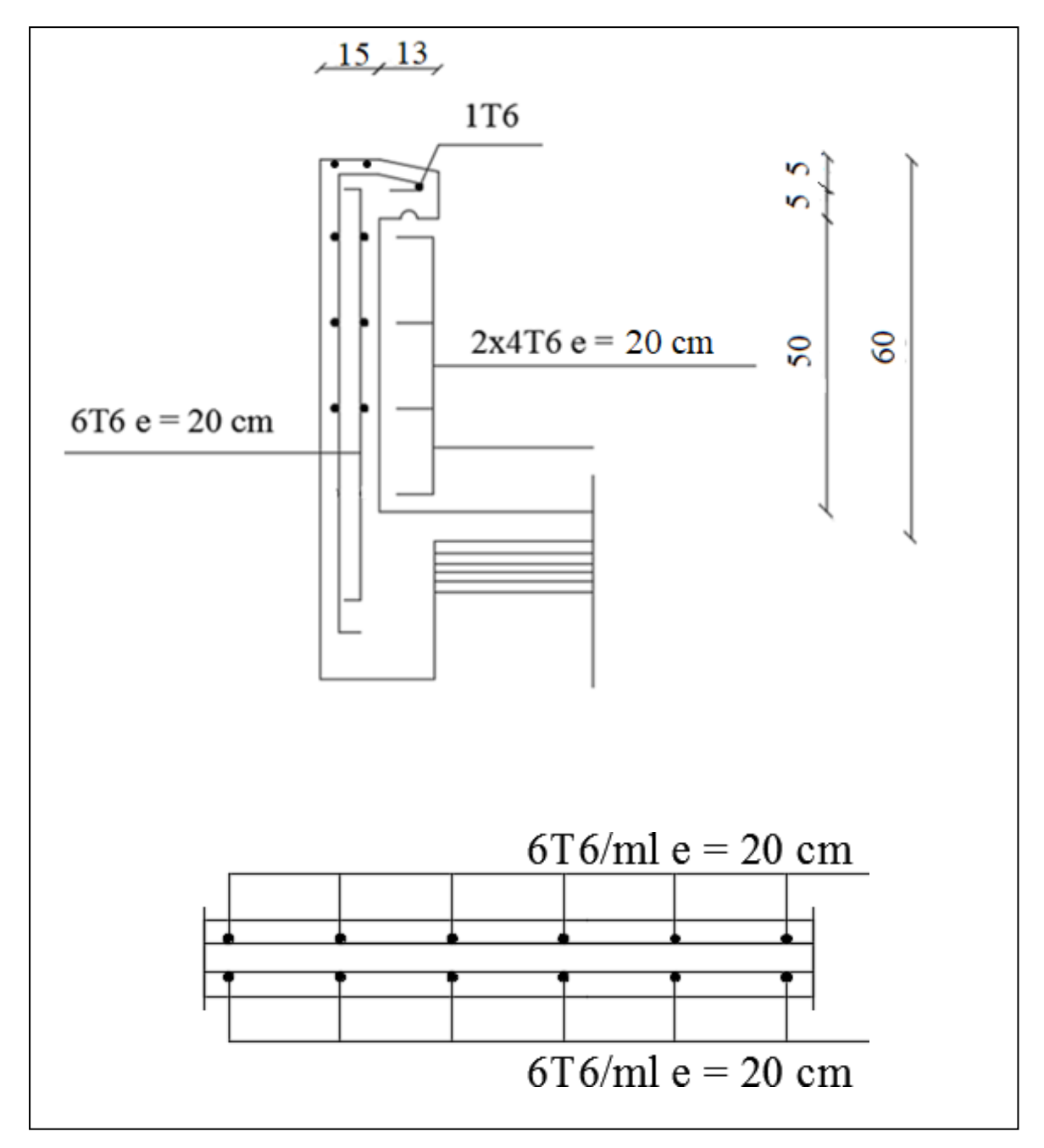

**Figure III.5 :** Ferraillage de l'acrotère.
## **III.3. Loggia**

### **a. Introduction**

La loggia est un élément à usage d'habitation, elle est constituée de dalle pleine encrée dans les poutres et soumise à la flexion simple.

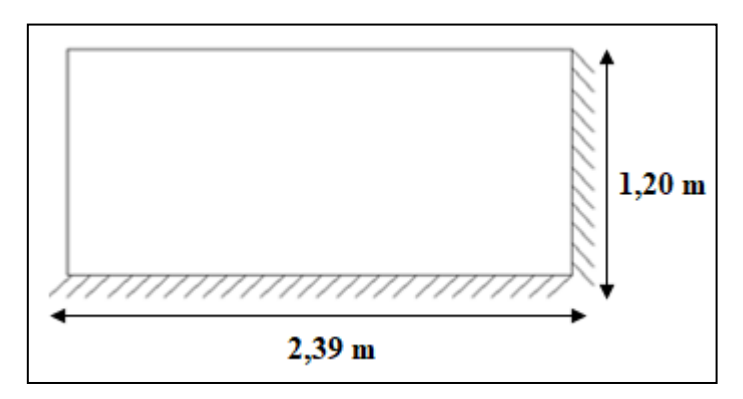

**Figure III.6** : Dimension de loggia.

## **b. Evaluation des charges**

Charge permanente :  $G = 5,27$  kN/m<sup>2</sup> Charge d'exploitation :  $Q = 3,50$  kN/m<sup>2</sup>

### **c. Combinaison des charges**

E.L.U :  $q_u = 1,35G + 1,5Q = 12,36$  kN/m<sup>2</sup>

E.L.S :  $q_{ser} = G + Q = 8.77$  Kn

### **d. Calcul des sollicitations**

$$
\rho = \frac{L_{\rm x}}{L_{\rm y}} = \frac{1,20}{2,39} = 0,50 \ge 0.4 \Rightarrow
$$
 La dalle travaille dans les deux sens.

### **Calcul des moments**

- Dans le sens de la petite portée :  $M_x = \mu_x q_u L_x^2$
- Dans le sens de la petite portée :  $M_y = \mu_Y M_x$

Les coefficients  $\mu_x$  et  $\mu_y$  sont fonction de *y x L L*  $\rho = \frac{E_x}{I}$  et de v. ν : Coefficients de poisson  $\overline{\mathcal{L}}$ ⇃  $\left\lceil \right\rceil$  $=$  $=$ *àl ELS àl ELU*  $0.2 = \partial l'$  $0 = \partial l'$ 

µ<sup>x</sup> et µ<sup>y</sup> sont donnés par l'abaque de calcul des dalles rectangulaires «BAEL 91 modifié 99» .

$$
\rho = 0,50 \Rightarrow \begin{cases} \mu_x = 0,0966 \\ \mu_y = 0,2500 \end{cases}
$$
  

$$
M_x = \mu_x q_u L_x^2 = 1,72 K N.m
$$
  

$$
M_y = \mu_y M_x = 0,43 K N.m
$$

- Moments en travées :

 $M_{tx} = 0.85M_x = 1.46$  kN.m  $M_{ty} = 0.85 M_y = 0.37$  kN.m - Moments sur appui : Mex  $_{ax} = M e_{xay} = 0,3M_x = 0,52 kN.m$ Mint  $_{ax}$  = M int $_{ay}$  = 0,5Mx = 0,86 kN.m

### **e. Ferraillage de loggia**

 $b = 100$  cm;  $h = 15$  cm;  $d = 13$  cm;  $f_{e=} = 500$  MPa;  $f_{c28} = 25$  MPa;  $f_{t28} = 2,1$  MPa;  $σ<sub>s</sub> = 434,78 MPa$ .

Les résultats sont regroupés dans le tableau suivant :

|        | Sens  | $\mathbf{M}_\mathrm{u}$ | μ      | $A_{s}$          | $\alpha$ | $Z$ (cm) | cal<br>$A_{s}$ | Choix            | adp<br>$A_{s}$ | Esp  |
|--------|-------|-------------------------|--------|------------------|----------|----------|----------------|------------------|----------------|------|
|        |       | (kN.m)                  |        | $\rm (cm^2)$     |          |          | $\rm (cm^2)$   |                  | $\rm (cm^2)$   | (cm) |
| Travée | $X-X$ | 1,46                    | 0,0061 | $\boldsymbol{0}$ | 0,0076   | 12,96    | 0,26           | 5T12             | 5,65           | 25   |
|        |       |                         |        |                  |          |          |                |                  |                |      |
|        | y-y   | 0,37                    | 0,0015 | $\boldsymbol{0}$ | 0,0019   | 12,99    | 0,06           | 5T <sub>12</sub> | 5,65           | 25   |
| Appuis | ext   | 0,52                    | 0,0022 | $\boldsymbol{0}$ | 0,0028   | 12,99    | 0,09           | 5T12             | 5,65           | 25   |
|        | int   | 0,86                    | 0,0036 | $\boldsymbol{0}$ | 0,0045   | 12,98    | 0,15           | 5T12             | 5,65           | 25   |

**Tableau III.1 :** Ferraillage de loggia.

### **Espacement**

- **Travée :** 

Sens x-x : 
$$
Esp = \frac{100}{4} = 25cm \prec Min(3h,33cm) = 33cm
$$
 .......Wéritiée.  
Sens y-y :  $Esp = \frac{100}{4} = 25cm \prec Min(4h,45cm) = 45cm$  .......Wéritié

- **Appuis :** 

Sens x-x : 
$$
Esp = \frac{100}{4} = 25cm \times Min(3h,33cm) = 33cm
$$
.................Vérifiée.

Sens y-y:  $Esp = \frac{100}{4} = 25$ *cm*  $\prec Min(4h, 45$ *cm* $) = 45$ *cm*  $=\frac{100}{4}$  = 25*cm*  $\prec$  *Min*(4*h*,45*cm*) = 45*cm* ...................... Vérifiée.

### **Condition de non fragilité**

$$
A_x \ge \rho_0 \left(\frac{3-\rho}{2}\right) bh = 1,50 cm^2
$$
  

$$
A_y \ge \rho_0 bh = 1,20 cm^2
$$
  
Avec 
$$
\begin{cases} \rho_0 = 0,08\% \\ \rho = 0,50 \end{cases}
$$

### - **Travée :**

Sens x-x **:**  <sup>2</sup> min <sup>2</sup> *<sup>A</sup><sup>x</sup>* 5,65*cm A<sup>s</sup>* 1,5*cm* **…………………………**Vérifiée. Sens y-y **:**  <sup>2</sup> min <sup>2</sup> *<sup>A</sup><sup>y</sup>* 5,65*cm A<sup>s</sup>* 1,2*cm* **………………………..** Vérifiée.

### - **Appuis :**

Sens x-x **:**  <sup>2</sup> min <sup>2</sup> *<sup>A</sup><sup>x</sup>* 5,65*cm A<sup>s</sup>* 1,5*cm* **…………………………**Vérifiée. Sens y-y **:** <sup>2</sup> min <sup>2</sup> *<sup>A</sup><sup>y</sup>* 5,65*cm A<sup>s</sup>* 1,2*cm* **………………………..** Vérifiée.

### **Calcul des armatures transversales**

Les armatures transversales ne sont pas nécessaires si la condition ci-dessous est vérifiée :

$$
\tau_u^{\text{max}} = \frac{T_u^{\text{max}}}{b * d} \prec \tau_u = 0.05 * f_{c28} = 1.25 MPA \quad [1]
$$
\n
$$
T_x = \frac{q_u L_x L_y}{2L_x + L_y} = 7.4 KN
$$

*KN q L T u x <sup>y</sup>* 4,94 3 *<sup>T</sup><sup>u</sup> MAX <sup>T</sup><sup>x</sup> <sup>T</sup><sup>y</sup>* , max = 7,4KN *<sup>u</sup>* 0,057*MPA <sup>u</sup>* 1,25*MPA* 1000 130 7,4 <sup>10</sup><sup>3</sup> max …………………….Vérifiée.

### **f. Vérifications**

### **Vérification à l'ELS**

Evaluation des sollicitations à l'ELS :

$$
\rho = 0,50 \Rightarrow \begin{cases} \mu_x = 0,1000 \\ \mu_y = 0,3671 \end{cases}
$$

$$
M_x = \mu_x q_{ser} L_x^2 = 1,26kN.m
$$

$$
M_y = \mu_y M_x = 0,46KN.m
$$

- Moments en travées :
- $M_{tx} = 0.85M_x = 1.07$  kN.m  $M_{ty} = 0.85 M_y = 0.39$  kN.m - Moments sur appui : Mex  $_{ax}$  = M ex $_{ay}$  = 0,3M<sub>x</sub> = 0,32 kN.m Mint  $_{ax}$  = M int $_{ay}$  = 0,5Mx = 0,54 kN.m
- **Vérification des contraintes**
- **Position de l'axe neutre "y " :**

$$
\frac{b}{2}y^2 + nA'_s(y-c') - nA_s(d-y) = 0
$$

**Moment d'inertie " I "**

$$
I = \frac{b}{3}y^3 + nA'_s(y - c')^2 + nA_s(d - y)^2
$$

Avec :  $n = 15$ ;  $c' = 2cm$ ;  $d = 13 cm$ ;  $b = 100cm$ ;  $A_s = 0$ ;  $\eta = 1,6(H.A)$ .

On doit vérifier que :

$$
\begin{cases}\n\sigma_{bc} = \frac{M_{ser}}{I} y \le \overline{\sigma}_{bc} = 0, & 6f_{c28} = 15MPa \\
\sigma_s = n \frac{M_{ser}}{I} (d - y) \le \overline{\sigma}_s = Min \left(\frac{2}{3} \text{ fe}; \max(0.5 \text{ fe}; 110 \sqrt{\eta f_{ij}})\right) = 250MPa\n\end{cases}
$$

Les résultats sont regroupés dans le tableau suivant :

|        | Sens  | Mser | $A_{s}$      | $Y$ (cm) |              | $\sigma$ <sub>bc</sub> | $\sigma_{s}$ | Vérificatio |
|--------|-------|------|--------------|----------|--------------|------------------------|--------------|-------------|
|        |       | (kN) | $\rm (cm^2)$ |          | $\rm (cm^4)$ | (MPa)                  | (MPa)        | n           |
| Travée | $X-X$ | 1,07 | 5,65         | 3,92     | 8995,21      | 0,47                   | 16,20        | ok          |
|        | $y-y$ | 0,39 | 5,65         | 3,92     | 8995,21      | 0,17                   | 5,91         | ok          |
| Appuis | $X-X$ | 0,32 | 5,65         | 3,92     | 8995,21      | 0.14                   | 4,85         | ok          |
|        | $y-y$ | 0.54 | 5,65         | 3,92     | 8995,21      | 0.24                   | 8,18         | ok          |

**Tableau III.2 :** Vérification des contraintes à l'ELS.

#### **Vérification de la flèche**

 *non vérifié à vérifié vérifié bd f A à L h M M L h e x x x* 4,34.10 4.10 ........... . 0,125 0,028 0,037......... 0,125 0,037..................... 2 35 1 27 1 20 3 3

Une condition n'est pas vérifiée, donc la vérification de la flèche est nécessaire.

## **Selon B.A.E.L91 : [1]**

- **Moment d'inerte de la section rectangulaire homogène I** 0

$$
I_0 = \frac{b \times h^3}{12} + 15 \left( As \left( \frac{h}{2} - d' \right)^2 + A' s \left( \frac{h}{2} - d \right)^2 \right)
$$

- **Moments d'inertie fictifs**

$$
If\hat{\imath} = \frac{1, 1 \times I_0}{1 + \lambda \hat{\imath} \times \mu}, \quad If\nu = \frac{1, 1 \times I_0}{1 + \lambda \nu \times \mu}
$$

Avec :

$$
\lambda_i = \frac{0.05 \times f_{28}}{\delta \left(2 + 3 \times \frac{b_0}{b}\right)}
$$
...........coefficient pour la deformation instantanée.

$$
\lambda v = \frac{0.02 \times f_{28}}{\delta \left(2 + 3 \times \frac{b_0}{b}\right)}
$$
.................coefficient pour la deformation différée.

 $b_{\circ} \times d$ *As* ×  $=$   $\overline{b_{_0}}$ ……………………………....Pourcentage des armateurs.

$$
\mu = 1 - \frac{1.75 \times f_{28}}{4\delta\sigma_s + f_{28}}
$$

La contrainte de traction dans l'armateur correspondant au cas de charge étudiée,  $\sigma_s = \frac{MSE}{Asd}$ *Mser*  $\int^s$  As.  $\sigma =$ Les résultats sont récapitulés dans le tableau ci-dessous

**Tableau III.3 :** Vérification de la flèche de loggia.

| $M_{ser}$<br>(kN.m) | As<br>$\lfloor$ (cm <sup>2</sup> ) $\rfloor$ |                   | $\sigma$ <sub>S</sub><br>(MPa) | Λi   | $\mathcal{N}_{\mathbf{V}}$ | 10<br>$\rm \Gamma$                                              | Lfi<br>$\rm (cm^4)$ | <b>Lfv</b><br>$\rm \left( cm^{4}\right)$ |
|---------------------|----------------------------------------------|-------------------|--------------------------------|------|----------------------------|-----------------------------------------------------------------|---------------------|------------------------------------------|
| 1,07                |                                              | $5,65$ $ 0,0043 $ | 14,65                          | 4,88 | 1,95                       | $\vert 0.855 \vert 30688.69 \vert 6714.71 \vert 13383.90 \vert$ |                     |                                          |

### - **Calcul du module de déformation**

$$
E_i = 11000 \sqrt[3]{f_{c28}} = 32164, 2 \ MPa
$$

$$
E_v = 3700 \sqrt[3]{f_{c28}} = 10818,86 MPa
$$

### - **Calcul de la flèche due à la déformation instantanée**

$$
f_i = \frac{Mser \cdot l^2}{10Ei \cdot If i} = 0,0071cm \qquad \qquad L=1,20m
$$

## - **Calcul de la flèche due à la déformation différée**

$$
f_v = \frac{Mser \cdot l^2}{10Ev \cdot Ifv} = 0,0106cm \qquad \qquad L=1,20m
$$
  

$$
\Delta f_t = fv - fi = 0,0035cm
$$
  

$$
f = \frac{l}{250} \Rightarrow \overline{f} = 0,480cm
$$

 $f_t < f$ : D'où la condition de flèche est vérifiée.

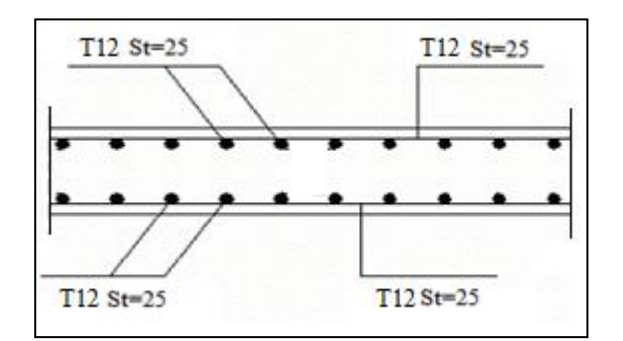

**Figure III.7 :** Ferraillage de loggia.

## **III.4. Dalle pleine**

### **a. Introduction**

Les dalles pleines sont des éléments d'épaisseur faible par rapport aux autres dimensions, chargée perpendiculairement à leur plan moyen reposant sur deux, trois ou quatre appuis.

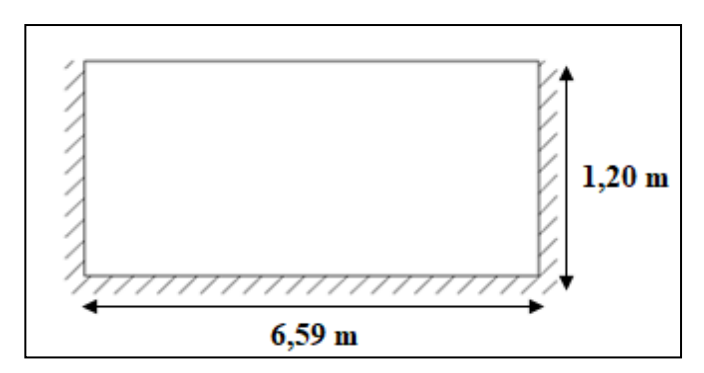

**Figure III.8 :** Dimension de la dalle pleine.

### **1. Calcul des sollicitations**

$$
\rho = \frac{L_x}{L_y} = \frac{1,20}{6,59} = 0,18 < 0.4 \Rightarrow \text{La dalle travaille dans le sens de la petite portée } \mathbf{L_x}.
$$

Donc la dalle doit être calculée comme une console soumise à :

- Son poids propre.
- La surcharge d'exploitation.
- Charge concentrée à son extrémité libre due au poids du mur extérieur.

Le calcul se fait pour une bande de 1m.

#### **2. Evaluation des charges**

Charge permanente :  $G = 6.15$  kN/m<sup>2</sup> Charge d'exploitation :  $Q = 1,50$  kN/m<sup>2</sup>

Charge concentrée "F " (poids de mur) :

- Poids de mur extérieur :  $G = 2,76$  kN/m<sup>2</sup>
- Hauteur de mur : H =  $3,23-0,5 = 2,73$ m
- $-F = G \times H \times 1$ m = 2,76×2,73×1 = 7,53 kN

### **3. Combinaison des charges**

|             | <b>ELU</b> | <b>ELS</b> |
|-------------|------------|------------|
| $q$ (kN/ml) | 10,55      | 7,65       |
| F(kN)       | 10,17      | 7,53       |

Tableau III.4 : Combinaison des charges.

### **4. Calcul des efforts internes**

La section dangereuse se trouve au niveau de l'encastrement.

- **Moment fléchissant :**  $M(x) = -\frac{q}{2}x^2 + Fx$ J  $\left(\frac{q}{2}x^2 + Fx\right)$ l  $M(x) = -\left(\frac{q}{x^2} + Fx\right)$ 2
- **• Effort tranchant :**  $T(x) = (qx + F)$

Tableau III.5 : Calcul des efforts internes.

|           | EL U     | ELS      |
|-----------|----------|----------|
| $M$ (kNm) | $-17,77$ | $-13,04$ |
| T(kN)     | 22,83    | 16,71    |

#### **5. Ferraillage de la dalle**

 $b = 100$  cm;  $h = 15$  cm;  $d = 13$  cm;  $f_e = 500$ ;  $f_{c28} = 25$  MPa;  $f_{t228} = 2,1$  MPa;  $f_{bc} = 14,17$ MPa.

Tableau III.6 : Ferraillage de la dalle.

| $M_u(kNm)$ |                | $\mu < \mu_R$ $A_s$ (cm <sup>2</sup> ) | $\alpha$       |      |                  | $\mid$ Z(cm) $\mid$ A <sup>cal</sup> <sub>s</sub> (cm <sup>2</sup> ) $\mid$ Choix $\mid$ A <sup>adp</sup> <sub>s</sub> (cm <sup>2</sup> ) $\mid$ Esp (cm) |  |
|------------|----------------|----------------------------------------|----------------|------|------------------|----------------------------------------------------------------------------------------------------|--|
| 17,77      | $0,0742$   Oui |                                        | $0,0965$ 12,50 | 3,27 | 6T <sub>12</sub> | 6,79                                                                                                    |  |

### **Espacement**

 *S cm vérifiée cm cm S Min h cm pourunech <sup>e</sup> concentrée h cm pourunech <sup>e</sup> répartie S Min t t t* 20 .............. 22 33 2 ;22 ................. arg 3 ;33 ................. arg 

## **Armatures de répartitions**

$$
\frac{A_s}{4} \le A_r \le \frac{A_s}{2} \Rightarrow 1,7cm^2 \le A_r \le 3,4cm^2
$$

Le choix est :  $5T10/ml = 3,93cm<sup>2</sup> avec : S<sub>t</sub>=25cm$ 

## **2. Vérifications**

## **Condition de non fragilité**

*A cm A cm vérifiée fe f A A bd s s s s* 3,27 <sup>&</sup>gt; 1,26 .............. 0,23 2 min 2 min 2 8 

## **Vérification de l'effort tranchant**

On doit vérifier que :  $\tau_u \leq \overline{\tau}_u$ 

Avec :

$$
\overline{\tau}_{u} = Min(0,1f_{c28};4MPa) = 2,5MPa
$$
\n
$$
\tau_{u} = \frac{T_{u}^{\max}}{bd} = \frac{22,83 \times 10^{3}}{1000 \times 130} = 0,176MPa < \overline{\tau}_{u} = 2,5MPa
$$
............*veirifiée*

## **Vérification à l'E.L.S**

On considère que la fissuration est préjudiciable.

- **Vérification des contraintes**
- **Position de l'axe neutre "y " :**

$$
\frac{b}{2}y^2 + nA'_s(y-c') - nA_s(d-y) = 0
$$

**Moment d'inertie " I "**

$$
I = \frac{b}{3}y^3 + nA'_s(y - c')^2 + nA_s(d - y)^2
$$

Avec :  $n = 15$ ;  $c' = 2cm$ ;  $d = 13 cm$ ;  $b = 100cm$ ;  $A_s = 0$ ;  $\eta = 1,6(H.A)$ .

On doit vérifier que :

$$
\begin{cases}\n\sigma_{bc} = \frac{M_{ser}}{I} y \le \overline{\sigma}_{bc} = 0, & 6f_{c28} = 15MPa \\
\sigma_s = n \frac{M_{ser}}{I} (d - y) \le \overline{\sigma}_s = Min \left(\frac{2}{3} \text{ fe}; \max(0.5 \text{ fe}; 110 \sqrt{\eta f_{ij}})\right) = 250MPa\n\end{cases}
$$

Les résultats sont regroupés dans le tableau suivant :

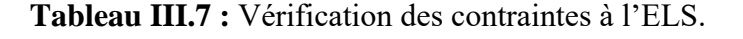

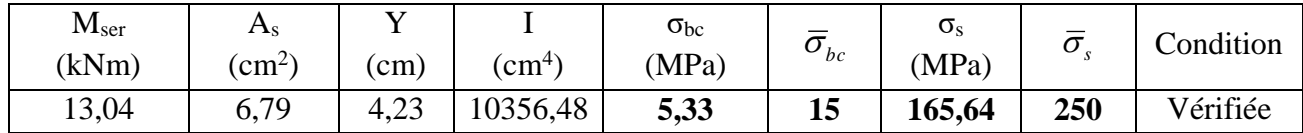

## **Vérification de la flèche**

*vérifiée M M L h t* 0,125 <sup>&</sup>gt; 0,073........................... 10 0 *vérifiée bd fe <sup>x</sup>*  $\frac{A_s}{bd} < \frac{4.2}{fe} \Leftrightarrow \frac{6.79}{100 \times 13} = 0,0052 < 0,0084...$  $\frac{n}{L} \ge \frac{1}{16} \Leftrightarrow \frac{1}{120} = 0,125 > 0,0625$ ...............*...vérifiée*  $\frac{h}{L} \ge \frac{1}{16} \Leftrightarrow \frac{15}{120} = 0,125 > 0,0625 \dots$  $\bullet \frac{A_s}{\sim} < \frac{4,2}{\Leftrightarrow} \Leftrightarrow \frac{6,79}{\sim} =$ 15 16  $\bullet \stackrel{h}{\longrightarrow} \frac{1}{\Longleftrightarrow} \frac{15}{\Longrightarrow}$  $\bullet - \ge \longrightarrow$   $\Longleftrightarrow$ 

Donc la vérification de la flèche n'est pas nécessaire.

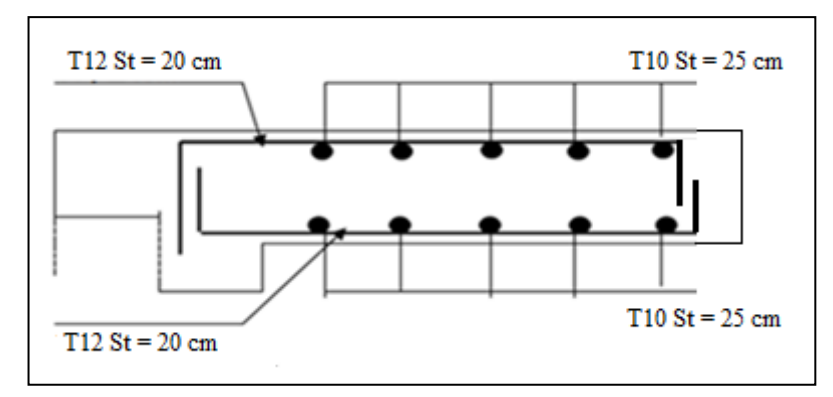

**Figure III.9 :** Ferraillage de la dalle pleine.

# **III.5. Etude des planchers**

### **a. Introduction**

Les planchers sont des éléments plans horizontaux qui ont pour rôle **:**

- **-** Isolation des différents étages du point de vue thermique et acoustique.
- **-** Répartir les charges horizontales dans les contreventements.
- **-** Assurer la compatibilité des déplacements horizontaux.

Dans notre structure on a un seul type de plancher en corps creux de **21cm** d'épaisseur.

### **b. Pré dimensionnement des poutrelles**

Notre plancher est constitué d'éléments porteurs (poutrelles) et d'éléments de remplissage (corps creux) de dimension (16 x20x65) cm<sup>3</sup> avec une dalle de compression de 5cm d'épaisseur.

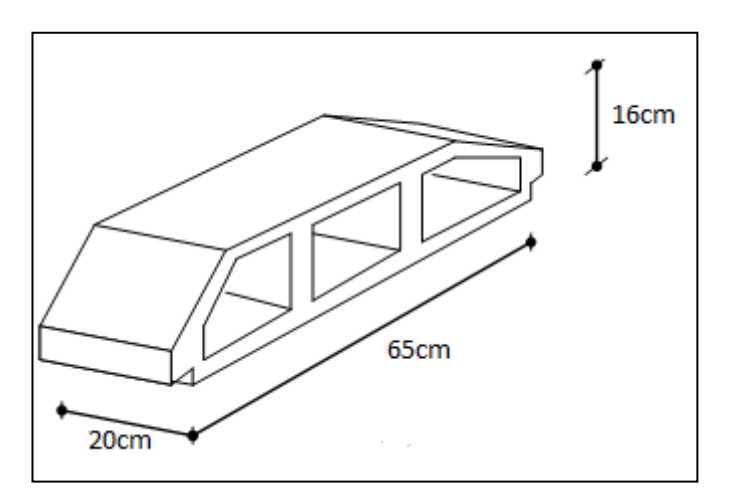

**Figure III.10 :** Schéma de corps creux.

### **1. Etude des poutrelles**

Les poutrelles sont des éléments préfabriqués ou coulées sur place en béton armé, elles servent à transmettre les charges réparties ou concentrées vers les poutres principales, leur calcul est associé à celui d'une poutre continue et semi encastrée aux poutres de rives.

## **Dimensions des poutrelles**

 $b_0 = (0.4 \text{ à } 0.6) \times h_t$ Avec :  $h_t$ : Hauteur du plancher. h<sup>0</sup> : Hauteur de la dalle de compression.

$$
b_1 \le \min\left(\frac{L_x}{2}\right;\ \frac{L_y}{10}\right)
$$

Tel que :

*L<sup>X</sup>* : Distance entre nus d'appuis des poutrelles. **Figure III.11 :** Schéma de poutrelle.

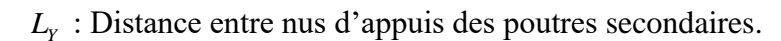

 $b = 2 \times b1 + b_0$ 

 $b_0 = (0.4 \; ; \; 0.6) \times h = (8.4 \; ; \; 12.6) \text{ cm}.$ 

Soit **:**  $b_0 = 12$ cm.

$$
b_1 = \frac{b - b_0}{2} \le \min(\frac{l_x}{2}, \frac{l_y}{10}) \Rightarrow b \le 2 \times \min(\frac{l_x}{2}, \frac{l_y}{10}) + b_0
$$

$$
L_x = 65 - 12 = 53
$$
cm.

 $L_y = 475 - 30 = 445$ cm.

$$
b_1 = \min\left(\frac{53}{2}; \frac{445}{10}\right) = 26,5 \, \text{cm} \implies b = 2 \times 26,5 + 12 = 65 \, \text{cm} \implies b = 65 \, \text{cm}.
$$

### **Les Différents types de poutrelles**

Pour notre bâtiment on a quatre types de poutrelles, nous avons opté pour le type poutrelles à 04 travées.

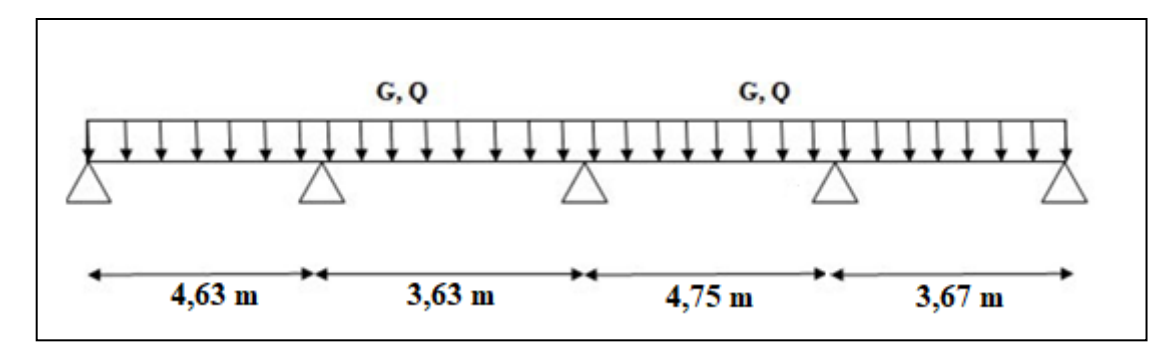

**Figure III.12 :** Schéma statique de poutrelle.

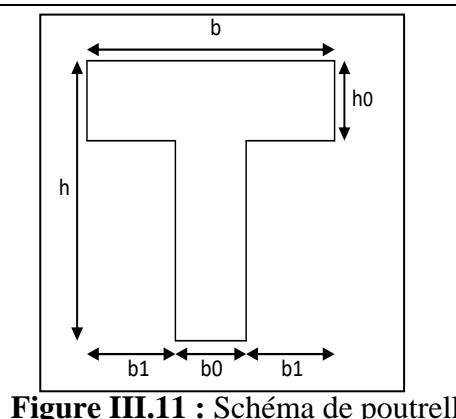

## **c. Calcul des poutrelles**

- **Evaluation des charges**
- **-** A L'E.L.U :  $q_u = 1,35 \times G + 1,5 \times Q$  et  $p_u = 0,65 \times q_u$
- **-** A L'E.L.S :  $q_s = G + Q$  et  $p_s = 0.65 \times q_s$

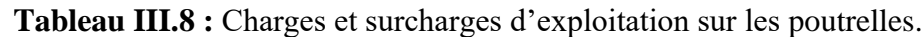

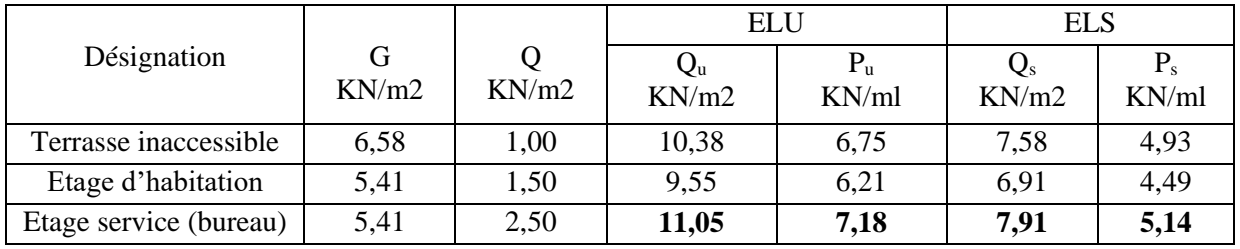

## **Conclusion :**

Le plancher courant « à usage bureau » est le plus sollicité.

## **Calcul des efforts**

Vu que les poutrelles étudiées se présentent comme des poutres continues sur plusieurs appuis, leurs modélisations et la détermination des efforts a été effectuée par le logiciel «

## **SAP2000** ».

- Diagrammes des Moments
- **- E.L.U**

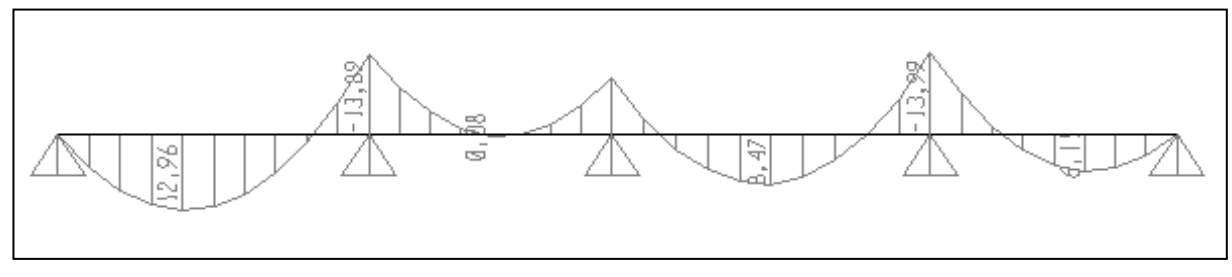

**- E.L.S** 

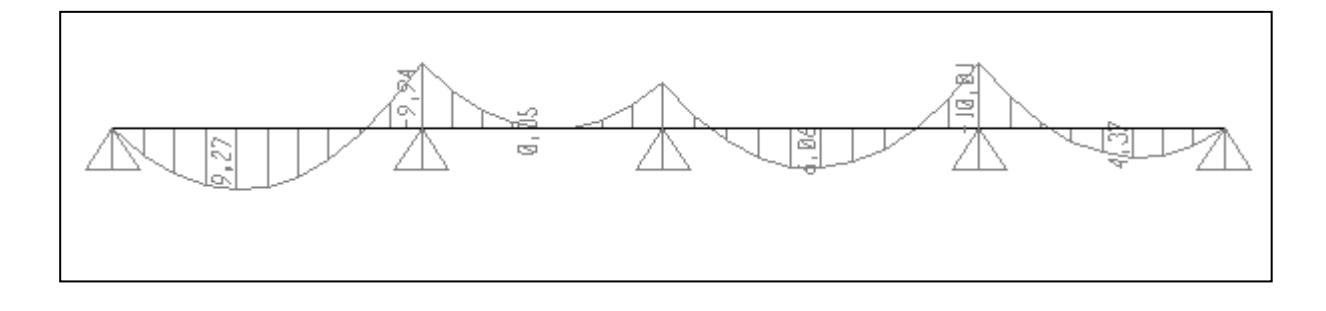

## Diagrammes des efforts tranchants

## **- E.L.U**

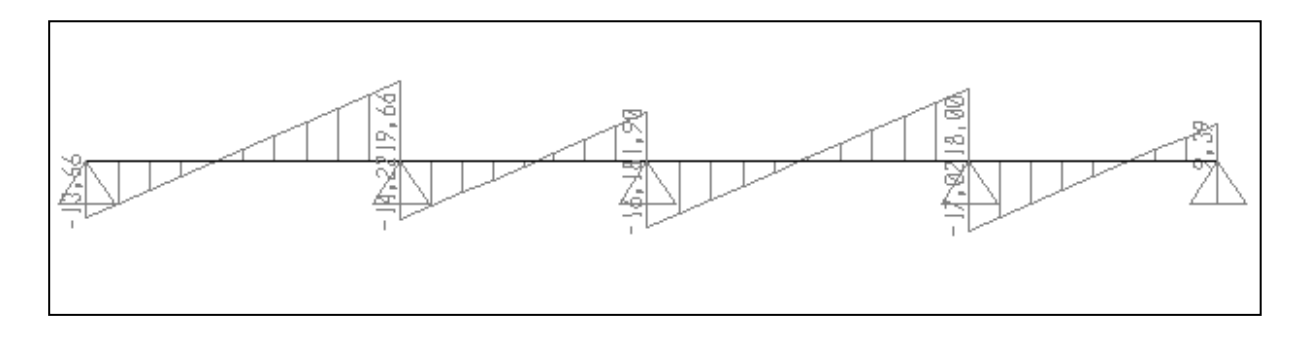

## **- E.L.S**

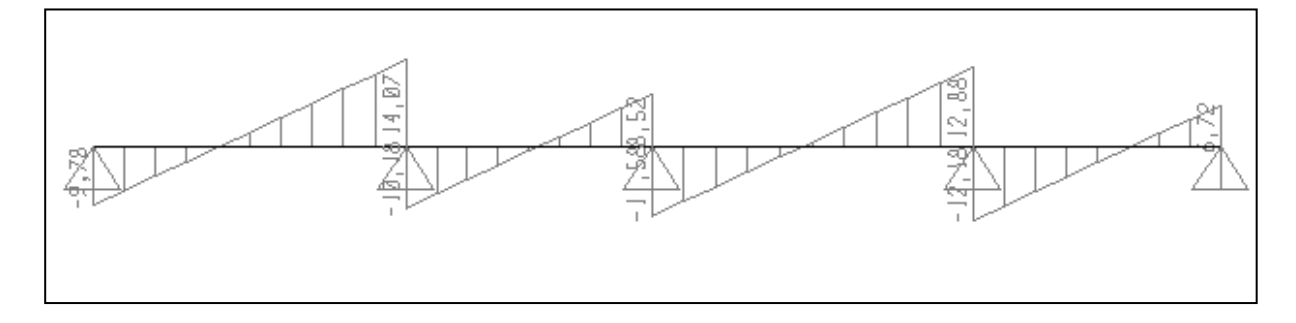

## **d. Ferraillage des poutrelles**

Le ferraillage se fait en flexion simple à l'E.L.U, les efforts maximaux sur appuis et en travée sont :

# **E.L.U :**

 $M_{tu}^{max} = 12,96$  kN.m

 $M_{\text{au}}^{\text{max}} = 13,99$  kN.m

 $T_{u}^{max} = 19,66$  kN

# **E.L.S :**

 $M_{\text{tser}}^{\text{max}} = 9,27 \text{ kN.m}$ 

 $M<sub>aser</sub>$ max = 10,01 kN.m

#### **1. Ferraillage en travée**

h = 21cm; h<sub>0</sub> = 5cm; b = 65cm; b<sub>0</sub> = 12cm; d = h-c = 19cm; f<sub>bc</sub> = 14,17 MPa; f<sub>e</sub> = 500 MPa;  $fc_{28} = 25MPa$ ;  $ft_{28} = 2,1MPa$ .

$$
\text{Calculate } \mathbf{M}_{\text{tab}}: M_{\text{tab}} = bh_0 \sigma_{bc} \bigg( d - \frac{h_0}{2} \bigg) = 75,99kNm
$$

 $M_t^{max} = 12,96$  kN.m

On a :  $M_t$ <sup>max</sup> = 12,96 kN.m <  $M_{tab}$  = 75,99 kN.m  $\Rightarrow$  La table de compression n'est pas entièrement comprimée donc l'axe neutre passe par la table de compression ce qui nous conduit à faire un calcul d'une section rectangulaire  $b \times h$  flexion simple.

#### **Calcul des armatures**

Les résultats sont donnés dans le tableau suivant :

**Tableau III.9 :** Calcul des armatures en travée.

| $M_{tu}$ (KNm) |       | $\mu$ <sub>R</sub><br>μ | $As$ ' $\langle$ cm <sup>2</sup> | u    | Z(cm) | $\mu$ < 0,186   |     | $\sigma$ <sub>S</sub> (Mpa) | As(cm <sup>2</sup> ) |
|----------------|-------|-------------------------|----------------------------------|------|-------|-----------------|-----|-----------------------------|----------------------|
| 12,96          | 0,039 | OU1                     |                                  | 0,05 | 18,62 | OU <sub>1</sub> | 10% | 434,78                      | 1,6                  |

Choix :  $A_s = 3T10 = 2,36 \text{ cm}^2$ 

### **Condition de non fragilité**

$$
A_{\min} = \frac{0.23 \times b \times d \times f_{t28}}{f_e}
$$
 (Art A.4.2.1) [1]  

$$
A_{\min} = \frac{0.23 \times 650 \times 190 \times 2.1}{500} = 1.19 \text{ cm}^2
$$

 $A_{\min} < A_s \implies$  Condition vérifiée.

### **2. Ferraillage sur appuis**

On a :  $M_t$ <sup>max</sup> = 13,99 kN.m <  $M_{tab}$  = 75,99 kN.m  $\Rightarrow$  La table de compression n'est pas entièrement comprimée donc l'axe neutre passe par la table de compression ce qui nous conduit à faire un calcul d'une section rectangulaire  $b \times h$  en flexion simple.

Les résultats sont donnés dans le tableau suivant :

| $M_{tu}$ (KNm) |       | $\mu < \mu_R$ | $A_S$ (cm <sup>2</sup> ) | α     | Z(cm) | $\mu$ $< 0.186$ |     | $\sigma$ <sub>S</sub> (Mpa) | $A_S$ (cm <sup>2</sup> ) |
|----------------|-------|---------------|--------------------------|-------|-------|-----------------|-----|-----------------------------|--------------------------|
| 13,99          | 0,042 | oui           |                          | 0,054 | 18,59 | oui             | 10% | 434,78                      | 1,73                     |

**Tableau III.10 :** Calcul des armatures sur appuis.

Choix :  $A_s = 2T12 = 2,26 \text{ cm}^2$ 

$$
A_{\min} = \frac{0.23 \times b \times d \times f_{t28}}{f_e}
$$
 (Art A.4.2.1) [1]  

$$
A_{\min} = \frac{0.23 \times 650 \times 190 \times 2.1}{500} = 1.19 \text{ cm}^2
$$

 $A_{\min} < A_s \Rightarrow$  Condition vérifiée.

### **e. Vérifications**

### **1. Effort tranchant**

Pour l'effort tranchant, la vérification du cisaillement se fera dans le cas le plus défavorable c'est-à-dire : Tu  $<sup>max</sup> = 19,66$  kN.</sup>

On doit vérifier que :  $\tau_u \leq \overline{\tau}_u$ 

Tel que **:**

$$
\tau_u = \min \{0, 2 \text{ fc}_{28}/\gamma_b; 5 \text{ MPa}\} = 3,33 \text{ MPa} \dots
$$
 Fissuration peu nuisible

$$
\tau_u = \frac{T_u^{\text{max}}}{b_0 d} = 0,86 MPa \prec \overline{\tau}_u \dots \dots \dots V \text{érifiée}
$$

### **Au voisinage des appuis**

- **Appuis de rives**
- **- Vérification de la compression du béton [1]**

$$
\sigma_b = \frac{T_u}{0.9b_0d} \le 0.4 \frac{f_{c28}}{\gamma_b}
$$

Avec :  $T_u = 13,66$  kN (appuis de rive)

$$
\sigma_b = \frac{13,66 \times 10^3}{0,9 \times 120 \times 190} = 0,67 \, MPa \times 0,4 \, \frac{f_{c28}}{\gamma_b} = 6,67 MPa \dots \dots \dots \dots \text{vérifiée}
$$

#### **- Vérification des armatures longitudinales [1]**

*cm Vérifiée fe T A cm s u <sup>s</sup>* 2,36 0,31 ....................... 2 2 

#### **Appuis intermédiaires**

**- Vérification de la contrainte de compression [1]**

$$
\sigma_b = \frac{T_u^{\text{max}}}{0.9b_0d} = \frac{19,66 \times 10^3}{0.9 \times 120 \times 190} = 0.96 MPa \times 0.4 \frac{f_{c28}}{\gamma_b} = 6,67 MPa
$$
...........*vérifiée*

**- Vérification des armatures longitudinales [1]**

$$
A_s = 1,13cm^2 \ge \frac{T_u^{\max} - \frac{M_{ua}}{0.9d}}{\sigma_s} = -1,43..............\text{Vérifiée}
$$

#### **2. Vérification des contraintes**

### **Vérification des contraintes des armatures**

La fissuration étant peu nuisible, donc pas de vérification à faire à l'état de l'ouverture des fissures, et elle se limite à celle concernant l'état de compression du béton.

#### **Vérification des contraintes du béton**

Soit « y » la distance du centre de gravité de la section homogène (par lequel passe, l'axe neutre) à la fibre la plus comprimé.

La section étant soumise à un moment M<sub>ser</sub>, la contrainte à une distance « y » de l'axe neutre :

$$
\sigma_{bc} = \frac{M_{ser}}{I} y
$$

D'après l'organigramme de la vérification d'une section rectangulaire à l'ELS, on doit vérifier que :  $\sigma_{bc} \leq \overline{\sigma}_{bc} = 0.6 f_{c28} = 15 MPa$ 

#### **- Détermination de l'axe neutre**

On suppose que l'axe neutre se trouve dans la table de compression :

$$
\frac{b}{2}y^2 + nA'_s(y-c') - nA_s(d-y) = 0
$$
  
avec :  $n = \frac{E_s}{E_b} = 15$ ; b = 65cm (travée) ; b<sub>0</sub> = 12 cm (appuis) ; c = c' = 2cm.

y : est la solution de l'équation du deuxième degré suivante, puis on calcule le moment d'inertie **:**

$$
\begin{cases} by^2 + 30(A_s + A_s')y - 30(dA_s + c'A_s') = 0\\ I = \frac{b}{3}y^3 + 15A_s(d - y)^2 + 15A_s'(y - c')^2 \end{cases}
$$

Si  $y \prec h_0 \Rightarrow$  l'hypothèse est vérifiée

Si  $y \succ h_0 \Rightarrow$  la distance "y" et le moment d'inertie "I" se Calculent par les formules qui suivent :

$$
\begin{cases}\nb_0 y^2 + [2(b - b_0)h_0 + 30(A_s - A_s')]y - [(b - b_0)h_0^2 + 30(dA_s + c'A_s')] = 0 \\
I = \frac{b_0}{3}y^3 + \frac{(b - b_0)h_0^3}{12} + (b - b_0)h_0 \left(y - \frac{h_0}{2}\right)^2 + 15[A_s(d - y)^2 + A_s'(y - d')^2]\n\end{cases}
$$

**Tableau III.11 :** Vérification à l'ELS.

|               | $M_{ser}(kNm)$ | $A_s$ (cm <sup>2</sup> ) | $y$ (cm) | $I$ (cm <sup>4</sup> ) | $\sigma_{bc}(MPa)$ | <b>Vérification</b> |
|---------------|----------------|--------------------------|----------|------------------------|--------------------|---------------------|
| <b>Travée</b> | 9.27           | 2,36                     | 5,13     | 9735,26                | 4,88               | vérifiée            |
| <b>Appuis</b> | 10,01          | 2,26                     | 5,01     | 9359,53                | 5,36               | vérifiée            |

### **3. Vérification de la flèche**

La vérification de la flèche n'est pas nécessaire si les conditions suivantes sont vérifiées :

$$
\frac{b}{2}y^2 + nA_x'(y-c') - nA_x(d-y) = 0
$$
  
\nAvec:  $n = \frac{E_x}{E_b} = 15$ ; b = 65cm (travée); b<sub>0</sub> = 12 cm (appuis); c =  
\ny : est la solution de l'équation du deuxième degré suivante,  
\nd'inertie :  
\n
$$
\left[by^2 + 30(A_x + A_x')y - 30(dA_x + c'A_x') = 0
$$
\n
$$
I = \frac{b}{3}y^3 + 15A_x(d-y)^2 + 15A_x'(y-c')^2
$$
\nSi  $y \times h_0 \Rightarrow$  l'hypothèse est vérifie  
\nSi  $y > h_0 \Rightarrow$  la distance \*y \* et le moment d'inertie \*1\* se Cal  
\nsuivent :  
\n
$$
\left[b_0y^2 + [2(b-b_0)h_0 + 30(A_x - A_x')]y - [(b-b_0)h_0^2 + 30(dA_x + c'A_x')] \right]
$$
\n
$$
I = \frac{b_0}{3}y^3 + \frac{(b-b_0)h_0^3}{12} + (b-b_0)h_0\left(y - \frac{h_0}{2}\right)^2 + 15[A_x(d-y)^2 + A_x]
$$
\nTableau III.11 : Vérification à l'I  
\nMser(kNm) Asc (m²) y (cm) I (cm<sup>4</sup>)  
\nTravée 9,27 2,36 5,13 9735,26  
\nAppuis 10,01 2,26 5,01 9359,53  
\n3. Vérification de la fleche  
\nLa verification de la fleche n'est pas nécessaire si les conditions s  
\n
$$
\bullet \frac{h}{L} \ge \frac{1}{16} \qquad \frac{h}{L} = \frac{21}{475} = 0,044 \times 0,0625 \rightarrow non, vérifier
$$
\n
$$
\bullet \frac{A_x}{L} \le \frac{4.2}{10M_0} \qquad \frac{h}{L} = \frac{21}{475} = 0,044 < 0,072 \rightarrow non, vérifier
$$
\n58

### **Avec** :

h = 21 cm ;  $b_0$  = 12 cm ; d = 19 cm ; L = 4,75 m ; M<sub>tser</sub> = 9,27 kN.m ; M<sub>0</sub> = 12,96 kN.m ;  $A_s = 2,36$  cm<sup>2</sup>; fe = 500 MPa.

### **Alors :**

Puisque les (03) conditions ne sont pas vérifiées, il est nécessaire de calculer la flèche.

Flèche totale :  $\Delta f_T = f_y - f_i \leq f$  [1]

**Tel que :** 
$$
\bar{f} = \frac{L}{500} = 0.95
$$
 cm  $(L < 5m)$ 

f<sup>i</sup> : La flèche due aux charges instantanées.

f<sup>v</sup> : La flèche due aux charges de longues durée.

**Position de l'axe neutre « y<sup>1</sup> » [1]** 

$$
y_1 = \frac{bh_0 \frac{h_0}{2} + (h - h_0)b_0 \left(\frac{h - h_0}{2} + h_0\right) + 15A_s d}{bh_0 + (h - h_0)b_0 + 15A_s}
$$

**Moment d'inertie de la section totale homogène « I<sup>0</sup> » [1]**

$$
I_0 = \frac{b}{3} y_1^3 + \frac{b_0}{3} (h - y_1)^3 - \frac{(b - b_0)}{3} (y_1 - h_0)^3 + 15 A_s (d - y_1)^2
$$

**Calcul des moments d'inerties fictifs** 

$$
I_{fi} = \frac{1,1I_0}{1 + \lambda_i \mu} \qquad ; \quad I_{fv} = \frac{I_0}{1 + \lambda_v \mu}
$$

Avec **:**

$$
\lambda_i = \frac{0.05 f_{i28}}{\delta \left(2 + 3 \frac{b_0}{b}\right)}
$$
................. Pour la deformation instantanée.

$$
\lambda_{v} = \frac{0.02 f_{t28}}{\delta \left(2 + 3 \frac{b_0}{b}\right)}
$$
.................. Pour la deformation différée.

$$
\delta = \frac{A_s}{b_0 d}
$$
: Pourcentage des armatures.

$$
\mu = 1 - \frac{1,75 f_{t28}}{4\delta\sigma_s + f_{t28}}
$$

σ<sup>s</sup> : Contrainte de traction dans l'armature correspondant au cas de charge étudiée.

$$
\sigma_s = \frac{M_{ser}}{A_s d}
$$

Les résultats sont récapitulés dans ce tableau **:**

**Tableau III.12 :** Calcul de la flèche.

| <b>Mtser</b><br>(kNm) | $A_{s}$<br>$\rm \left( cm^2 \right)$ | (cm) |      | $\sigma_{\rm s}$<br>(MPa) | Λi | $\ddot{\phantom{1}}$<br>$\mathcal{N}_{\mathbf{V}}$ | $\mu$ | $I_0$ (cm <sup>4</sup> )                              | $I_{fi}(cm^4)$ | $I_{fv}(cm^4)$ |
|-----------------------|--------------------------------------|------|------|---------------------------|----|----------------------------------------------------|-------|-------------------------------------------------------|----------------|----------------|
| 9,27                  | 2,36                                 | 7,21 | 0,01 | 206,74                    |    |                                                    |       | $4,12$   1,65   0,35   23340,29   10522,26   14795,75 |                |                |

**Calcul des modules de déformation**

$$
E_i = 11000 \cdot \sqrt[3]{f_{c28}} = 32164, 2 \, MPa
$$

$$
E_v = 3700.\sqrt[3]{f_{c28}} = 10818,86 MPa
$$

**Calcul de la flèche due aux déformations instantanées**

$$
f_i = \frac{M_{ser}l^2}{10E_iI_{fi}} = 0,62cm \qquad (L = 4,75m)
$$

**Calcul de la flèche due aux déformations différées**

$$
f_v = \frac{M_{ser}l^2}{10E_vI_{fv}} = 1,3cm
$$
  
\n
$$
\Delta f_T = f_v - f_i = 0,68cm \prec \bar{f} = 0,95cm
$$
............*wérifiée*

### **f. Calcul des armatures transversales et l'espacement**

L'acier choisi pour les armatures transversales est de type rond lisse de nuance FeE24  $(fe = 235MPa)$ .

### **Selon le C.B.A 93**

$$
\begin{cases}\n\bullet \frac{A_t}{b_0 S_t} \ge \frac{\tau_u - 0.3 f_{ij} K}{0.8 f e} & K = 1 \text{ Art } A \text{ 5.1.2.3} \\
\bullet S_t \le \text{Min}(0.9 d; 40 cm) & Art A \text{ 5.1.2.2} \\
\bullet \frac{A_t f e}{b_0 S_t} \ge \text{Max}\left(\frac{\tau_u}{2}; 0, 4 \text{ MPa}\right) & Art A \text{ 5.1.2.2}\n\end{cases}
$$

## **Selon RPA 99 version 2003**

 *Zonecourante h S Zonenodale <sup>h</sup> S Min b S A t l t* ........................................ 2 ;12 ...................... 4 0,003 <sup>0</sup> 

Avec **:**

$$
\phi_t \leq Min\bigg(\frac{h}{35}; \phi_t; \frac{b_0}{10}\bigg)
$$

 $\mathcal{O}_l$ : Diamètre minimum des armatures longitudinales.

 $\emptyset$ <sub>t</sub> ≤ Min (0,6cm ; 1cm ; 1,2 cm)

On adopte :  $\varnothing_t = 6$  mm.

Donc **:**

**Choix des armatures :**

On adopte :  $A_t = 206 = 0.57$  cm<sup>2</sup>

**Selon le C.B.A 93**

$$
\begin{cases}\n\bullet \frac{A_t}{S_t} \ge 0,0069 \, \text{cm} \\
\bullet \, S_t \le 11,7 \, \text{cm} \\
\bullet \frac{A_t}{S_t} \ge 0.0096 \, \text{cm}\n\end{cases}
$$

## **RPA 99 version 2003**

$$
\begin{cases}\n\bullet \frac{A_t}{S_t} \ge 0.036 \text{ cm} \\
\bullet S_t \le 5,25 \text{ cm}....\text{Zonenodale} \\
\bullet S_t \le 10,5 \text{ cm}....\text{Zone courante}\n\end{cases}
$$

## **Choix des espacements**

l ∤ ſ  $=$  $=$  $\geq$  0.036  $\Rightarrow$  *S*  $\leq$  15.83cm *S cm Zonecourante S cm Zonenodale Donc S A t t t*  $t' \geq 0.036 \Rightarrow S \neq 15,83$  $10 cm$ ..................... 5*cm*.................... :

## **g. Schéma de ferraillage des poutrelles**

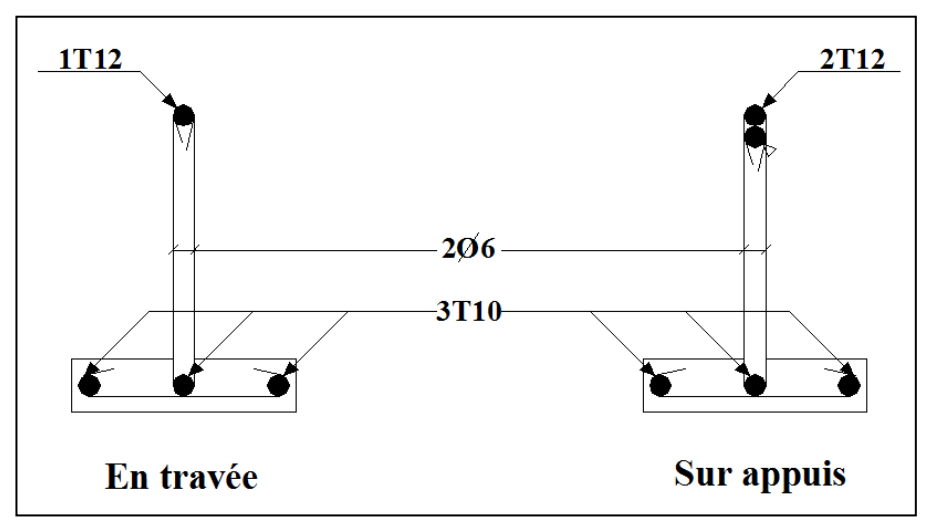

**Figure III.13 :** Schéma de ferraillage des poutrelles.

### **h. Ferraillage de la table de compression**

### **1. Armatures longitudinales**

Le ferraillage de la dalle de compression doit se faire par un quadrillage dont les dimensions des mailles ne doivent pas dépasser :

20cm : pour les armatures perpendiculaires aux nervures.

30cm : pour les armatures parallèles aux nervures

$$
\text{Si}: \begin{cases} 50 \le L \le 80 \text{ cm} \Rightarrow A_1 = \frac{4L}{fe} \\ L \le 50 \text{ cm} \Rightarrow A_2 = \frac{200}{fe} \end{cases}
$$

Avec **:**

L : distance entre axes des poutrelles

A<sup>1</sup> : armatures perpendiculaires aux poutrelles

A<sup>2</sup> : armatures parallèles aux poutrelles

Tel que **:**

 $L = 65$  cm; fe = 235 MPa

Donc on obtient :  $A_1 = 1,11$ cm2/ml.

On prend : **6T6 = 1,70cm<sup>2</sup>**

$$
S_t = \frac{100}{5} = 20 \, \text{cm}
$$

## **2. Armatures de répartition**

$$
A_2 = \frac{A_1}{2} = 0,56 \, \text{cm}^2
$$

On prend :  $6T6 = 1,70 \text{cm}^2$ , avec  $S_t = 20 \text{ cm}$ .

Pour le ferraillage de la dalle de compression, on adopte un treillis soudés dont la dimension des mailles est égale à 20cm suivant les deux sens.

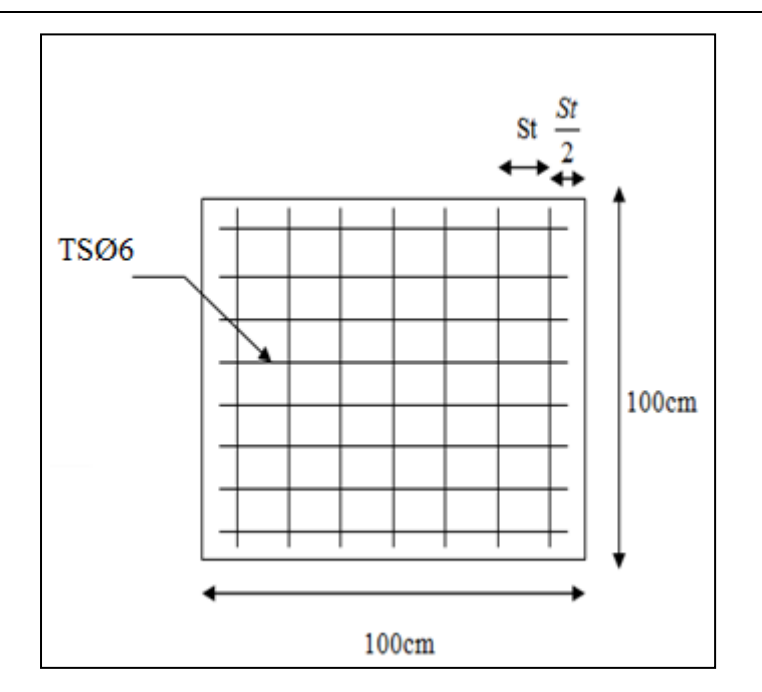

 **Figure III.14 :** Disposition constructive des armatures de la table de compression.

# **III. 6. Escalier**

## **a. Introduction**

Les escaliers sont des éléments constitués d'une succession de gradins, ils permettent le passage à pied entre différents niveaux du bâtiment.

Notre bâtiment comporte un escalier balancé à quartier bas tournant.

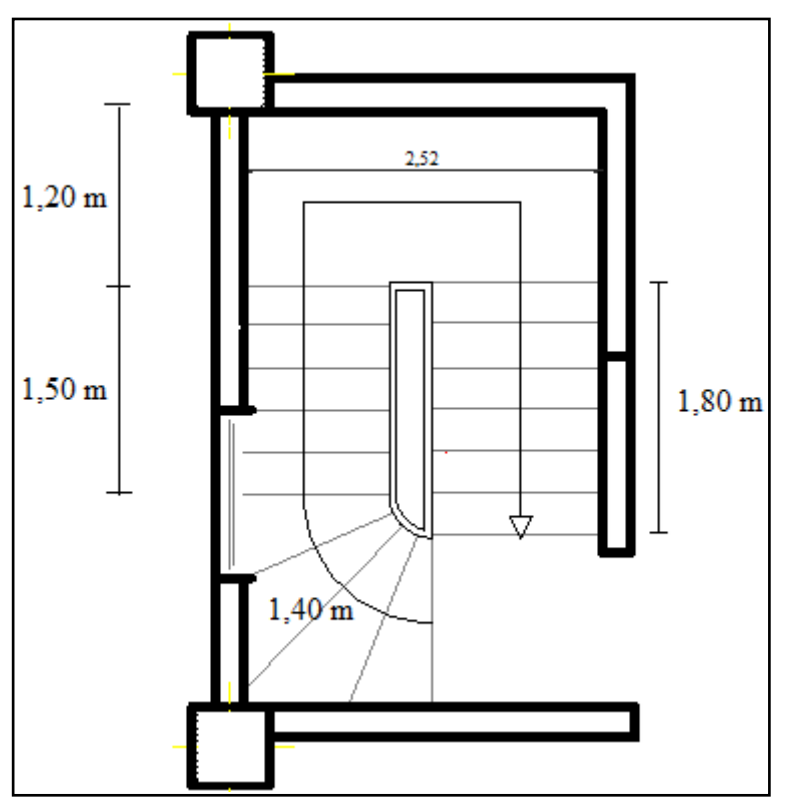

**Figure III.15 :** Vue en plan de l'escalier.

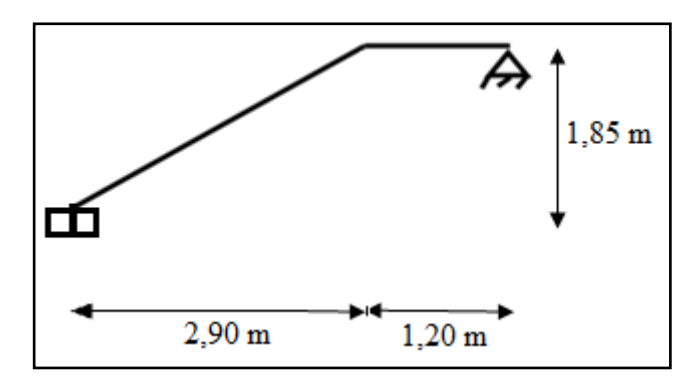

**Figure III.16 :** Schéma statique de l'escalier étudié.

## **b. Dimensionnement**

Pour une réalisation idéale et confortable on doit avoir  $2h + g = 64$ 

On obtient, le nombre des marches et leur dimension par les relations suivantes **:** 

- 2h+g = 64 ………………………... (1)
- <sup>n</sup> <sup>h</sup> <sup>H</sup> ………………………….(2)
- (n-1) g = L………….……………...(3)

## Avec **:**

- n : Le nombre des contre marches.
- $\bullet$  (n-1) : Le nombre des marches.

En remplaçant (2) et (3) dans (1), on obtient **:**

64n<sup>2</sup>-n (64+2H+L) + 2H = 0

### **Volé I**

### **1. Quartier tournant**

 $H = 83$  cm;  $L = 140$  cm

 $64n^2 - 370n + 166 = 0$ 

### **Solution**

n1 = -0,49……………..refusée.

$$
n_2=5,29
$$

Donc on prend **:** 

Le nombre de contre marche ……….n=5.

Le nombre des marches ……………n-1=4.

**Alors :** 

$$
h = \frac{H}{n} = \frac{83}{5} = 16,6cm \approx 17 \, cm
$$

$$
g = \frac{L}{n-1} = \frac{140}{4} = 35 \, cm.
$$

On prend  $g = 30$  cm.

## **2. Volé droit**

 $H = 102$  cm;  $L = 150$  cm

64n<sup>2</sup>-418n + 204 = 0

## **Solution**

n1 = -0,53……………..refusée.  $n_2 = 6$ Donc on prend **:**  Le nombre de contre marche ……….n=6. Le nombre des marches ……………n-1=5.

## **Alors :**

$$
h = \frac{H}{n} = \frac{102}{6} = 17 \, \text{cm}
$$
\n
$$
g = \frac{L}{n-1} = \frac{150}{5} = 30 \, \text{cm}.
$$

**Vérification de l'équation de «BLONDEL »**

$$
\begin{cases}\n(59 \le (g+2h) \le 66) \text{cm} \\
(16 \le h \le 18) \text{cm} \\
(22 \le g \le 33) \text{cm}\n\end{cases}\n\Rightarrow\n\begin{cases}\n2h + g = 64 \text{cm} \\
h = 17 \text{cm} \\
g = 30 \text{cm}\n\end{cases}
$$
\nVérifiée.

# **Volé II**

 $H = 138$  cm;  $L = 180$  cm

 $64n^2 - 520n + 276 = 0$ 

## **Solution**

n1 = -0,57……………..refusée.  $n_2 = 7,55$ 

Donc on prend **:** 

Le nombre de contre marche ……….n=8.

Le nombre des marches ……………n-1=7.

## **Alors :**

$$
h = \frac{H}{n} = \frac{138}{8} = 17,25 \, \text{cm} \approx 17 \, \text{cm}
$$
\n
$$
g = \frac{L}{n-1} = \frac{180}{7} = 25,71 \, \text{cm}.
$$

On prend  $g = 30$  cm.

## **Vérification de l'équation de «BLONDEL »**

 $\left[ (59 \le (g + 2h) \le 66 \right)$ cm  $\left[ 2h + g = 64$ *cm*  $(16 \le h \le 18)$  $\left(\angle 2 \leq g \leq 33\right)$ I ∤  $\leq$   $\varrho$   $\leq$  $\leq$  h  $\leq$  $22 \leq g \leq 33$  )cm  $16 \le h \le 18$  cm  $\Rightarrow$   $\begin{cases} 22 \le g \le 33$  cm  $\end{cases}$ I ∤ =  $=$ *g cm h cm* 30 17 Vérifiée.

## **Détermination de l'épaisseur de la paillasse**

$$
\frac{l}{30} \le e \le \frac{l}{20}
$$

**Avec :**   $l = \sqrt{L^2 + H^2} + 1,20 = \sqrt{(2,90)^2 + (1,85)^2} + 1,20 = 4,64m$ 

**Donc :**  $15,47 \le e \le 23,20 \text{ cm}$ 

On prend donc l'épaisseur **e = 16 cm.**

**N.B :** Le palier aura la même épaisseur que la paillasse.

### **Angle d'inclinaison de la paillasse**

$$
tg \alpha = \frac{H}{L} = \frac{185}{290} = 0,64 \implies \alpha = 32,53^{\circ}
$$

### **c. Evaluation des charges**

- **1. Palier**
- **Charges permanentes**

**Tableau III.13 :** Charges Permanentes du Palier.

| <b>Matière</b>      | Épaisseur (cm) | $\rho$ (kN/m <sup>3</sup> ) | $\rho$ (kN/m <sup>2</sup> ) |
|---------------------|----------------|-----------------------------|-----------------------------|
| 1- Carrelage        | ∍              | 20                          | 0,4                         |
| 2- Mortier de pose  | っ              | 20                          | 0,4                         |
| 3- Lit de sable     | $\mathcal{P}$  | 18                          | 0,36                        |
| 4- Dalle pleine     | 16             | 25                          | 4                           |
| 5- Enduit en ciment | ∍              | 18                          | 0,36                        |
|                     |                | $\Sigma = G$                | 5,52 kN/ $m^2$              |

## **Charge d'exploitation :**

 $Q_{\text{escaller}} = 2,50 \text{ kN/m}^2$ 

## **2. Paillasse**

Poids propre de la paillasse = ( 25 × 0,16 cos 32,53) <sup>=</sup>……………….… 4,74 kN/m² Poids propre de la marche  $=\frac{25\times0.17}{3}$ 2 =……………………….2, 13 kN/m<sup>2</sup> .

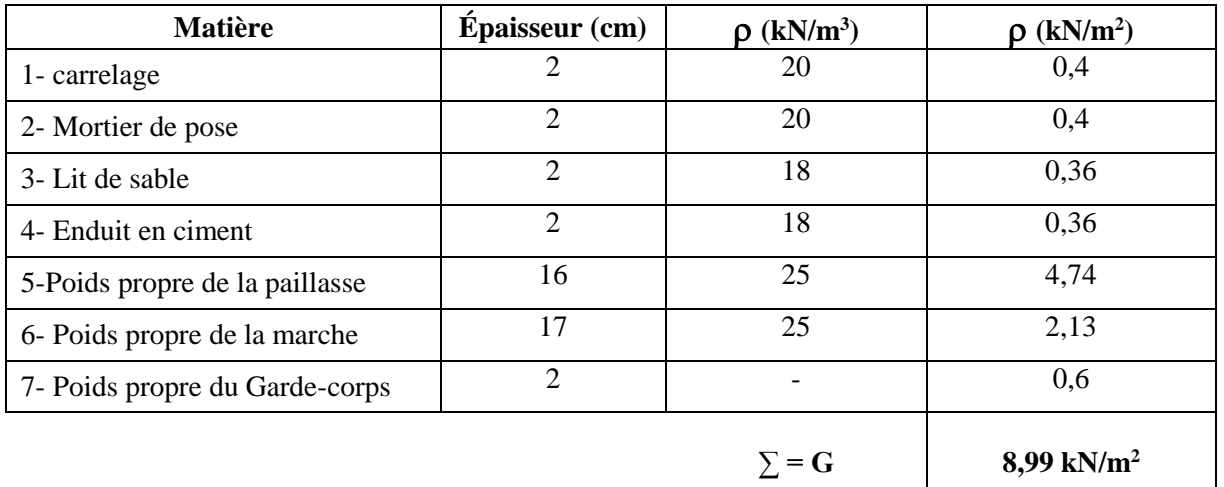

## **Tableau III.14 :** Charges Permanentes de la Paillasse.

## **Charge d'exploitation :**

 $Q_{\text{escaller}} = 2,50 \text{ kN/m}^2$ 

## **Calcul des sollicitations**

### **Tableau III.15 :** Calcul des sollicitations.

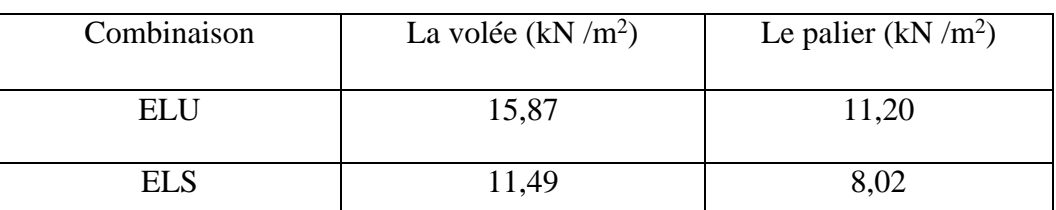

**Schéma de volé I**

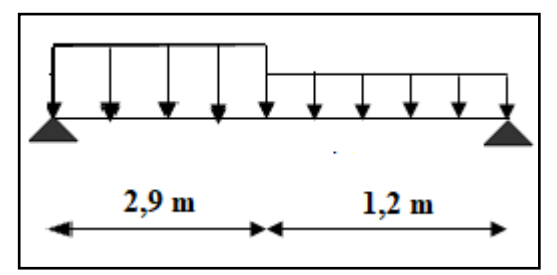

**Figure.III.17 :** Schéma de chargement de l'escalier.

- **Diagramme des efforts internes**
- **ELU**

## **Moment fléchissant**

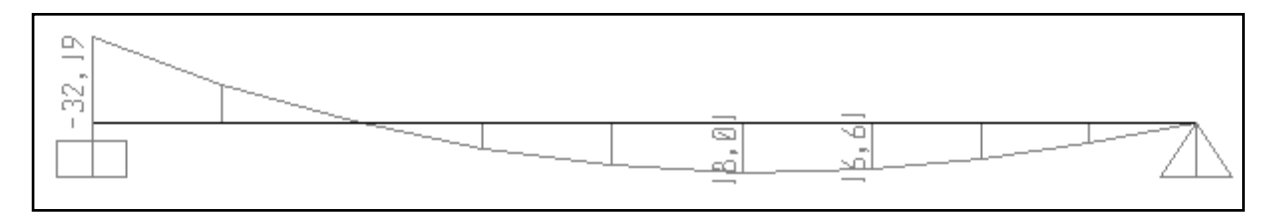

## **Effort tranchant**

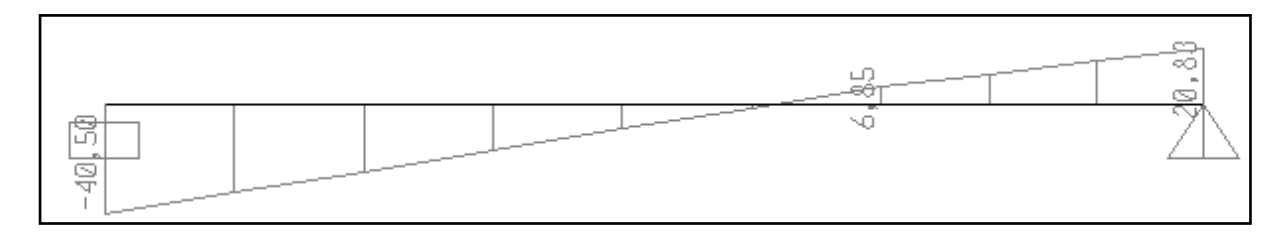

## - **ELS**

## **Moment fléchissant**

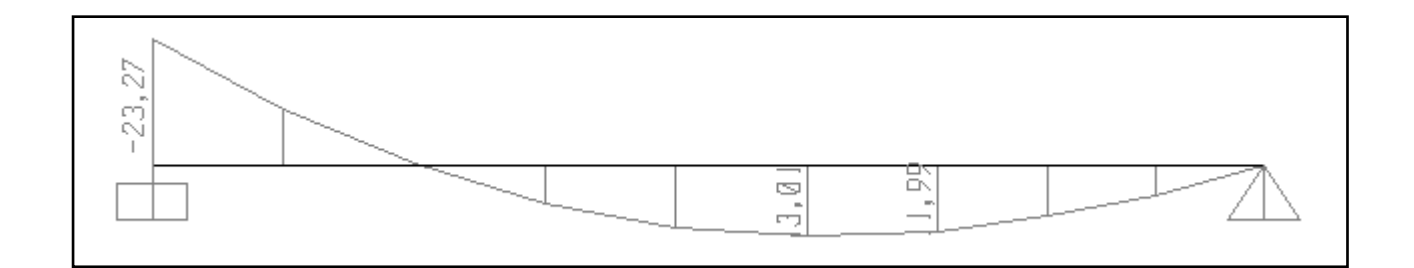

## **Effort tranchant**

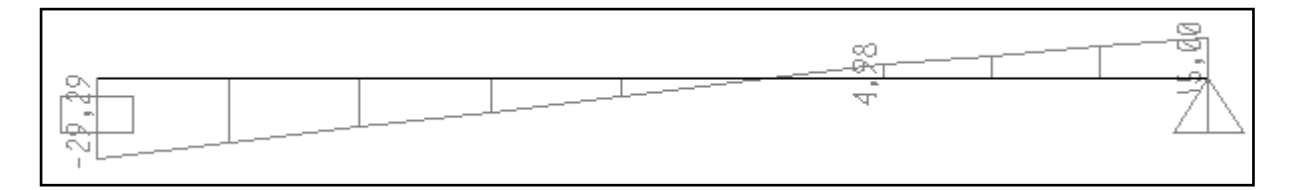

### **d. Ferraillage**

Le calcul se fait pour une section rectangulaire de dimension (b x h)

Tel que:  $b = 100$ cm; h = 16cm.

Le ferraillage se fait en flexion simple pour une bande de 1m de largeur.

$$
f_{c28} = 25MPa
$$
;  $f_{bc} = 14,17MPa$ ;  $f_{t28} = 2,10MPa$ ;  $\gamma_b = 1,5$ ;  $d = 14$  cm;  $\sigma_s = 434,78$  MPa;  
 $\gamma_s = 1,15$ ;  $f_{e} = 500MPa$ .

 $M_{max}$  = 32,19 KN.m

En appuis : Ma =  $0.5 \times$ Mu =  $0.5 \times 32,19 = 16,10$  kN.m

En travée : Mt =  $0.85 \times$ Mu =  $0.85 \times 32.19 = 27.36$  kN.m

**Tableau III.16 :** Ferraillage de l'escalier.

|        | $M_{u}$<br>(kN.m) | $\mu$ | $\mu < \mu_R$ | $A_{s}$<br>(cm <sup>2</sup> ) | $\alpha$ | Z<br>(cm) | $A_s^{cal}/ml$<br>(cm <sup>2</sup> ) | Choix | $A_s^{adp}/ml$<br>(cm <sup>2</sup> ) |
|--------|-------------------|-------|---------------|-------------------------------|----------|-----------|--------------------------------------|-------|--------------------------------------|
| Appui  | 16,10             | 0,058 | Oui           | $\overline{0}$                | 0,075    | 13,58     | 2,73                                 | 5T12  | 5,65                                 |
| Travée | 27,36             | 0,099 | Oui           |                               | 0,104    | 13,42     | 4,69                                 | 5T12  | 5,65                                 |

## **Espacement**

**Sur appui :**   $e^{s} = \frac{1}{4}$  $\leq \frac{100}{10}$  = 25*cm*, on prend : **esp = 25cm** 

**En travée :**   $e^{s} = \frac{1}{4}$  $\leq \frac{100}{10}$  = 25*cm*, on prend : **esp = 25cm** 

**Armature de répartition**

**Sur appui** :  $4 - 2$ *s r*  $\frac{s}{f} \leq A_r \leq \frac{A}{2}$  $\frac{A_s}{A_s} \le A_r \le \frac{A_s}{2} \Rightarrow 1,41$  cm<sup>2</sup>/ml  $\le A_r \le 2,83$  cm<sup>2</sup>/ml Le choix est de 4T10 = 3,14 cm<sup>2</sup> avec  $S_t$  = 30 cm.

**En travée**: 
$$
\frac{A_s}{4} \le A_r \le \frac{A_s}{2} \Rightarrow 1,41 \text{ cm}^2/\text{ml} \le A_r \le 2,83 \text{ cm}^2/\text{ml}
$$

Le choix est de  $5T10 = 3,93$  cm<sup>2</sup> avec  $S_t = 25$ cm.

### **e. Vérification**

#### **1. Condition de non fragilité**

$$
A_s \ge A_s^{\min} = 0,23bd \frac{f_{t28}}{fe} = 1,35cm^2
$$

Sur appui : As = 5,65 cm<sup>2</sup>> = 1,35 <sup>2</sup> …………….vérifiée. En travée : As = 5,65 cm<sup>2</sup>> = 1,35 2………………vérifiée.

### **2. Effort tranchant**

On doit vérifier que :  $\tau_u \leq \tau_u$ 

$$
\overline{\tau} = Min \bigg( 0, 2 \frac{f_{c28}}{\gamma_b}; 5MPa \bigg) = 3,33 MPa
$$
............ (Fissuration peu nuisible) [1]

*MPa MPa vérifiée b d T* 0,29 3,33 .................... 1000 140 40,50 <sup>10</sup> max <sup>3</sup> 

#### **Influence de l'effort tranchant au voisinage des appuis (vérification de l'ancrage)**

Les armatures longitudinales tendues inférieures doivent être ancrées au-delà de l'appui, Pour équilibrer l'effort de traction.

Si:  $T_u - \frac{m_u}{2} \left\langle 0 \right\rangle$ 0,9*d*  $T_u - \frac{M_u}{2.8 \times 10^{-10}}$  ( 0  $\Rightarrow$  les armatures ne sont soumises à aucun effort de traction.

$$
\text{Si: } T_u - \frac{M_u}{0.9d} \to 0 \Rightarrow \text{il} \text{ faut satisfaire la condition suivante : } A_s \ge \left[ \frac{T_u - \frac{M_u}{0.9d}}{\sigma_s} \right]
$$

$$
T_u - \frac{M_u}{0.9d} = 40,50 - \frac{32,19}{0.9 \times 0.140} = -214,98 \ \text{kN} \langle 0 \rangle
$$

Les armatures ne sont soumises à aucun effort de traction.

### **Vérification des armatures transversales**

*MPa f MPa vérifiée b d T c* 0,29 0,05 1,25 ................. 2 8 max 

Donc les armatures transversales ne sont pas nécessaires.

## **3. Vérification à l'ELS**

La fissuration est considérée comme peu nuisible, donc il n'est pas nécessaire de vérifier la contrainte des armatures tendues.

- **Vérification des contraintes du béton**
- Position de l'axe neutre :  $\frac{b}{2}y^2 + nA_s(y c') nA_s(d y) = 0$  $\frac{b}{2}y^2 + nA_s(y-c') - nA_s(d-y) =$ *s s*
- Moment d'inertie :  $I = \frac{b}{3}y^3 + nA_s(y-c')^2 + nA_s(d-y)^2$  $I = \frac{b}{a} y^3 + nA_s (y - c')^2 + nA_s (d - y)$

Avec:  $n = 15$ ;  $c' = 2cm$ ;  $d = 16 cm$ ;  $b = 100cm$ ;  $A_s = 0$ 

On doit vérifier que :  $\sigma_{bc} = \frac{M_{ser}}{I}$   $y \le \sigma_{bc} = 0.6 f_{c28} = 15 MPa$ *M*  $\sigma_{bc} = \frac{r}{I}$   $y \le \sigma_{bc} = 0.6 f_{c28} = 15$ 

 $M_{max} = 23,27$  KN.m

En appuis : Ma =  $0.5 \times$ Mu =  $0.5 \times 23,27 = 11,64$  kN.m

En travée : Mt =  $0.85 \times Mu = 0.85 \times 23.27 = 19.78$  kN.m

Tous les résultats sont récapitulés dans le tableau ci-dessous **:**

**Tableau III.17 :** Vérification des contraintes du béton.

|        | $M_{ser}(kNm)$ | $A_s$ (cm <sup>2</sup> )   Y (cm) |      | $I$ (cm <sup>4</sup> ) | $\sigma_{bc} (MPa)$ | Vérification |
|--------|----------------|-----------------------------------|------|------------------------|---------------------|--------------|
| Travée | 19,78          | 5,65                              | 4,10 | 10603,72               | 7.65                | ΟK           |
| Appui  | 11,64          | 5,65                              | 4,10 | 10603,72               | 4,50                | Οk           |

## **Vérification de la flèche**

Il n'est pas nécessaire de calculer la flèche si les inégalités suivantes sont satisfaites **:**

$$
\begin{cases} \frac{h}{L} \ge \frac{1}{16} \\ \frac{A_s}{bd} \le \frac{4,2}{fe} \\ \frac{h}{L} \ge \frac{M_t}{10M_0} \end{cases} \Rightarrow \begin{cases} \frac{16}{410} = 0,039 \le 0,0625 & non \ \text{veitifice} \\ \frac{5,65}{100 \times 14} = 0,0040 \le 0,0084 & \text{veitifice} \\ 0,039 \le \frac{M_t}{10M_0} = 0,072 & non \ \text{veitifice} \end{cases}
$$

Deux conditions ne sont pas vérifiées, donc il est nécessaire de calculer la flèche.

Flèche totale **:**  $\Delta f_T = f_y - f_i \leq \bar{f}$  [1]

$$
\text{Avec:} \quad \begin{cases} f_i = \frac{M_{ser} L^2}{10 E_i I_{fi}} \\ f_v = \frac{M_{ser} L^2}{10 E_v I_{fv}} & \text{L} = 4, 10 \text{ m} < 5 \text{m.} \\ \bar{f} = \frac{L}{500} & \text{A,} \end{cases}
$$

# - **Moment d'inertie de la section homogène I<sup>0</sup>**

$$
I_0 = \frac{bh^3}{12} + 15A_s \left(\frac{h}{2} - d\right)^2 + 15A'_s \left(\frac{h}{2} - d'\right)^2
$$
  
\n
$$
I_{fi} = \frac{1,1I_0}{1 + \lambda_i \mu} \qquad ; \quad I_{fv} = \frac{I_0}{1 + \lambda_v \mu} \qquad \text{Moment d'inertie fictive.}
$$
  
\n
$$
\lambda_{\text{vec}}:
$$
  
\n
$$
\lambda_{\text{vec}}:
$$
  
\n
$$
\lambda_{\text{vec}} = \frac{0,05f_{.28}}{\delta\left(2 + \frac{3b_0}{b}\right)} \qquad ; \qquad \begin{cases} \delta = \frac{A_s}{b_0 d} \\ \mu = 1 - \frac{1,75f_{.28}}{4\delta\sigma_s + f_{.28}} \\ \sigma_s = \frac{0,02f_{.28}}{A_s d} \end{cases}
$$

 $E_i = 32164,20MPa$ ;  $E_v = 10818,86 MPa$ 

Les résultats sont récapitulés dans ce tableau **:**

| $M_{ser}$<br>(kN.m) | $A_{S}$<br>(cm <sup>2</sup> ) |       | $\sigma_{s}$<br>(MPa) | Лi | $\Lambda_{V}$ | $\mu$ | $I_0$ (cm <sup>4</sup> )                                            | $I_{\rm fi}(cm^4)$ | $I_{f\nu}(cm^4)$ |
|---------------------|-------------------------------|-------|-----------------------|----|---------------|-------|---------------------------------------------------------------------|--------------------|------------------|
| 19,78               | 5,65                          | 0,004 | $250,063$ 5,25        |    | 2,1           |       | $\vert 0,398 \vert 37184,133 \vert 13239,212 \vert 20255,002 \vert$ |                    |                  |

**Tableau III.18 :** Vérification de la flèche de l'escalier.

Donc **:** 

$$
f_i = 0.78 \text{ cm} \n f_v = 1.52 \text{ cm} \n\end{cases} \Rightarrow \Delta f_T = f_v - f_i = 0.74 \text{ cm}.
$$
\n
$$
\bar{f} = \frac{L}{500} = \frac{410}{500} = 0.82 \text{ cm}.
$$
\n
$$
\Rightarrow \Delta f_T = 0.74 \text{ cm} < \bar{f} = 0.82 \text{ cm}.
$$
\n
$$
\Rightarrow \Delta f_T = 0.74 \text{ cm} < \bar{f} = 0.82 \text{ cm}.
$$

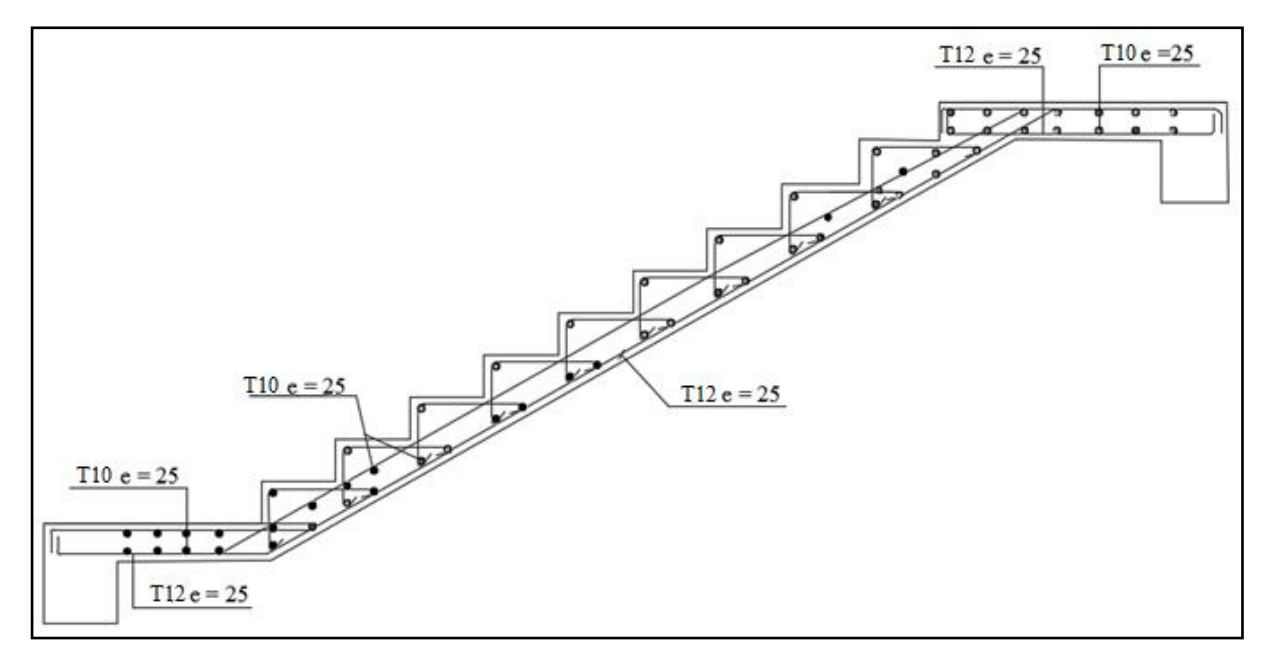

**Figure III.18** : Ferraillage de l'escalier.
### **f. Poutre palière**

Le calcul se fait en flexion simple pour une poutre et uniformément chargée, sollicitée par :

- Son poids propre.
- Charge linéaire prévenant du palier.

## **1. Pré dimensionnement**

 $L_{\text{max}} = 2,52$ 

Vérification des conditions de la flèche selon **BAEL 91 :**

 $0,3h \le b \le 0,4h \Rightarrow 0,3x30 \le b \le 0,7x30 \Rightarrow b = 20cm$ h 30cm 10  $h \leq \frac{222}{1}$ 15 222 10  $h \leq \frac{L}{h}$ 15 L ≤ h ≤ — ⇒ —— ≤ h ≤ —— ⇒ h =

Vérification des conditions du **RPA**

Selon les recommandations du RPA 99(version2003), on doit satisfaire les conditions Suivantes **:**

$$
\begin{cases}\nb \geq 20 \text{cm} \\
h \geq 30 \text{cm} \\
h/b \leq 4,00\n\end{cases}
$$

Sachant que  $\vert \cdot \rangle$  **:** largeur de la poutre. h : hauteur de la poutre.

Les trois vérifications sont satisfaites.

### **2. Evaluation des charges**

Poids propre de la poutre  $= 0,3 \times 0,20 \times 25 = 1,5$  kN/ml.

La réaction revenant de l'escalier :

 $R_u = 40,50$  kN/ml.  $R_s = 29,29$  kN/ml.

# **3. Les solicitations**

 $P_u = 1.35$  x  $G + R$  $P_{ser} = G + R$ 

#### **4. Calcul des sollicitations**

 $M_0 = \frac{p_u \times L^2}{8}$  $\frac{12}{8}$  = 33,76 kN. m

En travée :  $M_t = 0.85 M_0 \rightarrow M_t = 28,70 kN.m$ 

En appuis :  $M_a = 0.5 M_0 \rightarrow M_a = 16,88 kN.m$ 

 $T_u = \frac{p_u \times L}{2}$  $\frac{\Delta E}{2}$  = 53,58 kN

### **5. Le ferraillage**

h = 30 cm ; b = 20 cm ; d = 28 cm ; f<sub>bc</sub> = 25MPa ; f<sub>e</sub> = 500MPa.

En travée : At =  $2,53$  cm<sup>2</sup>

En appuis :  $Aa = 1,44$  cm<sup>2</sup>

#### **Choix des armatures :**

En travée :  $3T12$  As =  $3,39cm<sup>2</sup>$ En appuis :  $3T12$  As =  $3,39 \text{cm}^2$ 

#### **6. Vérification**

### **Condition de non fragilité [1]**

$$
A_s \ge A_s^{\min} = 0,23bd \frac{f_{t28}}{fe} = 0,54cm^2
$$

En travée :*<sup>A</sup> cm <sup>A</sup> cm vérifiée <sup>s</sup> <sup>s</sup>* 3,39 0,54 .................. 2 min 2 Sur appui :  $A_s = 3,39cm^2 A_s^{min} = 0,54cm^2..............$ *vérifiée* 

#### **Effort tranchant**

On doit vérifier que :  $\tau_u \leq \tau_u$ 

$$
\overline{\tau} = Min\left(0, 2\frac{f_{c28}}{\gamma_b}; 5MPa\right) = 3,33 MPa
$$
................. (Fissuration peu nuisible) [1]  

$$
\tau = \frac{T_u^{\text{max}}}{bd} = \frac{53,58 \times 10^3}{200 \times 280} = 0,96 MPa\left(\overline{\tau_u} = 3,33 MPa
$$
.................*veirifiée*

### **Calcul des armatures transversales**

L'acier choisi pour les armatures transversales est de type haute adhérence et nuance FeE24  $(f_e = 235 \text{ MPa}).$ 

Selon le BAEL 91 modifié 99 : → *Max MPa bS A f K f f K bS A S Min d cm t t e e u t t t t* ;0,4 2 1 0,8 0,3 0,9 ;40 2 8 Selon le RPA 99 version 2003 : → *Zonecourante h S Zonenodale <sup>h</sup> S Min A S b t l t t* ........................................... 2 ;12 ......................... 4 0,003 

Avec :  $\phi_t \leq Min \left( \frac{h}{35}; \phi_t; \frac{b}{10} \right) = 0,86cm$ J  $\left(\frac{h}{\cdot}, \phi, \frac{b}{\cdot}\right)$ l ſ  $\phi_{i} \leq Min \frac{1}{\sigma_{i}}$ ;  $\phi_{i}$ 

On prend  $: Øt = 8$  mm

Les résultats de calcul sont résumés dans le tableau suivant :

| Section<br>(cm <sup>2</sup> ) | $T_u(kN)$ | $\tau$ <sub>u</sub> (MPa) | BAEL91     |              | RPA99           |     | $S_t^{adp}$<br>(cm) | $\mathbf{A}_{t}$<br>$\text{cm}^2$ | Choix |
|-------------------------------|-----------|---------------------------|------------|--------------|-----------------|-----|---------------------|-----------------------------------|-------|
|                               |           |                           | $S_t$ (cm) | $S_t$ (cm)ZC | $S_t$ (cm) $ZN$ | ZN  | <b>ZC</b>           |                                   |       |
| 30x20                         | 53,58     | 0,96                      | 25,2       | 15           | 7,5             | 7,5 | 15                  | 0,90                              | 3T8   |

**Tableau III.19 :** Calcul des armatures transversales.

### **Vérification à l'ELS**

La fissuration est considérée comme peu nuisible, donc il n'est pas nécessaire de vérifier la contrainte des armatures tendues.

#### - **Vérification des contraintes du béton**

Position de l'axe neutre :  $\frac{b}{2}y^2 + nA_s(y - c') - nA_s(d - y) = 0$  $\frac{b}{2}y^2 + nA_y(y-c) - nA_y(d-y) =$ *s s* Moment d'inertie **:**  $I = \frac{b}{3}y^3 + nA_s(y-c')^2 + nA_s(d-y)^2$  $\frac{b}{2}y^3 + nA_y(y-c')^2 + nA_y(d-y)$  $I = -y^3 + nA_s(y-c')^2 + nA_s(d -$ Avec:  $n = 15$ ;  $c' = 2cm$ ;  $d = 28$  cm;  $b = 20cm$ ;  $A_s = 0$ 

On doit vérifier que **:**

$$
\sigma_{bc} = \frac{M_{ser}}{I} y \le \overline{\sigma}_{bc} = 0,6f_{c28} = 15MPa
$$

 $M_0 = \frac{p_u \times L^2}{8}$  $\frac{1}{8}$  = 24,70 kN. m

En travée :  $M_t = 0.85 M_0 \rightarrow M_t = 21,00 kN.m$ 

En appuis :  $M_a = 0.5 M_0 \rightarrow M_a = 12.35 kN.m$ 

Tous les résultats sont récapitulés dans le tableau ci-dessous **:**

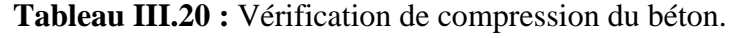

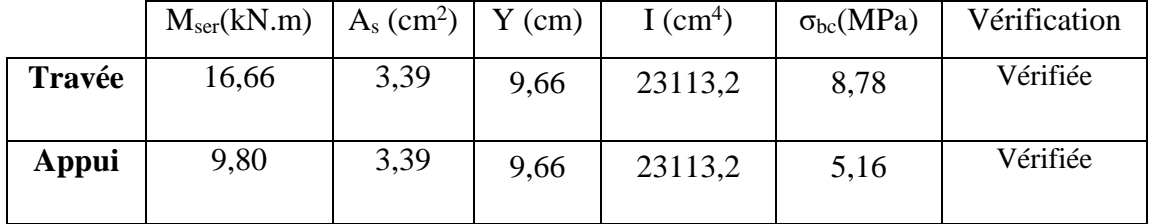

#### **Vérification de la flèche**

Il n'est pas nécessaire de calculer la flèche si les inégalités suivantes sont satisfaites **:**

$$
\begin{cases} \frac{h}{L} \ge \frac{1}{16} \\ \frac{A_s}{bd} \le \frac{4,2}{fe} \\ \frac{h}{L} \ge \frac{M_t}{10M_0} \end{cases} \Rightarrow \begin{cases} \frac{30}{252} = 0,119 \ge 0,0625 \text{ vérifiée} \\ \frac{3,39}{20 \times 28} = 0,0061 \le 0,0084 \text{ vérifiée} \\ 0,119 \ge \frac{21,00}{10 \times 28,70} = 0,073 \text{ vérifiée} \end{cases}
$$

Donc, il n'est pas nécessaire de calculer la flèche.

# **7. Schéma de ferraillage**

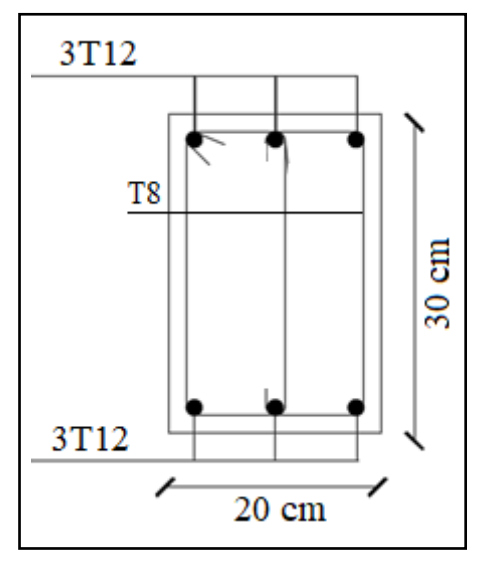

**Figure III.19 :** Schéma de ferraillage de la poutre palière.

# **VI.1. Introduction**

Les fondations d'une structure représentent un enjeu essentiel dans sa construction, car elles forment la partie structurelle qui assure la transmission des charges de la superstructure et permet de contrôler les tassements dus au charges appliquées sue le sol.

### **a. Fonctions assurées par les fondations**

Dans le cas le plus général, un élément déterminé de la structure peut transmettre à sa fondation **:**

- **-** Un effort normal **:** charge verticale centrée dont il convient de connaître les valeurs extrêmes.
- **-** Une force horizontale résultante, par exemple, de l'action du vent ou du séisme, qui peut être variable en grandeur et en direction.
- **-** Un moment qui peut être de grandeur variable et s'exercer dans des plans différents.

Compte tenu de ces sollicitations, la conception générale des fondations doit assurer la cohérence du projet vis-à-vis du site, du sol, de l'ouvrage et l'interaction sol-structure.

### **b. Choix du type de fondation**

Le choix du type de fondation dépend en général de plusieurs paramètres dont on cite **:**

- **-** Type d'ouvrage à construire.
- **-** Les caractéristiques et la capacité portante du sol.
- **-** La charge totale transmise au sol.
- **-** La raison économique.
- **-** La facilité de réalisation.

# **VI.2. Calcul des fondations**

On suppose que l'effort normal provenant de la superstructure vers les fondations est appliqué au centre de gravité **(C.D.G)** des fondations.

On doit vérifier la condition suivante : 
$$
\frac{N}{S} \le \sigma_{sol} \Rightarrow S \ge \frac{N}{\sigma_{sol}}
$$

### Avec **:**

- σsol **:** Contrainte admissible du sol (kN/m<sup>2</sup> ).
- N **:** Effort normal appliqué sur la fondation (kN).
- S : Surface de la fondation (m<sup>2</sup>).

# **VI.3. Choix de type de semelle**

Pour satisfaire à la sécurité et l'économie tout en respectant les caractéristiques de l'ouvrage et du sol, on commence le choix de fondation par les semelles isolées, filantes et radier. Chaque étape fera l'objet de vérification.

### **a. Semelles isolées**

Pour assurer la validité de la semelle isolée, on doit vérifier que :

$$
\frac{N}{S} \leq \sigma_{sol} \Rightarrow S \geq \frac{N}{\sigma_{sol}}
$$

**Exemple de calcul :** (semelle du poteau le plus sollicité)

L'effort normal total revenant aux fondations égale à :

D'où

$$
S \ge \frac{3662,401}{200} \Rightarrow S = 18,31 \text{ m}^2
$$

 $A = \sqrt{S} = 4,28 \text{ m} \implies B = 4,28 \text{ m}$ 

 Vérification de la mécanique des sols (vérification de l'interférence entre deux semelles) :

Il faut vérifie que : L  $_{min} \ge 1.5xB$ 

Tel que L min est l'entre axe minimum entre deux poteaux

On a : L  $_{min}$  = 2,65 < 1,5xB = 6,42 m ...... non vérifiée

**Conclusion :** on passe alors à l'étude des semelles filantes.

### **b. Semelles filantes**

On peut dire que la semelle filante sous poteaux travail sous des contraintes linéaires réparties. L'effort normal supporté par la semelle filante est la somme des efforts normaux de tous les poteaux et les voiles qui se trouvent dans la même ligne.

On doit vérifier que :  $\sigma_{sol} \ge \frac{N}{S}$  $\sigma_{\rm sol} \geq \frac{N}{\sigma}$ 

Tel que :

 $N = \sum_{i=1}^{n} N_i$  de chaque file de poteaux.

 $S = B \times L$ 

B : Largeur de la semelle.

L : Longueur de la file considérée.

Les résultats sont résumés dans le tableau qui suit :

| <b>Files</b> | $N$ (kN)  | L(m)  | B(m) | $B^{\text{choisie}}(m)$ | $S(m^2)$ |
|--------------|-----------|-------|------|-------------------------|----------|
|              | 8176,435  | 23,30 | 1.21 | 1.3                     | 29.51    |
|              | 16937,803 | 23,30 | 1.71 | 1.8                     | 40.86    |
|              | 8621,838  | 19,60 | 1.77 | 1.8                     | 40.86    |
|              | 5432,014  | 16,68 | 2.05 | 2.1                     | 51.765   |
|              | 7376,051  | 13,01 | 2.35 | 2.4                     | 59.16    |

**Tableau VI.1** : Section des semelles filantes.

 Vérification de la mécanique des sols (vérification de l'interférence entre deux semelles) :

Il faut vérifie que : L  $_{min} \geq 2xB$ 

Tel que L min est l'entre axe minimum entre deux poteaux

On  $a: L_{min} = 2.65 < 2xB = 4.80$  m ....... non vérifiée

**Conclusion :** Après la vérification de toutes les semelles isolées et filantes on remarque les semelles occupent plus de la moitié de l'assise c'est-à-dire une faible bande de sol entre chaque deux files, ce qui engendre un risque de rupture de la bande du sol situé entre les deux semelles à cause du chevauchement des lignes de rupture.

Donc tout cela nous oblige d'opter pour un choix du radier général.

# **VI.4. Etude du radier**

### **a. Introduction**

Un radier est une dalle pleine réalisée sous toute la surface de construction. Cette dalle peut être massive (de forte épaisseur) ou nervurée, dans ce cas la dalle est mince mais elle est raidie par des nervures croisées de grande hauteur.

Dans notre cas, on optera pour un radier nervuré (plus économique que pratique) renversé. L'effort normal supporté par le radier est la somme des efforts normaux de tous les poteaux.

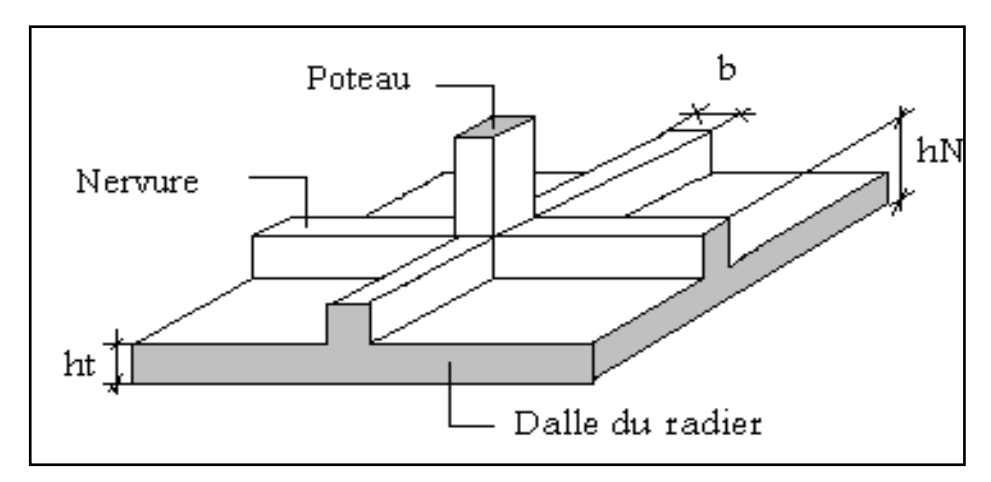

**Figure VI.1** : Disposition des nervures par rapport au radier et aux poteaux.

### **b. Surface nécessaire**

Pour déterminer la surface du radier il faut que :  $\sigma_{\text{max}} \leq \sigma_{\text{sol}}$ 

$$
\sigma_{\max} = \frac{N}{S_{\text{nec}}} \leq \sigma_{\text{sol}} \Rightarrow S_{\text{nec}} \geq \frac{N}{\sigma_{\text{sol}}}
$$

L'effort normal supporté par le radier est la somme des efforts normaux de superstructure et de sous-sol.

$$
Pour: \begin{cases} N = 41296,992 \; kN \\ \sigma_{sol} = 2bars \end{cases}
$$

On trouve  $: S_{\text{nec}} \geq 206,485 \text{ m}^2$ 

La surface du bâtiment  $S_b$ = 365,699 m<sup>2</sup>

D'où la surface nécessaire est inférieure à celle du bâtiment.

**-** La surface occupée par l'ouvrage = 365,699 > S nec

- **-** Débord de 65 cm pour chaque côté.
- La section totale du radier est de  $\mathbf{r}$  S<sub>rad</sub> = 420,629 m<sup>2</sup>

$$
\frac{S_{\text{nec}}}{S_b} = \frac{206,485}{365,699}56,46\% > 50\%
$$

#### **c. Pré dimensionnement de radier**

### **1. Dalle**

L'épaisseur de la dalle du radier doit satisfaire aux conditions suivantes :

### **Condition forfaitaire**

$$
h_1 \geq \frac{L_{\max}}{20} \quad \text{Avec:}
$$

Lmax **:** La longueur maximale entre les axes des poteaux.

$$
L_{\text{max}} = 6,59 \text{ m} \Longrightarrow h_1 \ge 32,95 \text{ cm} \Longrightarrow h_1 \approx 35 \text{ cm}
$$

### **Condition de cisaillement [1]**

On doit vérifier que :  $\tau_u = \frac{I_u}{bd} \leq \overline{\tau}_u = Min(0,1f_{c28};3MPa) = 2,5MPa$ *T*  $\tau_u = \frac{1}{l} u \leq \bar{\tau}_u = Min(0,1 f_{c28}; 3MPa) = 2,5MPa$ 

$$
Avec: T_u = \frac{qL}{2} \qquad ; \quad q = \frac{N_u 1ml}{S_{rad}}
$$

 $N_u = 56396,422$  kN

 $L = 6,59$  m;  $b = 1$  m

$$
\tau_u = \frac{qL}{2bd} = \frac{N_u L. 1ml}{2S_{rad}.b.d} = \frac{N_u L}{2S_{rad}.b.(0,9h)} \le \overline{\tau}
$$
  

$$
h \ge \frac{N_u L. 1ml}{2S_{rad}b(0,9\overline{\tau})} = 20,22cm
$$
  

$$
\Rightarrow h2 \ge 20,22cm
$$

**Conclusion :**  $h \geq Max (h_1; h_2) = 35$  cm.

### **2. Nervures**

### **Condition de coffrage**

 $b \geq$ 10 *L*max donc on opte  $b = 70$  cm

### **La hauteur de nervure**

### **- Condition de la flèche**

La hauteur des nervures se calcule par la formule de la flèche **:**

$$
\frac{L_{\max}}{15} \le h_N \le \frac{L_{\max}}{10}
$$

On a **:** L<sub>max</sub> = 6,59 m  $\Rightarrow$  43,93 *cm* <  $h_N$  < 65,9 *cm* 

On prend  $:$   **cm.** 

### **- Condition de la raideur**

Pour étudier la raideur de la dalle du radier, on utilise la notion de la largeur définie par l'expression suivante :  $L_{\text{max}} \leq \frac{\lambda}{2} L_e$  $\leq \frac{\pi}{4}$ 

Avec **:**

$$
L_e = \sqrt[4]{\frac{4EI}{bK}}
$$

I **:** Inertie de la section transversale du radier J  $\backslash$  $\overline{\phantom{a}}$ l  $I=\frac{bh^2}{12}$  $I = \frac{bh^3}{12}$ .

E **:** Module d'élasticité du béton (prendre en moyenne E=20000 MPA).

b **:** Largeur supportée par la nervure.

K : Coefficient de raideur du sol  $(0.5 \text{ kg/cm}^3 \leq K \leq 12 \text{ kg/cm}^3)$ .

On pourra par exemple adopter pour K les valeurs suivantes **:** 

- $K = 5 \text{ MPa} \rightarrow$  pour un très mauvais sol.
- $K = 40 \text{ MPa} \rightarrow$  pour un sol de densité moyenne.
- $K = 120 \text{ MPa} \rightarrow$  pour un très bon sol.

Pour un sol de densité moyenne on a  $K = 4Kg/cm^3$ .

On aura: 
$$
h_2 \ge \sqrt[3]{\frac{3K\left(\frac{2L_{\text{max}}}{\pi}\right)^4}{E}} \Rightarrow h_2 \ge 122,16cm
$$

 $On$  opte **:**  $h_{n2} = 125$  **cm.** 

**Conclusion :**  $h \geq Max (h_1; h_2) = 125$  cm On prend  $: h = 125$  cm

### **Le choix final**

**-** Epaisseur de la dalle du radier h = 35 cm

**-** Les dimensions de la nervure : l ∤ ſ ═ ═  $b = 70cm$  $h^{}_{\hspace{-0.5pt} N} =\!125cm$ 70 125

### **d. Caractéristiques géométriques du radier**

**Position du centre de gravité :**

 $X_G = 8,16 \text{ m}$  $Y_G = 12,24 \text{ m}$ 

**Moments d'inertie :**

$$
I_{xx} = 63522,164 \text{ m}^4
$$

$$
I_{yy} = 32323,239 \text{ m}^4
$$

### **VI.5. Vérifications Nécessaires**

#### **a. Vérification de la Stabilité du Radier**

Selon **RPA99/version 2003**(Art.10.1.5)**,** quel que soit le type de fondation (superficielle ou profonde) nous devons vérifier que l'excentrement des forces verticales gravitaires et des forces sismiques reste à l'intérieur de la moitié de la centrale de la base des éléments de fondation résistant au reversement.

$$
e_0 = \frac{Mr}{Nr} \leq \frac{B}{4}
$$

### Avec **:**

e<sup>0</sup> **:** La plus grande valeur de l'excentricité due aux charges sismiques.

M<sup>0</sup> **:** moment à la base de la structure.

V<sup>0</sup> **:** effort tranchant à la base de la structure.

h **:** profondeur de l'ancrage de la structure.

M0, V<sup>0</sup> sont tirés à partir du fichier **SAP2000V14.**

- Suivant le sens xx **:**  $B_X = 18,54 \text{ m} \implies \frac{B_X}{A} = 4,64 \text{ m}$  $\frac{1}{4}$
- Suivant le sens yy **:**  $B_Y = 23,85 \text{ m}$   $\Rightarrow \frac{B_Y}{A} = 5,96 \text{ m}$  $\frac{1}{4}$

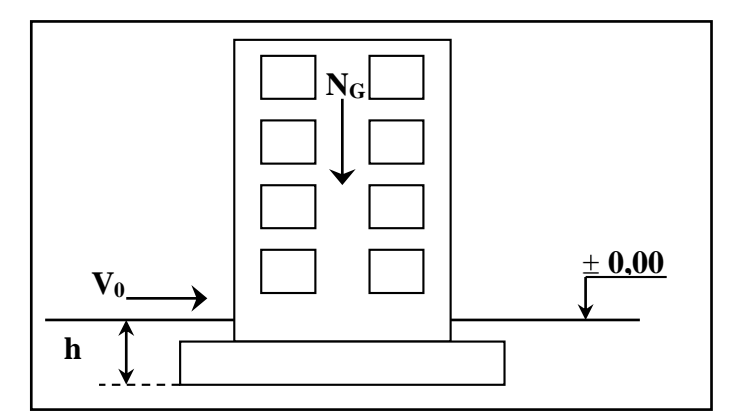

**Figure VI.2** : Schéma statique du bâtiment.

#### **Sens x-x :**

 $M_0 = 95875,942$  kN.m;  $V_0 = 4503,349$  kN; h = 4,31 m

Donc **:**  $Mr = 95875,942 + 4503,349 \times 4,31 = 115285,376kN.m$ 

On a **:**  $N_{ser} = N_{ser}$ (structure) + poids propre de radier nervuré.

Donc **:**  $N_{\text{ser}} = 54063,211 \text{ kN}$ 

$$
e_0 = \frac{115285,376}{54063,211} = 2,132 \le \frac{B}{4} = 4,64m
$$
........*veirifée*

#### **Sens y-y :**

 $M_0$  = 101171,162 kN.m;  $V_0$  = 4503,349 kN; h = 4,31 m

 $Mr = 1011711,162 + 4503,349 \times 4,31 = 120580,596kN.m$ 

 $N<sub>ser</sub> = N<sub>ser</sub>(structure) + \text{poids proper de radier nervuré.}$ 

 $N_{\text{ser}} = 54063,211 \text{ kN}$ 

*vérifiée <sup>B</sup> Nr Mr <sup>e</sup>* 5,96............. 4 2,23 54063,211 120580,596 <sup>0</sup>

**Conclusion :** La condition est vérifiée donc le bâtiment est stable.

#### **b. Vérification des Contraintes Sous le Radier**

Le rapport du sol nous offre la contrainte de sol, déterminée par les différents essais in-situ et au laboratoire **:**  $\sigma_{sol} = 2$  bars

Les contraintes du sol sont données par **:**

#### **1. Sollicitation du premier genre**

On doit vérifier que :  $\sigma_{ser} = \frac{N_{ser}}{S} \leq \sigma_{sol}$ *rad*  $\frac{1}{s}$  *ser*  $\frac{1}{S}$  $\sigma_{\scriptscriptstyle{cav}} = \frac{N_{\scriptscriptstyle{ser}}}{\sigma} \leq \overline{\sigma}$ 

$$
\sigma_{ser} = \frac{N_{ser}}{S_{rad}} = \frac{54063,211}{420,629} = 128,529 \, kN/m^2
$$

 $\sigma_{\textit{ser}} = 132,340 \textit{kN} / m^2 \leq \sigma_{\textit{sol}} = 200 \textit{kN} / m^2 \dots$  Condition vérifiée.

#### **2. Sollicitation du second genre**

On doit vérifier les contraintes sous le radier ( $\sigma_1$ ;  $\sigma_2$ )

$$
\text{Avec:} \quad \begin{cases} \n\sigma_1 = \frac{N}{S_{rad}} + \frac{M}{I} V \\ \n\sigma_2 = \frac{N}{S_{rad}} - \frac{M}{I} V \n\end{cases}
$$

On vérifie que **:**

σ<sup>1</sup> **:** Ne doit pas dépasser 1,5σsol.

σ<sup>2</sup> **:** Reste toujours positif pour éviter des tractions sous le radier.

$$
\sigma\left(\frac{L}{4}\right) = \frac{3\sigma_1 + \sigma_2}{4}
$$
 Reste toujours inférieur à 1,33<sub>5sol</sub>.

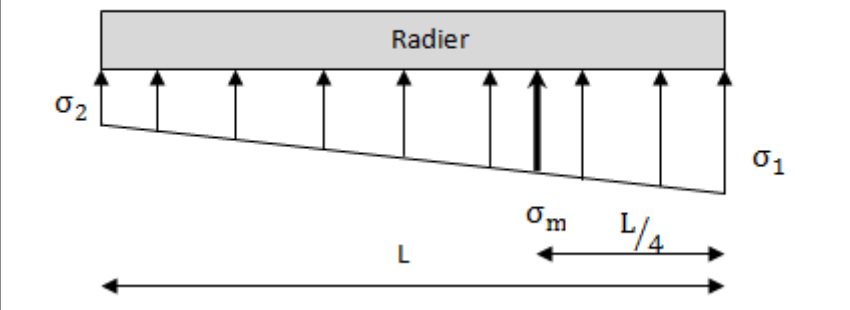

**Figure VI.3** : Contraintes sous le radier.

### **ELU**

 $N_u = Nu$  (structure) +1,35 x poids propre de radier nervuré.

 $N_u = 73630,817$  kN

M **:** le moment de renversement.

Mx= 115285,376 kN.m

 $M_y = 120580,596$  kN.m

 $I_{xx} = 63522,164$  m<sup>4</sup>

 $I_{yy} = 32323,239$  m<sup>4</sup>

 $\sigma$ *sol* = 200 kN/m

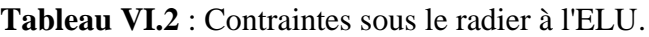

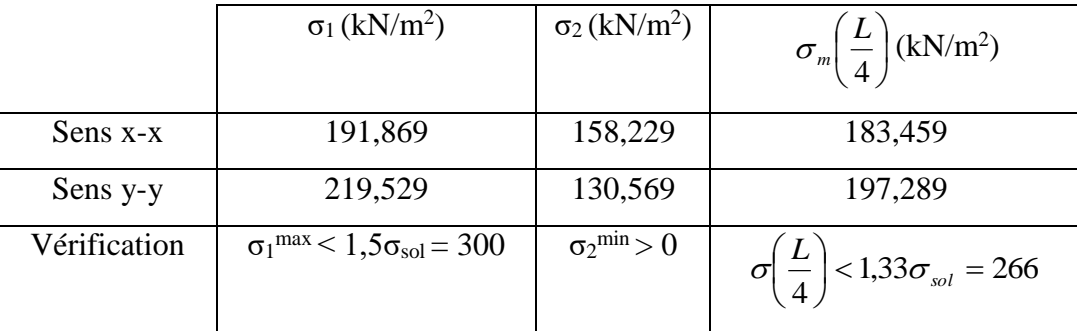

### **Conclusion :**

Les contraintes sont vérifiées suivant les deux sens, donc pas de risque de soulèvement.

### **ELS**

 $N_{ser} = 54063,211$  kN

 $\sigma$ *sol* = 200 kN/m

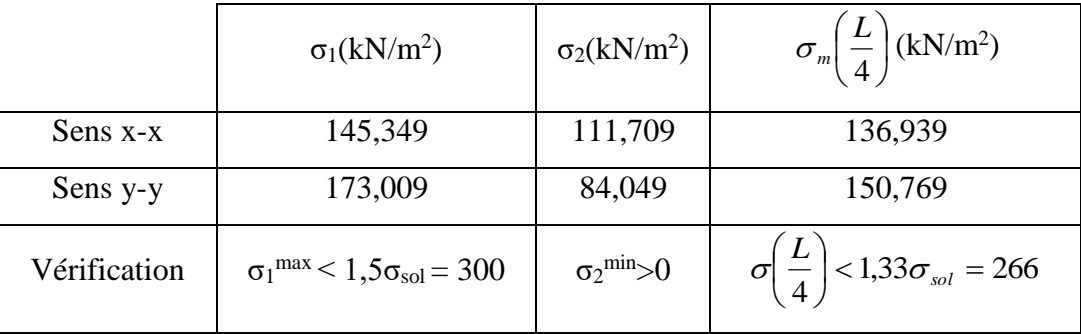

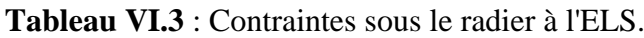

### **Conclusion :**

Les contraintes sont vérifiées suivant les deux sens, donc pas de risque de soulèvement.

### **3. Détermination des sollicitations les plus défavorables**

Le radier se calcule sous l'effet des sollicitations suivantes **:**

$$
\text{ELU: } \sigma_u = \sigma \left(\frac{L}{4}\right) = 197,289kN/m^2
$$
\n
$$
\text{ELS: } \sigma_{ser} = \sigma \left(\frac{L}{4}\right) = 150,769kN/m^2
$$

# **VI.6 Ferraillage du radier**

Le radier fonctionne comme un plancher renversé dont les appuis sont constitués par les poteaux et les poutres qui sont soumises à une pression uniforme provenant du poids propre de l'ouvrage et des surcharges.

La fissuration est considérée préjudiciable.

### **Valeur de la pression sous radier**

**ELU :**  $q_u = \sigma_m^u$ . 1m = 197,289 kN / m

**ELS :**  $q_{ser} = \sigma_m^{ser} . 1m = 150,769 kN/m$  $\sigma_{\rm m}^{\rm s}$  =  $\sigma_{\rm m}^{\rm s}$  .1m = 150,769 kN /

### **Détermination des efforts**

Le calcul des efforts de la dalle se fait selon la méthode de calcul des dalles reposant sur 04 cotés.

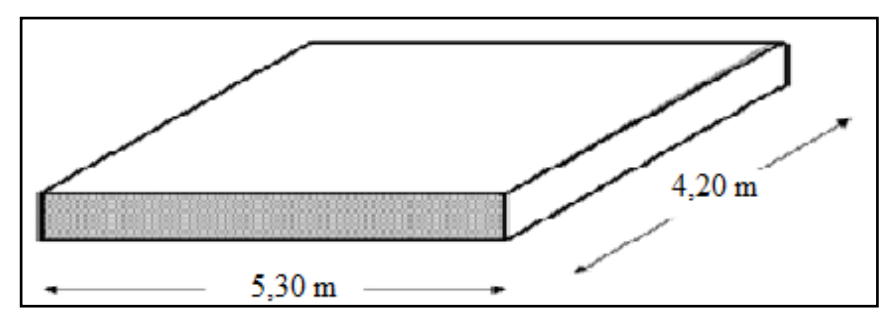

 **Figure VI.4** : Schéma du panneau le plus sollicité.

#### **Moment en travée et sur appuis à l'ELU (ν = 0)**

Dans le sens de la petite portée :  $M_x = \mu_x q_u L_x^2$ 

Dans le sens de la grande portée **:**  $M_y = \mu_y M_x$ 

Les coefficients  $\mu_x$  et  $\mu_y$  sont en fonction de *y x L*  $\rho = \frac{L_x}{L}$  et de v ν **:** Coefficient de poisson  $\overline{\mathcal{L}}$ ┤  $\left\lceil \right\rceil$ *àl ELS àl ELU*  $0,2 \quad \dot{a} l'$  $0 \quad \partial l'$ 

μ<sup>x</sup> et μ<sup>y</sup> sont donnés par l'abaque de calcul des dalles rectangulaires "BAEL91 modifié 99 "

$$
\rho = 0.79 \Longrightarrow \begin{cases} \mu_x = 0.0573 \\ \mu_y = 0.5786 \end{cases}
$$

$$
M_x = \mu_x q_u L_x^2 = 317,547 \, kN.m
$$
  

$$
M_y = \mu_y M_x = 183,732 \, kN.m
$$

Moments en travées **:**  l ∤ ſ  $= 0.03 \text{ N}$  $= 0.03 \text{ M}$ .  $=$  $M_{\rm W} = 0.85$  M  $_{\rm V} = 156,172$  kN.m  $M_{1x} = 0.85 M_{y} = 269,915$  kN.m  $_{\rm ty}$   $\sim$ , $\sim$   $\sim$   $\sim$   $\sim$   $\sim$  $\mathbf{t} \times \mathbf{t}$   $\mathbf{t} \times \mathbf{t}$ 

Moments sur appuis **:**  $M_{ax} = M_{ay} = 0.5M_x = 158,774 \text{ kN.m}$ 

### **Calcul du ferraillage**

Le ferraillage se fait avec le moment maximum en travée et sur appuis.

On applique l'organigramme d'une section rectangulaire soumise à la flexion simple.

 $f_{c28} = 25 \text{ MPa}$ ;  $\sigma_{bc} = 14,17 \text{ MPa}$ ;  $f_{e} = 500 \text{ MPa}$ ;  $\sigma_{s} = 434,78 \text{ MPa}$ ;  $b = 100 \text{ cm}$ ;

 $h = 35$  cm;  $d = 0.9h = 31.5$  cm.

Les résultats sont récapitulés dans le tableau suivant **:**

|        | Sens  | $M_{u}$ | μ     | α     | $Z$ (mm) | $A_s^{\text{cal}}$ | Choix | $A_s^{adp}$     | $S_t$ (cm) |
|--------|-------|---------|-------|-------|----------|--------------------|-------|-----------------|------------|
|        |       | (kN.m)  |       |       |          | $\rm (cm^2)$       |       | $\text{cm}^2$ ) |            |
| Travée | $X-X$ | 269,915 | 0,192 | 0,269 | 281,106  | 22,08              | 8T20  | 25,13           | 14         |
|        |       |         |       |       |          |                    |       |                 |            |
|        | $y-y$ | 156,172 | 0,111 | 0,147 | 296,478  | 12,12              | 8T14  | 12,31           | 14         |
|        |       |         |       |       |          |                    |       |                 |            |
| Appui  | $X-X$ | 158,774 | 0,113 | 0,150 | 296,100  | 12,33              | 8T14  | 12,31           | 14         |
|        | $y-y$ |         |       |       |          |                    |       |                 |            |

**Tableau VI.4** : Ferraillage des panneaux du radier.

### **Espacement**

### **1. En travée**

**Sens x-x :**

$$
Esp \leq Min \left(3h; 33cm\right) \Rightarrow S_t \leq Min \left(105cm; 33cm\right) = 33cm
$$

$$
S_t = \frac{100}{7} = 14,28cm \prec 33cm
$$

On opte  $S_t = 14$  cm.

**Sens y-y :**

$$
Esp \leq Min\left(4h; 40cm\right) \Rightarrow S_t \leq Min\left(140cm; 40cm\right) = 40cm
$$

$$
S_t = \frac{100}{7} = 14,28cm \prec 40cm
$$

On opte  $S_t = 14$  cm

## **2. Sur appuis**

$$
S_t = \frac{100}{7} = 14,28 \, \text{cm} \cdot 33 \, \text{cm}
$$

On prend  $St = 14$  cm

## **Vérifications nécessaires**

### **1. Condition de non fragilité [1]**

$$
A_s^{\min} = 0,23bd \frac{f_{t28}}{f_e} = 3,04 \ cm^2
$$

### **Tableau VI.5 :** Vérifications CNF.

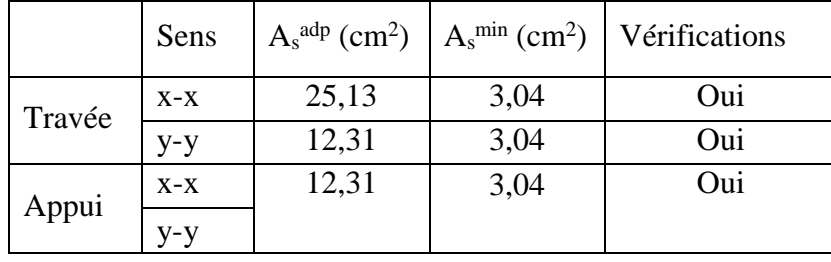

### **2. Vérification des contraintes à l'ELS**

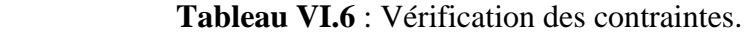

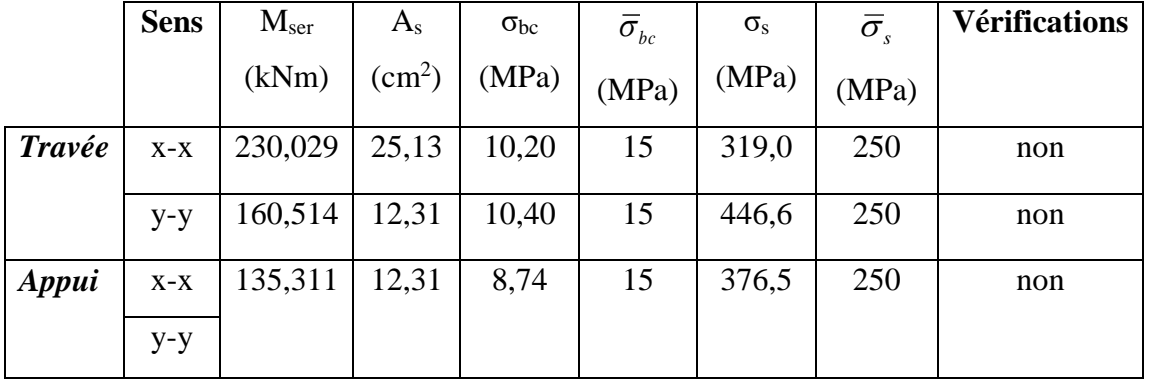

### - **Remarque :**

La contrainte d'acier n'est pas vérifiée ni en travée ni en appui, donc on augmente la section de l'acier.

|        | <b>Sens</b> | $M_{\rm ser}$ | Choix            | $A_{\rm s}$     | Esp  | $\sigma_{bc}$ | $\bar{\sigma}_{bc}$ | $\sigma_{\rm s}$ | $\bar{\sigma}_{\scriptscriptstyle s}$ | <b>Vérifications</b> |
|--------|-------------|---------------|------------------|-----------------|------|---------------|---------------------|------------------|---------------------------------------|----------------------|
|        |             | (kNm)         |                  | $\text{cm}^2$ ) | (cm) | (MPa)         | (MPa)               | (MPa)            | (MPa)                                 |                      |
| Travée | $X-X$       | 230,029       | <b>7T25</b>      | 34,36           | 16,5 | 8,54          | 15                  | 234,5            | 250                                   | Oui                  |
|        | $y-y$       | 160,514       | 8T <sub>20</sub> | 25,13           | 14   | 7,11          | 15                  | 222,5            | 250                                   | Oui                  |
| Appui  | $X-X$       | 135,311       | 7T <sub>20</sub> | 21,99           | 14   | 6,43          | 15                  | 213,3            | 250                                   | Oui                  |
|        | $y-y$       |               |                  |                 |      |               |                     |                  |                                       |                      |

**Tableau VI.7** : Vérification des contraintes (correction).

### **3. Vérification de la contrainte tangentielle du béton [2]**

On doit vérifier que :  $\tau_u \prec \overline{\tau}_u = Min(0,1f_{c28};4MPa) = 2.5MPa$ 

Avec

$$
\tau_u = \frac{T_u}{bd}
$$
  
\n
$$
T_u = \frac{q_u L}{2} = \frac{197,289 \times 5,30}{2} = 522,816 kN
$$
  
\n
$$
\tau_u = \frac{552,816.10^3}{1000 \times 315} = 1,75 MPa \times \bar{\tau}_u = 2,5 MPa
$$
............*Vérifiée*

### **VI.7. Ferraillage des nervures**

#### **a. Calcul des efforts**

Pour le calcul des efforts, on utilise la méthode forfaitaire **«BAEL91 modifier 99»**

On a: 
$$
M_0 = \frac{qL^2}{8}
$$

En travée **:**  $M_t = 0.85M_0$ 

Sur appuis **:**  $M_a = 0,50M_0$ 

#### **b. Calcul des armatures**

 $b = 70$  cm;  $h = 125$  cm;  $d = 112, 5$  cm.

**- Sens porteur :** L = 6,04 m ; q = 197,289 kN/ml.

|               | $M_u(kNm)$ | μ               | α      | Z(cm)   | $A_s^{\text{cal}}(cm^2)$ | Choix     | $A_s^{adp}(cm^2)$ |
|---------------|------------|-----------------|--------|---------|--------------------------|-----------|-------------------|
| Travée        | 764,725    | $0,0609$ 0.0785 |        | 108,967 | 16,14                    | 5T16+5T14 | 17,75             |
| <b>Appuis</b> | 449,839    | 0,0358          | 0,0455 | 110,452 | 9,37                     | 5T16      | 10,05             |

**Tableau VI.8** : Ferraillage des nervures (sens porteur).

**- Sens non porteur :** L = 4,20 m ; q = 197,289 kN/ml.

**Tableau VI.9** : Ferraillage des nervures (sens non porteur).

|               | $M_u(kNm)$ | μ      | α | Z(cm)                           | $A_s^{\text{cal}}(cm^2)$ | Choix | $A_s^{adp}(cm^2)$ |
|---------------|------------|--------|---|---------------------------------|--------------------------|-------|-------------------|
| Travée        | 369,769    | 0,0294 |   | $\mid 0.0373 \mid 110.822 \mid$ | 7,67                     | 5T16  | 10,05             |
| <b>Appuis</b> | 217,511    | 0,0173 |   | $\mid 0.0218 \mid 111,519 \mid$ | 4,48                     | 5T16  | 10,05             |

### **c. Vérifications nécessaires**

### **1. Condition de non fragilité [1]**

$$
A_s^{\min} = 0,23bd \frac{f_{t28}}{f_e} = 7,61cm^2 \dots 32cm^2
$$

### **2. Vérification des contraintes à l'ELS**

**Tableau VI.10** : Vérification des contraintes à l'ELS.

| <b>Sens</b>           | Position | $M_{ser}$ | $A_{\rm s}$            | $\sigma_{bc}$ | $\overline{\sigma}_{bc}$ | $\sigma_{s}$ | $\overline{\sigma}_{s}$ | Vérification |
|-----------------------|----------|-----------|------------------------|---------------|--------------------------|--------------|-------------------------|--------------|
|                       |          | (kNm)     | $\langle cm^2 \rangle$ | (MPa)         | (MPa)                    | (MPa)        | (MPa)                   |              |
| <b>Porteur</b>        | Travée   | 584,406   | 17,75                  | 5,98          | 15                       | 317,0        | 250                     | Non          |
|                       | Appuis   | 343,768   | 10,05                  | 4,48          | 15                       | 323,9        | 250                     | Non          |
| <b>Non</b><br>porteur | Travée   | 282,578   | 10,05                  | 3,68          | 15                       | 266,3        | 250                     | Non          |
|                       | Appuis   | 166,222   | 10,05                  | 2,17          | 15                       | 156,6        | 250                     | Oui          |

### **- Remarque :**

La contrainte d'acier n'est pas vérifiée en travée, donc on augmente la section des aciers.

|         | <b>Sens</b> | $M_{\rm ser}$ | Choix       | $A_{s}$            | $\sigma_{bc}$ | $\bar{\sigma}_{_{bc}}$ | $\sigma_{\rm s}$ | $\bar{\sigma}_{s}$ | Vérification |
|---------|-------------|---------------|-------------|--------------------|---------------|------------------------|------------------|--------------------|--------------|
|         |             | (kNm)         |             | (cm <sup>2</sup> ) | (MPa)         | (MPa)                  | (MPa)            | (MPa)              |              |
| Porteur | Travée      | 584,406       | 12T16       | 24,13              | 5,20          | 15                     | 235,6            | 250                | Oui          |
|         | Appuis      | 343,768       | $6T16+2T12$ | 14,32              | 3,78          | 15                     | 229.7            | 250                | Oui          |
| Non     | Travée      | 282,578       | 6T16        | 12,06              | 3,38          | 15                     | 223,1            | 250                | Oui          |
| porteur | Appuis      | 166,222       | 6T16        | 12,06              | 1,99          | 15                     | 131,2            | 250                | Oui          |

**Tableau VI.11** : Vérification des contraintes (correction).

### **3. Vérification de la contrainte tangentielle du béton [2]**

On doit vérifier que :  $\tau_u \prec \overline{\tau}_u = Min(0,1f_{c28};4MPa) = 2,5MPa$ 

Avec :

$$
\tau_u = \frac{T_u}{bd}
$$
  
\n
$$
T_u = \frac{q_u L}{2} = \frac{197,289 \times 6,04}{2} = 595,813 kN
$$
  
\n
$$
\tau_u = \frac{595,813 \times 10^3}{700 \times 1125} = 0,76 MPa \times \bar{\tau}_u = 2,5 MPa
$$
............*Vérifiée*

#### **d. Armatures transversales**

**- BAEL 91 modifié 99 [1]**

$$
\ast \frac{A_t}{b_0 S_t} \ge \frac{\tau_u - 0.3 f_{ij} K}{0.8 f_e} \qquad (K = 1 p as de reprise de bétonnage)
$$
  
\n
$$
\ast S_t \le Min(0.9d; 40cm) = 40cm
$$
  
\n
$$
\ast \frac{A_t f_e}{b_0 S_t} \ge Max\left(\frac{\tau_u}{2}; 0, 4MPa\right) = 0, 40MPa
$$

**- RPA99 version 2003 [2]**

$$
\ast \frac{A_t}{S_t} \ge 0,003b_0
$$
  
\n
$$
\ast S_t \le Min\left(\frac{h}{4};12\phi_t\right) = 19,20.cm....Zonenodale
$$
  
\n
$$
\ast S_t \le \frac{h}{2} = 62,5cm....Zone courante
$$

Avec **:**

$$
\phi_t \le \text{Min}\left(\frac{h}{35}; \phi_t; \frac{b}{10}\right) = 1, 6 \text{ cm}
$$
\n
$$
f_e = 500 \text{MPa}; \tau_u = 0, 76 \text{ MPa}; f_{t28} = 2, 1 \text{MPa}; b = 70 \text{ cm};
$$
\nOn opte:  $f_{t28} = 2, 100 \text{ cm}$ 

St=15cm…………………Zone nodale.

St=30cm…………………Zone courante.

|                 | <b>Section</b> | Zone     | <b>St</b> | Φt                | At calculée  | <b>Choix des</b> | At                        |
|-----------------|----------------|----------|-----------|-------------------|--------------|------------------|---------------------------|
|                 |                |          | (cm)      | (c <sub>m</sub> ) | $\rm (cm^2)$ | armatures        | $\rm \left( cm^2 \right)$ |
| <b>Nervures</b> | 70x125         | courante | 30        | $1^{\circ}$       | 6,3          | 6T <sub>12</sub> | 6,79                      |
|                 |                | nodale   | 15        |                   | 3,15         | 3T12             | 3,39                      |

**Tableau VI.12** : Choix des armatures transversales.

 $d = 112,5$  cm.

#### **e. Armatures de peau**

Pour les poutres de grande hauteur, il y a lieu de prévoir une armature de peau dont la section dépend du préjudice de la fissuration. En effet on risquerait en l'absence de ces armatures d'avoir des fissures relativement ouvertes en dehors des zones armées par les armatures longitudinales inférieures et supérieures.

Pour les bâtiments courant on a  $3 \text{cm}^2$  / m pour les armatures de peau.

$$
A_p = 3 \, \text{cm}^2 / \text{m} \times 1,25 = 3,75 \, \text{cm}^2 \quad \text{(Fissuration préjudiciable)}.
$$

Donc on prend **: 3T14 = 4,62 cm²**

#### **f. Ferraillage des débords**

Le débord du radier est assimilé à une console de longueur  $L = 0.65$  m, le calcul du ferraillage sera fait pour une bande de 1m à l'ELU.

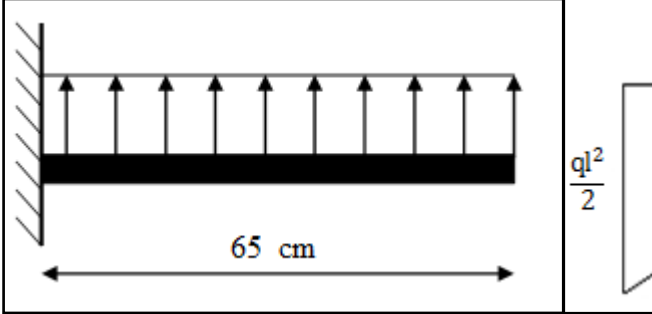

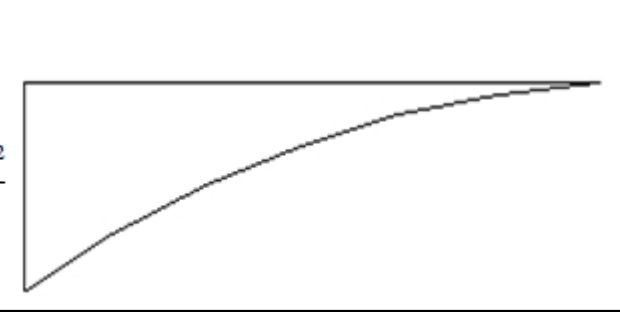

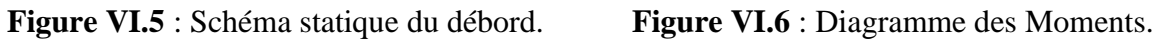

### **1. Calcul de ferraillage**

$$
q_u = 197,289 \text{ ml}, b = 100 \text{ cm}, h = 35 \text{ cm}, f_{c28} = 25 \text{ MPa}, \sigma_{bc} = 14,17 \text{ MPa}.
$$

$$
M_{u} = \frac{q_{u}l^{2}}{2} = 41,67kN.m; \quad ; \quad \sigma_{s} = 434,78.MPa
$$
  
\n
$$
\mu = \frac{M_{u}}{bd^{2}\sigma_{bc}} = 0,029
$$
  
\n
$$
\alpha = 1,25 \left(1 - \sqrt{1 - 2\mu}\right) = 0,036
$$
  
\n
$$
Z = d \left(1 - 0,4 \ \alpha\right) = 31,05cm
$$
  
\n
$$
A_{s} = \frac{M_{u}}{Z\sigma_{s}} = 3,08cm^{2}
$$
  
\n
$$
A_{s}^{\min} = 0,23bd \frac{f_{t28}}{f_{e}} = 3,04 \ cm^{2}
$$

On opte **:**  $6T14 = 9,24$ cm avec **:**  $S_t = 20$  cm

### **2. Armature de répartition**

$$
A_r \ge \frac{A_s}{4} \Rightarrow 2,31cm^2 \qquad \text{on opte } 5T12 = 5,65 \text{ avec : } S_t = 25cm
$$

### **3. Vérification des contraintes à l'ELS**

 $q_{ser} = 150,769$  kN/ml

$$
M_{ser} = \frac{q_{ser}l^2}{2} = 31,85kN.m
$$

| $\rm M_{ser}$<br>(kNm) | $A_{\rm s}$<br>$\text{(cm}^2)$ | $\sigma_{bc}$<br>(MPa) | $\sigma_{_{bc}}$<br>(MPa) | $\sigma_{\rm s}$<br>(MPa) | $\overline{\sigma}_{s}$ (MPa) | Vérification |
|------------------------|--------------------------------|------------------------|---------------------------|---------------------------|-------------------------------|--------------|
| 31,85                  | 9,24                           | 3,07                   |                           | 121,1                     | 250                           | ОK           |

**Tableau VI.13** : Vérifications des contraintes du béton et d'acier.

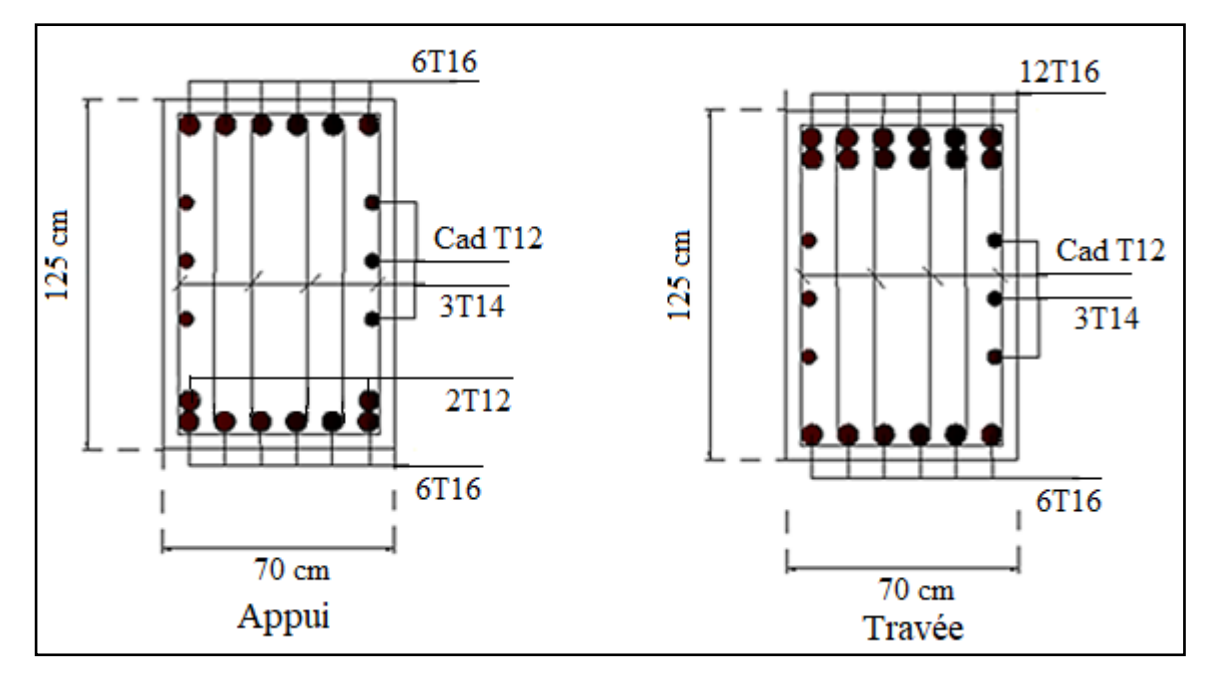

**Figure VI.7** : Schéma de ferraillage des nervures (sens porteur).

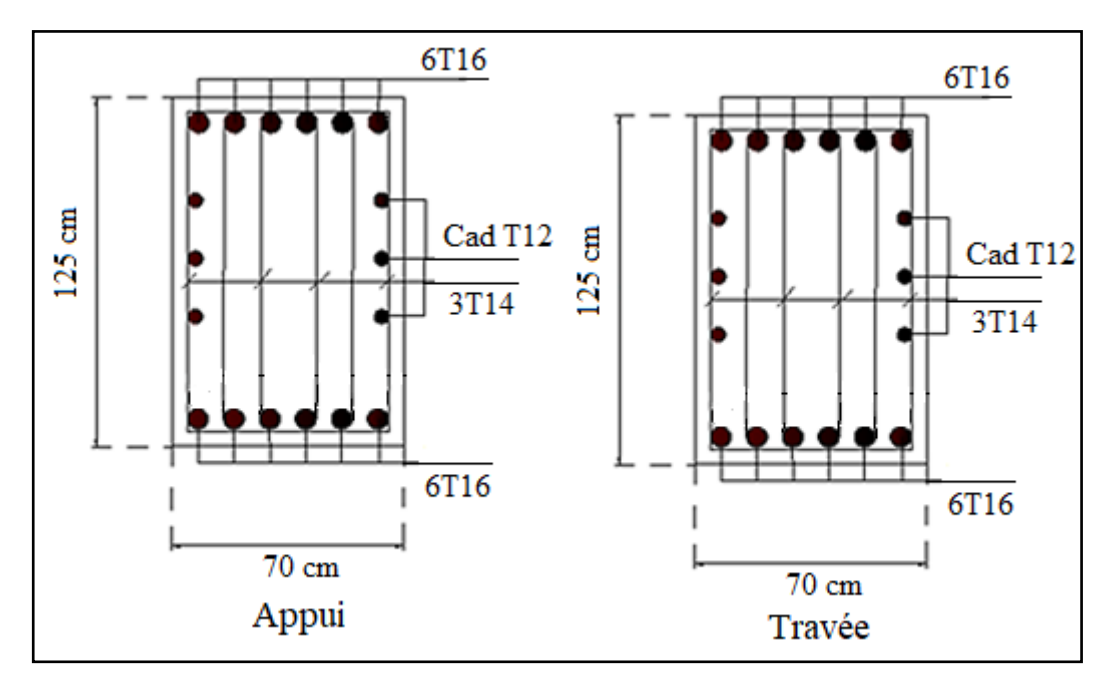

**Figure VI.8** : Schéma de ferraillage des nervures (sens non porteur).

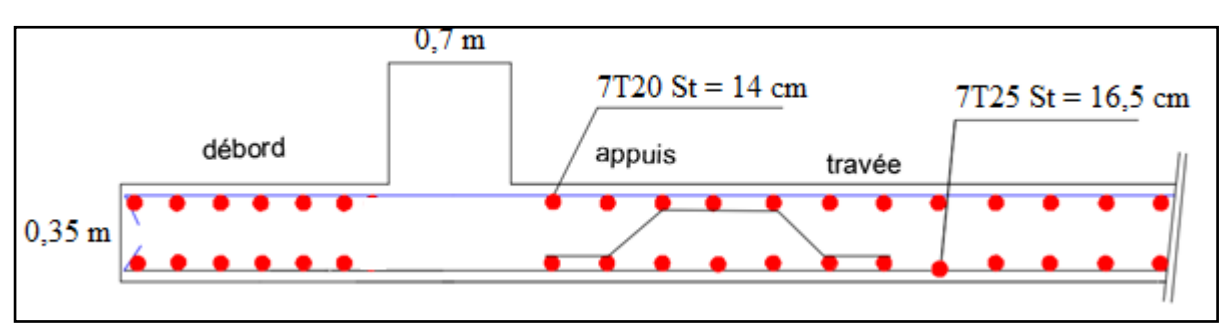

**Figure VI.9** : Schéma de ferraillage du radier sens x-x.

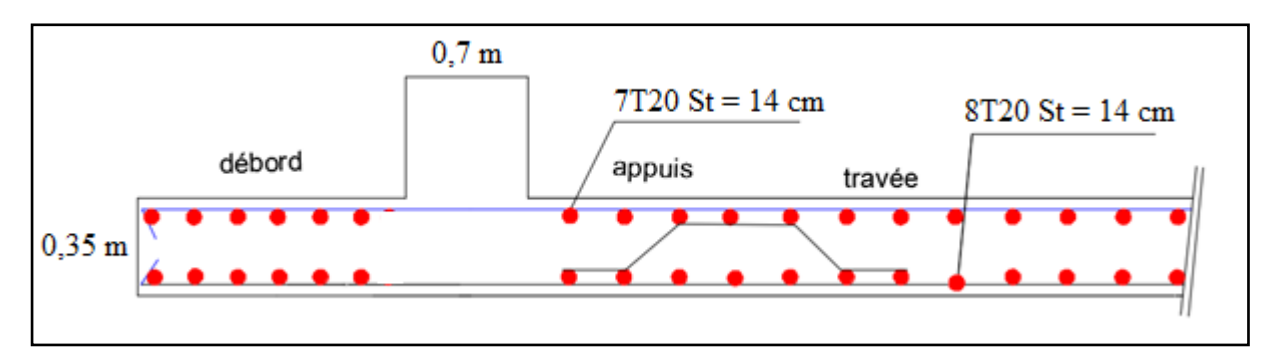

**Figure VI.10** : Schéma de ferraillage du radier sens y-y.

# **VI.5 Voile périphérique**

### **a. Introduction**

Notre structure comporte un voile périphérique de soutènement qui s'élève du niveau de fondation jusqu'au niveau du plancher de RDC.

Il forme par sa grande rigidité qu'il crée à la base un caisson rigide et indéformable avec les planchers du RDC et les fondations.

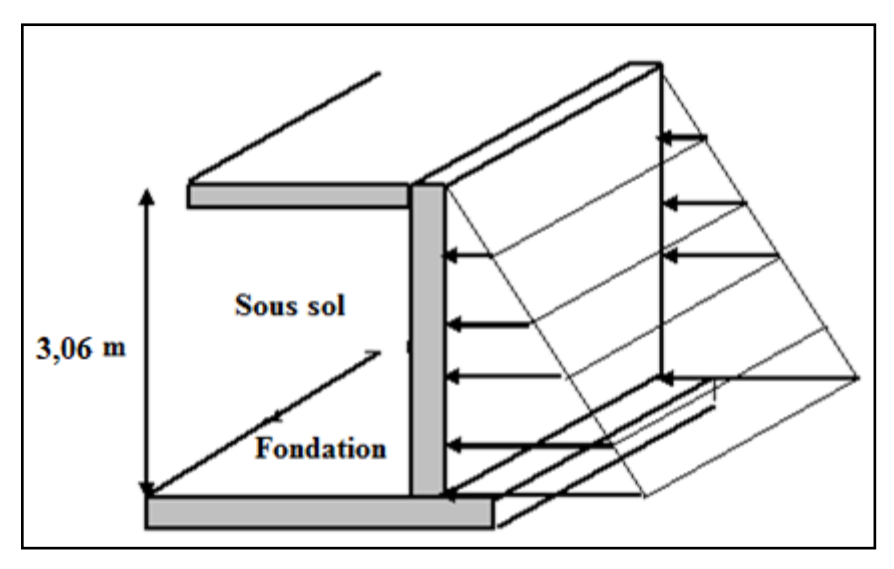

**Figure VI.11** : Evaluation des charges.

### **b. Pré dimensionnement**

Pour le pré dimensionnement du voile périphérique, on se réfère aux prescriptions du **RPA99 version 2003**, qui stipule d'après l'article 10.1.2.

- Les ossatures au-dessous du niveau de base comportent un voile périphérique continu entre le niveau de fondation et le niveau de base.
- Ce voile doit avoir les caractéristiques minimales ci-dessous **:**
- **-** Epaisseur  $e \ge 15$ cm
- **-** Les armatures sont constituées de deux nappes
- **-** Le pourcentage minimum des armatures est de 0,1% B dans les deux sens (horizontal et vertical).
- **-** Les ouvertures dans ce voile ne doivent pas réduire sa rigidité d'une manière importante.

**-** La longueur de recouvrement est de 50Ø avec disposition d'équerres de renforcement dans les angles.

Avec **:**

B **:** Section du voile.

### **c. Evaluation des charges**

On considère le voile comme une dalle pleine reposant sur quatre appuis, et qui supporte les charges horizontales dues aux poussées des terres. On considère le tronçon le plus défavorable.

Les charges et surcharges prise uniformément répartie sur une bande de 1m se situe à la base du voile.

**Remarque :** pour des raisons économique on a séparé le calcul des voiles périphériques sur deux voiles les plus défavorables.

**Voile 1 :**  $L_x = 3.06$  m ;  $L_y = 7.83$  m ; e = 20 cm. **Voile**  $2: L_x = 3,06 \text{ m}; L_y = 6,04 \text{ m}; e = 20 \text{ cm}.$ 

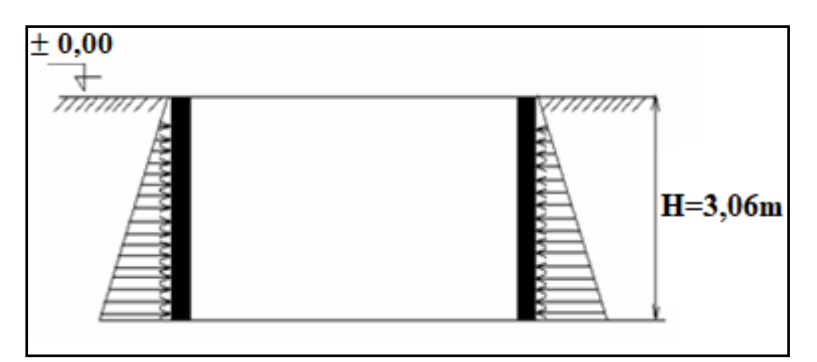

**Figure VI.12** : Poussées des terres.

La charge de poussées des terres est données par  $: Q = A \times \gamma \times h$ 

Avec **:**

- Q : Contrainte sur une bande de 1m.
- $\gamma$ : Poids spécifique des terres (γ = 20,5 kN/m<sup>3</sup>).
- *h* : Hauteur du voile.
- A : coefficient numérique en fonction de l'angle de frottement interne.

$$
\varphi = 26,69^{\circ} \Rightarrow A = f(\varphi) = tg^2 \left(\frac{\pi}{4} - \frac{\varphi}{2}\right) = 0,380
$$

Donc :

$$
Q = A.\gamma.H = 23,84 \text{ kN} / ml \Rightarrow Qu = 1,35 \times 23,84 = 32,18 \text{ kN} / ml
$$

### **d. Effort dans le voile périphérique (voile 1)**

$$
\rho = \frac{L_x}{L_y} = \frac{3,06}{7,83} = 0,39 < 0,4 \Rightarrow \text{La dalle travaille dans le sens de la petite portée.}
$$

- **Moment fléchissant :**  $M(x) = -\frac{q}{2}x^2$ J  $\left(\frac{q}{2}x^2\right)$ l  $=\left(\frac{q}{x}\right)^2$  $M(x) = -\left(\frac{q}{2}x\right)$
- **- Effort tranchant :**  $T(x) = (qx)$

**Tableau VI.14 :** Calcul des efforts internes.

|           | ELU     | ELS     |
|-----------|---------|---------|
| $M$ (kNm) | 150,660 | 111,614 |
| T(kN)     | 98,47   | 72,950  |

#### **1. Ferraillage du voile périphérique**

b =100 cm; h = 20 cm; d = 0,9h =18 cm; f<sub>e</sub> = 500MPa; f<sub>c28</sub> = 25 MPa; f<sub>t28</sub> = 2,1 MPa;

 $σ<sub>s</sub> = 434,78 MPa$ ; fbc = 14,17 MPa

Les résultats sont récapitulés dans le tableau suivant **:**

**Tableau VI.15** : Ferraillage du voile périphérique.

| $M_u(kNm)$ | $\mu$ |     | $\mu < \mu_R$ $A_s$ (cm <sup>2</sup> ) | α     | Z(cm)  | $Acals(cm2)$ | Choix  | $A^{adp}$ <sub>s</sub> $(cm^2)$ | Esp              |
|------------|-------|-----|----------------------------------------|-------|--------|--------------|--------|---------------------------------|------------------|
|            |       |     |                                        |       |        |              |        |                                 | (cm)             |
| 150,660    | 0,328 | Oui |                                        | 0.516 | 14,284 | 24,25        | 2x5T25 | 24,54                           | $\bigcap$<br>لدك |

#### **Armatures de répartitions**

$$
\frac{A_s}{4} \le A_r \le \frac{A_s}{2} \Rightarrow 6,14cm^2 \le A_r \le 12,27cm^2
$$

Le choix est :  $5T16/ml = 10,05cm<sup>2</sup>$  avec  $: S_t=25cm$ 

### **2. Condition exigée par les RPA99/version 2003**

Le RPA préconise un pourcentage minimum de 0,1%de la section dans les deux sens disposé en deux nappes.

 $A_{L} \ge 0.1 \times 20 \times 100 = 2 cm^{2}............$ Vérifiée  $A_T \geq 0.1 \times 25 \times 100 = 2 cm^2 \dots 100$ 

### **3. Condition de non fragilité**

*A cm A cm vérifiée fe f A A bd s s s s* 24,54 <sup>&</sup>gt; 1,74 .............. 0,23 2 min 2 min 2 8 

### **4. Vérification de l'effort tranchant**

On doit vérifier que :  $\tau_u \leq \overline{\tau}_u$ 

Avec :

$$
\overline{\tau}_{u} = Min(0,1f_{c28};4MPa) = 2,5MPa
$$
\n
$$
\tau_{u} = \frac{T_{u}^{\max}}{bd} = \frac{98,47 \times 10^{3}}{1000 \times 180} = 0,54MPa < \overline{\tau}_{u} = 2,5MPa
$$
............*veirifiée*

### **5. Vérification à L'ELS**

Il faut vérifier que :  $\sigma_{bc} \leq \overline{\sigma}_{bc} = 0.6 f_{c28} = 15 MPa$ 

Le tableau suivant récapitule les résultats trouvés **:**

| $M_{ser}$ | $A_{\rm s}$ | $\sigma_{bc}$                                                       | $\sigma_{_{bc}}$ | $\sigma_{\rm s}$ |     | Vérification |
|-----------|-------------|---------------------------------------------------------------------|------------------|------------------|-----|--------------|
| (kNm)     |             | $\text{(cm}^2)$ $\mid$ (MPa) $\mid$ (MPa) $\mid$ (MPa) $\mid$ (MPa) |                  |                  |     |              |
| 111,614   | 24,54       | 8,53                                                                | 15               | 228,7            | 250 | Oui          |

**Tableau VI.16** : Vérification des contraintes.

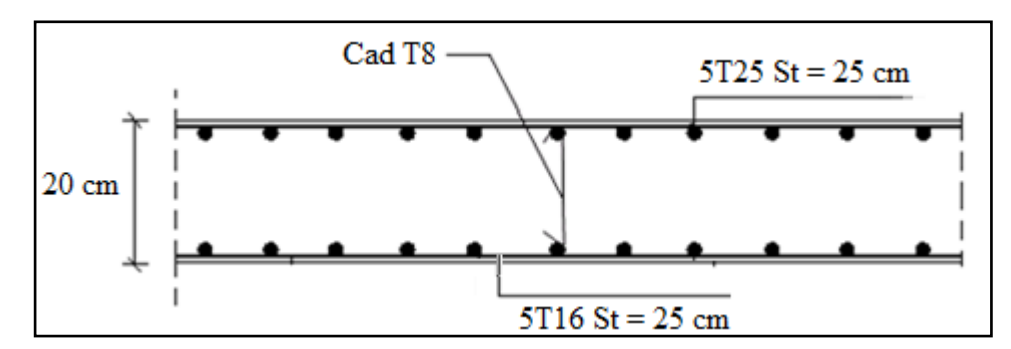

**Figure VI.13** : Ferraillage du Voile Périphérique (voile 1).

#### **e. Effort dans le voile périphérique (voile 2)**

 0,51 <sup>&</sup>gt; 0,4 6,04 3,06 *y x L L*  $\rho = \frac{L_x}{L_x} = \frac{3,00}{60} = 0.51 > 0.4 \Rightarrow$  La dalle travaille dans les deux sens.

- Dans le sens de la petite portée :  $M_x = \mu_x q_u L_x^2$
- Dans le sens de la grande portée :  $M_y = \mu_y M_x$

Les coefficients  $\mu_x$  et  $\mu_y$  sont fonction de *y x L L*  $\rho = \frac{E_x}{I}$  et de v.

ν: Coefficient de poisson l ∤ ſ *àl ELS àl ELU*  $0,2 \quad \tilde{a}l'$  $0$   $\partial l'$ 

μ<sup>x</sup> et μ<sup>y</sup> sont donnés par l'abaque de calcul des dalles rectangulaire.

$$
\rho = 0.51 \Longrightarrow \begin{cases} \mu_x = 0.0951 \\ \mu_y = 0.2500 \end{cases}
$$

 $M_y = \mu_y M_x = 7{,}17$  kN.m  $M_x = \mu_x q_u L_x^2 = 28,66$  kN.m

#### **Moments en travées**

 $M_{tx} = 0.85M_x = 24.36$  kN.m.  $M_{ty} = 0,85M_y = 6,09$  kN.m.

#### **Moments sur appuis**

 $M_{ax} = M_{ay} = 0$ ,  $5Mx = 14,33$  kN.m

### **1. Ferraillage du voile périphérique**

 $b = 100$  cm;  $h = 20$  cm;  $d = 0.9h = 18$  cm;  $f_e = 500MPa$ ;  $f_{c28} = 25 MPa$ ;  $f_{t28} = 2.1 MPa$ ;  $σ<sub>s</sub> = 434,78 MPa$ ; fbc = 14,17 MPa.

Les résultats sont récapitulés dans le tableau suivant **:**

|               | <b>Sens</b> | $M_{u}$<br>(kNm) | μ     | $\alpha$ | $Z$ (cm) | $A_s^{\text{cal}}$<br>$\text{cm}^2$ ) | <b>Choix</b> | $A_s^{adp}$<br>$\text{cm}^2$ ) | Esp<br>$(cm)$ |
|---------------|-------------|------------------|-------|----------|----------|---------------------------------------|--------------|--------------------------------|---------------|
| Travée        | $X-X$       | 24,36            | 0,053 | 0,068    | 17,51    | 3,20                                  | 5T12         | 2x5,65                         | 25            |
|               | $y-y$       | 6,09             | 0,013 | 0,016    | 17,88    | 0,78                                  | 5T12         | 2x5,65                         | 25            |
| <b>Appuis</b> | $X-X$       | 14,33            | 0,031 | 0,039    | 17,72    | 1,85                                  | 5T12         | 2x5,<br>65                     |               |
|               | $y-y$       |                  |       |          |          |                                       |              |                                | 25            |

**Tableau VI.17** : Ferraillage du voile périphérique.

### **2. Condition exigée par les RPA99/version 2003**

Le RPA préconise un pourcentage minimum de 0,1%de la section dans les deux sens disposé en deux nappes.

$$
A_L \ge 0, 1 \times 20 \times 100 = 2cm^2 \dots 106
$$
  

$$
A_T \ge 0, 1 \times 25 \times 100 = 2cm^2 \dots 106
$$
  
*Verifiée*

### **3. Condition de non fragilité**

Pour les voiles travaillant dans les deux sens et dont l'épaisseur est compté entre 12 et 30cm.

On a :  $12 \, cm \leq e \leq 30 \, cm$  $h = e = 20$  cm;  $b = 100$  cm.  $\epsilon$  $\overline{a}$  $\overline{a}$ 

$$
\begin{cases}\nA_x \ge A_x^{\min} ; & A_x^{\min} = \rho_0 \left[ 3 - \frac{L_x}{L_y} \right] \frac{bh}{2} \\
A_y \ge A_y^{\min} ; & A_y^{\min} = \rho_0 bh\n\end{cases}
$$

 $p_0 = 0,0006$  pour les barres de FeE500

$$
A_x^{\min} = 0,0006 \left(3 - \frac{3,06}{6,04}\right) \frac{100 \times 20}{2} = 0,15 cm^2
$$
  

$$
A_y^{\min} = 0,0006 \times 100 \times 20 = 1,2 cm^2
$$

### **En travée :**

 2 min 2 2 min 2 5,65 1,2 5,65 0,15 *A cm A cm A cm A cm y y x x* ...............*Vérifiée*

### **Sur appuis :**

$$
\begin{cases} A_x = 5,65cm^2 \rangle & A_x^{\min} = 0,15 \, \text{cm}^2\\ A_y = 5,65cm^2 \rangle & A_y^{\min} = 1,2 \, \text{cm}^2 \end{cases} \dots \dots \dots \dots \dots \dots \text{Vérifie}
$$

#### **4. Vérification de l'effort tranchant**

Il faut vérifier que **:**  $\frac{u}{bd} < \overline{\tau}_u = 0.05 f_{c28} = 1.25 \; MPa$ *T*  $u_{u} = \frac{-u}{l}$   $< \bar{\tau}_{u} = 0.05 f_{c28} = 1.25$ max  $\tau_{\perp} = \frac{u}{\tau_{\perp}} < \tau_{\perp} = 0.05 t_{\perp 29} =$  $T_u^{\max} = Max(T_x; T_y) = 48,91$  kN *MPa MPa Vérifiée u u* 0,27 1,25 .................. 1000 180  $T_y = \frac{q_u L_x}{3} = 32,82$  kN *kN L L*  $T = \frac{q_u L_x L_y}{r_u}$ *<sup>x</sup> y*  $\frac{u}{x} = \frac{4u - x - y}{2x - 1} = \frac{32,10 \times 3,00 \times 6,04}{2,006 \times 6,04} = 48,91$  $48,91\times 10^3$  $2 \times 3,06 + 6,04$  $32,18 \times 3,06 \times 6,04$  $\frac{2L+L}{2 \times 3.06 + 6.04}$  $= 0.27$  MPa $< \tau$  = ×  $\tau_{u} = \frac{48.91 \times 10^{4}}{24.00} = 0.27$  MPa  $< \bar{\tau}$  $=\frac{q_u L_x L_y}{2L + L} = \frac{32,18 \times 3,06 \times}{2 \times 3,06 + 6}$ 

### **5. Vérification à L'ELS**

#### **Evaluation des sollicitations à l'ELS**

$$
Q_{ser} = Q1 = 23,84 \text{ kN/m}
$$

$$
\frac{L_x}{L_y} = 0.51 \Longrightarrow \begin{cases} \mu_x = 0.0987\\ \mu_y = 0.3758 \end{cases}
$$

$$
\begin{cases}\nM_x = \mu_x q_{ser} L_x^2 = 22,03 \text{ kNm} \\
M_y = \mu_y M_x = 8,27 \text{ kN.m} \\
M_{tx} = 0,85M_x = 18,72 \text{ kN.m} \\
M_{ty} = 0,85M_y = 7,03 \text{ kN.m}\n\end{cases}
$$

$$
\begin{bmatrix} m \\ M_a = 0.5M_x = 11.02 & kN.m \end{bmatrix}
$$

## **Vérification des contraintes**

Il faut vérifier que :  $\sigma_{bc} \leq \overline{\sigma}_{bc} = 0.6 f_{c28} = 15 MPa$ 

Le tableau suivant récapitule les résultats trouvés **:**

|        | Sens  | $M_{ser}$ | $A_{s}$      | $\sigma_{bc}$ | $\overline{\sigma}_{bc}$ | $\sigma_{\rm s}$ | $\overline{\sigma}_s$ |              |  |
|--------|-------|-----------|--------------|---------------|--------------------------|------------------|-----------------------|--------------|--|
|        |       | (kNm)     | $\rm (cm^2)$ | (MPa)         | (MPa)                    | (MPa)            | (MPa)                 | Vérification |  |
| Travée | $X-X$ | 18,72     | 5,65         | 4,97          | 15                       | 215,5            | 250                   | Oui          |  |
|        | $y-y$ | 7,03      | 5,65         | 1,87          | 15                       | 80,9             | 250                   | Oui          |  |
| Appuis | $X-X$ | 11,02     | 5,65         | 2,93          | 15                       | 126,8            | 250                   | Oui          |  |
|        | $y-y$ |           |              |               |                          |                  |                       |              |  |

**Tableau VI.18 :** Vérifications des contraintes.

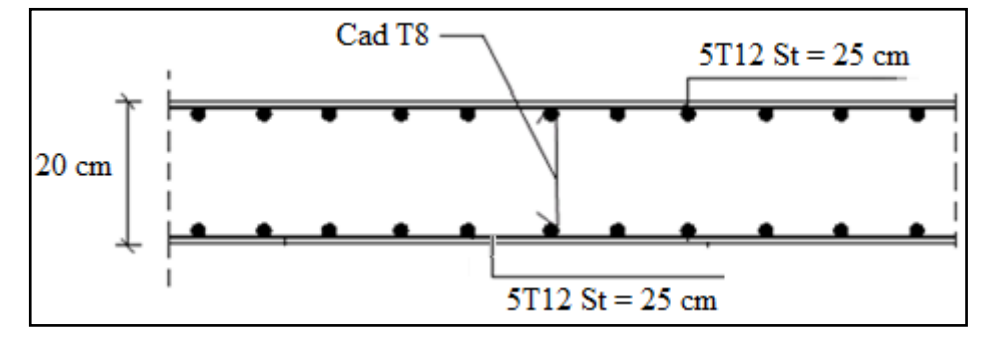

**Figure VI.14** : Ferraillage du Voile Périphérique (voile 2) dans les deux sens.

# **IV.1 Introduction**

Vu que l'ouvrage est situé dans une zone sismique (zone de forte sismicité) cela impose la nécessité de l'étude du comportement dynamique de la structure, cette étude nous permettra de construire des structures pouvant résister aux forces dues au séisme.

La détermination d'un modèle qui répond aux exigences de la conception parasismique **(RPA99 version 2003)** et le choix judicieux de système de contreventement fait l'objet de ce chapitre.

On fait souvent appel à un modèle mathématique de calcul à base d'élément finis qui permettent de simplifier suffisamment le problème pour pouvoir l'analyser, le logiciel utilisé est le **SAP 2000 V14.** 

# **IV.2 Etude sismique**

L'analyse dynamique nécessite toujours initialement de créer un modèle de calcul représentant la structure. Ce modèle introduit en suite dans un programme de calcul dynamique permet la détermination de ses modes propre de vibrations et des efforts engendrés par l'action sismique.

### **a. Modélisation de la structure**

La modélisation des éléments constituants la structure a été effectuée comme suit **:**

- Chaque poutre et chaque poteau de la structure a été modélisé par un élément linéaire type poutre (frame) à deux nœuds, chaque nœud possède 6 degré de liberté (trois translations et trois rotations).
- Les poutres entre deux nœuds d'un même niveau (niveau i).
- Les poteaux entre deux nœuds de différent niveaux (niveau i et niveau i+1).
- Chaque voile est modélisé par un élément surfacique type Shell à quatre nœud après on l'a divisé en mailles.
- A tous les planchers nous avons attribués une contrainte de type diaphragme ce qui correspond à des planchers infiniment rigide dans leur plan.
- Tous les nœuds de la base du bâtiment sont encastrés (6DDL bloqués).

### **b. Modélisation de la masse**

- La charge des planchers est supposée uniformément répartie sur toute la surface du plancher, la masse est calculée par l'équation (G+βQ) imposée par le **RPA99 version 2003** avec (β=0,2) pour un bâtiment à usage d'habitation (mass source).
- La masse volumique attribuée aux matériaux constituant les poteaux et les poutres est prise égale à celle du béton  $(2,5t/m^3)$ .
- La charge de l'acrotère et des murs extérieurs (maçonnerie) a été répartie aux niveaux des poutres qui se trouvent sur le périmètre des planchers (uniquement le plancher terrasse pour l'acrotère).
- La masse des planchers a été répartie aux poutres de plancher.

# **VI.3 Choix de la méthode de calcul**

Le choix des méthodes de calcul et la modélisation de la structure ont comme objectif de prévoir aux mieux le comportement réel de l'ouvrage.

Le règlement parasismique Algérien **(RPA99 version2003)** propose trois méthodes de calcul :

- 1- La méthode statique équivalente.
- 2- La méthode d'analyse modale spectrale.
- 3- La méthode d'analyse dynamique par accélérogramme.

### **a. La méthode statique équivalente**

### **1. Principe**

Les forces réelles dynamiques qui se développent dans la construction sont remplacées par un système de forces statiques fictives dont les effets sont considérés équivalents à ceux de l'action sismique.

Le mouvement du sol peut se faire dans une direction quelconque dans le plan horizontal. Les forces sismiques horizontales équivalentes seront considérées appliquées successivement suivant deux directions orthogonales caractéristiques choisies par le projecteur. Dans le cas général, ces deux directions sont les axes principaux du plan horizontal de la structure.
## **2. Conditions d'application**

La méthode statique équivalente peut être utilisée dans les conditions suivantes :

- Le bâtiment ou bloc étudié, satisfaisait aux conditions de régularité en plan et en élévation avec une hauteur au plus égale à 65m en zones І et ІІa et à 30 m en zones ІІb et ІІІ.
- Le bâtiment ou bloc étudié présente une configuration irrégulière tout en respectant, outres les conditions de hauteur énoncées en haut, et les conditions complémentaires suivantes **:**

#### **Zone III :**

- groupe d'usages 3 et 2, si la hauteur est inférieur ou égale à 5 niveaux ou 17 m.
- groupe d'usage 1B, si la hauteur est inférieur ou égale à 3 niveaux ou 10 m.
- groupe d'usage 1A, si la hauteur est inférieur ou égale à 2 niveaux ou 8 m.

Dans le cas de notre bâtiment, la méthode statique équivalente n'est pas applicable car la structure est située en zone **III** de groupe d'usage 2 et sa hauteur dépasse les 17 m.

#### **b. La méthode modale spectrale**

La méthode d'analyse modale spectrale peut être utilisée dans tous les cas et en particulier, dans le cas où la méthode statique équivalente n'est pas permise.

### **1. Principe**

Il est recherché pour chaque mode de vibration le maximum des effets engendrés dans la structure par les forces sismiques, représentées par un spectre de calcul, ces effets sont par suite combinés pour obtenir la réponse de la structure.

Cette méthode est basée sur les hypothèses suivantes **:**

- Concentration des masses au niveau des planchers.
- Seuls les déplacements horizontaux des nœuds sont pris en compte.
- Le nombre de modes à prendre en compte est tel que la somme des coefficients massiques de ces modes soit aux moins égales 90%.
- Ou que tous les modes ayant une masse modale effective supérieure à 5% de la masse totale de la structure soient retenus pour la détermination de la repense totale de la structure.
- Le minimum de modes à retenir est de trois (3) dans chaque direction considérée.

Dans le cas où les conditions décrites ci-dessus ne peuvent pas être satisfaites à cause de l'influence importante des modes de torsion, le nombre minimal de modes (K) à retenir doit être tel que **:**

$$
K \ge 3\sqrt{N}
$$
 et  $T_K \le 0,20$  sec .......(4-14) [2].

Où : N est le nombre de niveaux au-dessus de sol et  $T_K$  la période du mode K.

#### **2. Analyse spectrale**

### **Utilisation des spectres de réponse**

La pratique actuelle la plus répondue consiste à définir le chargement sismique par un spectre de réponse.

Toute structure est assimilable à un oscillateur multiple, la réponse d'une structure à une accélération dynamique est fonction de l'amortissement (ζ) et de la pulsation naturelle (ω).

Donc pour des accélérogrammes données si on évalue les réponses maximales en fonction de la période (T), on obtient plusieurs points sur un graphe qui est nommé spectre de réponse et qui aide à faire une lecture directe des déplacements maximaux d'une structure.

L'action sismique est représentée par un spectre de calcul suivant **:**

$$
\frac{S_a}{g} = \begin{cases} 1,25A \left( 1 + \frac{T}{T_1} \left( 2,5\eta \frac{Q}{R} - 1 \right) \right) & 0 \le T \le T_1 \\ 2,5\eta (1,25A) \frac{Q}{R} & T_1 \le T \le T_2 \\ 2,5\eta (1,25A) \frac{Q}{R} \left( \frac{T_2}{T} \right)^{2/3} & T_2 \le T \le 3,0s \\ 2,5\eta (1,25A) \frac{Q}{R} \left( \frac{T_2}{3} \right)^{2/3} \left( \frac{3}{T} \right)^{5/3} & T \ge 3,0s \end{cases}
$$
(4-13) [2].

## **Représentation graphique du spectre de réponse**

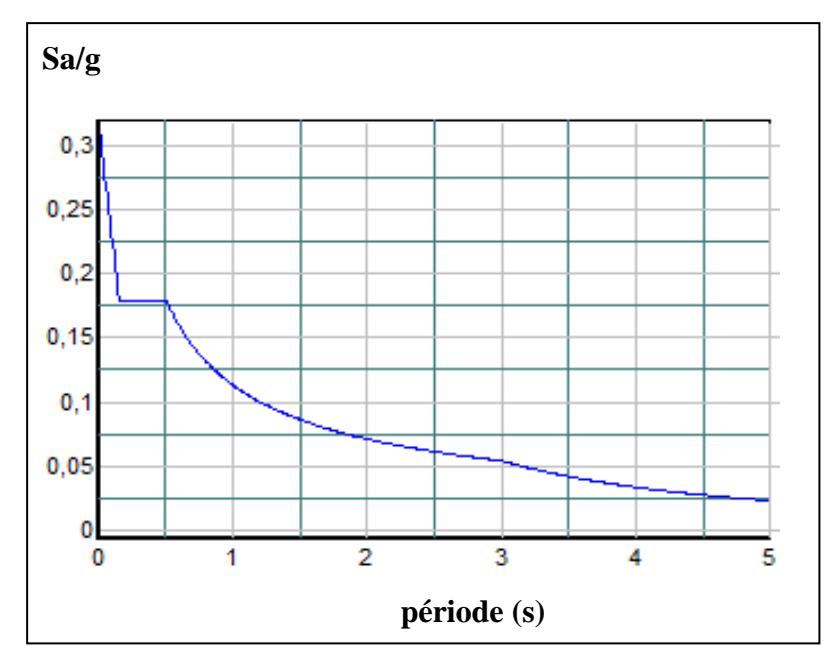

**Figure IV.1 :** Spectre de réponse.

#### Avec **:**

- g : accélération de la pesanteur.
- A : coefficient d'accélération de zone.
- η : facteur de correction d'amortissement.

R : Coefficient de comportement de la structure en fonction du système de contreventement.

- T1, T<sup>2</sup> : Périodes caractéristiques associées à la catégorie de site.
- Q : Facteur de qualité.

#### **Résultante des forces sismiques de calcul**

L'une des premières vérifications préconisée par le **(RPA99 version 2003)** est relative à la résultante des forces sismiques. En effet la résultante des forces sismiques à la base «Vt» obtenue par combinaison des valeurs modales ne doit pas être inférieur à 80% de la résultante des forces sismiques déterminée par la méthode statique équivalente « V » pour une valeur de la période fondamentale donnée par la formule empirique appropriée.

Si  $V_t < 0.8V$ , il faut augmenter tous les paramètres de la réponse (forces, déplacements,

moments,.....) dans le rapport :  $\frac{0,8}{\sqrt{10}}$ *t V V*

#### **Calcul de la force sismique par la méthode statique équivalente**

La force sismique totale V appliquée à la base de la structure, doit être calculée successivement dans deux directions horizontales orthogonales selon la formule **:**

$$
V = \frac{A \times D \times Q}{R} \times W
$$
 [2]

Avec :

**A :** coefficient d'accélération de zone.

Prove d'usage: 2

\nAns: 
$$
A = 0.25
$$

$$
- \quad \text{zone sismique : III} \big)
$$

#### **D :** facteur d'amplification dynamique moyen

Ce facteur est en fonction de la catégorie du site, du facteur de correction d'amortissement (η) et de la période fondamentale de la structure (T).

$$
D = \begin{cases} 2.5\eta & 0 \le T \le T_2 \\ 2.5\eta \left(\frac{T_2}{T}\right)^{2/3} & T_2 \le T \le 3.0s \\ 2.5\eta \left(\frac{T_2}{3.0}\right)^{2/3} \left(\frac{3.0}{T}\right)^{5/3} & T \ge 3.0s. \end{cases}
$$
 [2]

T1, T<sup>2</sup> : périodes caractéristiques associée à la catégorie du site est donnée dans **le tableau 4.7**  de **(RPA99version 2003).**

Catégorie S<sub>3</sub> 
$$
\longrightarrow
$$
 site meuble  $\begin{cases} T_1 = 0.15 \text{ sec.} \\ T_2 = 0.50 \text{ sec.} \end{cases}$ 

 $\eta = \sqrt{7/(2+\xi)} \ge 0.7$ avec  $\xi = 7\% \rightarrow \eta = 0,8819$ 

#### **Estimation de la période fondamentale de la structure (**T)

La valeur de la période fondamentale (T) de la structure peut être estimée à partir de formules empiriques ou calculées par des méthodes analytiques ou numériques.

Les formules empiriques à utiliser selon le **RPA99/version 2003** sont **:**

$$
T = min (T = C_T \times h_N^{3/4}, T = 0.09 \frac{h_N}{\sqrt{D}})
$$

 $C_T$ : Coefficient, fonction du système de contreventement, du type de remplissage est donné **le tableau 4.6** de (RPA99version 2003)  $, C_T = 0.05$ 

*N h* : Hauteur mesurée en mètre à partir de la base de la structure jusqu'au dernier niveau.  $h_{N}$  = 29,92 m

D : est la dimension du bâtiment mesurée à sa base dans la direction de calcul considérée

$$
\begin{cases} \Rightarrow D_x = 19,47m \\ \Rightarrow D_y = 24,76m \end{cases}
$$

 $\Rightarrow T = C_T \times h_N^{3/4} = 0.05(29.92)^{3/4} = 0.64s$ , dans les deux directions.

**Suivant la direction**  $(x - x)$   $T_x = 0.09 \frac{29.92}{\sqrt{10}} = 0.61 \text{ sec}$ 19,47  $T_{\rm x} = 0.09 \frac{29.92}{\sqrt{1.30 \times 10^{12}}}=$ 

**Suivant la direction**  $(y - y)$   $T_y = 0.09 \frac{29.92}{\sqrt{10}} = 0.54 \text{ sec}$  $T_y = 0.09 \frac{29.92}{\sqrt{24.76}} =$ 

**Sens (x-x) :**  $T_X = \min(0.61; 0.64) = 0.61$  sec.

**Sens (y-y) :**  $T_y = min(0.54; 0.64) = 0.54$  sec.

Selon les prescriptions de **(RPA99 version 2003)**, la période déterminée à partir d'une analyse dynamique ne doit pas dépasser celle estimée à partir des formules empiriques appropriées de plus de 30%.

Cette valeur de la période empirique pondéré par le coefficient 1,3 (30%) sera utilisée pour le calcul de l'effort tranchant à la base par la méthode statique équivalente, les règlements parasismiques exigent cette majoration afin de ne pas excessivement pénaliser l'effort de calcul, le choix de cette période soit limité comme suit **[4] :**

$$
T_{analytique} \quad Si \implies T_{analytique} \le T_{empirique}
$$
\n
$$
T_{empirique} \quad Si \implies T_{empirique} < T_{analytique} < 1,3 \times T_{empirique}
$$
\n
$$
1,3 \times T_{empirique} \quad Si \implies T_{analytique} \ge 1,3 \times T_{empirique}
$$

Estimation de la période empirique : 
$$
\begin{cases} Tx = 1.3 \times T_{\text{emperique}} = 0.79 \text{ s} \\ Ty = 1.3 \times T_{\text{emperique}} = 0.70 \text{ s} \end{cases}
$$

Calculate D:

\n
$$
\left\{\n\begin{aligned}\nD_x &= 2.5\eta \left(\frac{T_2}{T_x}\right)^{2/3} = 2.5 \times 0.8819 \times \left(\frac{0.5}{0.79}\right)^{2/3} = 1.63 \\
D_y &= 2.5\eta \left(\frac{T_2}{T_y}\right)^{2/3} = 2.5 \times 0.8819 \times \left(\frac{0.5}{0.70}\right)^{2/3} = 1.76\n\end{aligned}\n\right.
$$

#### **R :** Coefficient de comportement

L'objet de la classification des systèmes structuraux se traduit, dans les règles et les méthodes de calcul, par l'attribution pour chacune des catégories de cette classification, d'un coefficient de comportement R qui est un paramètre qui reflète la ductilité de la structure ; il dépend du système de contreventement.

La valeur du coefficient de comportement global de la structure en fonction du système de contreventement est donnée par le **tableau 4.3 de (RPA 99 v2003)** en fonction du système de contreventement.

Pour notre bâtiment on a choisi un système de contreventement qui correspond à **R = 4** (portiques contreventés par des voiles).

#### **Q :** Facteur de qualité

Le facteur de qualité de la structure est fonction de **:**

- La redondance et de la géométrie des éléments de la structure.
- La régularité en plan et en élévation
- Le contrôle de la qualité des matériaux et de l'exécution.

La valeur de **Q** déterminée par la formule **:** 

$$
Q = 1 + \sum_{1}^{6} P_q
$$
 [2].

Pq **:** Est la pénalité à retenir selon que le critère de qualité "**q**" est satisfait ou non.

Sa valeur est donné par le tableau **4.4 (RPA 99/version 2003).**

**Critère** "**q**" **Observée (o/n) Pq // xx Observée (o/n) Pq // yy Conditions minimales sur les files de contreventement** non | 0,05 | non | 0,05 **Redondance en plan** non 0,05 non 0,05 **Régularité en plan** non 0,05 non 0,05 **Régularité en élévation** oui 0 oui 0 oui 0 **Contrôle de la qualité des matériaux** oui 0 oui 0 **Contrôle de la qualité de l'exécution** oui 0 oui 0

**Tableau IV.1** : Valeurs des pénalités Pq.

$$
Q//xx = 1 + (0,05 + 0,05 + 0,05 + 0 + 0 + 0) = 1,15
$$
  
 
$$
Q//yy = 1 + (0,05 + 0,05 + 0,05 + 0 + 0 + 0) = 1,15
$$

Donc **:**

$$
\begin{cases} V_x = \frac{A \times D_x \times Q}{R}. \ W = \frac{0.25 \times 1.63 \times 1.15}{4}. \ W = 0.117. \ W \\ V_y = \frac{A \times D_y \times Q}{R}. \ W = \frac{0.25 \times 1.76 \times 1.15}{4}. \ W = 0.127. \ W \end{cases}
$$

# **VI.4 Résultats de l'analyse sismique**

## **Modèle initial :**

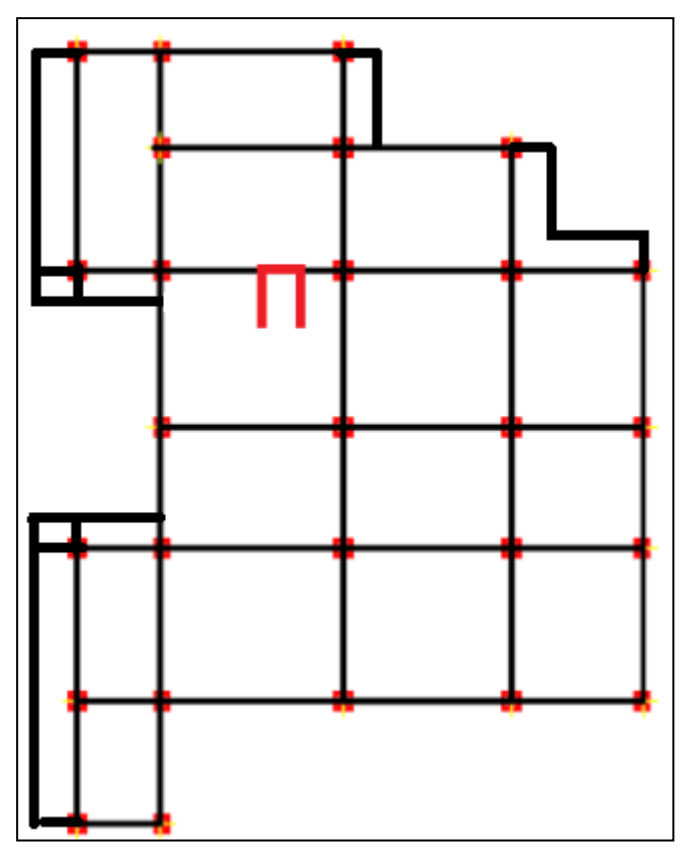

**Figure IV.2 :** Vue en plan du modèle initial.

## **1. Caractéristiques dynamique propres du modèle initial**

- Une période fondamentale :  $T = 1,46$  sec.
- La participation massique dépasse le seuil des **90%** à partir du 8 **ème** mode.

| Modes          | Période  | <b>UX</b>  | <b>UY</b> | <b>UZ</b>   | SumUX   | SumUY   | SumUZ       |
|----------------|----------|------------|-----------|-------------|---------|---------|-------------|
|                | 1,466411 | 0,0499     | 0,55694   | 4,648E-08   | 0,0499  | 0,55694 | 4,648E-08   |
| $\overline{2}$ | 1,404797 | 0,21294    | 0,19749   | 0,000003729 | 0,26285 | 0,75443 | 0,000003776 |
| 3              | 1,19742  | 0,49778    | 0,00303   | 1,736E-08   | 0,76063 | 0,75746 | 0,000003793 |
| $\overline{4}$ | 0,52062  | 0,0386     | 0,01116   | 5,587E-07   | 0,79923 | 0,76861 | 0,000004352 |
| 5              | 0,453254 | 0,00872    | 0,1264    | 0,00001153  | 0,80795 | 0,89502 | 0,00001588  |
| 6              | 0,368614 | 0,09952    | 0,00152   | 3,788E-07   | 0,90747 | 0,89654 | 0,00001626  |
| 7              | 0,297669 | 0.0142     | 0,00194   | 9,723E-09   | 0,92167 | 0,89848 | 0,00001627  |
| 8              | 0,250372 | 0,00008215 | 0,0115    | 0,00011     | 0,92175 | 0,90997 | 0,00012     |

**Tableau IV.2 :** Participation massique du modèle initial.

- Le 1<sup>er</sup> mode est un mode de translation parallèlement à y-y
- Le 2<sup>ème</sup> mode est un mode diagonale.
- Le 3<sup>ème</sup> mode est un mode de translation parallèlement à x-x

## **2. Résultantes des forces sismiques**

D'après le fichier des résultats de **SAP 2000** on a **:**

 $\textbf{T}_{\text{analytique}} \geq 1.3 \times \textbf{T}_{\text{emperique}} \longrightarrow (\textbf{T} \textbf{x} = 0.79 \text{ s}, \textbf{T} \textbf{y} = 0.70 \text{ s})$ 

 $W = 31968,405$  kN  $\rightarrow$  $V^{\gamma} = 4059.987$  kN  $V^x = 3740.303 kN$ *y x* 4059,987 3740,303 ᆖ  $=$  3/40,303 KIV  $\rightarrow$  $V^{\,y}=3247.990\ kN$  $V^x = 2992.242 \; kN$ *y x*  $0,\!8V^{\,y}=3247,\!990$  $0,8V^{x}=2992,242$ = Ξ

1  $F_2 = V^y = 2714.851kN$  $F_i = V^x = 2515.271 kN$ *y t x t* 2714,851 2515,271 2 1  $=$   $V_{\cdot}$   $=$  $=$   $V_{-}$   $=$ 

Ce qui donne:

\n
$$
\begin{cases}\n V_t^x = 2515,271 \, \text{kN} < 0.8 \, \text{V}^x = 2992,242 \, \text{kN} \\
 V_t^y = 2714,851 \, \text{kN} < 0.8 \, \text{V}^y = 3247,990 \, \text{kN}\n\end{cases}
$$

Le rapport l ∤  $\frac{0.8V^{X}}{x^{1.8}} = 1.19$ *X V V*  $\implies$  r<sub>x</sub> = 1,19 ; Le rapport l ∤  $\frac{\left(0,8V\right)^{y}}{V_{t}^{y}} = 1,20$ *y V*  $\frac{V^{\gamma}}{V}$  = 1,20  $\implies$   $r_y = 1,20$ .

## **3. Vérification des déplacements inter étage**

| <b>Niveau</b>           | $\delta_{\scriptscriptstyle eK}^{\scriptscriptstyle x}(cm)$ | $\delta_{\scriptscriptstyle eK}^{\scriptscriptstyle y}(cm)$ | $\delta_{\kappa}^{x}(cm)$ | $\delta_{\kappa}^{y}(cm)$ | $\Delta^x_K(cm)$ | $\Delta^{\mathrm{y}}_K(cm)$ | $\Delta$ (cm) | <i><b>Observation</b></i> |
|-------------------------|-------------------------------------------------------------|-------------------------------------------------------------|---------------------------|---------------------------|------------------|-----------------------------|---------------|---------------------------|
| X                       |                                                             |                                                             |                           |                           |                  |                             |               |                           |
|                         |                                                             |                                                             |                           |                           |                  |                             |               |                           |
| 8                       | 7,4188                                                      | 8,492                                                       | 35,31349                  | 40,7616                   | 3,676148         | 3,6744                      | 3,23          | Non Vérifiée              |
| $\overline{7}$          | 6,6465                                                      | 7,7265                                                      | 31,63734                  | 37,0872                   | 4,105976         | 4,41264                     | 3,23          | Non Vérifiée              |
| 6                       | 5,7839                                                      | 6,8072                                                      | 27,53136                  | 32,67456                  | 4,473924         | 5,10432                     | 3,23          | Non Vérifiée              |
| 5 <sup>5</sup>          | 4,844                                                       | 5,7438                                                      | 23,05744                  | 27,57024                  | 4,44346          | 5,09136                     | 3,23          | Non Vérifiée              |
| $\overline{\mathbf{4}}$ | 3,9105                                                      | 4,6831                                                      | 18,61398                  | 22,47888                  | 4,566744         | 5,39808                     | 3,23          | Non Vérifiée              |
| $\overline{\mathbf{3}}$ | 2,9511                                                      | 3,5585                                                      | 14,04724                  | 17,0808                   | 4,25068          | 5,08944                     | 3,23          | Non Vérifiée              |
| $\overline{2}$          | 2,0581                                                      | 2,4982                                                      | 9,796556                  | 11,99136                  | 4,016488         | 4,92192                     | 3,23          | Non Vérifiée              |
| $\mathbf{1}$            | 1,2143                                                      | 1,4728                                                      | 5,780068                  | 7,06944                   | 3,257744         | 4,0584                      | 3,23          | Non Vérifiée              |
| <b>RDC</b>              | 0,5299                                                      | 0,6273                                                      | 2,522324                  | 3,01104                   | 2,522324         | 3,01104                     | 4,08          | Vérifiée                  |

**Tableau IV.3 :** Vérification des déplacements inter étages du modèle initial.

## **2 ème Modèle :**

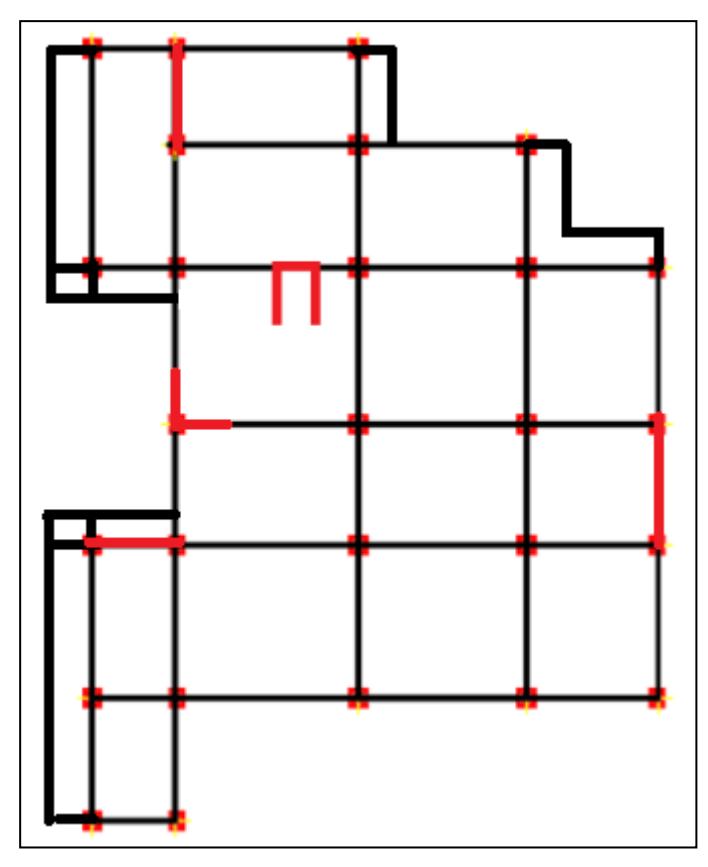

Figure IV.3 : Vue en plan du 2<sup>éme</sup> modèle.

## **1. Caractéristiques dynamique propres du 2éme modèle**

- Une période fondamentale :  $T = 1,13$  sec
- La participation massique dépasse le seuil des 90% à partir du **11ème** mode.

| Modes          | Période  | <b>UX</b>   | <b>UY</b> | UZ          | <b>SumUX</b> | SumUY   | SumUZ       |
|----------------|----------|-------------|-----------|-------------|--------------|---------|-------------|
| 1              | 1,130719 | 0,57859     | 0,07385   | 0,000002247 | 0,57859      | 0,07385 | 0,000002247 |
| $\overline{2}$ | 1,099943 | 0,14687     | 0,41424   | 0,000001993 | 0,72546      | 0,48809 | 0,000004241 |
| 3              | 0,937851 | 0,00664     | 0,2273    | 9,354E-08   | 0,7321       | 0,71539 | 0,000004334 |
| $\overline{4}$ | 0,322349 | 0,15668     | 0,00033   | 0,00004413  | 0,88878      | 0,71573 | 0,00004847  |
| 5              | 0,304415 | 0,00107     | 0,08252   | 2,133E-07   | 0,88985      | 0,79825 | 0,00004868  |
| 6              | 0,239165 | 0,00007663  | 0,08048   | 6,758E-07   | 0,88993      | 0,87873 | 0,00004936  |
| $\overline{7}$ | 0,175234 | 0,000003396 | 0,00944   | 0,00015     | 0,88993      | 0,88817 | 0,0002      |
| 8              | 0,165709 | 0,01606     | 7,211E-08 | 0,00043     | 0,90599      | 0,88817 | 0,00062     |
| 9              | 0,159536 | 0,00009242  | 0,0004    | 0,00001252  | 0,90608      | 0,88858 | 0,00064     |
| 10             | 0,139168 | 0,03906     | 0,0000575 | 0,00000639  | 0,94514      | 0,88864 | 0,00064     |
| 11             | 0,130251 | 0,00016     | 0,01895   | 0,00002594  | 0,94529      | 0,90759 | 0,00067     |

 **Tableau IV.4 :** Participation massique du 2ème modèle.

- Le 1<sup>er</sup> mode est un mode de translation parallèlement à x-x
- Le 2<sup>ème</sup> mode est un mode diagonale.
- Le  $3<sup>eme</sup>$  mode est un mode est rotation.

### **2. Résultantes des forces sismiques**

D'après le fichier des résultats de **SAP 2000** on a **:**

 $\text{T}_{analytique} \geq 1.3 \times \text{T}_{emperique} \longrightarrow (\text{T} \text{x} = 0.79 \text{ s}, \text{T} \text{y} = 0.70 \text{ s})$ 

 $W = 33788,645$  kN  $\rightarrow$  $V^{\,y} = 4291.157 \; kN$  $V^x = 3953.271 kN$ *y x* 4291,157 3953,271 =  $=$  3933,271 KIV  $\rightarrow$  $BV^y = 3432,925 kN$  $BV^x = 3162,616 kN$ *y x*  $0,8V^{\prime\prime} = 3432,925$  $0,8V^x = 3162,616$  $=$  $=$ 

$$
\begin{cases}\nF_1 = V_t^x = 3339,404 \, kN \\
F_2 = V_t^y = 2819,572 \, kN\n\end{cases}
$$

Ce qui donne:

\n
$$
V_t^x = 3339,404 \, \text{kN} > 0.8 \, \text{V}^x = 3162,616 \, \text{kN}
$$
\n
$$
V_t^y = 2819,572 \, \text{kN} < 0.8 \, \text{V}^y = 3432,925 \, \text{kN}
$$

$$
\text{Le rapport } \begin{cases} 0.8V^{\mathit{X}} \\ V_t^{\mathit{X}} = 0.95 \implies r_x = 1 \quad ; \text{ Le rapport } \begin{cases} 0.8V^{\mathit{Y}} \\ V_t^{\mathit{Y}} = 1.22 \end{cases} \implies r_y = 1.22.
$$

## **3. Vérification des déplacements inter étage**

| <b>Niveau</b>           | $\delta_{\mathscr{K}}^{x}(cm)$ | $\delta_{\scriptscriptstyle eK}^{\scriptscriptstyle y}(cm)$ | $\delta_{\kappa}^{x}(cm)$ | $\delta_{\kappa}^{y}(cm)$ | $\Delta^x_{\kappa}(cm)$ | $\Delta^{\rm y}_K(cm)$ | $\Delta$ (cm) | <i><b>Observation</b></i> |
|-------------------------|--------------------------------|-------------------------------------------------------------|---------------------------|---------------------------|-------------------------|------------------------|---------------|---------------------------|
| $\mathbf x$             |                                |                                                             |                           |                           |                         |                        |               |                           |
|                         |                                |                                                             |                           |                           |                         |                        |               |                           |
|                         |                                |                                                             |                           |                           |                         |                        |               |                           |
| 8                       | 6,3633                         | 5,8946                                                      | 25,4532                   | 28,76565                  | 3,0744                  | 3,39989                | 3,23          | Non Vérifiée              |
|                         |                                |                                                             |                           |                           |                         |                        |               |                           |
| 7                       | 5,5947                         | 5,1979                                                      | 22,3788                   | 25,36575                  | 3,2596                  | 3,61412                | 3,23          | Non Vérifiée              |
|                         |                                |                                                             |                           |                           |                         |                        |               |                           |
| 6                       | 4,7798                         | 4,4573                                                      | 19,1192                   | 21,75162                  | 3,4076                  | 3,80249                | 3,23          | Non Vérifiée              |
|                         |                                |                                                             |                           |                           |                         |                        |               |                           |
| 5                       | 3,9279                         | 3,6781                                                      | 15,7116                   | 17,94913                  | 3,3872                  | 3,83616                | 3,23          | Non Vérifiée              |
|                         |                                |                                                             |                           |                           |                         |                        |               |                           |
| $\overline{\mathbf{4}}$ |                                |                                                             |                           |                           |                         |                        |               |                           |
|                         | 3,0811                         | 2,892                                                       | 12,3244                   | 14,11296                  | 3,3124                  | 3,78248                | 3,23          | Non Vérifiée              |
|                         |                                |                                                             |                           |                           |                         |                        |               |                           |
| $\overline{\mathbf{3}}$ | 2,253                          | 2,1169                                                      | 9,012                     | 10,33047                  | 3,0332                  | 3,50335                | 3,23          | Non Vérifiée              |
|                         |                                |                                                             |                           |                           |                         |                        |               |                           |
| $\overline{2}$          | 1,4947                         | 1,399                                                       | 5,9788                    | 6,82712                   | 2,6624                  | 3,07293                | 3,23          | Vérifiée                  |
|                         |                                |                                                             |                           |                           |                         |                        |               |                           |
| $\mathbf{1}$            | 0,8291                         | 0,7693                                                      | 3,3164                    | 3,754184                  | 2,032                   | 2,33947                | 3,23          | Vérifiée                  |
|                         |                                |                                                             |                           |                           |                         |                        |               |                           |
| <b>RDC</b>              |                                |                                                             |                           |                           |                         |                        | 4,08          | Vérifiée                  |
|                         | 0,3211                         | 0,2899                                                      | 1,2844                    | 1,414712                  | 1,2844                  | 1,41471                |               |                           |
|                         |                                |                                                             |                           |                           |                         |                        |               |                           |

**Tableau IV.5 :** Vérification des déplacements inter étages du 2éme modèle.

Les déplacements latéraux inter étage dépassent les valeurs admissibles il faut donc augmenter la rigidité latérale de la structure en rajoutant des voiles.

## **3 ème Modèle**

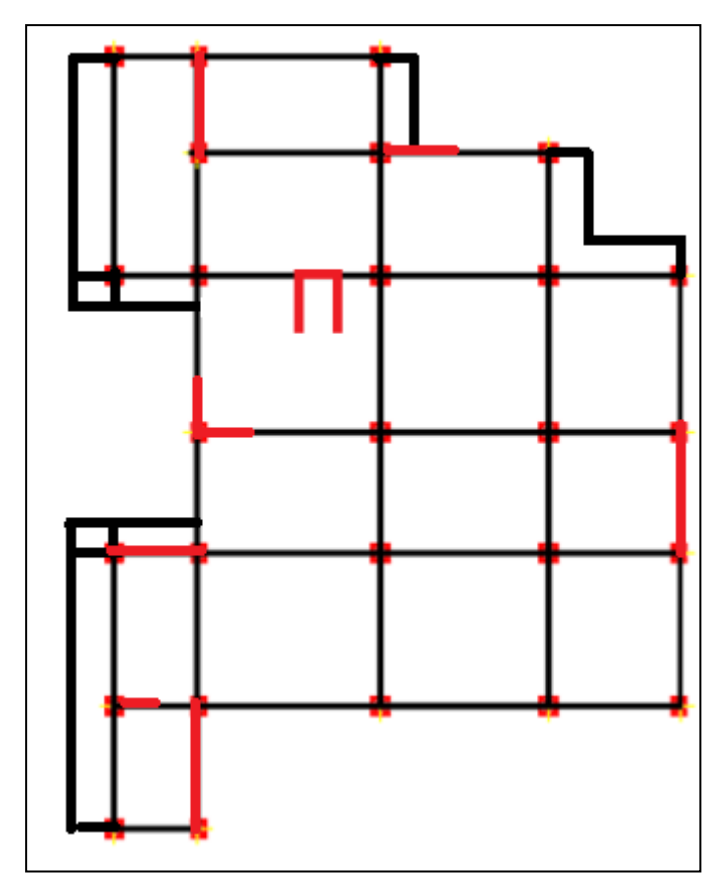

**Figure IV.4 :** Vue en plan du 3éme modèle.

## **1. Caractéristiques dynamique propres du 3 éme modèle**

- Une période fondamentale :  $T = 1,05$  sec
- La participation massique dépasse le seuil des 90% à partir du **19ème** mode.

| Modes            | Période  | <b>UX</b>   | <b>UY</b>  | UZ          | <b>SumUX</b> | <b>SumUY</b> | SumUZ      |
|------------------|----------|-------------|------------|-------------|--------------|--------------|------------|
| $\mathbf{1}$     | 1,042075 | 0,6934      | 0,01943    | 0,00000124  | 0,6934       | 0,01943      | 0,00000124 |
| $\mathbf{2}$     | 0,918651 | 0,02452     | 0,67571    | 0,00001249  | 0,71792      | 0,69514      | 0,00001373 |
| 3                | 0,880466 | 0,01311     | 0,0101     | 0,00001479  | 0,73103      | 0,70523      | 0,00002853 |
| $\overline{4}$   | 0,293929 | 0,15454     | 0,00111    | 0,00001528  | 0,88557      | 0,70634      | 0,00004381 |
| 5                | 0,233432 | 0,0002      | 0,00008656 | 0,00002489  | 0,88578      | 0,70643      | 0,0000687  |
| 6                | 0,229339 | 0,00093     | 0,16244    | 0,00001389  | 0,8867       | 0,86887      | 0,0000826  |
| $\boldsymbol{7}$ | 0,172305 | 0,00004876  | 0,01407    | 0,00048     | 0,88675      | 0,88294      | 0,00056    |
| 8                | 0,16281  | 0,0099      | 0,00002185 | 0,00029     | 0,89665      | 0,88296      | 0,00085    |
| 9                | 0,158596 | 1,842E-07   | 0,00066    | 0,000001429 | 0,89665      | 0,88361      | 0,00085    |
| 10               | 0,128763 | 0,04464     | 0,00026    | 0,00003871  | 0,94129      | 0,88387      | 0,00089    |
| 11               | 0,121126 | 0,00005573  | 0,00002873 | 0,20056     | 0,94134      | 0,8839       | 0,20145    |
| 12               | 0,114599 | 0,00001054  | 0,00001714 | 0,10309     | 0,94135      | 0,88392      | 0,30454    |
| 13               | 0,111393 | 0,000004018 | 9,204E-07  | 0,01108     | 0,94136      | 0,88392      | 0,31562    |
| 14               | 0,104322 | 0,000002344 | 3,101E-09  | 0,04675     | 0,94136      | 0,88392      | 0,36237    |
| 15               | 0,102787 | 0,00029     | 0,00047    | 0,00213     | 0,94165      | 0,88439      | 0,3645     |
| 16               | 0,09986  | 0,00012     | 0,00036    | 0,00684     | 0,94176      | 0,88476      | 0,37135    |
| 17               | 0,097507 | 0,0000347   | 0,00058    | 0,00425     | 0,9418       | 0,88534      | 0,37559    |
| 18               | 0,095875 | 0,00002242  | 0,0026     | 0,00159     | 0,94182      | 0,88793      | 0,37718    |
| 19               | 0,09374  | 0,00011     | 0,05156    | 0,00056     | 0,94193      | 0,93949      | 0,37774    |

**Tableau IV.6 :** Participation massique du 3ème modèle.

- Le 1<sup>er</sup> mode est un mode de translation parallèlement à x-x
- Le 2<sup>ème</sup> mode est un mode de translation parallèlement à y-y
- Le  $3<sup>ème</sup>$  mode est un mode est rotation.

## **2. Résultantes des forces sismiques**

D'après le fichier des résultats de **SAP 2000** on a **:** 

 $\text{T}_{analytique} \ge 1.3 \times \text{T}_{emperique} \longrightarrow (\text{T} \text{x} = 0.79 \text{ s}, \text{T} \text{y} = 0.70 \text{ s})$ 

$$
W = 34833,045 \text{ kN} \rightarrow V^x = 4075,466 \text{ kN} \rightarrow 0,8V^x = 3260,372 \text{ kN}
$$
  

$$
V^y = 4423,796 \text{ kN} \rightarrow 0,8V^y = 3539,036 \text{ kN}
$$

$$
\begin{cases}\nF_1 = V_t^x = 3552,292 kN \\
F_2 = V_t^y = 3776,173 kN\n\end{cases}
$$

Ce qui donne:

\n
$$
V_t^x = 3552,292 \, \text{kN} > 0.8 \, \text{V}^x = 3260,372 \, \text{kN}
$$
\n
$$
V_t^y = 3776,173 \, \text{kN} > 0.8 \, \text{V}^y = 3539,036 \, \text{Kn}
$$

$$
\text{Le rapport } \begin{cases} 0.8V^{\mathcal{X}} \\ V_t^{\mathcal{X}} \end{cases} = 0.92 \implies r_x = 1 \quad ; \quad \text{Le rapport } \begin{cases} 0.8V^{\mathcal{Y}} \\ V_t^{\mathcal{Y}} \end{cases} = 0.94 \implies r_y = 1
$$

## **3. Vérification des déplacements inter étage**

| <b>Niveau</b><br>$\mathbf{x}$ | $\delta_{\scriptscriptstyle eK}^{\scriptscriptstyle x}(cm)$ | $\delta_{\alpha}^{y}(cm)$ | $\delta_{\kappa}^{x}(cm)$ | $\delta_{\kappa}^{y}(cm)$ | $\Delta^x_{\kappa}(cm)$ | $\Delta^{\rm y}_K$ (cm) | $\Delta$ (cm) | <i><b>Observation</b></i> |
|-------------------------------|-------------------------------------------------------------|---------------------------|---------------------------|---------------------------|-------------------------|-------------------------|---------------|---------------------------|
| 8                             | 5,9097                                                      | 4,2729                    | 23,6388                   | 17,0916                   | 2,8124                  | 2,2128                  | 3,23          | Vérifiée                  |
| $\overline{7}$                | 5,2066                                                      | 3,7197                    | 20,8264                   | 14,8788                   | 2,9932                  | 2,2924                  | 3,23          | Vérifiée                  |
| 6                             | 4,4583                                                      | 3,1466                    | 17,8332                   | 12,5864                   | 3,1388                  | 2,3424                  | 3,23          | Vérifiée                  |
| $5\overline{)}$               | 3,6736                                                      | 2,561                     | 14,6944                   | 10,244                    | 3,1456                  | 2,3172                  | 3,23          | Vérifiée                  |
| $\overline{\mathbf{4}}$       | 2,8872                                                      | 1,9817                    | 11,5488                   | 7,9268                    | 3,0824                  | 2,2196                  | 3,23          | Vérifiée                  |
| $\mathbf{3}$                  | 2,1166                                                      | 1,4268                    | 8,4664                    | 5,7072                    | 2,842                   | 2,012                   | 3,23          | Vérifiée                  |
| $\overline{2}$                | 1,4061                                                      | 0,9238                    | 5,6244                    | 3,6952                    | 2,4964                  | 1,7044                  | 3,23          | Vérifiée                  |
| $\mathbf{1}$                  | 0,782                                                       | 0,4977                    | 3,128                     | 1,9908                    | 1,9196                  | 1,262                   | 3,23          | Vérifiée                  |
| <b>RDC</b>                    | 0,3021                                                      | 0,1822                    | 1,2084                    | 0,7288                    | 1,2084                  | 0,7288                  | 4,08          | Vérifiée                  |

**Tableau IV.7 :** Vérification des déplacements inter étages du 3éme modèle.

Les déplacements relatifs inter étages sont inférieurs à la limite imposée par le **« RPA99 version 2003 » .**

## **Vérification de l'effort normal réduit**

$$
\mathbf{v} = \frac{N_d}{B_c \times f_{c28}} \le 0,30 \qquad \text{[2]}
$$

Avec **:**

B<sup>c</sup> : section de poteau

 $N_d : G+Q \pm E$ 

Les résultats sont regroupés dans le tableau suivant :

| <b>Niveaux</b> | $N_d$<br>(kN) | $\mathbf{B}_{\rm c}$<br>$\rm \left( cm^2 \right)$ | ν         | Obs   | <b>Section</b><br>corrigée<br>$\rm \left( cm^2 \right)$ | v         | Obs   |
|----------------|---------------|---------------------------------------------------|-----------|-------|---------------------------------------------------------|-----------|-------|
| <b>P8</b>      | 333,886       | $30\times30$                                      | 0,1483937 | < 0.3 | $30\times30$                                            | 0,1483937 | < 0.3 |
| P7             | 512,178       | $30\times30$                                      | 0,2276346 | < 0.3 | $30\times30$                                            | 0,2276346 | < 0.3 |
| <b>P6</b>      | 704,519       | $30\times30$                                      | 0,3131195 | >0.3  | $35\times35$                                            | 0,2300470 | < 0.3 |
| P <sub>5</sub> | 908,591       | $35\times35$                                      | 0,2966827 | < 0.3 | $40\times40$                                            | 0,2271477 | < 0.3 |
| <b>P4</b>      | 1119,273      | $35\times35$                                      | 0,3654768 | >0.3  | $40\times40$                                            | 0,2798182 | < 0.3 |
| P <sub>3</sub> | 1339,288      | $40\times40$                                      | 0,334822  | >0.3  | $45\times 45$                                           | 0,2645507 | < 0.3 |
| P <sub>2</sub> | 1562,285      | $40\times40$                                      | 0,3905712 | >0.3  | $50\times50$                                            | 0,2499656 | < 0.3 |
| <b>P1</b>      | 1732,630      | $45\times 45$                                     | 0,3422479 | >0.3  | $50\times50$                                            | 0,2772208 | < 0.3 |
| R.D.C          | 1889,445      | $45\times 45$                                     | 0.3732237 | >0.3  | $55\times55$                                            | 0,2498439 | < 0.3 |

**Tableau IV.8 :** Vérification de l'effort normal réduit.

# **1. Caractéristiques dynamique propres du 3éme modèle (après augmentation des sections des poteaux)**

- Une période fondamentale :  $T = 0.96$  sec
- La participation massique dépasse le seuil des 90% à partir du **17ème** mode.

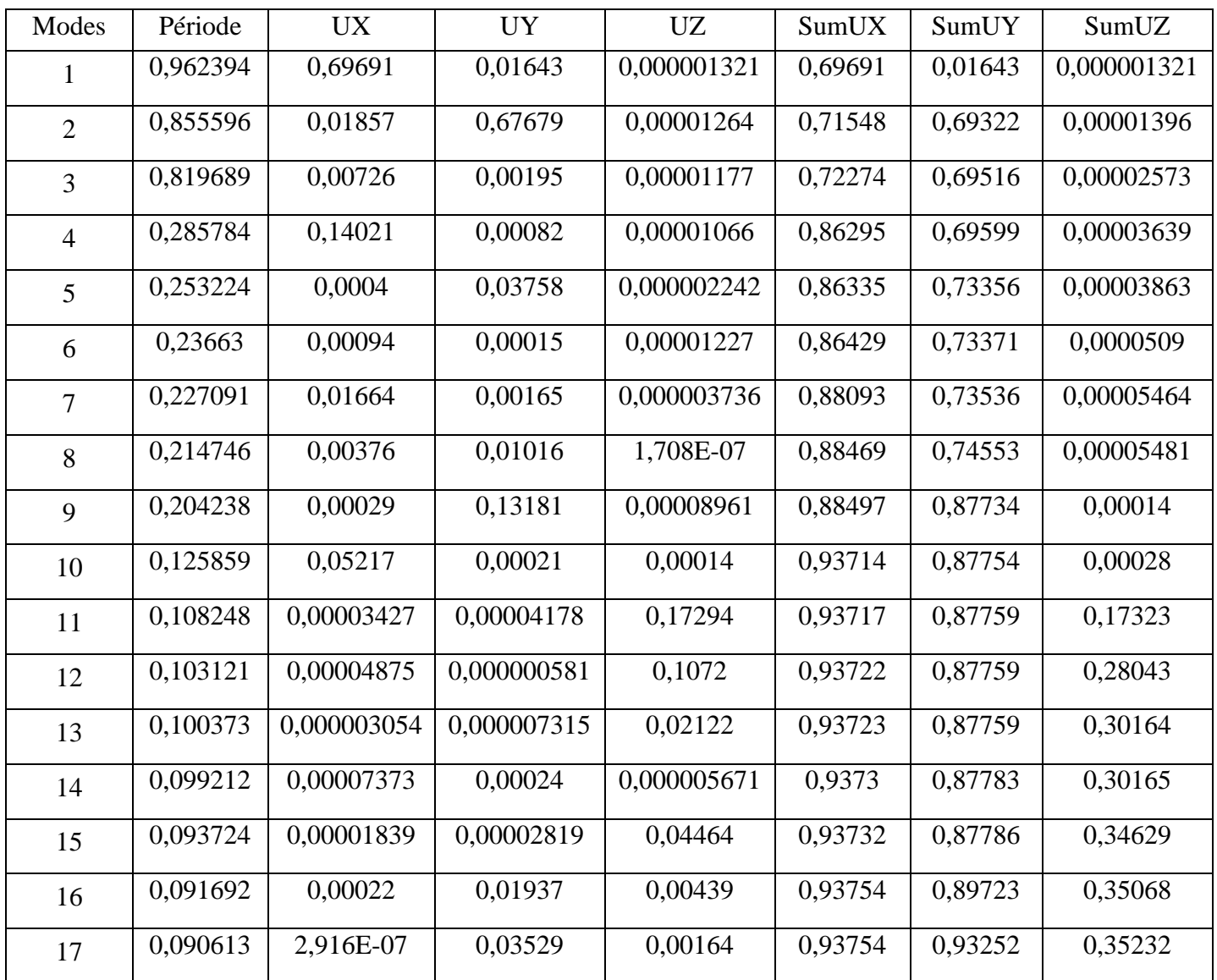

**Tableau IV.9 :** Participation massique du 3ème modèle après la vérification l'effort normal réduit.

- Le 1<sup>er</sup> mode est un mode de translation parallèlement à x-x.
- Le 2<sup>ème</sup> mode est un mode de translation parallèlement à y-y.
- Le 3<sup>ème</sup> mode est un mode est rotation.

## **2. Résultantes des forces sismiques**

D'après le fichier des résultats de **sap 2000** on a **:**

 $\mathbf{T}_{analytique} \geq 1.3 \times \mathbf{T}_{emperique} \longrightarrow (\text{Tx} = 0, 79 \text{ s}, \text{Ty} = 0, 70 \text{ s})$ 

$$
W = 35707,257kN \rightarrow V^x = 4177,749kN \rightarrow 0,8V^x = 3342,199 kN
$$
  

$$
V^y = 4534,821 kN \rightarrow 0,8V^y = 3627,856 kN
$$

.  $F_1 = V^y = 3963.923$  kN  $F_i = V_i^x = 3769,464$  kN *y t x t* 3963,923 3769,464 2 1  $=$   $\mathsf{v}$   $\mathsf{r}$   $=$  $=$   $\mathsf{v}$   $=$ Ce qui donne :  $X_{t}$  = 3769,464 kN > 0,8 V<sub>x</sub> = 3342,199 kN  $V_t^y = 3963,923 \text{kN} > 0.8 \text{ V}_y = 3627,856 \text{ kN}$ Le rapport l ∤  $\frac{0.8V^{X}}{V^{X}} = 0.89$ *t X V*  $\frac{V^4}{V}$  = 0,89  $\implies$  r<sub>x</sub> = 1 ; Le rapport  $\overline{\mathcal{L}}$  $\left\{ \right.$  $\frac{0.8V^y}{V^y} = 0.92$ *t y V V*  $\implies$  r<sub>y</sub> = 1

## **3. Vérification des déplacements inter étage**

| <b>Niveaux</b> | $\delta_{\alpha K}^x$ (cm) | $\delta_{\alpha}^{y}(cm)$ | $\delta_{\kappa}^{x}(cm)$ | $\delta_{\kappa}^{y}(cm)$ | $\Delta^x_{\kappa}(cm)$ | $\Delta^{\rm y}_K$ (cm) | $\Delta$ (cm) | <i><b>Observation</b></i> |
|----------------|----------------------------|---------------------------|---------------------------|---------------------------|-------------------------|-------------------------|---------------|---------------------------|
|                |                            |                           |                           |                           |                         |                         |               |                           |
| 8              | 4,0365                     | 3,9455                    | 16,146                    | 15,782                    | 1,8156                  | 2,0888                  | 3,23          | Vérifiée                  |
| $\overline{7}$ | 3,5826                     | 3,4233                    | 14,3304                   | 13,6932                   | 1,9652                  | 2,16                    | 3,23          | Vérifiée                  |
| 6              | 3,0913                     | 2,8833                    | 12,3652                   | 11,5332                   | 2,0608                  | 2,1836                  | 3,23          | Vérifiée                  |
| 5              | 2,5761                     | 2,3374                    | 10,3044                   | 9,3496                    | 2,1024                  | 2,1468                  | 3,23          | Vérifiée                  |
| $\overline{4}$ | 2,0505                     | 1,8007                    | 8,202                     | 7,2028                    | 2,1152                  | 2,042                   | 3,23          | Vérifiée                  |
| 3              | 1,5217                     | 1,2902                    | 6,0868                    | 5,1608                    | 2                       | 1,8336                  | 3,23          | Vérifiée                  |
| $\overline{2}$ | 1,0217                     | 0,8318                    | 4,0868                    | 3,3272                    | 1,7784                  | 1,5404                  | 3,23          | Vérifiée                  |
| 1              | 0,5771                     | 0,4467                    | 2,3084                    | 1,7868                    | 1,4248                  | 1,1404                  | 3,23          | Vérifiée                  |
| <b>RDC</b>     | 0,2209                     | 0,1616                    | 0,8836                    | 0,6464                    | 0,8836                  | 0,6464                  | 4,08          | Vérifiée                  |

**Tableau IV.10 :** Vérification des déplacements inter étages du 3éme modèle.

## **Vérification des conditions du facteur de comportement R [2]**

### - **Justification des voiles sous charges verticales**

L'effort normal total à la base de la structure  $P_{Tot} = 35707,257$  kN.

L'effort normal à la base repris par les voiles Pvoiles = 11254,773 kN.

 $P_{\text{voiles}}/P_{\text{Tot}} = 31,52\% > 20\%.$ 

Les voiles de contreventement reprennent plus de 20% des sollicitations dues aux charges verticales. Alors on doit passer au système de contreventement constitué par des voiles porteurs avec un coefficient de comportement  $\mathbf{R} = 3.5$  (modèle final).

## **Modèle final**

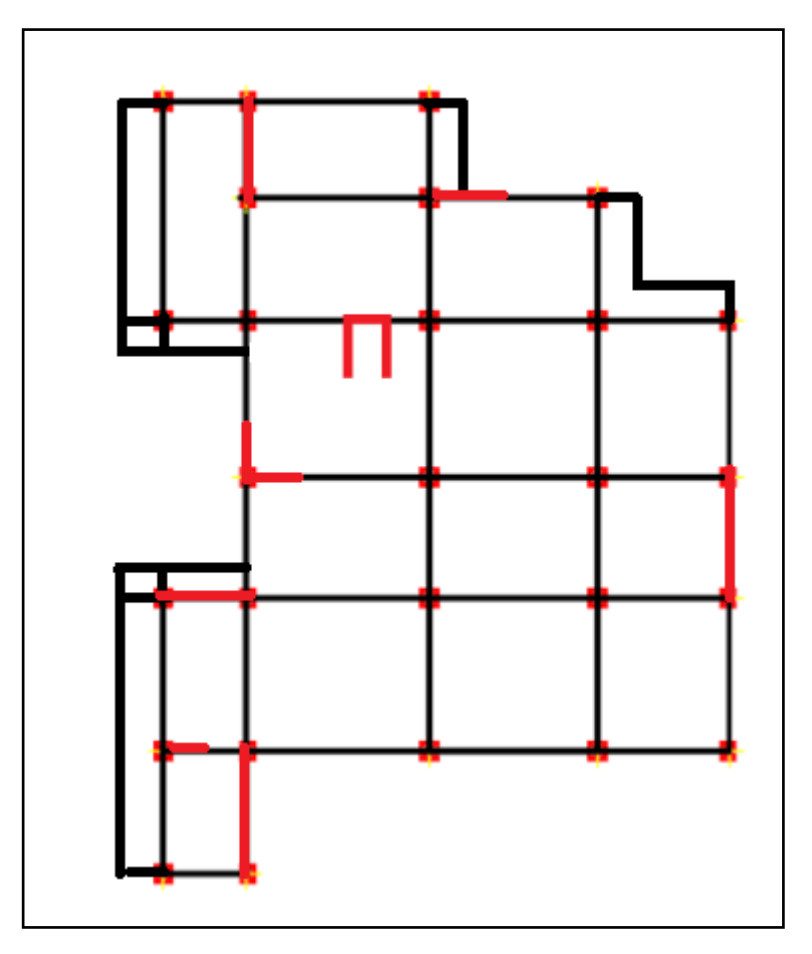

Figure IV.5 : Vue en plan du modèle final.

## **1. Caractéristiques dynamique propres du modèle final**

- Une période fondamentale :  $T = 0.96$  sec
- La participation massique dépasse le seuil des 90% à partir du **17ème** mode.

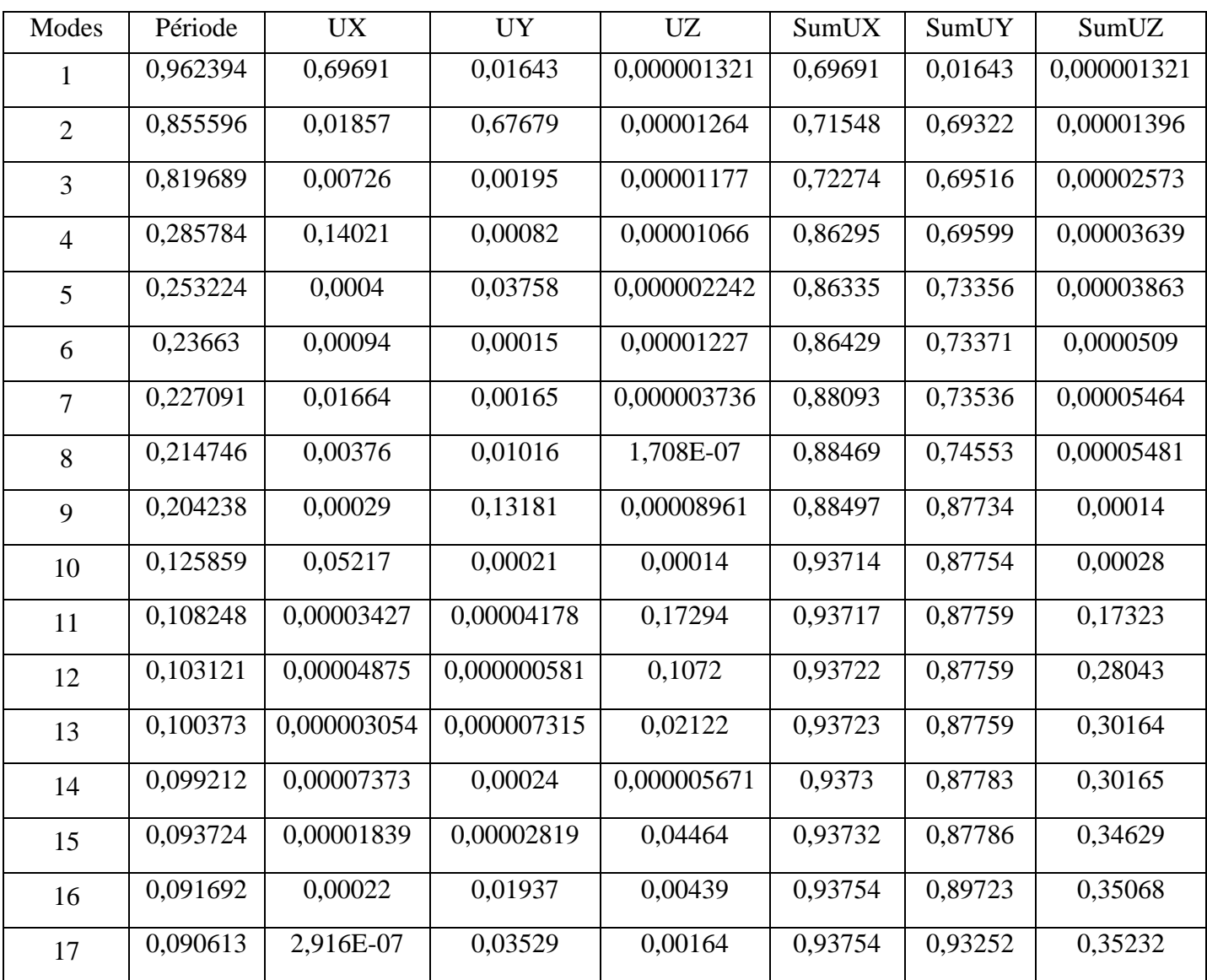

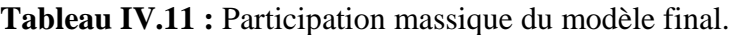

- Le 1<sup>er</sup> mode est un mode de translation parallèlement à x-x.
- Le 2<sup>ème</sup> mode est un mode de translation parallèlement à y-y.
- Le  $3<sup>eme</sup>$  mode est un mode est rotation.

## **2. Résultantes des forces sismiques**

D'après le fichier des résultats de **sap 2000** on a **:**

 $\text{T}_{analytique} \ge 1.3 \times \text{T}_{\text{emperique}} \longrightarrow (\text{T} \text{x} = 0, 79 \text{ s}, \text{T} \text{y} = 0, 70 \text{ s})$ 

$$
W = 35707,257 \text{ kN} \rightarrow V^x = 4749,065 \text{ kN} \rightarrow 0,8V^x = 3799,252 \text{ kN}
$$
  

$$
V^y = 5141,845 \text{ kN} \rightarrow 0,8V^y = 4113,476 \text{ kN}
$$

.  $F_1 = V^y = 4529,785$  kN  $F_i = V_i^x = 4325,307$  kN *y t x t* 4529,785 4325,307 2 1  $=$   $\mathsf{v}$   $\mathsf{r}$   $=$  $=$   $\mathsf{v}$ ,  $=$ 

Ce qui donne:

\n
$$
\begin{cases}\n V_t^x = 4325,307 \, \text{kN} > 0.8 \, \text{V}_x = 3799,252 \, \text{kN} \\
 V_t^y = 4529,785 \, \text{kN} > 0.8 \, \text{V}_y = 4113,476 \, \text{kN}\n\end{cases}
$$

$$
\text{Le rapport } \left\{ \frac{0.8V^x}{V_t^x} = 0.88 \implies r_x = 1 \right. ; \text{ Le rapport } \left\{ \frac{0.8V^y}{V_t^y} = 0.91 \implies r_y = 1 \right\}
$$

## **3. Vérification des déplacements inter étage**

| <b>Niveaux</b> | $\delta^{\scriptscriptstyle x}_{\scriptscriptstyle eK}(cm)$ | $\delta_{\alpha}^{\rm y}(cm)$ | $\delta_{\kappa}^{x}(cm)$ | $\delta_{\kappa}^{y}(cm)$ | $\Delta^x_{\scriptscriptstyle K}(cm)$ | $\Delta^y(\mathfrak{c}m)$ | $\overline{\Delta}(cm)$ | <i><b>Observation</b></i> |
|----------------|-------------------------------------------------------------|-------------------------------|---------------------------|---------------------------|---------------------------------------|---------------------------|-------------------------|---------------------------|
|                |                                                             |                               |                           |                           |                                       |                           |                         |                           |
| 8              | 5,8994                                                      | 4,5911                        | 20,6479                   | 16,0688                   | 2,5231                                | 2,1854                    | 3,23                    | Vérifiée                  |
| 7              | 5,1785                                                      | 3,9667                        | 18,12475                  | 13,8834                   | 2,6778                                | 2,2438                    | 3,23                    | Vérifiée                  |
| 6              | 4,4134                                                      | 3,3256                        | 15,4469                   | 11,6396                   | 2,7475                                | 2,2442                    | 3,23                    | Vérifiée                  |
| 5              | 3,6284                                                      | 2,6844                        | 12,6994                   | 9,3954                    | 2,7373                                | 2,1850                    | 3,23                    | Vérifiée                  |
| $\overline{4}$ | 2,8463                                                      | 2,0601                        | 9,96205                   | 7,21035                   | 2,6792                                | 2,0664                    | 3,23                    | Vérifiée                  |
| 3              | 2,0808                                                      | 1,4697                        | 7,2828                    | 5,14395                   | 2,4608                                | 1,8403                    | 3,23                    | Vérifiée                  |
| $\overline{2}$ | 1,3777                                                      | 0,9439                        | 4,82195                   | 3,30365                   | 2,1339                                | 1,5340                    | 3,23                    | Vérifiée                  |
| $\mathbf{1}$   | 0,768                                                       | 0,5056                        | 2,688                     | 1,7696                    | 1,6691                                | 1,1287                    | 3,23                    | Vérifiée                  |
| <b>RDC</b>     | 0,2911                                                      | 0,1831                        | 1,01885                   | 0,64085                   | 1,0188                                | 0,6408                    | 4,08                    | Vérifiée                  |

**Tableau IV.12 :** Vérification des déplacements inter étages du modèle final.

## **Vérification des conditions du facteur de comportement R [2]**

## - **Justification des voiles sous charges verticales**

**Remarque**: on a changé le coefficient de comportement (R), sans changement des dimensions de système de contreventement ni de rigidité, donc il n'y aura pas un changement de poids.

L'effort normal total à la base de la structure  $P_{Tot} = 35707,257$  kN. L'effort normal à la base repris par les voiles  $P_{\text{voiles}} = 11254,773$  kN.  $P_{\text{voiles}}/P_{\text{Tot}} = 31,52\% > 20\%.$ 

## **Justification vis-à-vis de l'effet P-Δ (les effets du second ordre) [2]**

Les effets du *2°* ordre (ou effet *P-Δ*) peuvent être négligés dans le cas des bâtiments si la condition suivante est satisfaite à tous les niveaux **:**

$$
\theta = \frac{P_K \Delta_K}{V_K h_K} \leq 0,10 \text{ [2]}
$$

Avec **:**

: *<sup>k</sup> p* Poids total de la structure et des charges d'exploitations associées au-dessus du niveau K **:**

$$
P_K = \sum_{i=k}^n (W_{Gi} + \beta W_{Qi})
$$

: *V<sup>K</sup>* Effort tranchant d'étage au niveau 'K'

- : *<sup>k</sup>* Déplacement relatif du niveau 'K' par rapport au niveau 'K-1'.
- : *k h* Hauteur d'étage 'k'

**Tableau IV.13 :** Vérification l'effet p-∆ inter étages du modèle final.

| <b>NIV</b>              | Vx (kN)  | Vy (kN)  | Pk(kN)    | $\Delta x(m)$ | $\Delta y(m)$ | Hk(m) | $\theta$ x | $\theta y$ | observation |
|-------------------------|----------|----------|-----------|---------------|---------------|-------|------------|------------|-------------|
| 8                       | 1150,591 | 1239,475 | 4156,274  | 0,025         | 0,022         | 3,23  | 0,028      | 0,023      | vérifiée    |
| 7                       | 1905,153 | 2063,494 | 8167,169  | 0,027         | 0,022         | 3,23  | 0,036      | 0,027      | vérifiée    |
| 6                       | 2447,046 | 2657,353 | 12090,379 | 0,027         | 0,022         | 3,23  | 0,041      | 0.031      | vérifiée    |
| 5                       | 2992,797 | 3197,524 | 16053,581 | 0,027         | 0,022         | 3,23  | 0,045      | 0,034      | vérifiée    |
| $\overline{\mathbf{4}}$ | 3317,742 | 3642,851 | 20207,494 | 0,027         | 0,021         | 3,23  | 0,051      | 0,036      | vérifiée    |
| $\overline{\mathbf{3}}$ | 3608,092 | 3983,797 | 24321,842 | 0,025         | 0,018         | 3,23  | 0,038      | 0.034      | vérifiée    |
| $\overline{2}$          | 4006,107 | 4281,857 | 28589,256 | 0,021         | 0,015         | 3,23  | 0,033      | 0,031      | vérifiée    |
| $\mathbf{1}$            | 4251,474 | 4457,062 | 32073,111 | 0,017         | 0,011         | 3,23  | 0,040      | 0,025      | vérifiée    |
| <b>RDC</b>              | 4326,107 | 4527,861 | 35707,260 | 0,010         | 0,006         | 4,08  | 0,020      | 0,012      | vérifiée    |

Vu les résultats obtenus les conditions  $\theta_x et \theta_y \le 0$ , l est satisfaites, d'où les effets du 2° ordre (ou effet P- Δ) peuvent être négligés .

**Conclusion :** étant donné que les voiles de contreventement reprennent plus de 20% des sollicitations dues aux charges verticales. Alors, le choix du coefficient de comportement global de la structure  $(R = 3.5)$  est justifié.

# **Référence**

**[1]** DTU Règles BAEL 91 révisées 99 règle de calcul DTU P 18-702. février 2000

**[2]** "Règles Parasismiques Algériennes 99 version 2003",C.G.S.

**[3]** Charges Permanentes et Charges d'Exploitation, DTR B C 2 2.

**[4]** Rafik Taleb et Brahim EL Djouzi "méthode universelle pour le dimensionnement des voiles de contreventement en B.A "